<span id="page-0-0"></span>**UNIVERSIDAD MAYOR DE SAN ANDRES FACULTAD DE CIENCIAS ECONÓMIAS Y FINANCIERAS CARRERA DE CONTADURÍA PÚBLICA** 

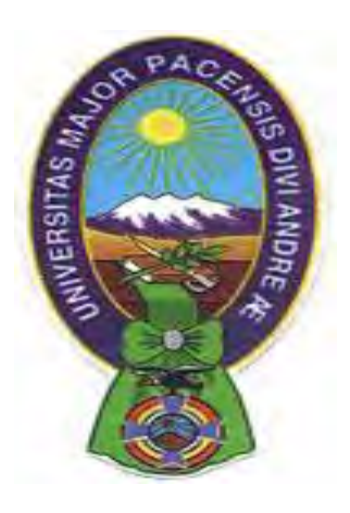

# **PROYECTO DE INVERSION**

# **PRODUCCIÓN DE POLLOS A LA BROASTER**

**UNIVERSITARIOS DISEÑADORES DEL PROYECTO CONDORI APAZA VANESSA LIAM COSME QUISPE FRANK BISMAR PARALELO B ASIGNATURA DE PREPARACIÓN Y EVALUACIÓN DE PROYECTOS DOCENTE ANGEL PEDRO GUEVARA VALENCIA Ph.D. NOVIEMBRE 2016**

# **INDICE**

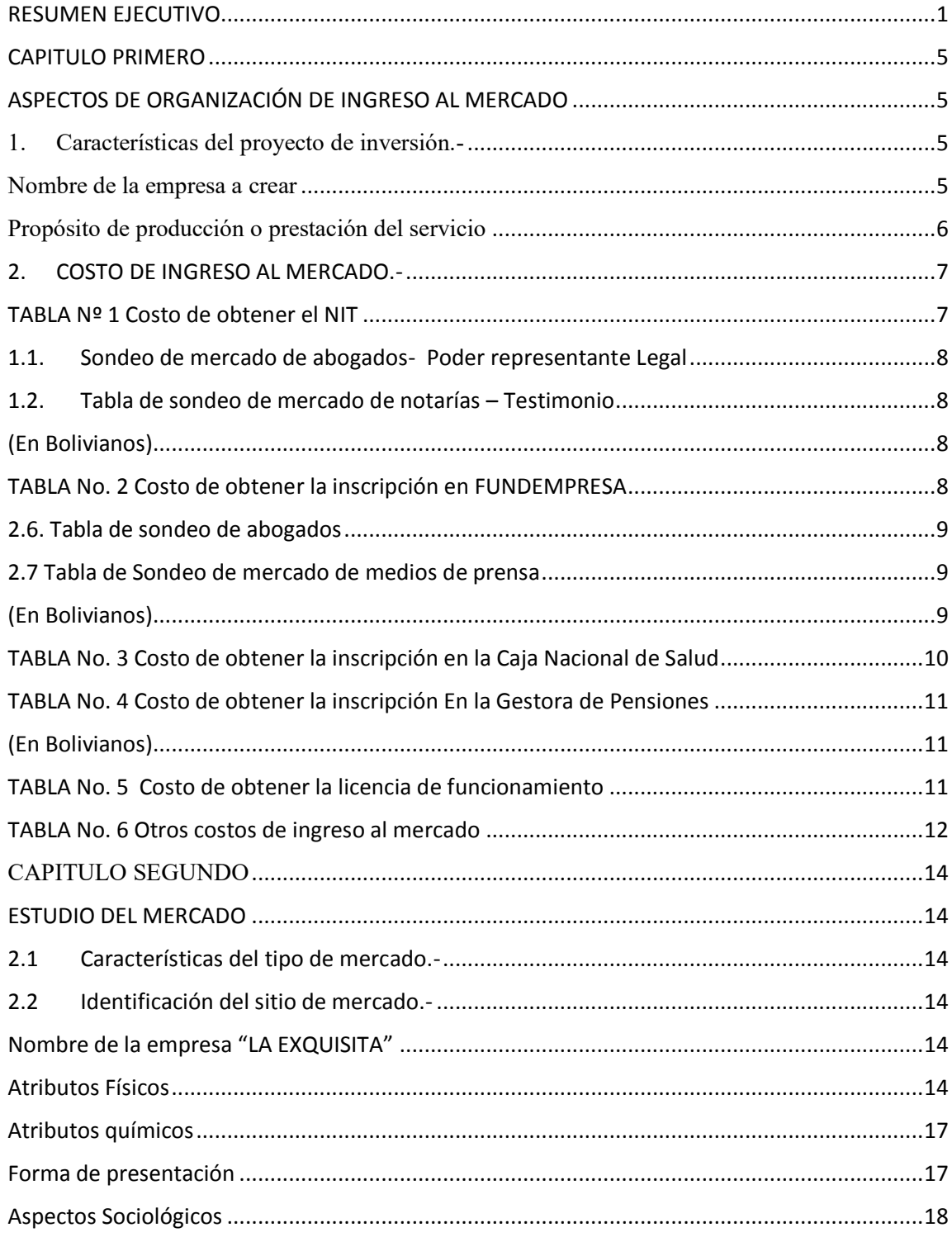

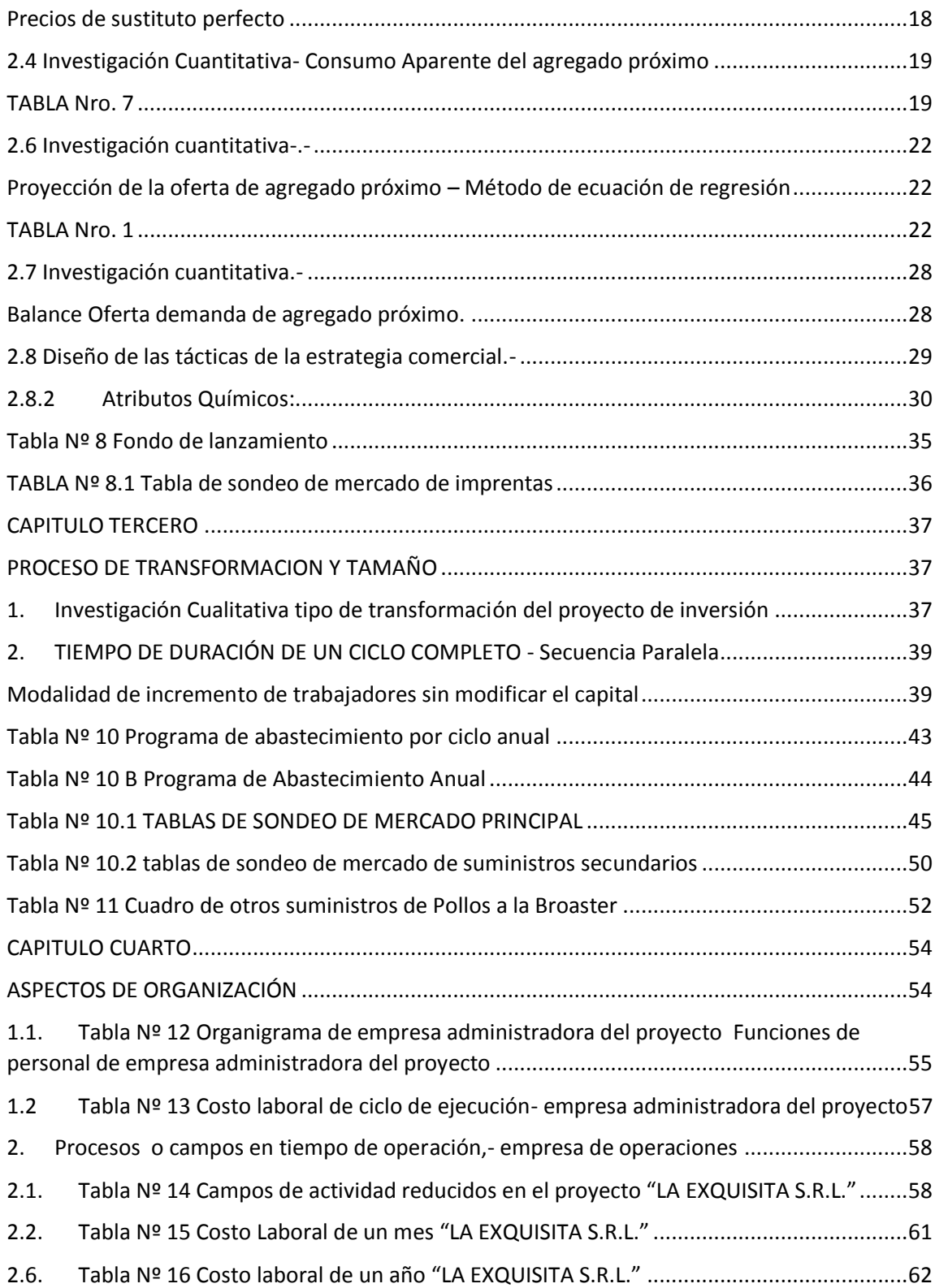

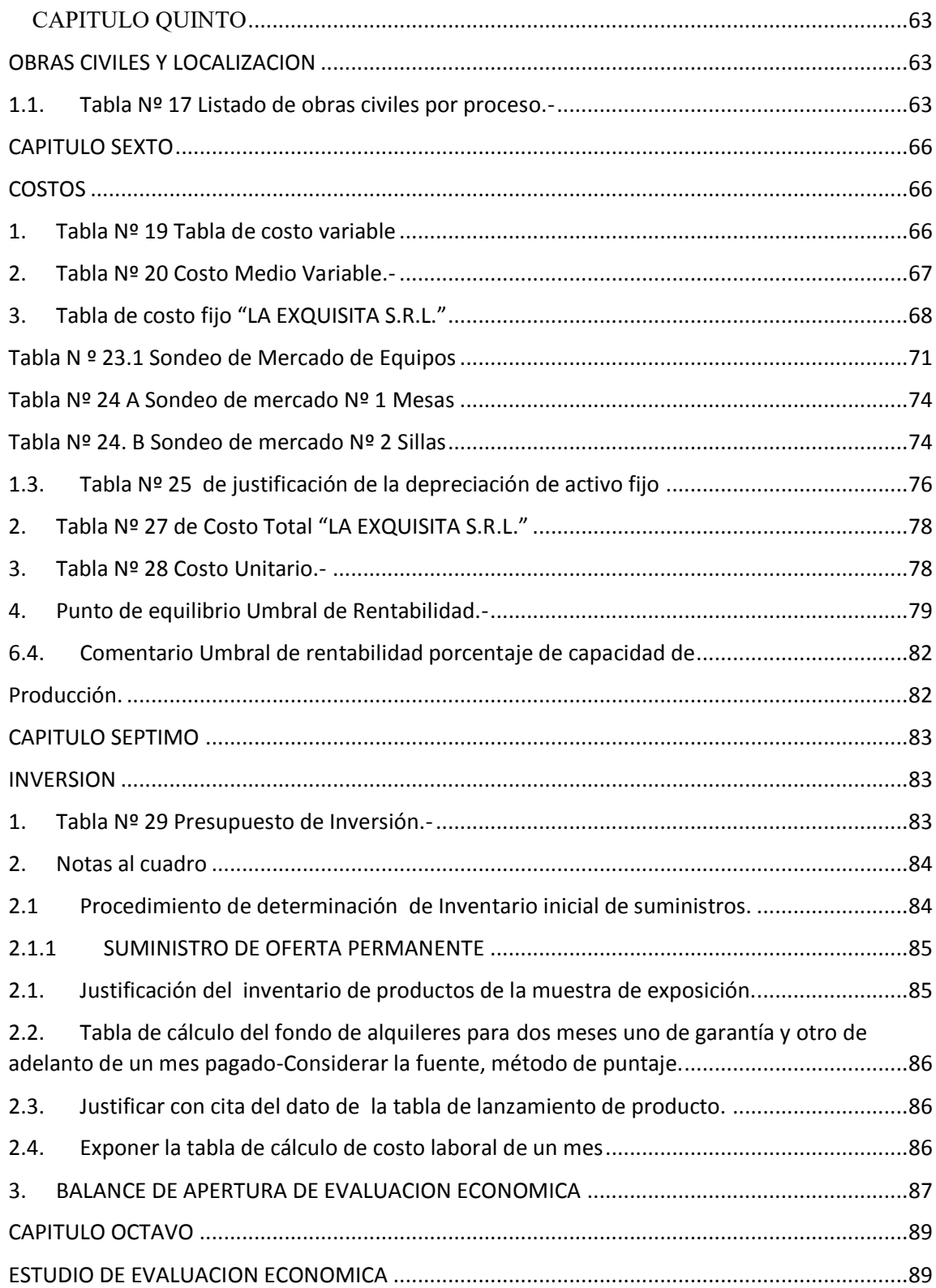

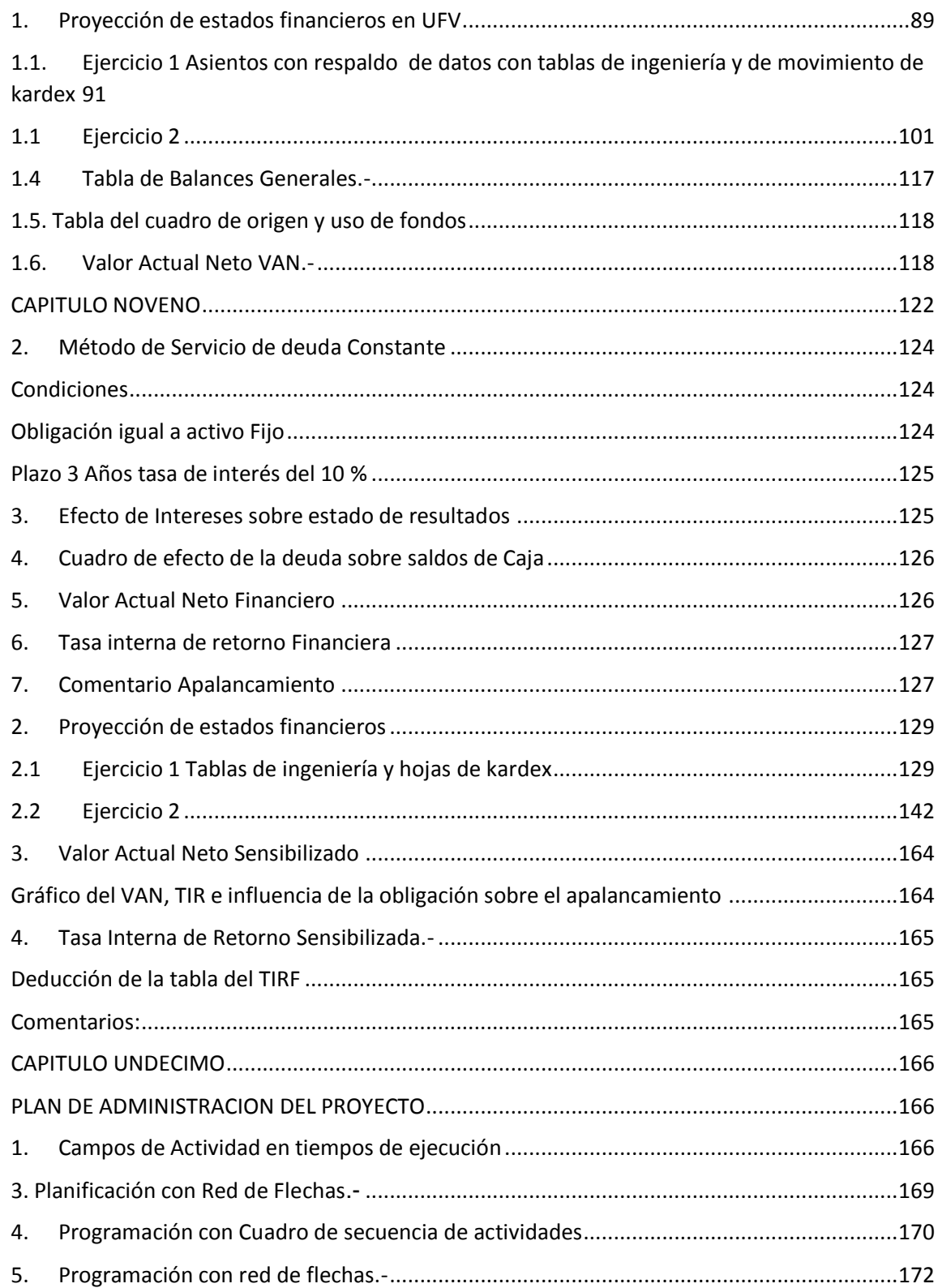

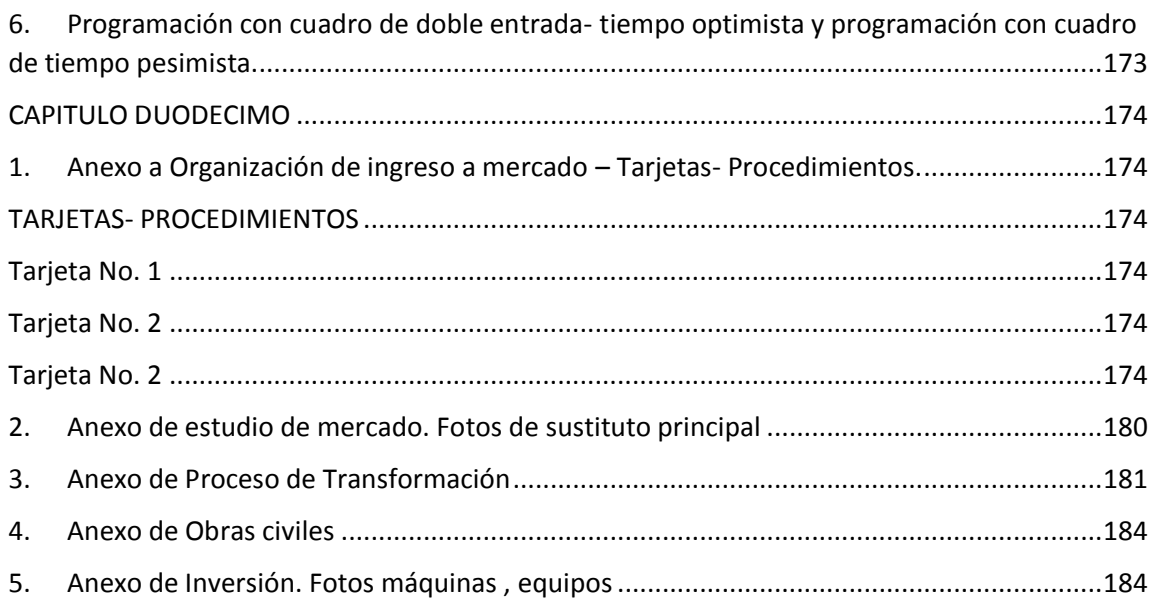

# **RESUMEN EJECUTIVO**

## **Finalidad del proyecto – Necesidad a satisfacer**

La finalidad del proyecto es la elaboración de pollos a la broaster, su respectiva producción y venta para satisfacer las necesidades de nuestros clientes en cuanto al consumo del producto, logrando llenar de altas expectativas al cliente.

**Nombre de empresa a crear** "La Exquisita" S.R.L.

#### **Características de mezcla de mercadotecnia**

- **Atributos físicos, químicos, o técnicos del producto o servicio** 
	- o **Físicos:**

Presa de pollo.

Papas fritas

Arroz

Aderezos (que serán comprados en agencia kris).

## o **Tamaño**

¼ de pollo, el pollo se trozara en cuatro partes.

o **Peso** 

Aproximadamente cada presa de pollo tendrá un peso de 750 gramos Las papas fritas en un aproximado se servirán con una porción de peso de 100 gramos.

Cada plato tendrá un aproximado de 150 gramos de arroz.

#### o **Químicos**

**Pollo Frial.** El producto debe estar congelado en bolsas de polipropileno, estos almacenes deben ser grandes de peso aproximado de 2,5 3 kilos por pollo estas debe contar con todas las normas de sanidad.

**Papa Holandesa**. El producto debe ser frescas y en un estado, natural y grandes para poder obtener papas fritas largas.

**Arroz**. En caso de este producto se utilizara el llamado grano de oro.

**Verduras.** Serán cosechado naturalmente preferentemente la compra será del productor al consumidor.

**Aderezos.** Serán comprados en la agencia KRIS.

#### o **Tipo de instalaciones**

En servicio: Las instalaciones serán amplias, cómodas, muy bien estructuradas, acomodas. Presentaran una innovadora organización.

#### o **Servicios complementarios**

Se contara con el servicio de comida para llevar.

Los clientes además podrán deleitarse de la compañía de buena música y/o buenos programas de televisión.

Con relación a los empleados, estos se presentaran siempre uniformados y limpios, trabajaran dando siempre un buen servicio, siendo educados y agradables.

Se tiene la noción de brindar también un servicio para eventos especiales.

La atención se caracteriza por no ser autoservicio

- **Precio probable** Bs.23
- **Forma de comercialización** Distribución de folletos

**Producción por ciclo** 30 pollos trozados en 4, resultando 120 presas (2 ciclos)

**Producción Anual** 86400

**Total programa de abastecimiento UFV** 273045.79

**Total cuadro de otros suministros UFV** 119766.36

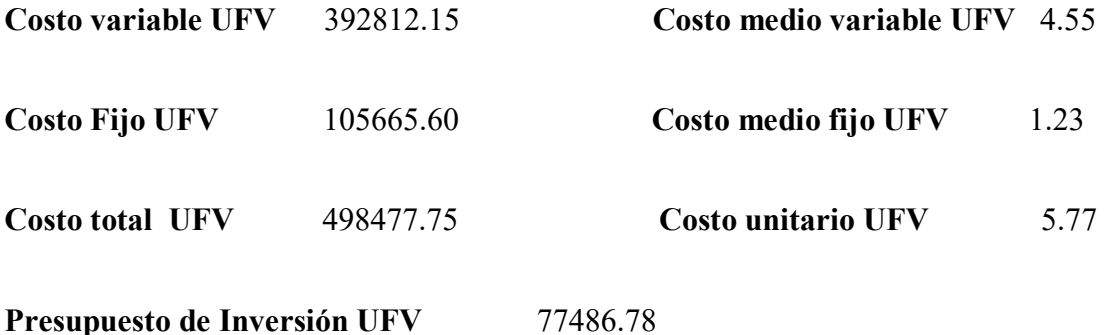

Tasa Interna de Retorno Económica

## PREPARACION Y EVALUACION DE PROYECTOS

Tasa Interna de Retorno Financiera

Tasa Interna de Retorno Sensibilizada

**Tiempo optimista de fundación** 29

**Tiempo pesimista de fundación** 31

# **CAPITULO PRIMERO**

# <span id="page-10-1"></span><span id="page-10-0"></span>**ASPECTOS DE ORGANIZACIÓN DE INGRESO AL**

# **MERCADO**

<span id="page-10-2"></span>**1. Características del proyecto de inversión.-** 

<span id="page-10-3"></span>**Nombre de la empresa a crear** 

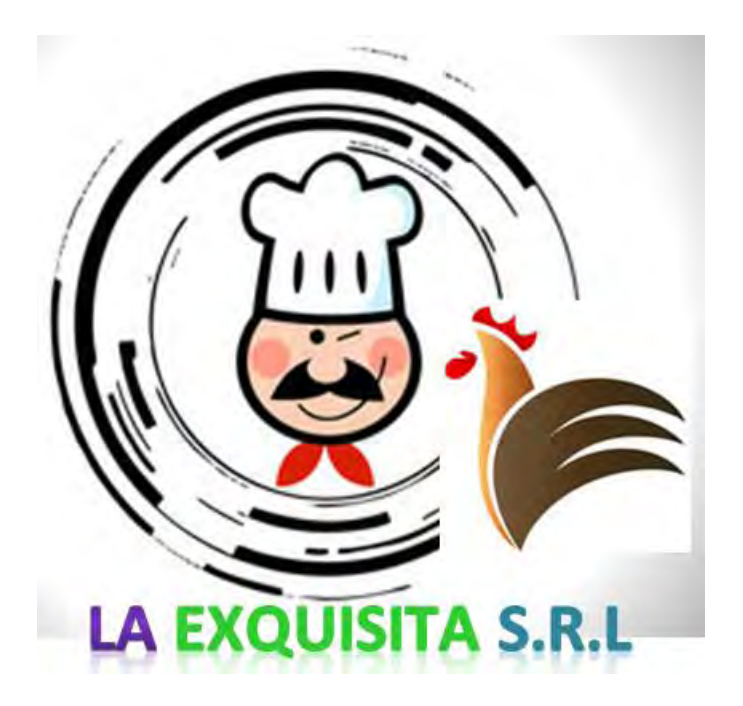

#### <span id="page-11-0"></span>**Propósito de producción o prestación del servicio**

Aplicar los conceptos de carácter, naturaleza y categoría para describir un micro proyecto de inversión.

# **CARÁCTER**

El proyecto es de carácter "económico" porque como empresa dedicada a la elaboración de Pollos a la Broaster se pretende generar ingresos que superen todos los egresos que se tenga y a raíz de estos poder generar la utilidad proyectada a una determinada Gestión.

# **NATURALEZA**

Según su naturaleza el proyecto es de naturaleza de "fundación o implementación" porque se tiene como objetivo establecido la creación de una nueva organización que se dedique a la elaboración de Pollos a la Broaster.

# **CATEGORÍA**

Desde el punto de vista de categoría el proyecto se establece como un Proyecto del "sector secundario", ya que la organización contará con la maquinaria necesaria para la respectiva elaboración y producción de Pollos a la Broaster.

## <span id="page-12-0"></span>**2. COSTO DE INGRESO AL MERCADO.-**

Investigar los requisitos para obtener el número de identificación tributario y su costo (En temas de costo de todas las prácticas, se realizará dos sondeos de mercado por variable interviniente, ejemplo sondeo de mercado de notarías, debe respaldar la dirección con tarjetas de la notaría además abrir el ítem de la minuta y realizar el sondeo pertinente).

# <span id="page-12-1"></span>**OBTENCIÓN DEL NIT (NÚMERO DE IDENTIFICACIÓN TRIBUTARIA)**

## **TABLA Nº 1 Costo de obtener el NIT**

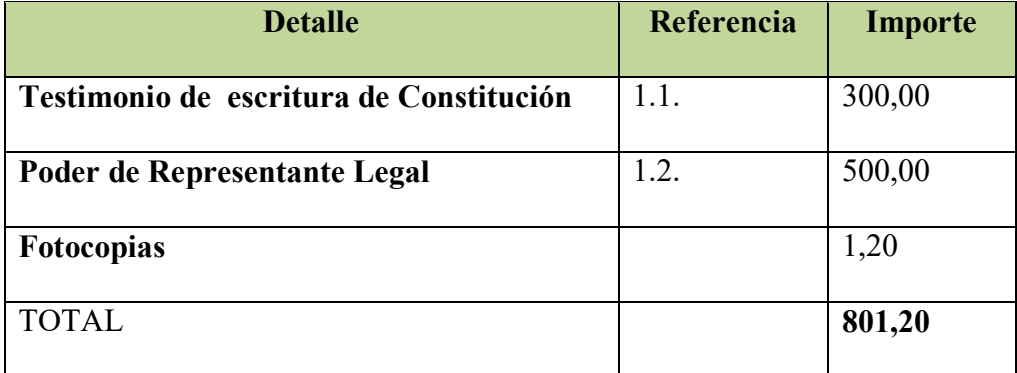

# <span id="page-13-0"></span>**1.1. Sondeo de mercado de abogados- Poder representante Legal**

# **(En Bolivianos)**

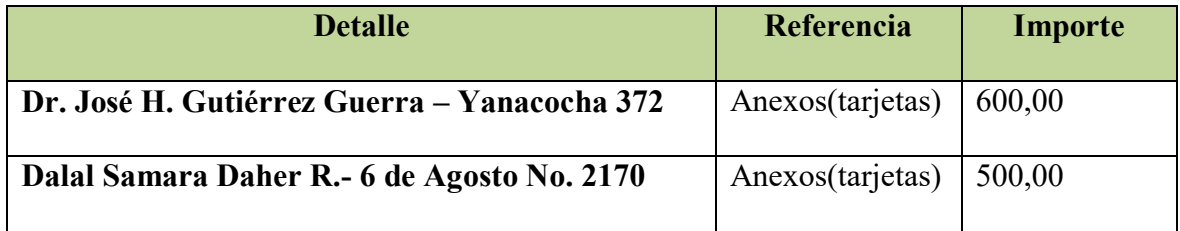

## <span id="page-13-1"></span>**1.2. Tabla de sondeo de mercado de notarías – Testimonio**

# **(En Bolivianos)**

<span id="page-13-2"></span>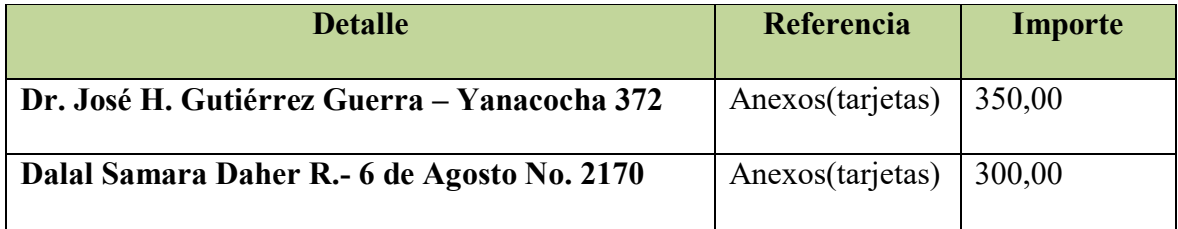

# <span id="page-13-3"></span>**OBTENCIÓN DE LA INSCRIPCIÓN EN FUNDEMPRESA**

# **TABLA No. 2 Costo de obtener la inscripción en FUNDEMPRESA**

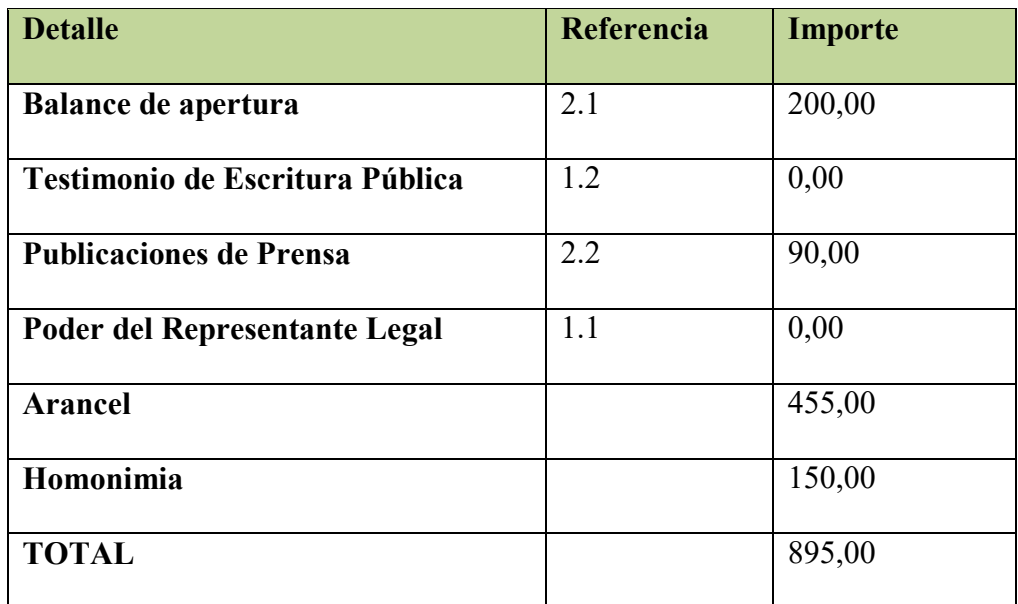

# **2.6. Tabla de sondeo de abogados**

# **Elaboración del Balance de Apertura**

# **(En Bolivianos)**

<span id="page-14-1"></span><span id="page-14-0"></span>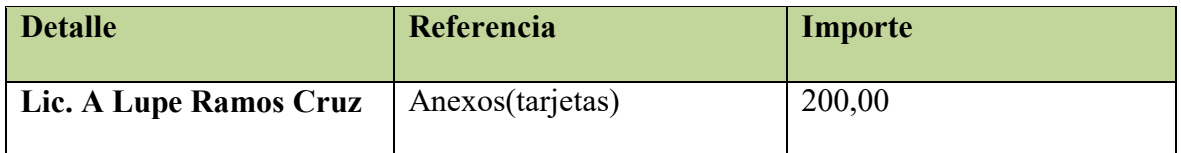

# <span id="page-14-2"></span>**2.7 Tabla de Sondeo de mercado de medios de prensa**

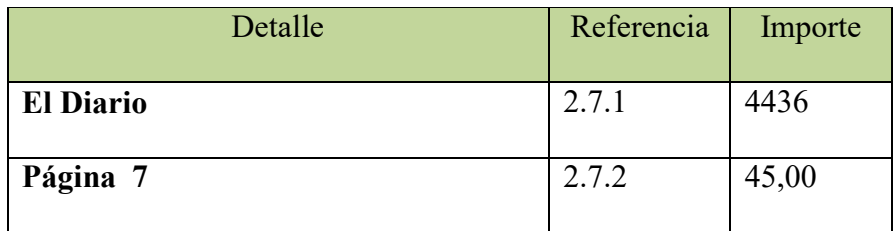

## **2.7.1. El diario**

Por la publicación en el periódico "El Diario" en día ordinario utilizando como referencia media página es de Bs. 4436; por publicación del testimonio de constitución en fin de semana es de Bs. 4929,60

## **2.7.2. Página 7**

La Publicación del testimonio de constitución en el periódico "Pagina 7" por hoja es de Bs. 90 cualquiera sea el día, tomando como base media página se tiene un costo de Bs. 45.

# <span id="page-15-0"></span>**OBTENCIÓN DE LA INSCRIPCIÓN A LA CAJA DE SEGURO SOCIAL**

#### **TABLA No. 3 Costo de obtener la inscripción en la Caja Nacional de Salud**

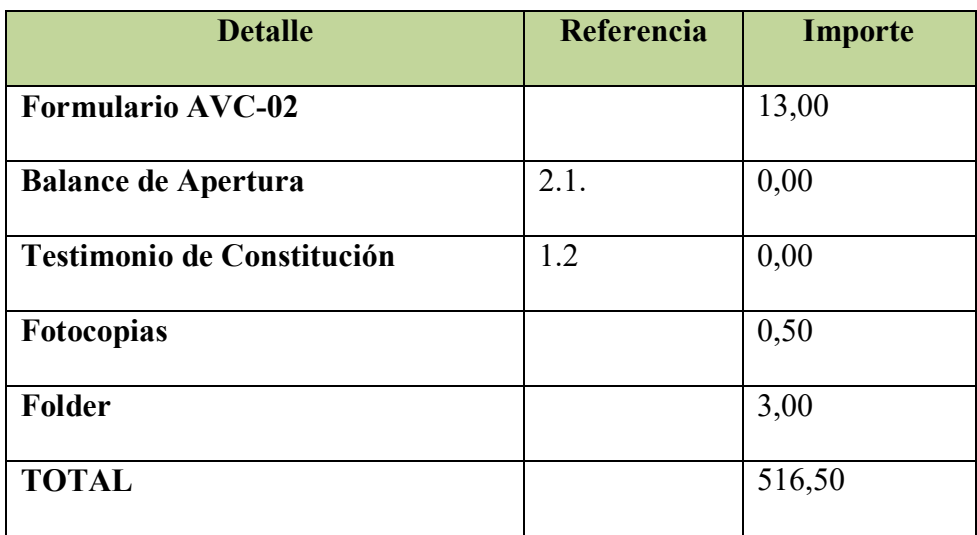

# <span id="page-16-0"></span>**OBTENCION DE REGISTRO EN LAS AFPS**

# <span id="page-16-1"></span>**TABLA No. 4 Costo de obtener la inscripción En la Gestora de Pensiones**

# **(En Bolivianos)**

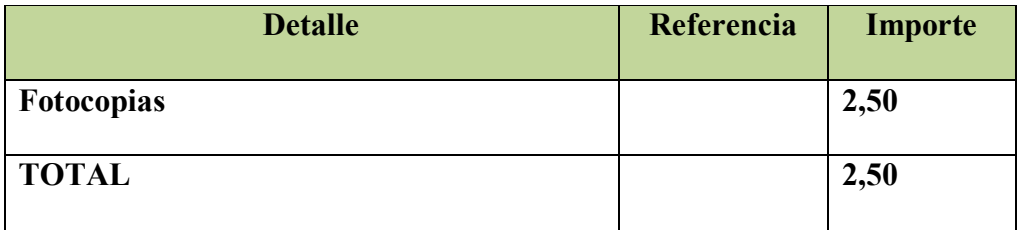

# <span id="page-16-2"></span>**OBTENCION DE LA LICENCIA DE FUNCIONAMIENTO**

**TABLA No. 5 Costo de obtener la licencia de funcionamiento** 

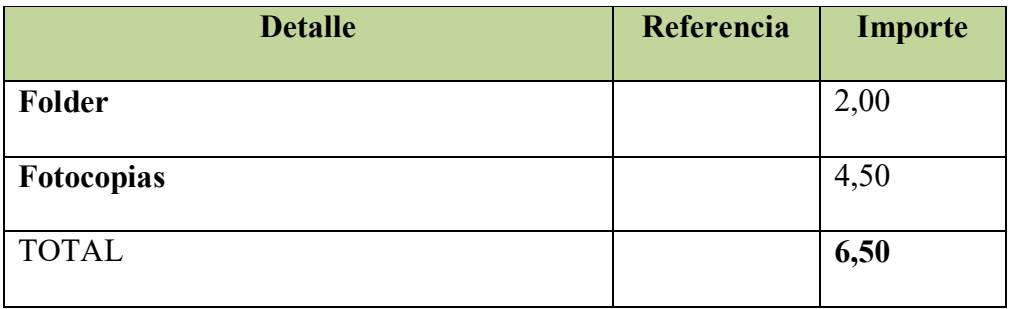

## <span id="page-17-0"></span>**OBTENCION DEL REGISTRO SANITARIO DE LA EMPRESA**

## **TABLA No. 6 Otros costos de ingreso al mercado**

## **Costo de obtener el Registro Sanitario de la empresa**

#### **(En Bolivianos)**

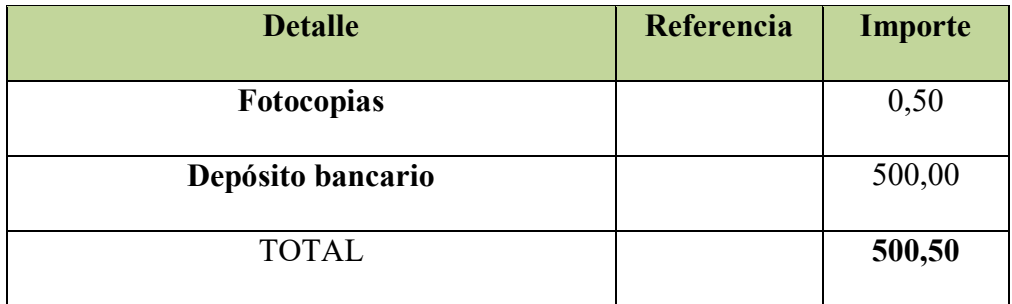

# **PRESENTAR ESTUDIO DE MERCADO**

Presentar el calendario y presupuesto considerando tres meses para los estudios de mercado, (15 días) ingeniería 1 mes, evaluación (2 meses) y armado final de documento (15 días). Asumir que el personal es de un profesional en ciencias económicas, (\$ 10000), un ingeniero o técnico en el proceso de producción (\$ 500). Tipo de cambio Bs 6.96 por dólar americano.

## **Tabla Nro. 1**

# **Calendario del documento del proyecto de inversión**

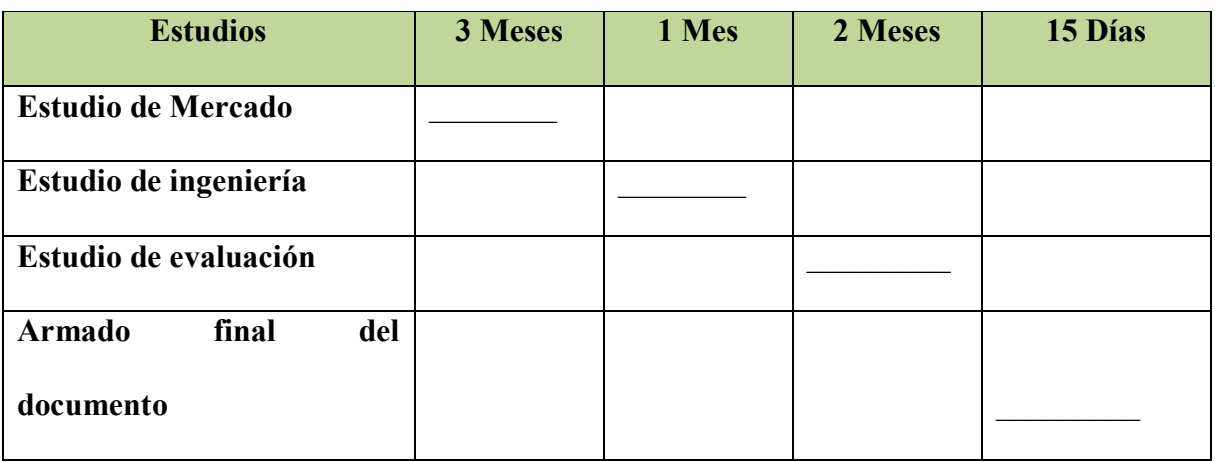

**Tabla Nro. 2** 

# **Presupuesto de costo del documento del proyecto de inversión de un micro**

## **proyecto de Elaboración de Pollos a la Broaster**

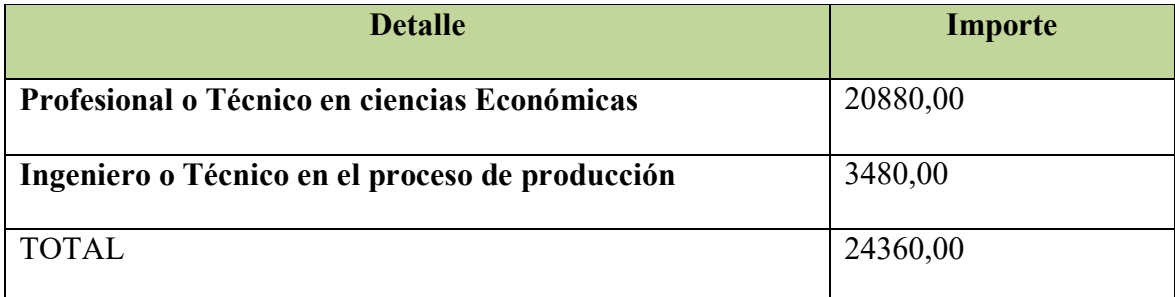

# <span id="page-19-5"></span><span id="page-19-4"></span><span id="page-19-3"></span><span id="page-19-2"></span><span id="page-19-1"></span><span id="page-19-0"></span>PREPARACION Y EVALUACION DE PROYECTOS

- 3 Papas Grandes
- 3 Gaseosas Grandes

Si lo pides para llevar te dan una Coca-Cola de 2 Litros

Balde Copacabana 8 Presas

- 8 Presas de Pollo
- 2 Papas Grandes
- 3 Gaseosas Grandes

Si lo pides para llevar te dan una Coca- Cola de 2 Litros

## Balde Alitas

- 8 Piezas de Alitas
- Papas
- Gaseosa Mediana

## Combo Especial

- 4 Presas de Pollo
- Papas
- Gaseosa Mediana

#### PREPARACION Y EVALUACION DE PROYECTOS

# Combo Trío

- 3 Presas de Pollo
- Papas
- Gaseosa Mediana

# Combo Fiesta

- 2 Presas de Pollo
- Papas Pequeñas
- Gaseosa Pequeña

# Combo 1/4 pollo

- Pechuga con Ala o Pierna con Muslo
- Papas Pequeñas
- Gaseosa Pequeña

## Combo Antojito

- 1 Presa de Pollo
- Papas Pequeñas
- Gaseosa Pequeña

# Combo Copito

- Presa de Pollo
- Papas Pequeñas
- Gaseosa o Jugo
- Juguete Coleccionable

# <span id="page-22-0"></span>**Atributos químicos**

Los productos de "Pollos Copacabana" son descritos como un producto de sabor exquisito.

Son reconocidos por la forma exquisita de ser preparados

Sin embargo su secreto de preparación es imposible conseguir ya que esta dicho que es secreto industrial y está amparado por ley.

## <span id="page-22-1"></span>**Forma de presentación**

- Los envases se encuentran plasmados en una línea grafica que incorpora un color turquesa, líneas dinámicas y un concepto sumamente urbano.
- Estos empaques están hechos de materiales oxobiodegradables que a la vez de ser agradables a la vista no contaminan el planeta.
- Para llevar lo empacan en una bolsa de papel color café con el logo impreso en el centro.

 Para el servicio en el local la presentación es un plato rectangular color rojo en sus respectivas bolsas de papel de forma separada cada producto.

#### <span id="page-23-0"></span>**Aspectos Sociológicos**

Podemos observar que esta empresa está dirigida a personas:

- De nivel media a alta
- De todas las edades
- De todos los géneros

#### **Sustituto perfecto**

El sustituto perfecto del que deseamos atraer sus clientes es de "Pollos Copacabana" la cual es dependiente de Industrias Copacabana S.A.

## <span id="page-23-1"></span>**Precios de sustituto perfecto**

## **TABLA Nro. 1**

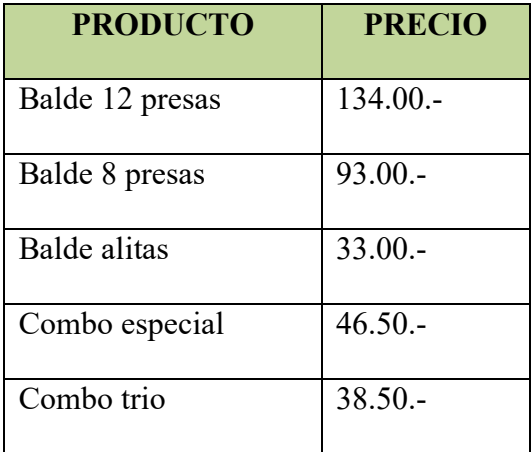

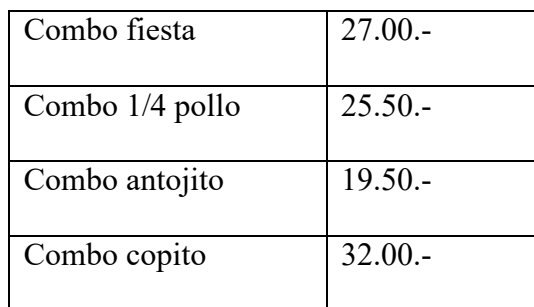

# **8.- Observaciones**

En el lugar estratégico se observa que existen filas en horarios claves como ser al medio día y esto incrementa en horario nocturno. Pero no existen continuamente listas de espera.

# <span id="page-24-1"></span><span id="page-24-0"></span>**2.4 Investigación Cuantitativa- Consumo Aparente del agregado próximo**

#### **TABLA Nro. 7**

**Tabla de valor bruto de producción** 

## **RESTAURANTES Y HOTELES**

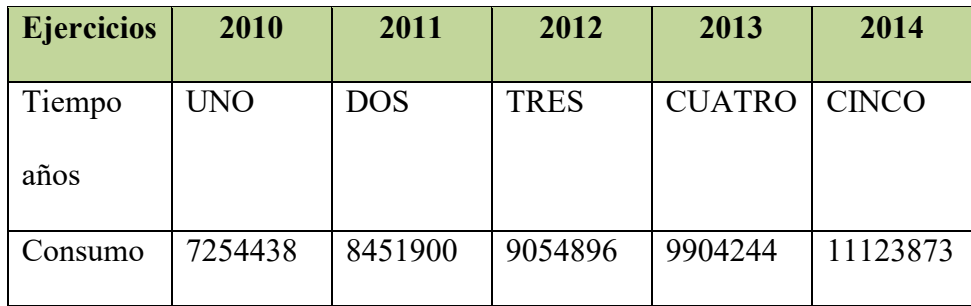

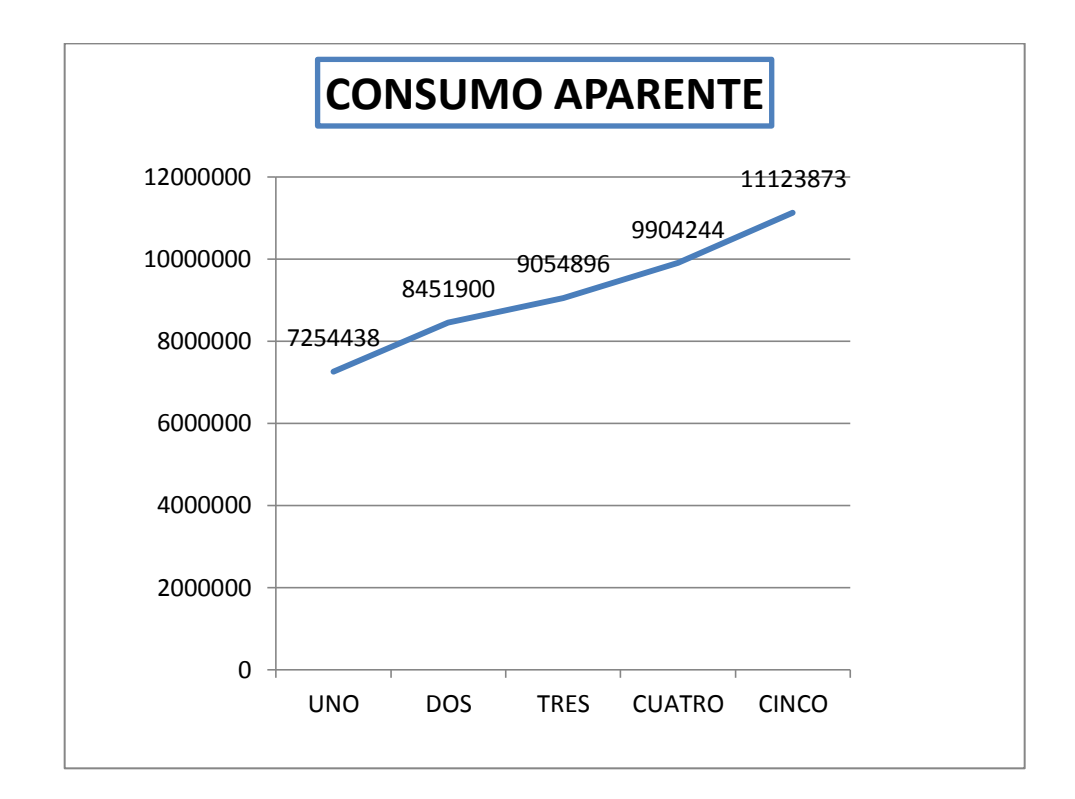

## **Comentarios**

Los datos recabados se obtienen de la tabla de valor bruto de producción a precios corrientes según actividad económica, por lo que se clasifico en restaurantes y hoteles ya que consideramos que el proyecto esta dentro de restaurantes de comida rápida.

**2.5 Proyección de la demanda de agregado próximo- Método de consumo por habitante** 

Método de crecimiento vegetativo de la población

Consumo aparente por cliente

C. CI. = 
$$
\frac{11123873}{10561887}
$$
 = 1,0532

Proyección consumo aparente

Población j+1 = Población j + Población j \* tasa de crecimiento

Población = 10561887+ 10561887 \* 2,03%

# **TABLA Nro. 1**

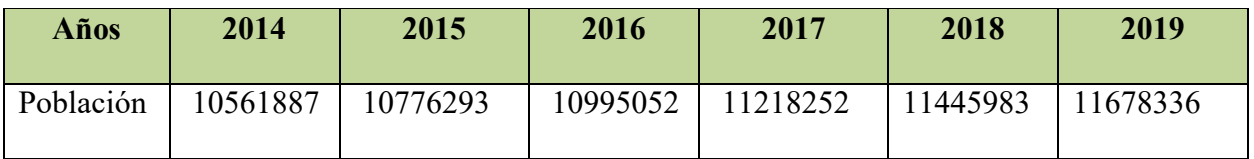

Proyección consumo aparente

Nº de clientes j+1 = Clientes j + Clientes j \* tasa de crecimiento

Consumo aparente 2015 = 11123873\* 1,0532

# **TABLA Nro. 2**

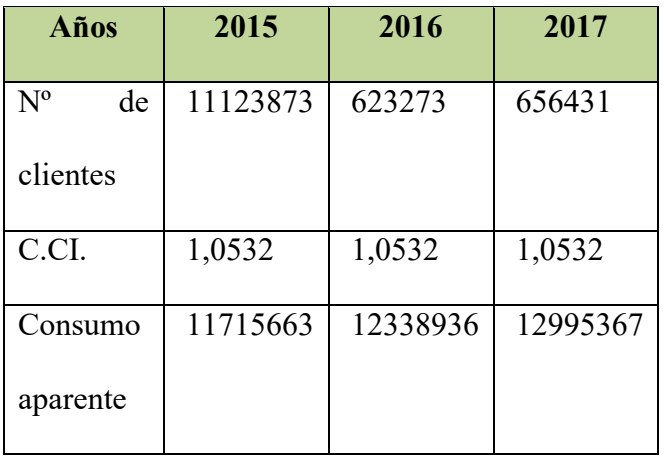

<span id="page-27-0"></span>**2.6 Investigación cuantitativa-.-** 

<span id="page-27-2"></span><span id="page-27-1"></span>**Proyección de la oferta de agregado próximo – Método de ecuación de regresión** 

# **TABLA Nro. 1**

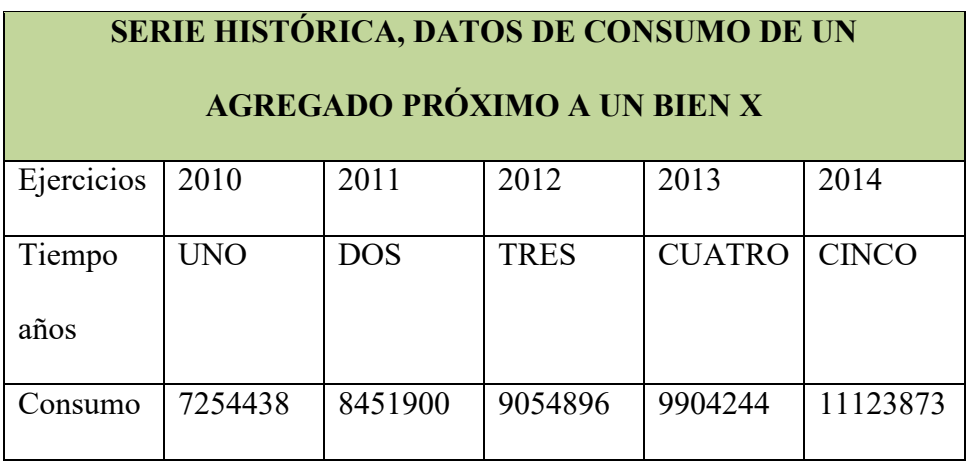

# **TABLA Nro. 2**

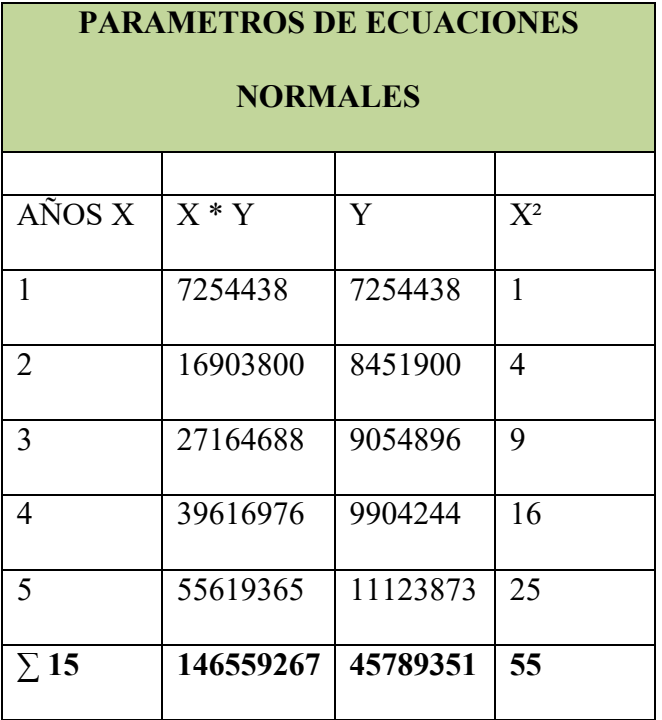

# **Primera ecuación normal**

 $\sum Y$  = na + b  $\sum x$ 

 $45789351 = 5$  a + 15 b

 $-5$  a = 45789351 +15 b  $(-1)$ 

5 a = 45789351 -15 b

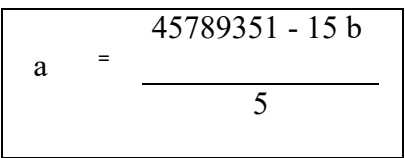

# **Segunda ecuación normal**

$$
\sum Yx = a \sum x + b \sum x^2
$$

 $146559267=15$  a+ 55b

# **Reemplazando**

$$
\frac{45789351 - 15 \text{ b}}{5}
$$

 $146559267=15 + 55b$ 

 $146559267= 3 (45789351 - 15 b) + 55 b$ 

146559267= 137368053 - 45 b + 55 b

 $-55 b +45 b = 137368053 - 146559267$ 

 $-10 b = -9191214 (-1)$ 

 $10 b = 9191214$ 

 $b = 919121,4$ 

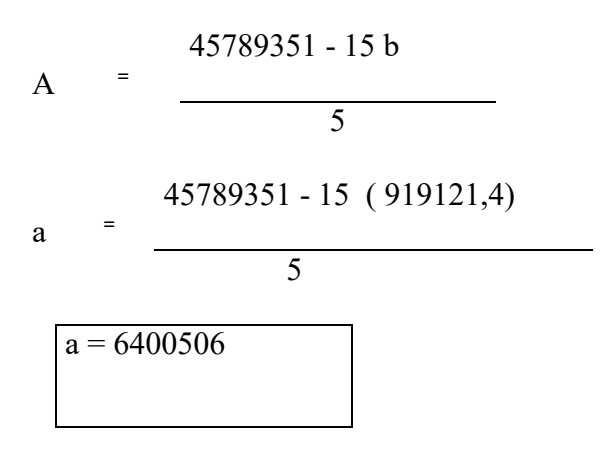

Ecuación de línea recta:

 $Y = a + bx$ 

 $Y = 6400506 + 919121,4 X$ 

# **TABLA NRO. 3**

# **PROYECCIÓN DE VALOR DE PRODUCCIÓN**

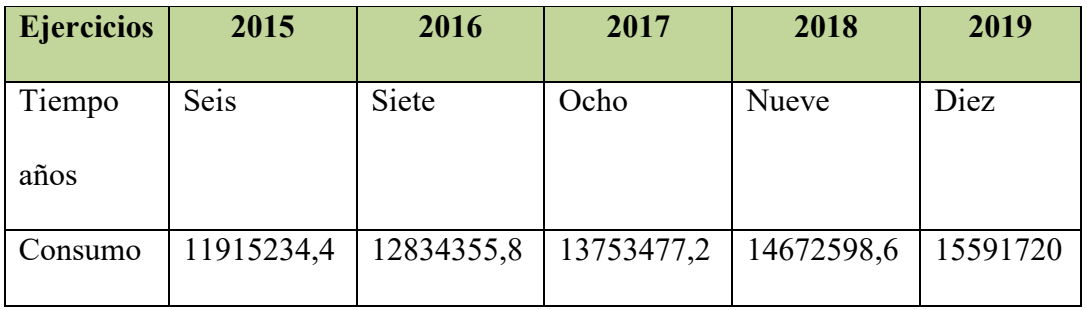

# **Método de ecuación exponencial**

$$
t = \frac{CAu}{CAi} - 1
$$

Determinar:

$$
t = \frac{11123873}{7254438} - 1
$$

 $t = 0,5334$ 

 $t = 53,34\%$  de crecimiento

Proyección:

$$
Cj+1 = C j + C j * t
$$

CA  $6 = 11123873 + 11123873 * (5334\%) = 1705734686$ 

CA 7 = 17057346,86 + 17057346,86  $*(53,34\%)$  = 26155735,67

## **TABLA Nro. 1**

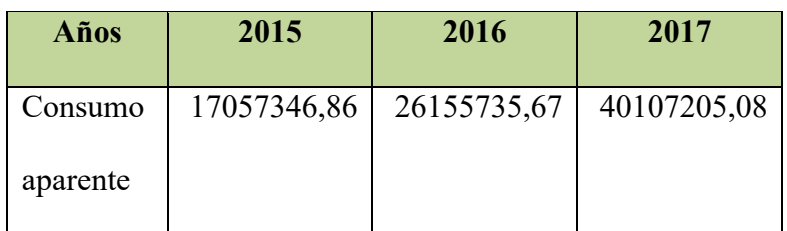

## **TABLA DE PRODUCCION DE DEMANDA**

## **Tabla Nro. 1**

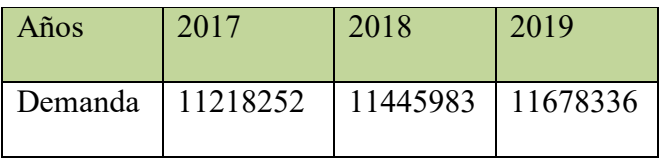

**Comentario:** Para poder proyectar la demanda solo se debe trasladar los datos obtenidos por el método del crecimiento vegetativo poblacional.

# **TABLA DE PROYECCION DE OFERTA**

# **TABLA Nro. 1**

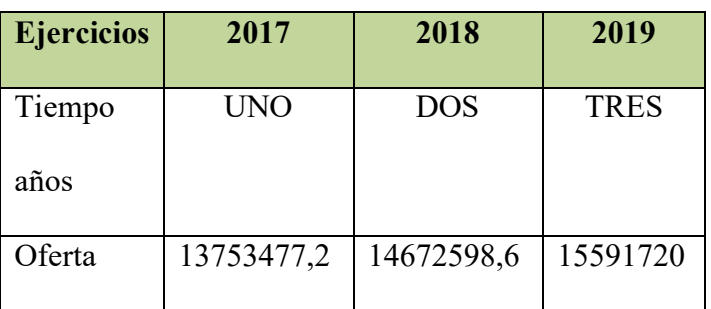

## **Comentario**

Para poder proyectar la oferta utilizamos la ecuación de línea Recta la cual representa la ecuación de regresión siendo su interpretación como la función de la línea de tendencia.

# <span id="page-33-0"></span>**2.7 Investigación cuantitativa.-**

<span id="page-33-1"></span>**Balance Oferta demanda de agregado próximo.** 

# **TABLA Nro. 1**

## **Tabla del balance oferta demanda**

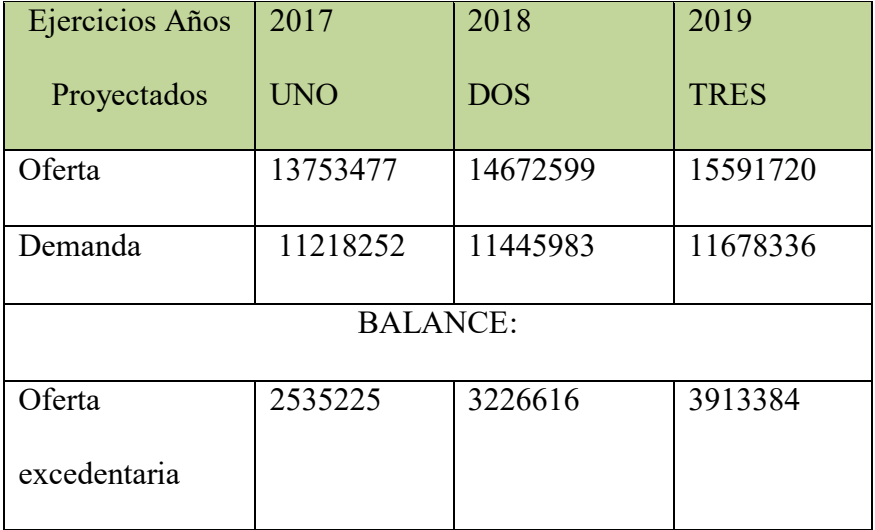

## **Comentario**

En este contexto la viabilidad comercial o de ingreso a mercado por demanda insatisfecha no está demostrada y tendría que diseñarse la estrategia comercial para desplazar a producto de competidores instalados en mercado

## <span id="page-34-0"></span>**2.8 Diseño de las tácticas de la estrategia comercial.-**

Nombre de la empresa a crear **"LA EXQUISITA"**

#### **2.8.1 Atributos físicos del producto**

- **a) Físicos:**
- Presa de pollo.
- Papas fritas
- Arroz
- Aderezos (que serán comprados en agencia kris).

#### **b) Tamaño**

¼ de pollo, el pollo se trozara en cuatro partes.

**c) Peso** 

Aproximadamente cada presa de pollo tendrá un peso de 750 gramos

Las papas fritas en un aproximado se servirán con una porción de peso de 100 gramos.

Cada plato tendrá un aproximado de 150 gramos de arroz.

## **d) Tipo de instalaciones**

 En servicio: Las instalaciones serán amplias, cómodas, muy bien estructuradas, acomodas. presentaran una innovadora organización.

#### <span id="page-35-0"></span>**2.8.2 Atributos Químicos:**

- **Pollo Frial.** El producto debe estar congelado en bolsas de polipropileno, estos almacenes deben ser grandes de peso aproximado de 2,5 3 kilos por pollo estas debe contar con todas las normas de sanidad.
- **Papa Holandesa**. El producto debe ser frescas y en un estado, natural y grandes para poder obtener papas fritas largas.
- **Arroz**. En caso de este producto se utilizara el llamado grano de oro.
- **Verduras.** Serán cosechado naturalmente preferentemente la compra será del productor al consumidor.
- **Aderezos.** Serán comprados en la agencia KRIS.
- **2.8.3. Servicios complementarios** 
	- Se contara con el servicio de comida para llevar.
	- Los clientes además podrán deleitarse de la compañía de buena música y/o buenos programas de televisión.
	- Con relación a los empleados, estos se presentaran siempre uniformados y limpios, trabajaran dando siempre un buen servicio, siendo educados y agradables.
	- Se tiene la noción de brindar también un servicio para eventos especiales.
La atención se caracteriza por no ser autoservicio

### **2.8.4. Descripción de forma de comercialización. –**

**Estimación de requerimientos para venta: instalaciones, personal, muebles,** 

**equipos, vehículos si corresponde** 

**Instalación requerida** 

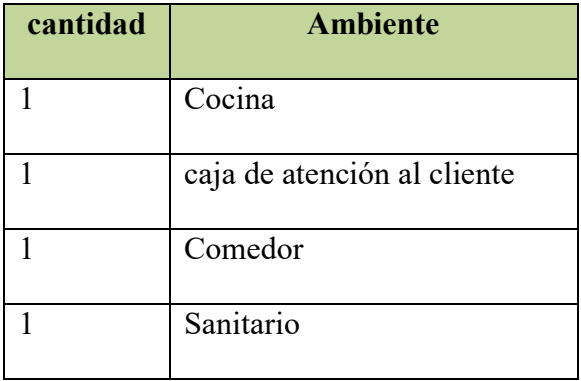

El equipo mínimo a considerar para la comercialización es el siguiente:

#### **Bienes instrumentales**

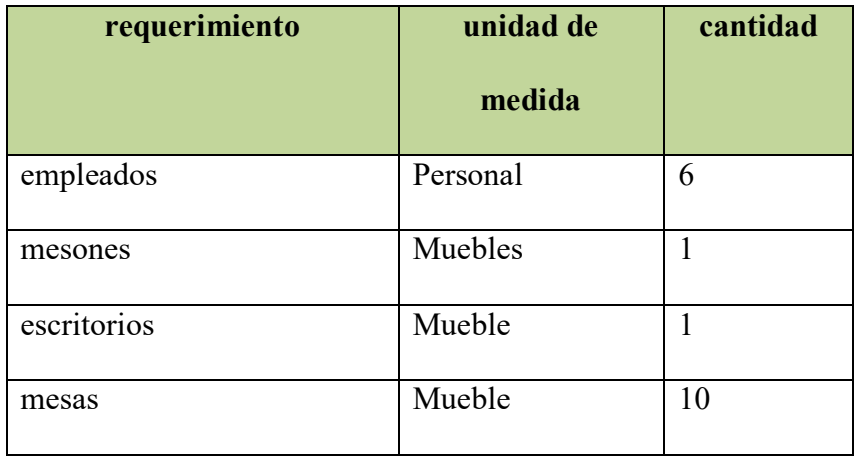

### PREPARACION Y EVALUACION DE PROYECTOS

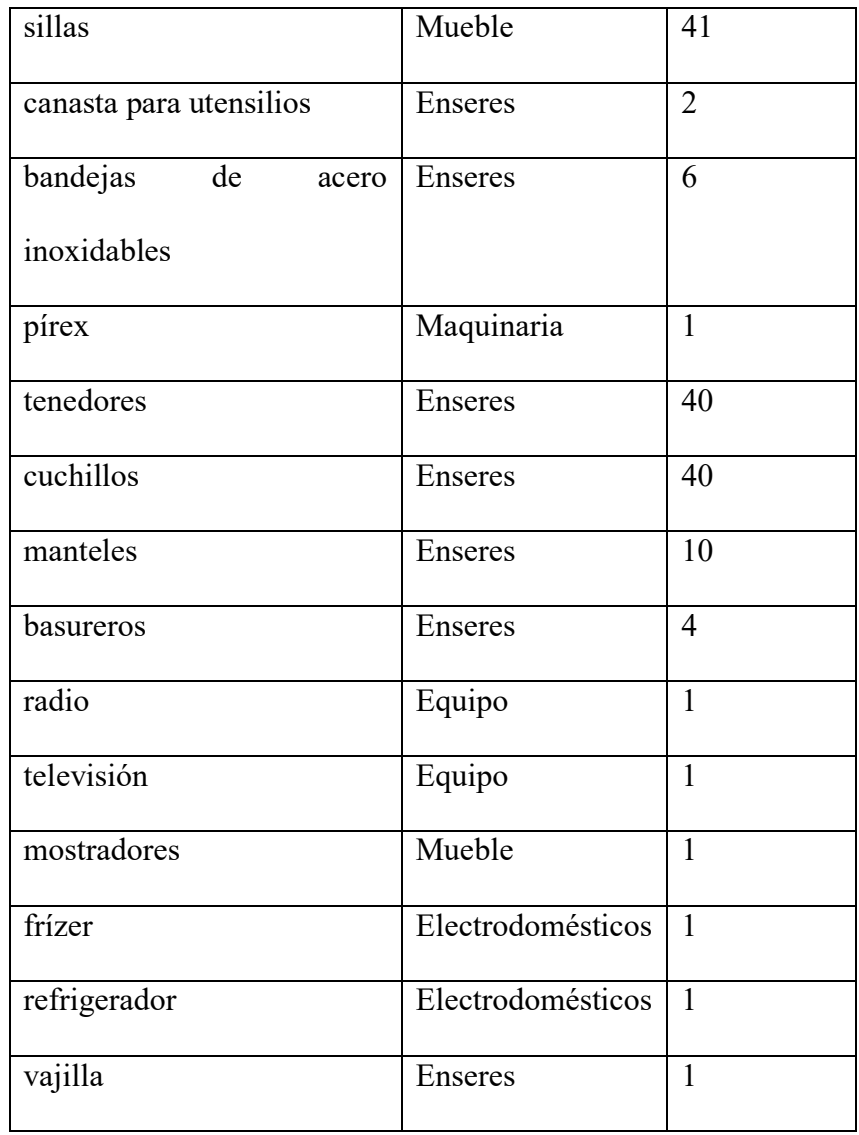

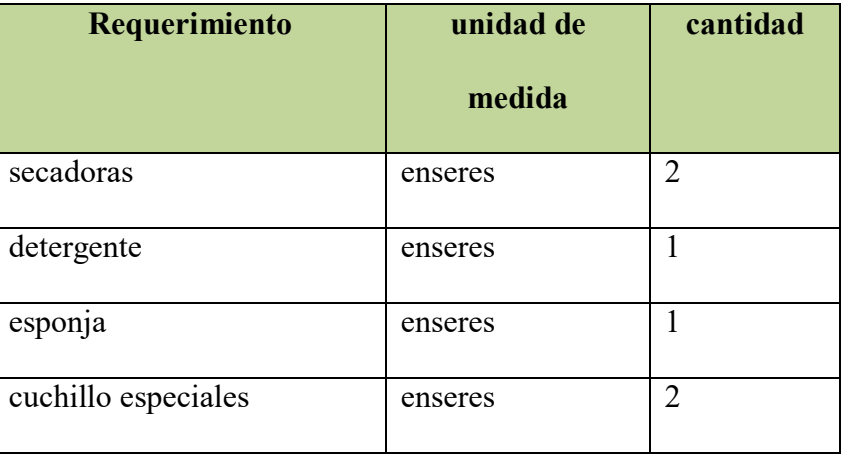

**Bienes instrumentales segunda sección** 

#### **A.- Funciones del personal de comercialización**

**El organigrama para la comercialización del producto es:** 

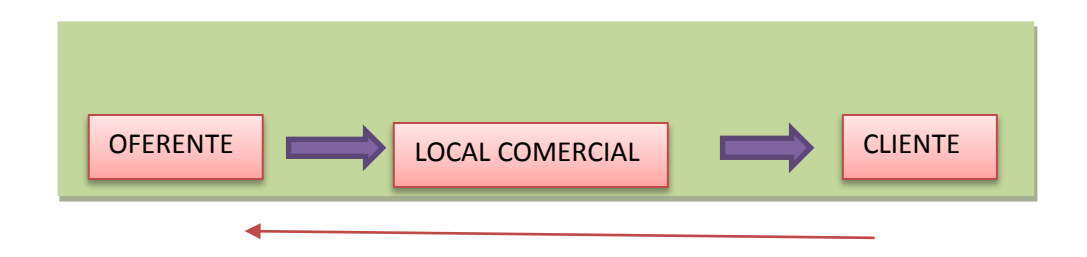

#### **Comentario:**

Se optó por esta alternativa porque en un comienzo el negocio poseerá una sola instalación, por otro lado los consumidores siempre compran el producto directamente del lugar en el que se la elabora. Entonces, por lo mencionado "las ventas se darán en el lugar de producción".

Se tomara como primera opción la *venta directa* al momento de empezar, para lograr también que la empresa se haga más conocida.

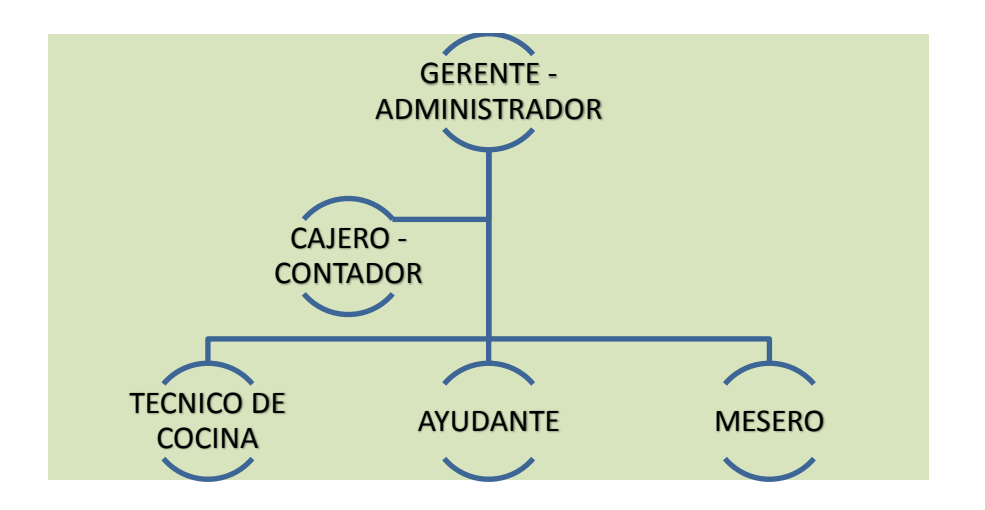

**Organigrama del personal** 

Se empezara como una empresa pequeña con:

- un gerente administrador
- un cajero contador
- un técnico de cocina
- un ayudante
- un mesero

#### **B.- Costo Laboral de comercialización.-**

"LA EXQUISITA S.R.L." ofrece a la distinguida clientela el producto popular denominado *"pollos a la Broaster"* el cual tendrá un costo de **Bs 23**.- donde, además de la óptima atención que recibirá el consumidor, también se le otorgara la calidad de una buena preparación del producto.

### **2.7.6 Fondo de lanzamiento del producto o servicio**

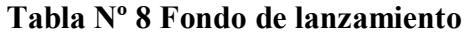

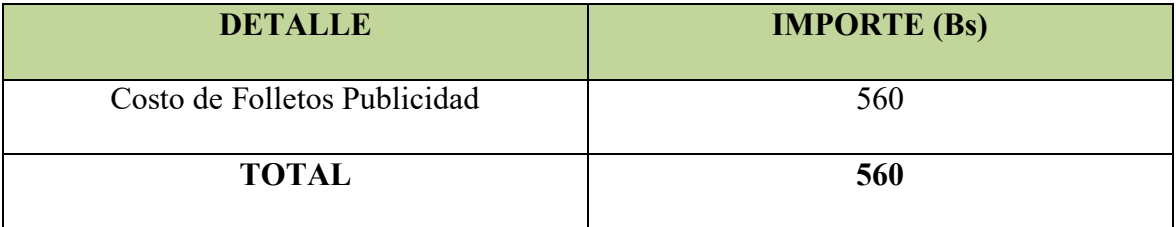

**Costo de lanzamiento de publicidad.** 

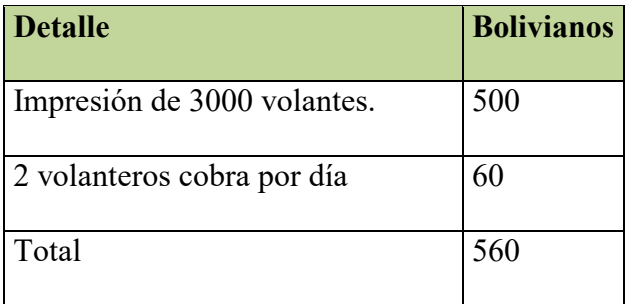

### **TABLA Nº 8.1 Tabla de sondeo de mercado de imprentas**

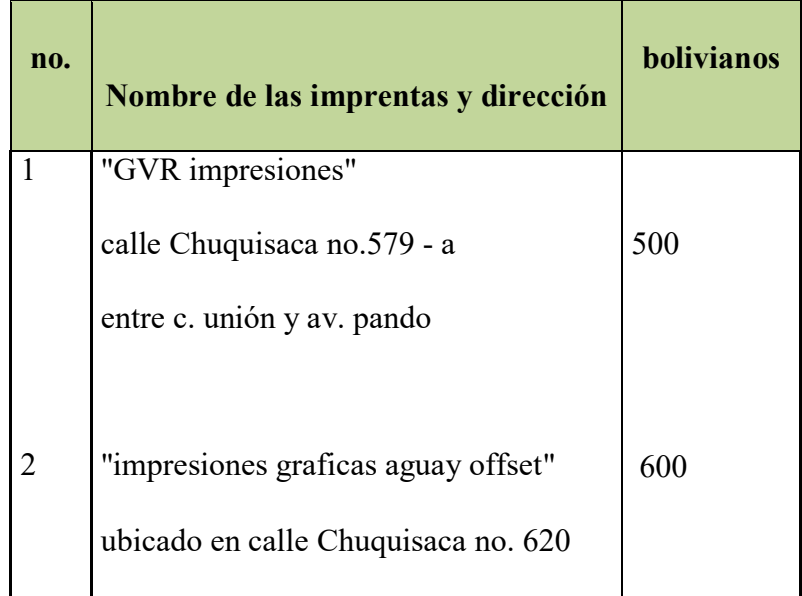

### **Costo recordatorio de publicidad para cada gestión**

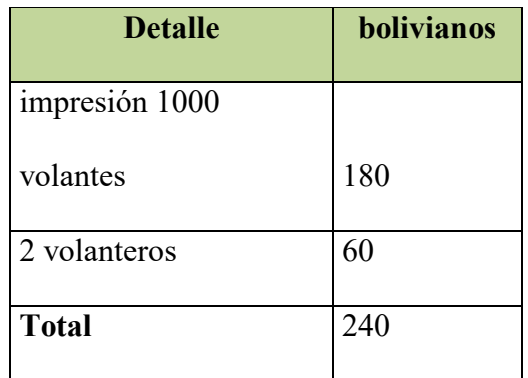

# **CAPITULO TERCERO**

# **PROCESO DE TRANSFORMACION Y TAMAÑO**

#### **1. Investigación Cualitativa tipo de transformación del proyecto de inversión**

En este componente del diseño de la ingeniería, ponemos atención a las actividades del sub sistema de transformación desde el ingreso hasta la respectiva salida, constituyendo los otros sub sistemas de ambiente interno, esto, para una correcta determinación de los suministros necesarios para la producción anual de la empresa que es primordial para el posterior cálculo de los costos de operación.

Siendo el proceso de transformación la secuencia de actividades que se realiza para transformar suministros o elementos que ingresan al sistema en un producto que sale del sistema. la secuencia de actividades es específica a cada tipo de producto.

Es así, que existiendo varios tipos de transformación, es relevante identificar a cual pertenece el producto.

#### **a) Tipo de transformación**

En el proyecto "LA EXQUISITA S.A." se considera la transformación técnica, ya que la transformación está compuesta por una secuencia de actividades que combina:

 $\checkmark$  Abastecimiento de suministros.

- $\checkmark$  Operaciones físicas: almacenaje de suministros y preparado de los alimentos.
- Operaciones químicas: el sazonado (condimentación) y cocción de los pollos.
- $\checkmark$  La atención a los clientes.
- **1. Investigación Cualitativa.-**

**Tiempos de ciclo de duración** 

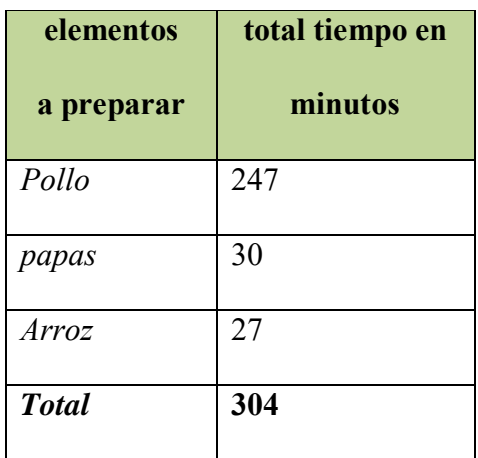

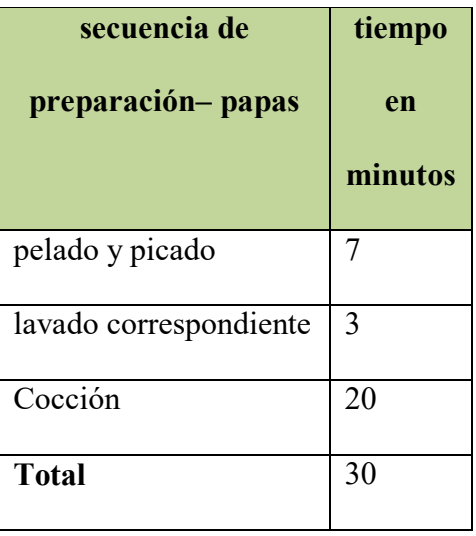

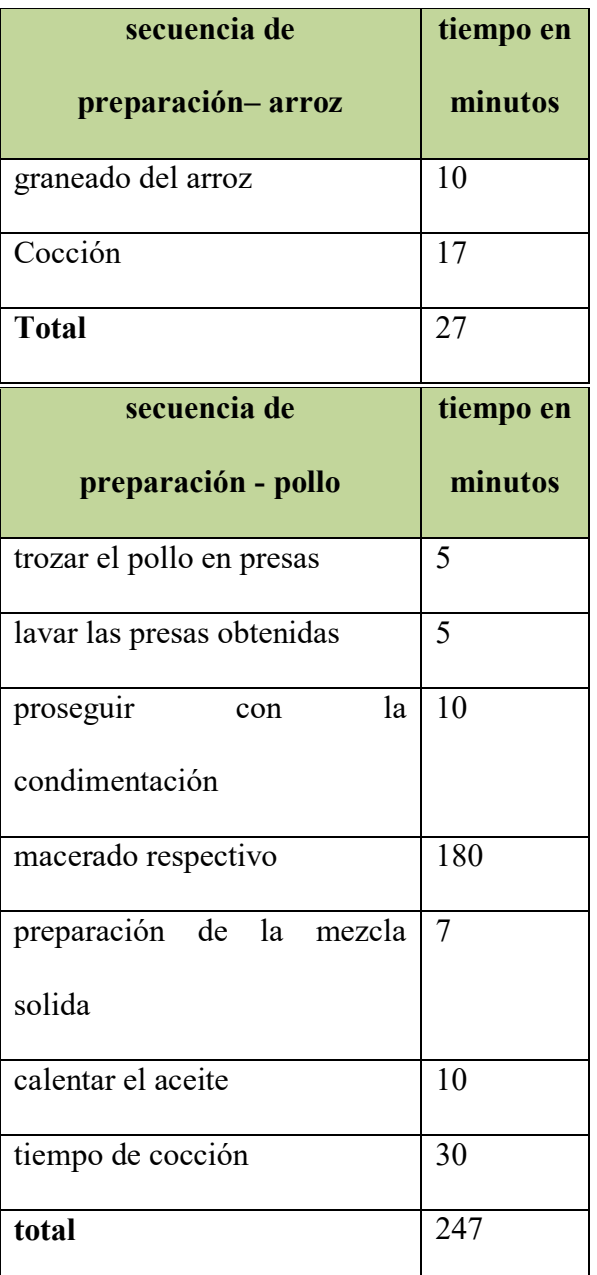

Los tiempos que mostramos son para 15 pollos trozados en 4 con un total de 60 presas.

Para iniciar un ciclo más rápido el mercado se pretende hacer un día antes de la venta al consumidor.

En tiempo de cocción del pollo se preparara los complementos arroz y papa.

### **2. TIEMPO DE DURACIÓN DE UN CICLO COMPLETO - Secuencia Paralela**

#### **Modalidad de incremento de trabajadores sin modificar el capital**

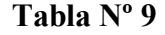

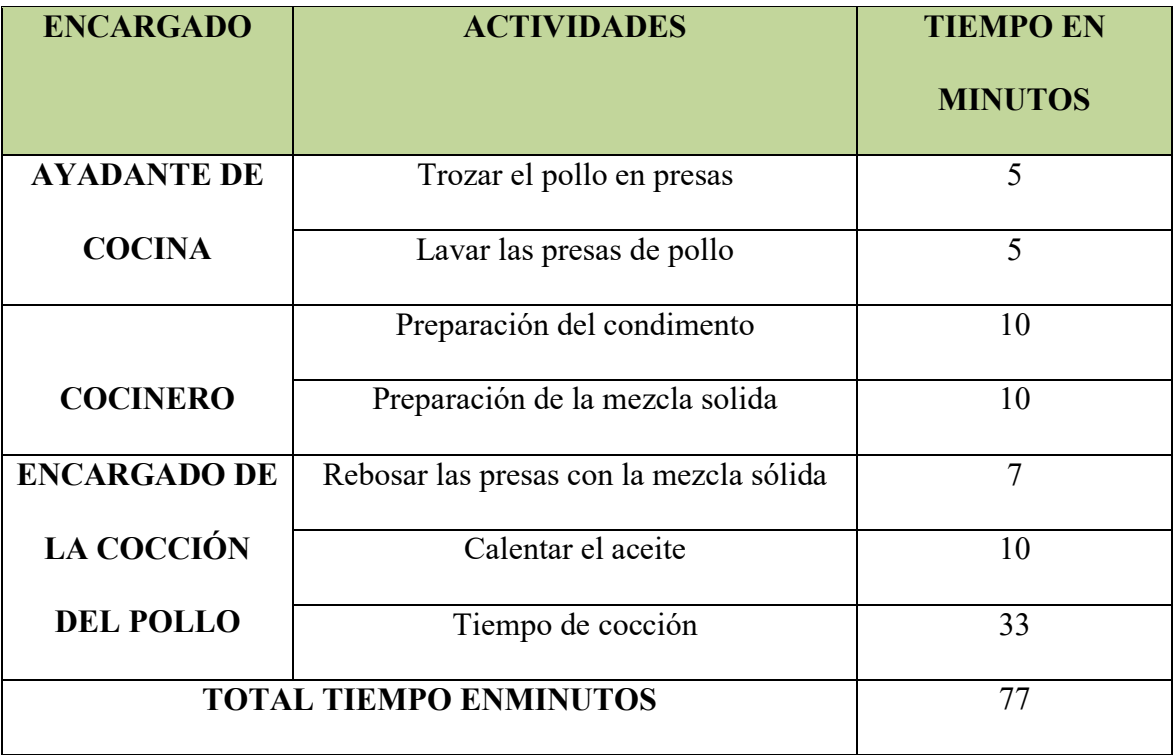

En este caso se compraría otra máquina Broaster y en cada ciclo de 84 minutos se elaboraría 30 pollos trozados en 4 con un total de 120 presas aumentando la producción.

### **Elementos del conjunto transformador de Pollos a la Broaster**

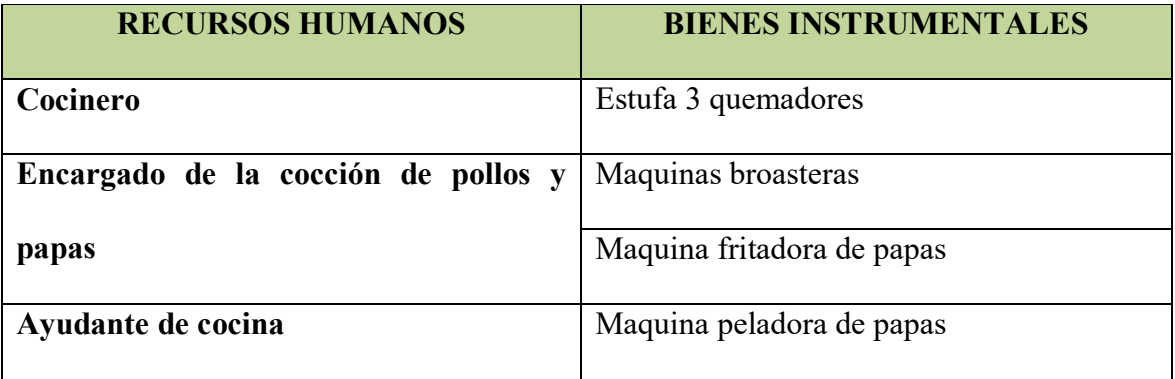

### **Tabla de elementos de soporte**

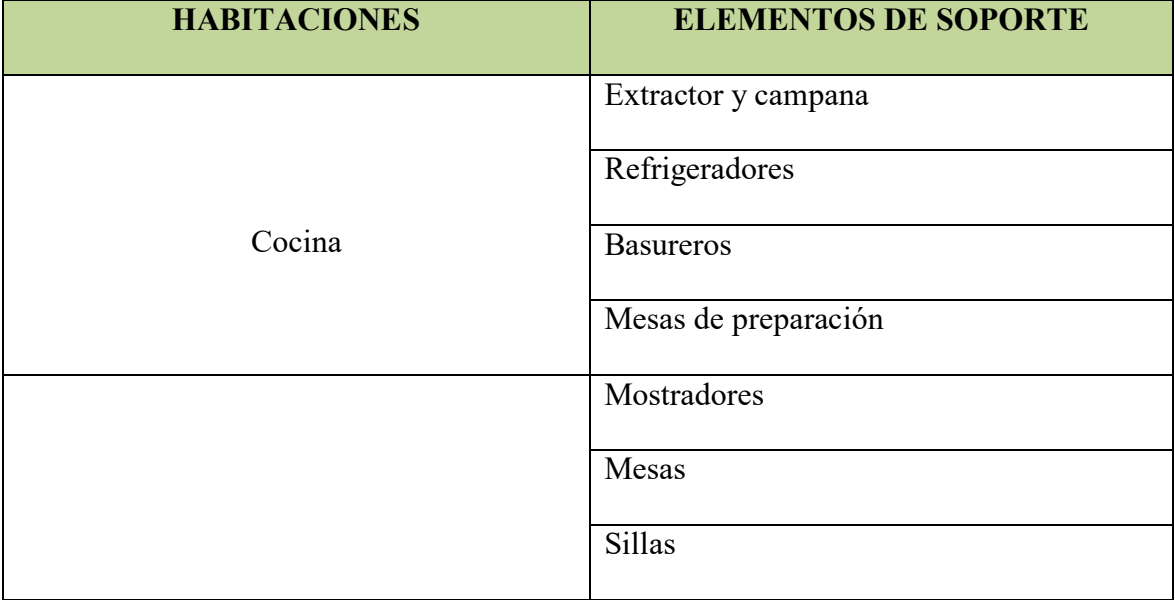

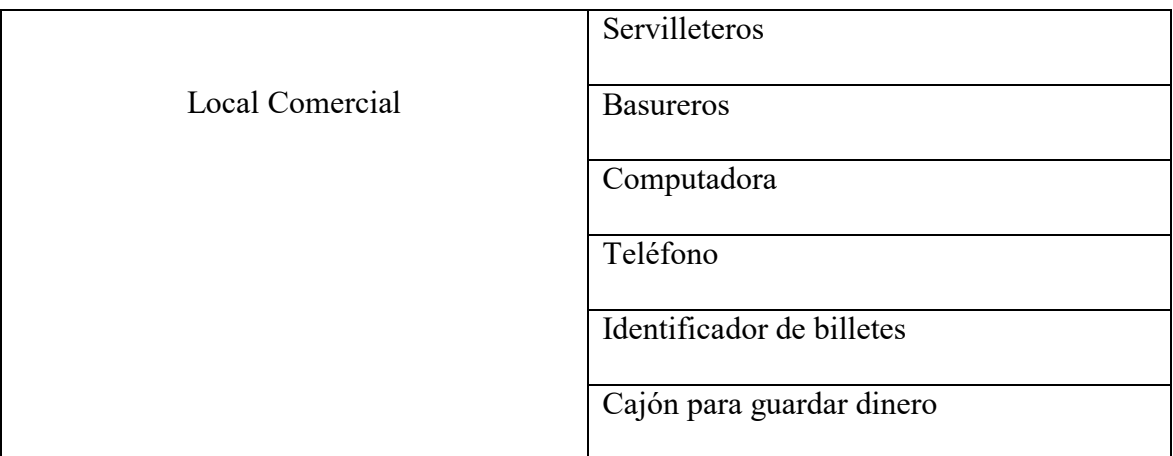

### **Elementos de cobertura**

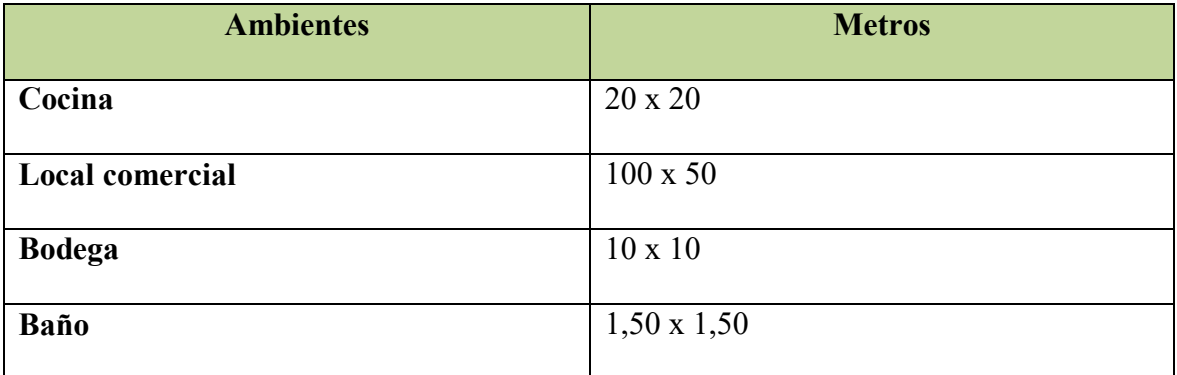

### **3. Programa de abastecimiento Anual**

**Programa de abastecimiento para capacidad producción normal de 28800 platos de** 

**pollo a la Broaster con secuencia paralela de actividades** 

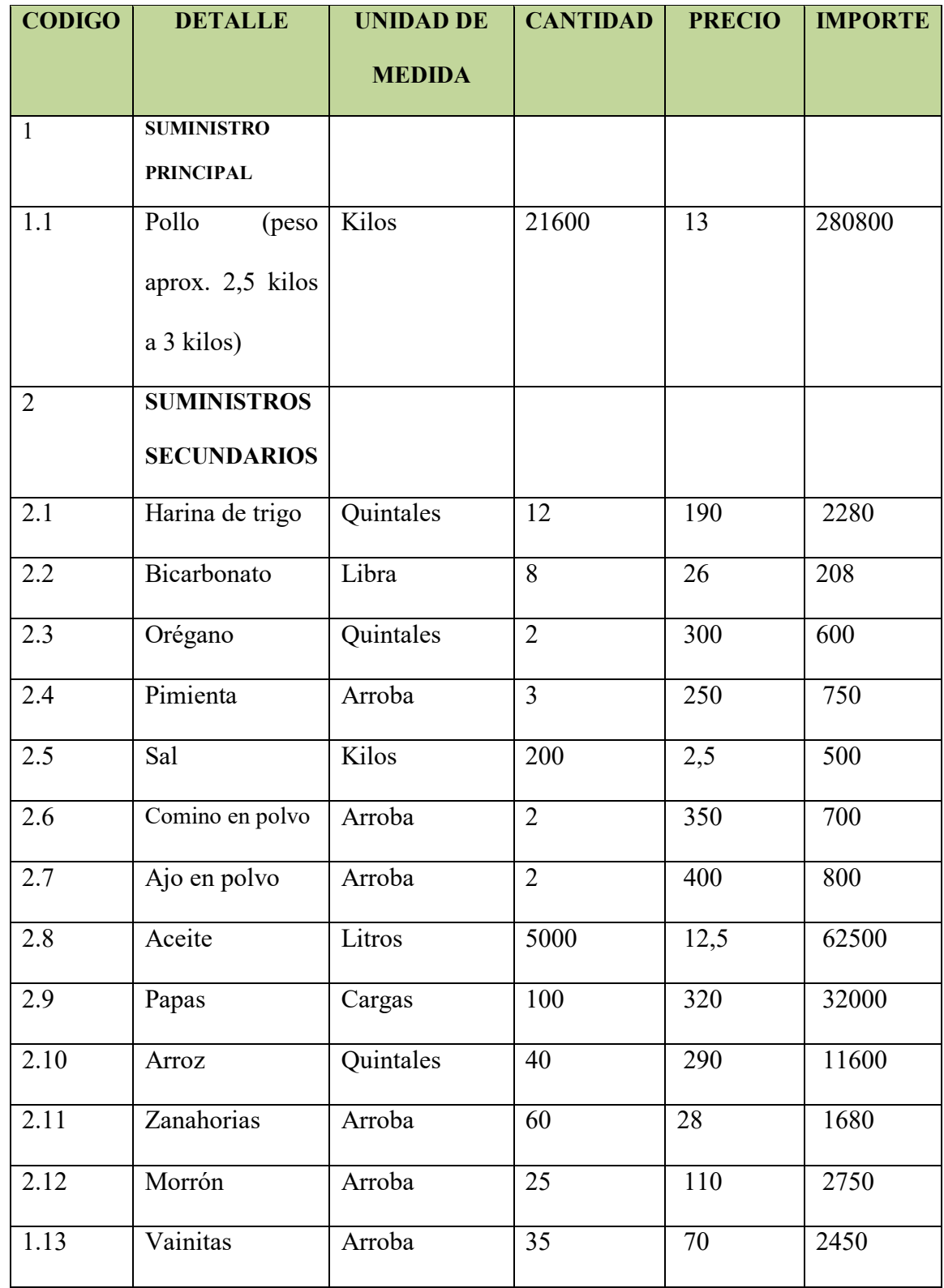

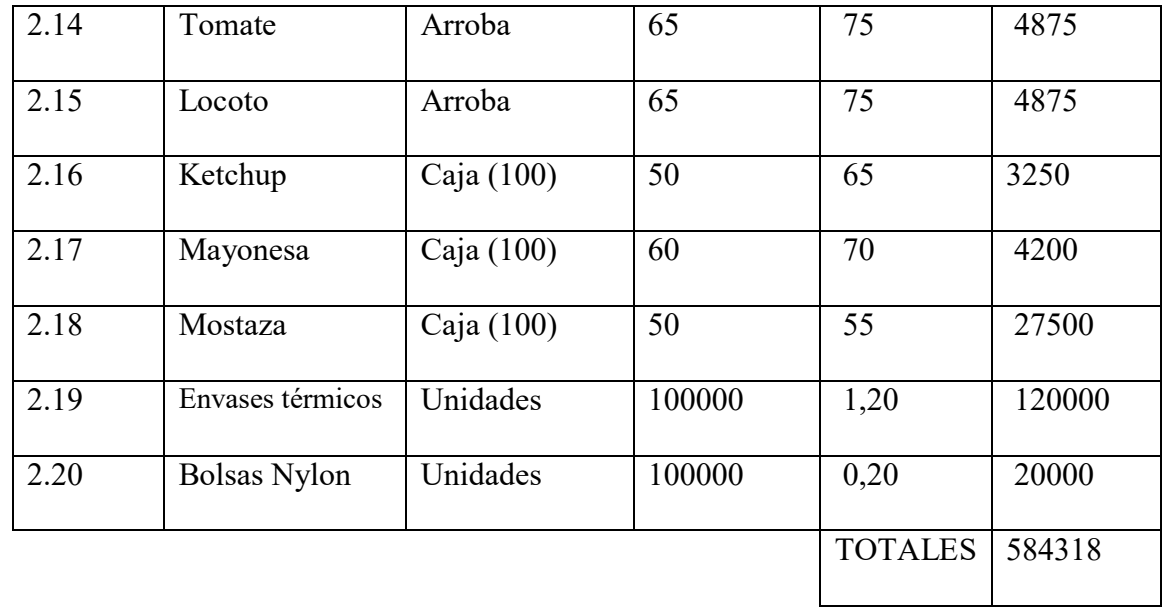

En el caso de las salsas no se realizó un sondeo de mercado ya que la empresa utilizara productos de la empresa KRIS y serán comprados de su respectiva agencia ubicada en la calle Max Paredes entre las calles sagarnaga y calderón.

# **Tabla Nº 10 Programa de abastecimiento por ciclo anual**

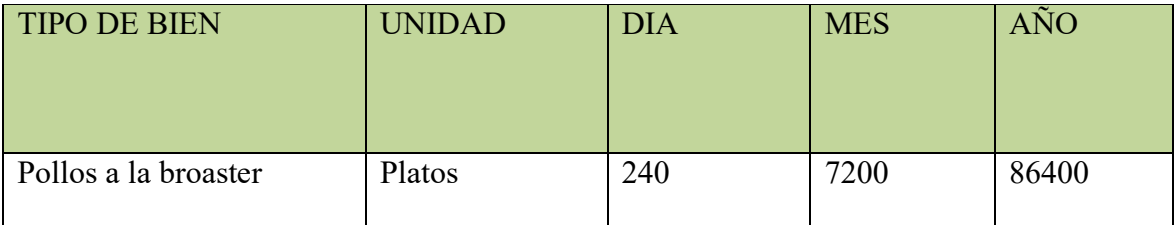

Debemos considerar que en el día la empresa tendrá 2 ciclos, cada ciclo constara de la producción de 30 pollos trozados en 4 lo que resulta 120 presas y multiplicados por 2 tenemos 240 presas que son producidas diariamente.

Consideramos que la empresa trabajara de lunes a Domingo de 11:00 am. Hasta 23:00 pm.

### **Tabla Nº 10 B Programa de Abastecimiento Anual**

**Tabla de otros suministros para la capacidad de producción normal de un año con secuencia paralela de 28800 platos de pollo a la Broaster** 

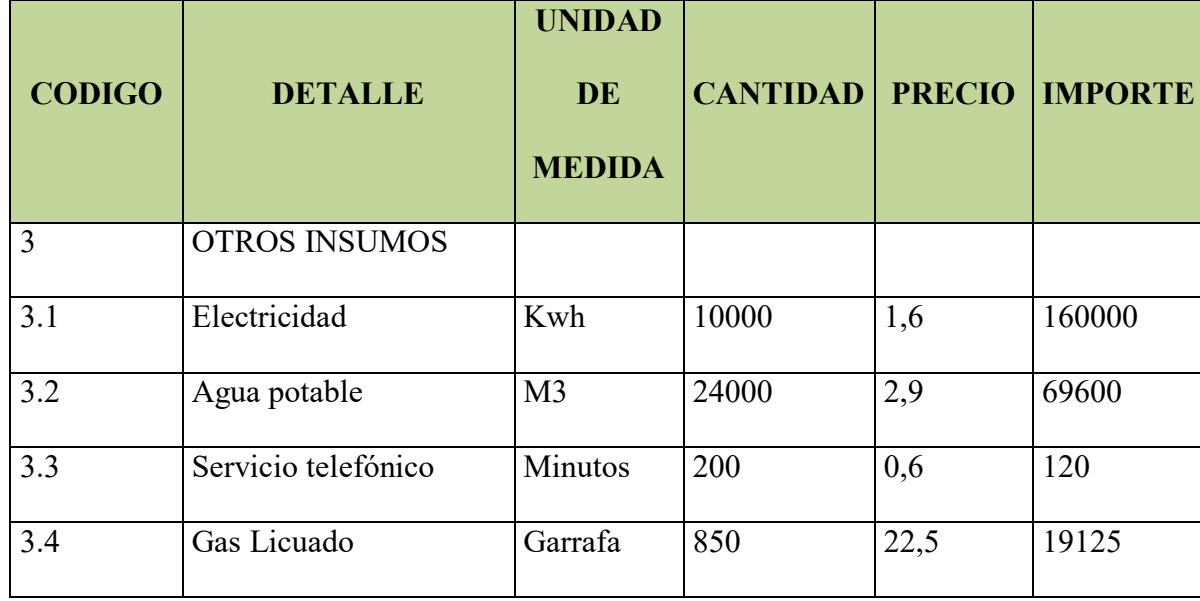

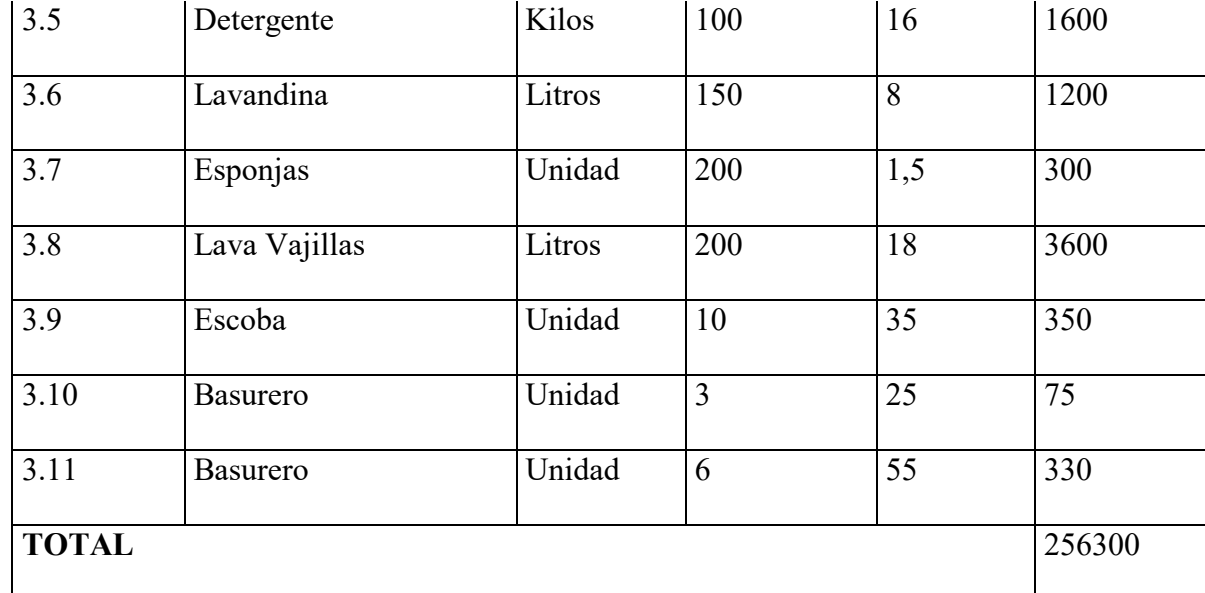

En el caso de servicios básicos no realizamos un sondeo ya que son empresas monopólicas es decir no tienen competencia. En el caso de los basureros son uno para recogedor y el otro para acumularlos

### **Tabla Nº 10.1 TABLAS DE SONDEO DE MERCADO PRINCIPAL**

### 1.1 Pollo frial

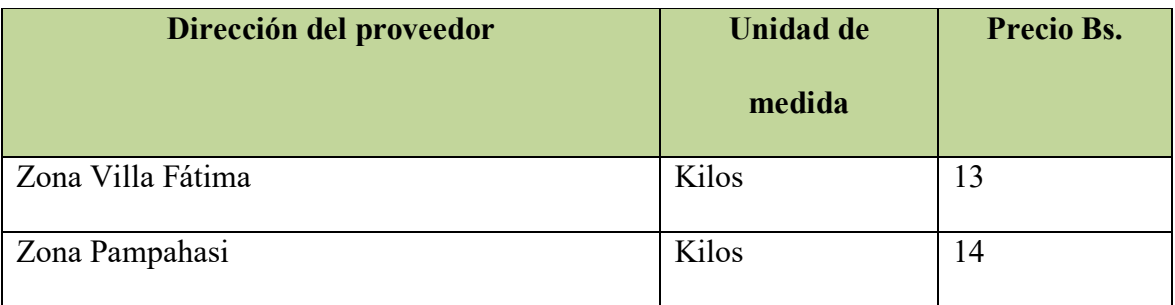

# 2.1 Harina de trigo

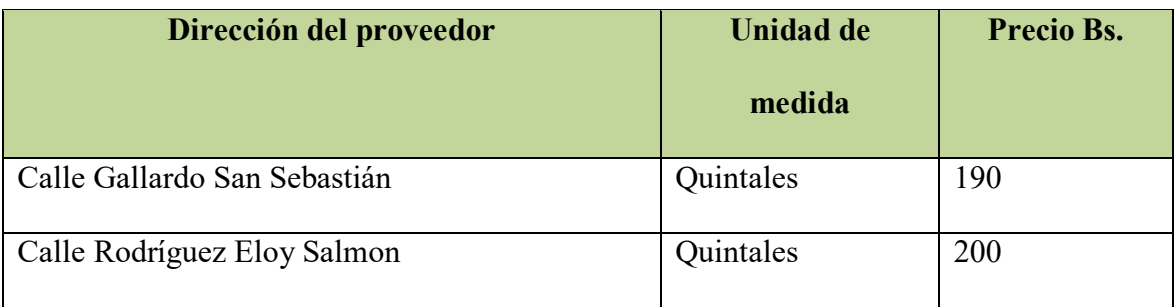

## 2.2 Bicarbonato

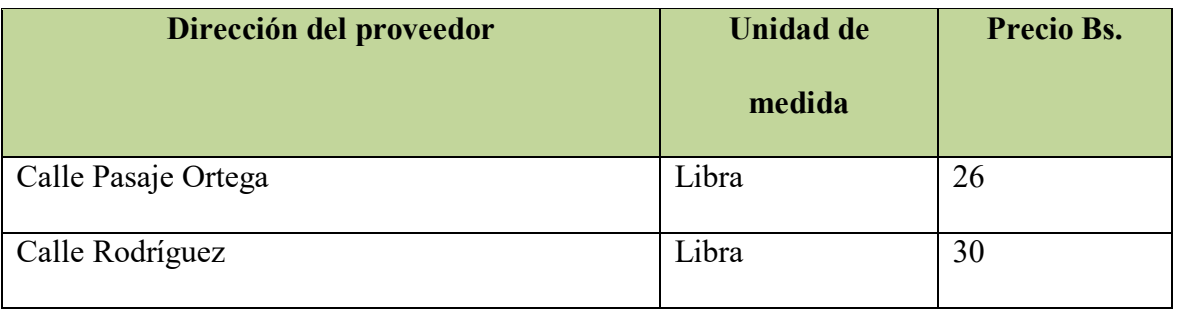

# 2.3 Orégano

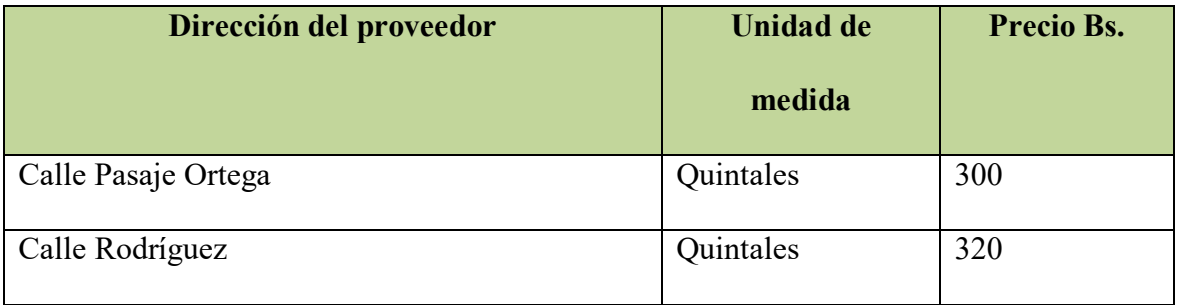

# 2.4 Pimienta

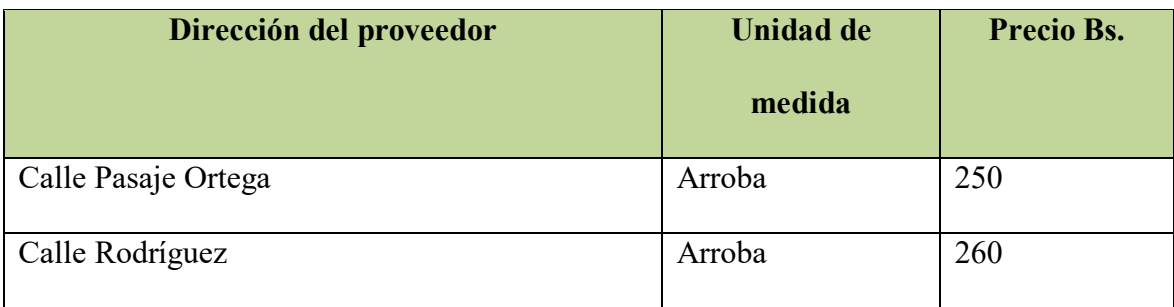

### 2.5 Sal

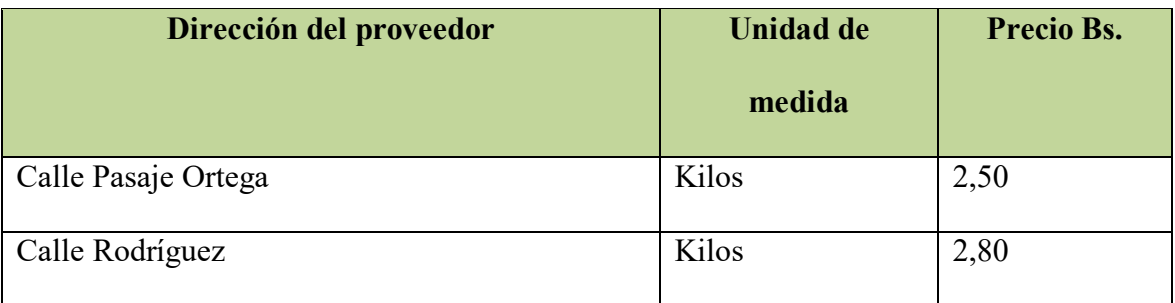

# 2.6 Comino en polvo

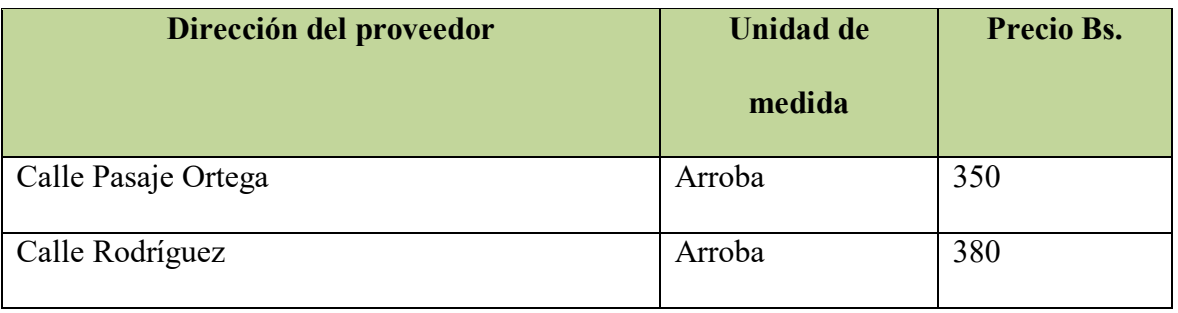

# 2.7 Ajo en polvo

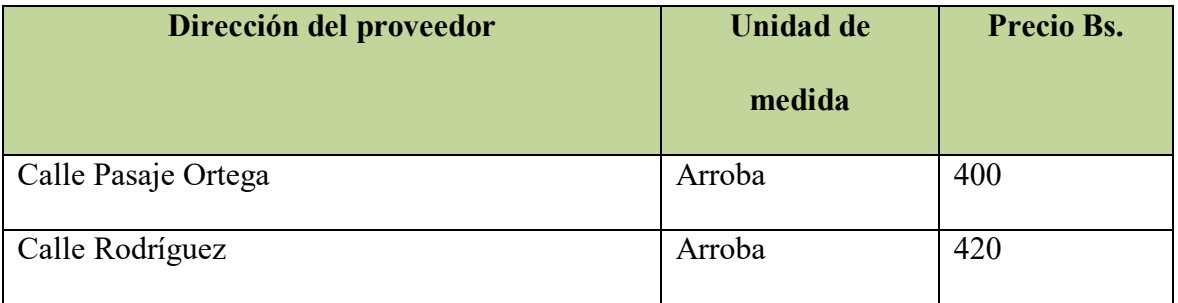

# 2.8 Aceite

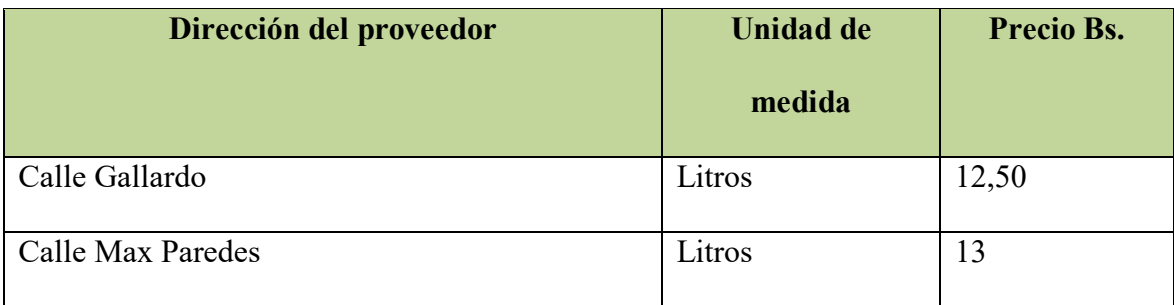

### 2.9 Papas

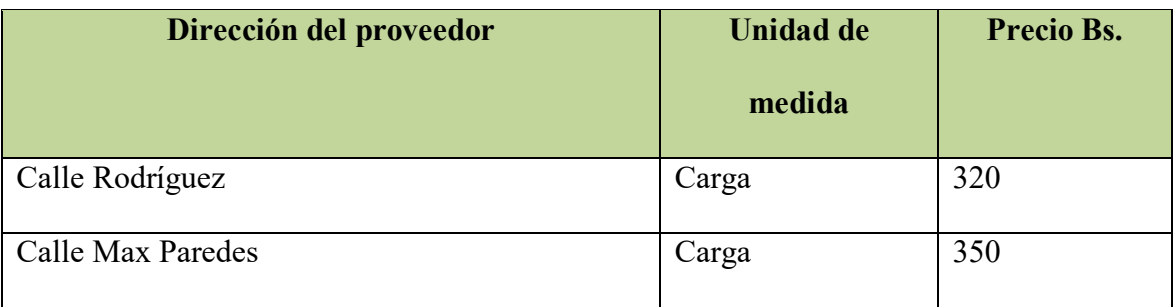

### 2.9 Arroz

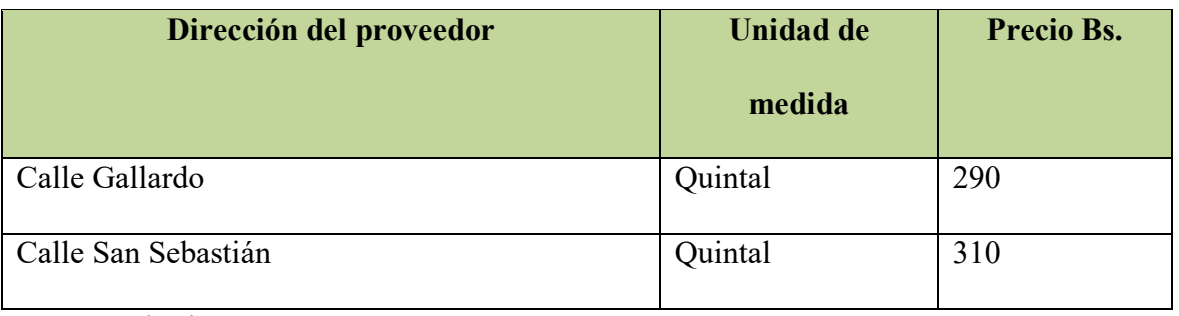

#### 2.11 Zanahorias

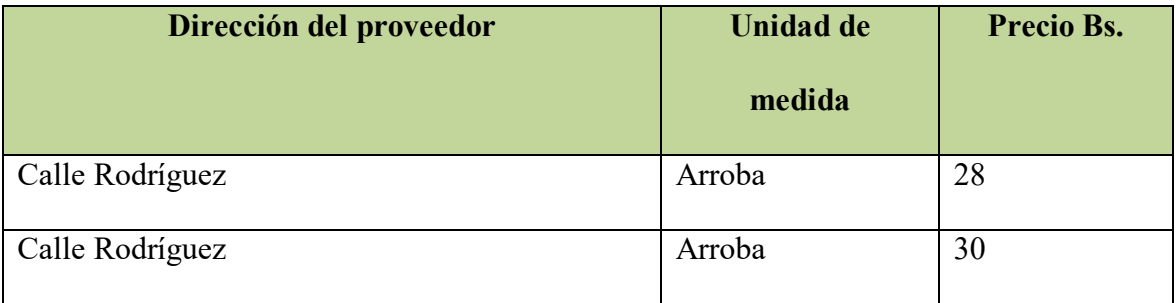

# 2.12 Morrón

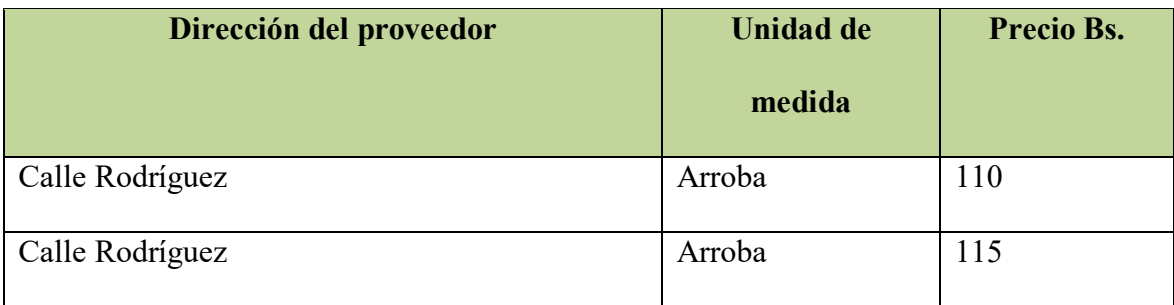

### 2.13 Vainitas

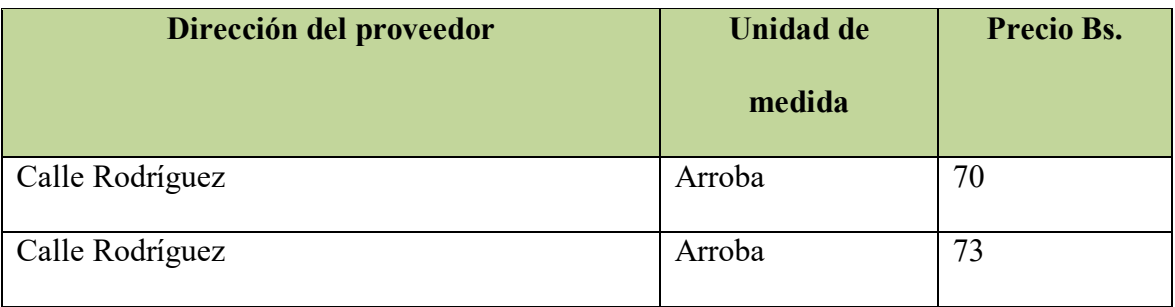

### 2.14 Tomate

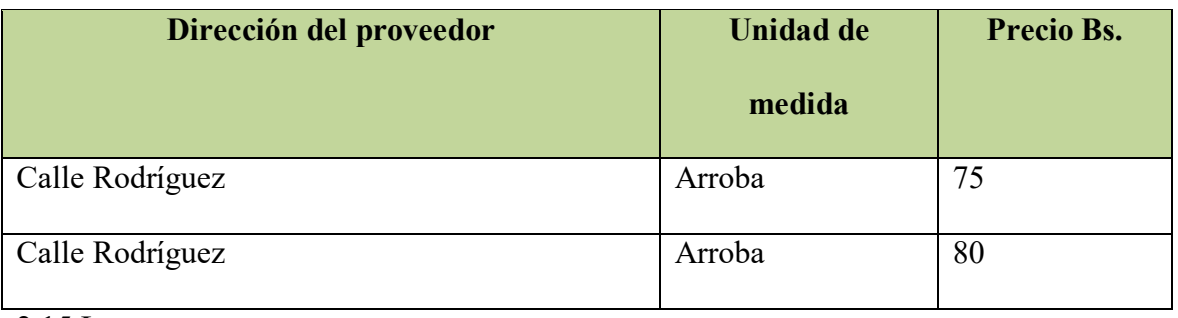

#### 2.15 Locoto

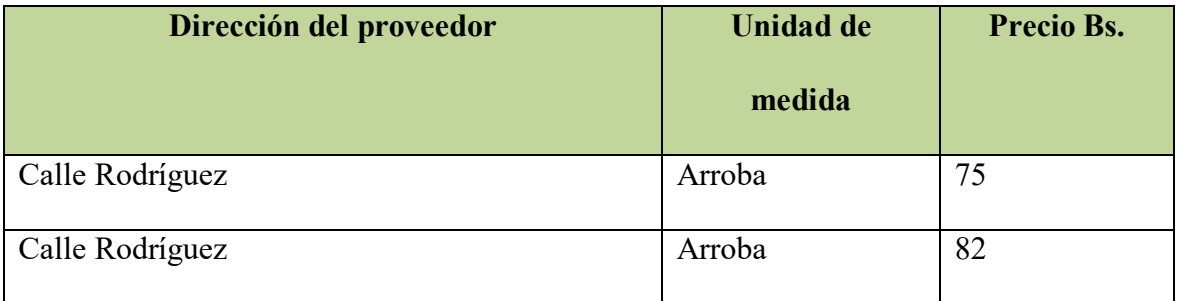

# 2.19 Envases Térmicos

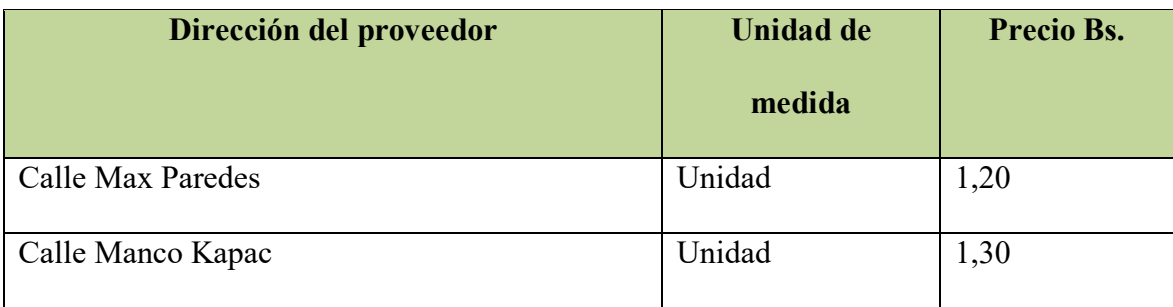

### 2.20 Bolsas Nylon

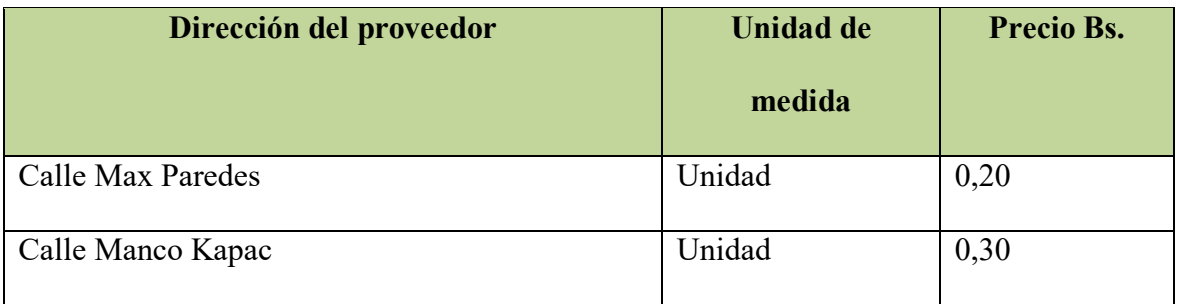

# **Tabla Nº 10.2 tablas de sondeo de mercado de suministros secundarios**

### 3.5 Detergente

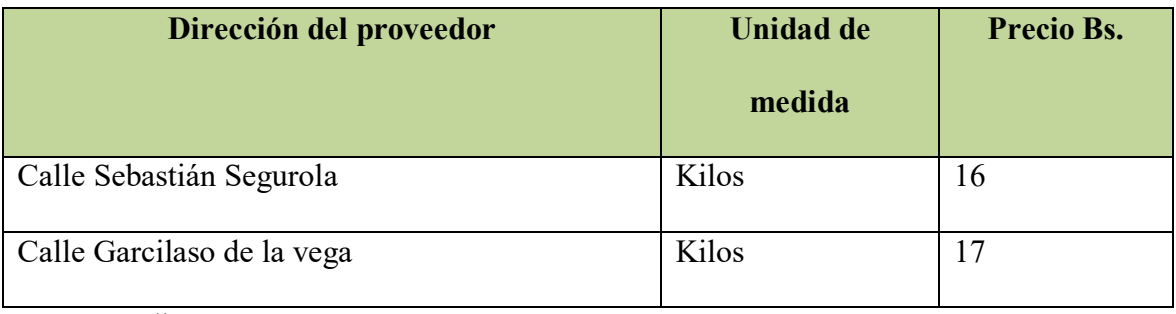

## 3.6 Lavandina

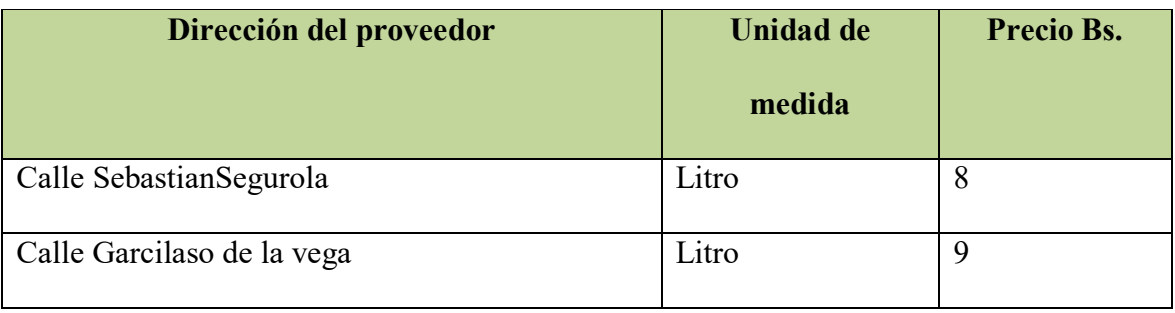

### 3.7 Esponjas

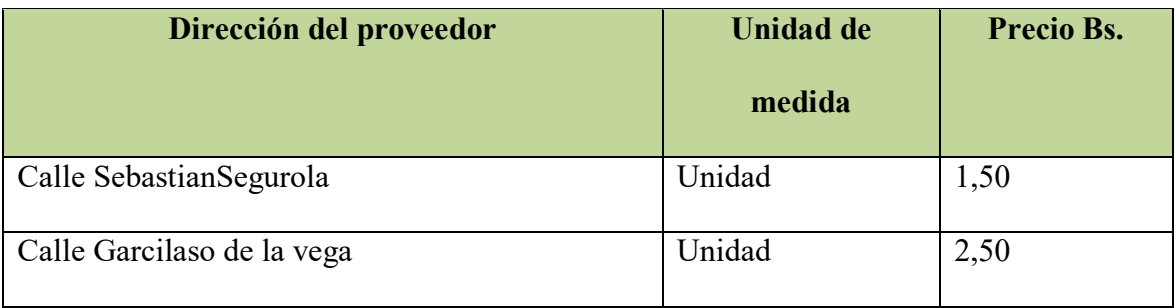

# 3.8 Lava Vajillas

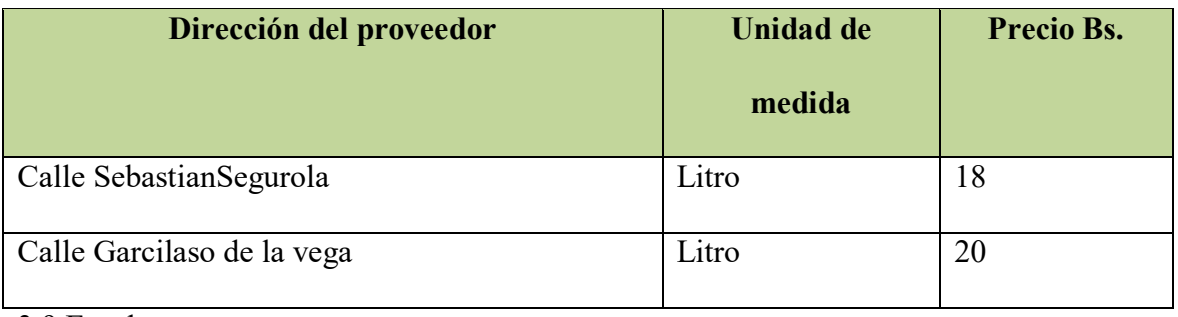

#### 3.9 Escoba

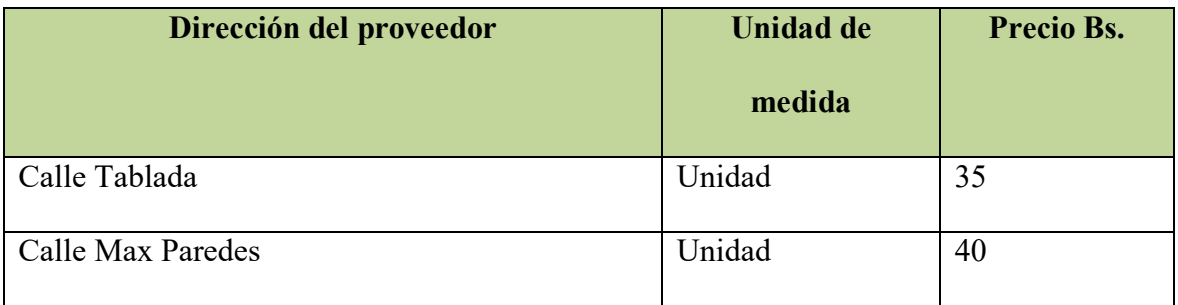

# 3.10 Basureros

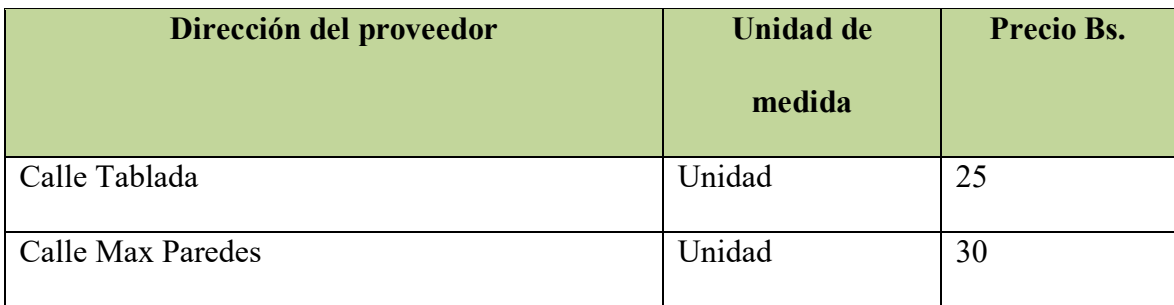

### 3.11 Basureros

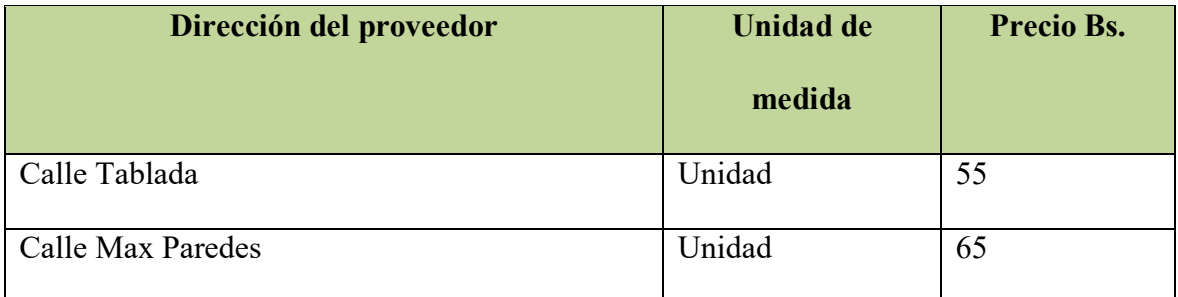

## **4. Cuadro de Otros Suministros**

### **Tabla Nº 11 Cuadro de otros suministros de Pollos a la Broaster**

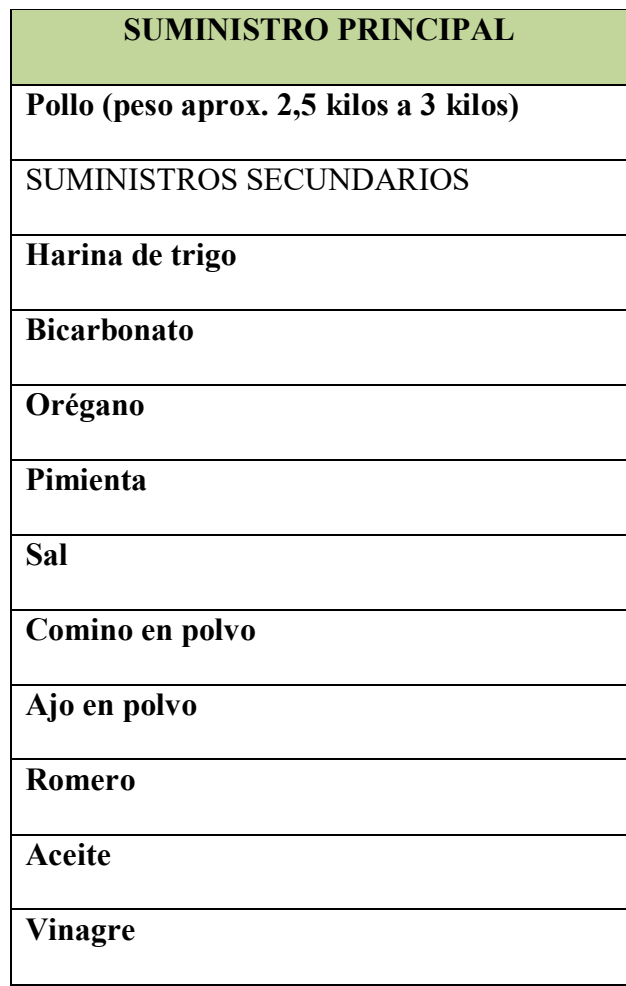

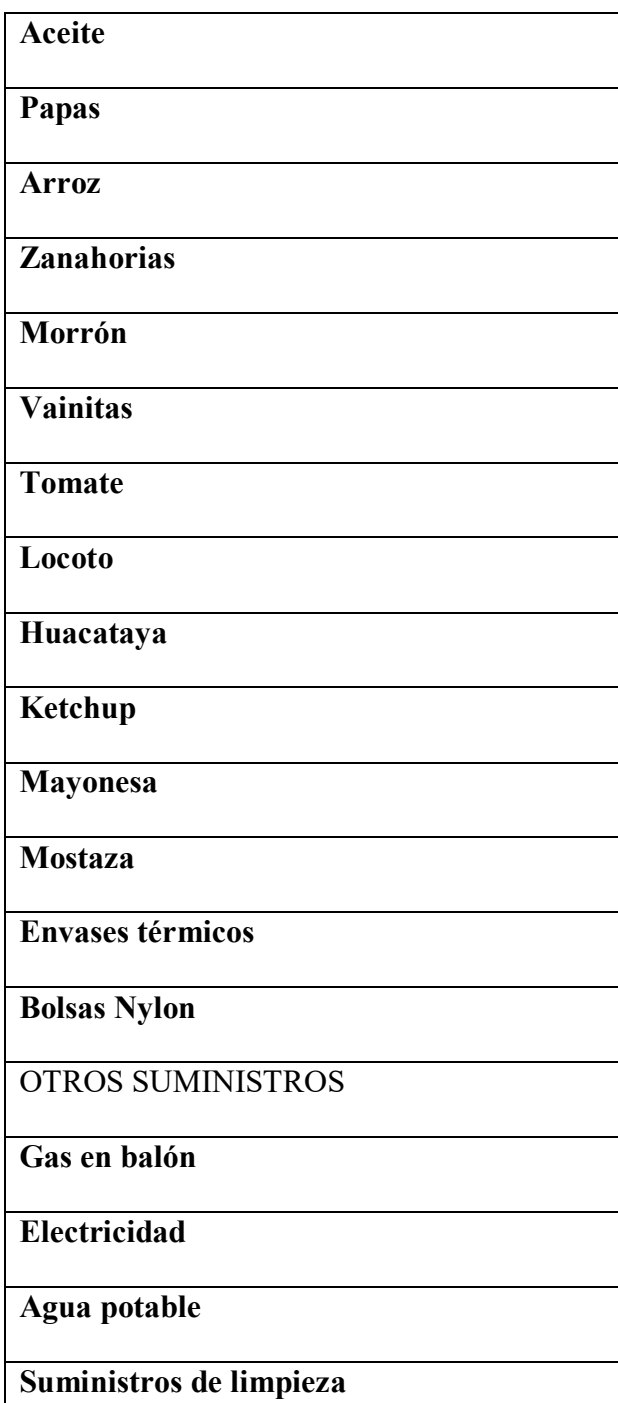

# **CAPITULO CUARTO**

# **ASPECTOS DE ORGANIZACIÓN**

**1. Procesos o campos de empresa administradora de ejecución del proyecto** 

**Reducción de campos de actividad por aplicación de factores de organización. Caso Empresa administradora de proyecto - tiempo de ejecución, de "LA EXQUISITA S.R.L."** 

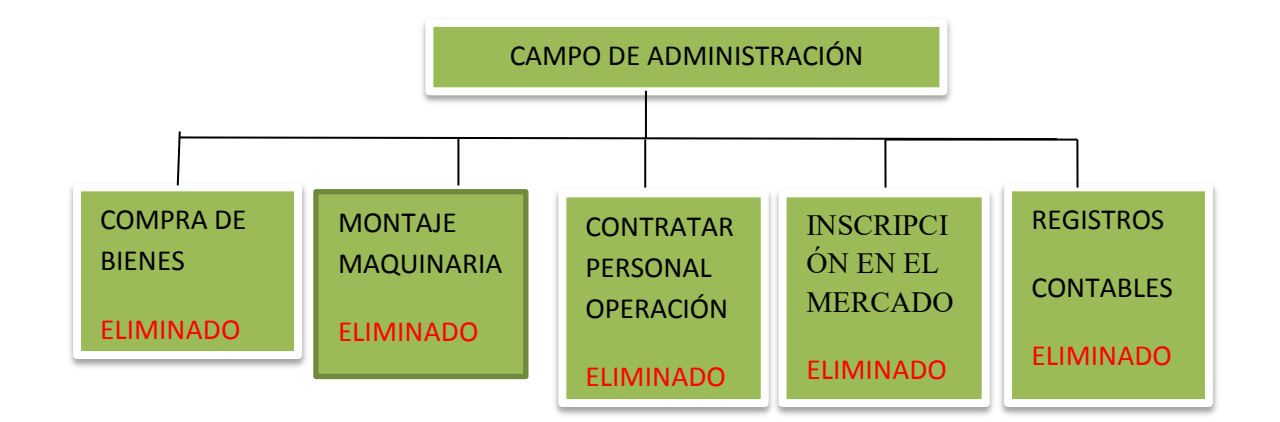

### **COMENTARIO**

Compra de bienes.- ELIMINADO

- Montaje maquinaria.- contratar un especialista para la instalación de las maquinas. ELIMINADO
- Contratar personal operación.- realizar convocatoria para contratar personal necesario. ELIMINADO
- Ingreso a mercado.- informarse sobre las normas de ingreso a mercado. ELIMINADO
- Registros contables.- contratar contador para que se encargue de los registros. ELIMINADO

Se contratara solo un gerente de administración que se encargara de todas estas tareas.

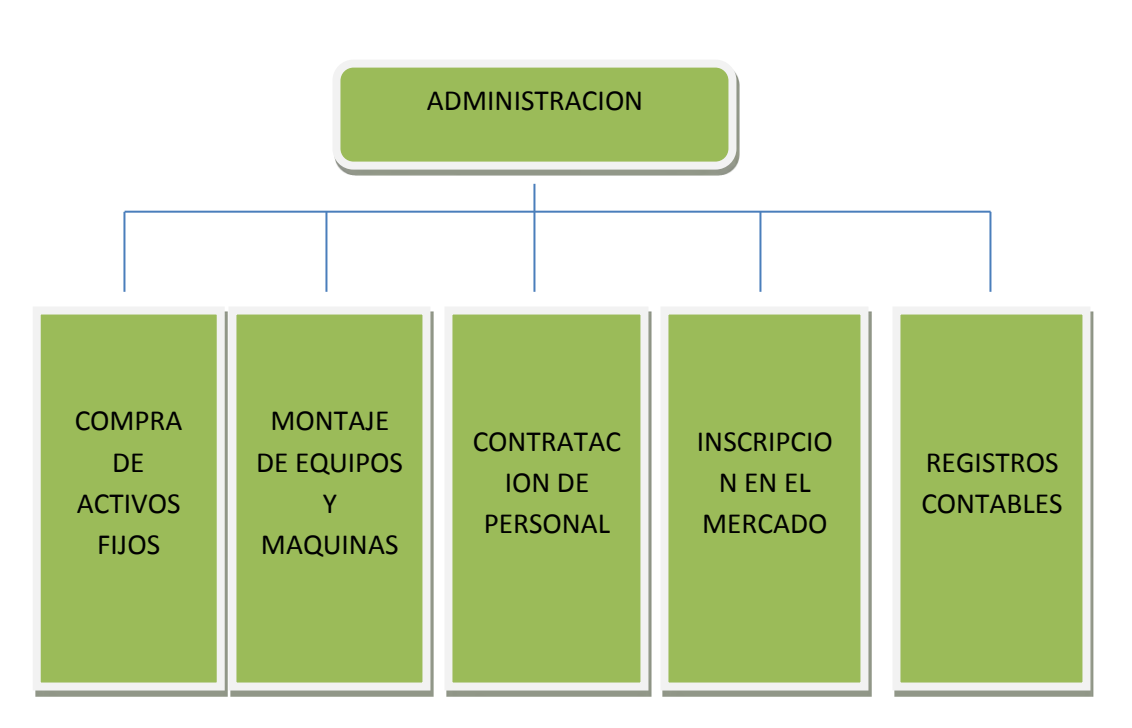

# **1.1. Tabla Nº 12 Organigrama de empresa administradora del proyecto**

**Funciones de personal de empresa administradora del proyecto.** 

### **COMENTARIO**

En esta matriz mostramos las actividades a realizar se compraran maquinarias, muebles, mesas, sillas, etc.

Siguiendo con la instalación la contratación del personal para poder seguir con la inscripción en el mercado como ser en fundempresa impuestos nacionales.

### **MATRIZ DE CAMPOS DE ACTIVIDAD DE LA BROASTERIA**

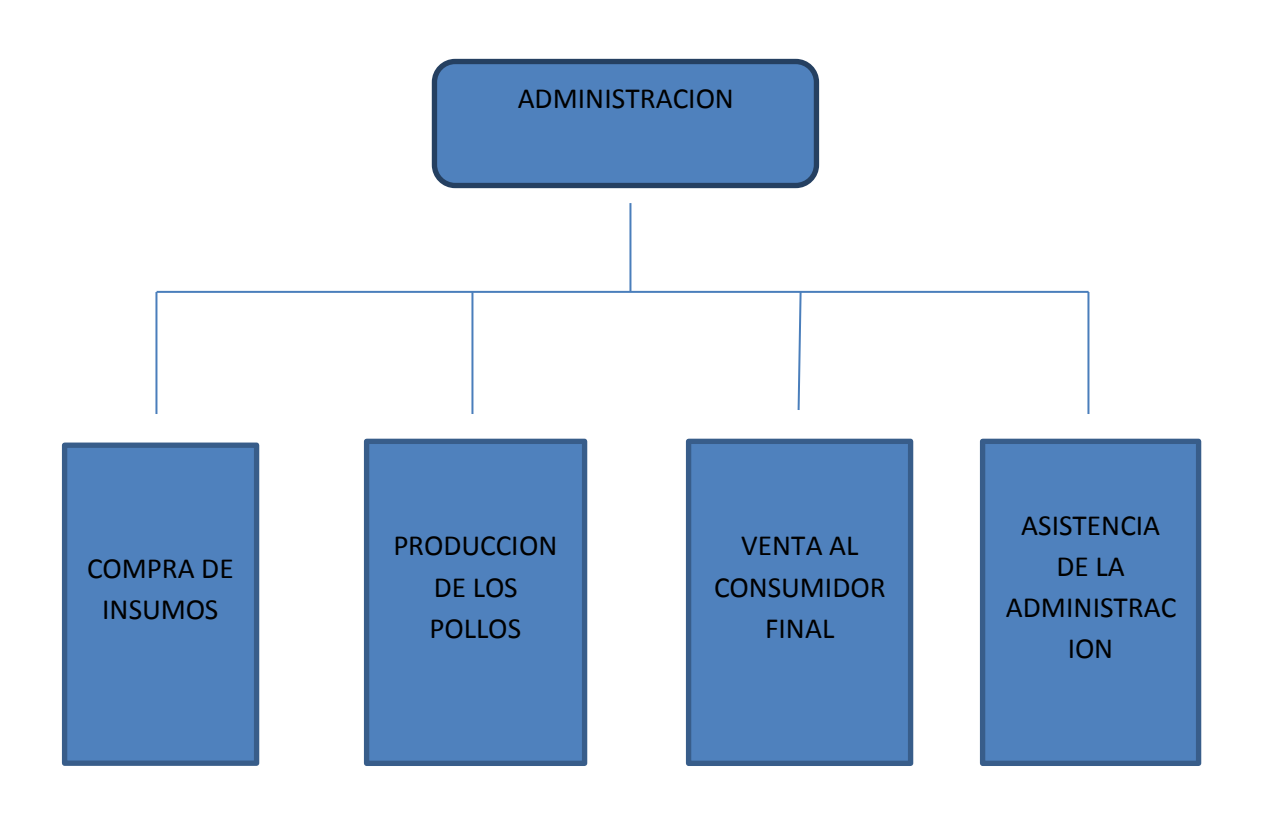

### **COMENTARIO**

En esta matriz mostramos desde la compra de los insumos como ser pollos harina papa arroz etc. Seguimos con la producción hasta llegar a la venta del producto.

# **1.2 Tabla Nº 13 Costo laboral de ciclo de ejecución- empresa administradora del proyecto**

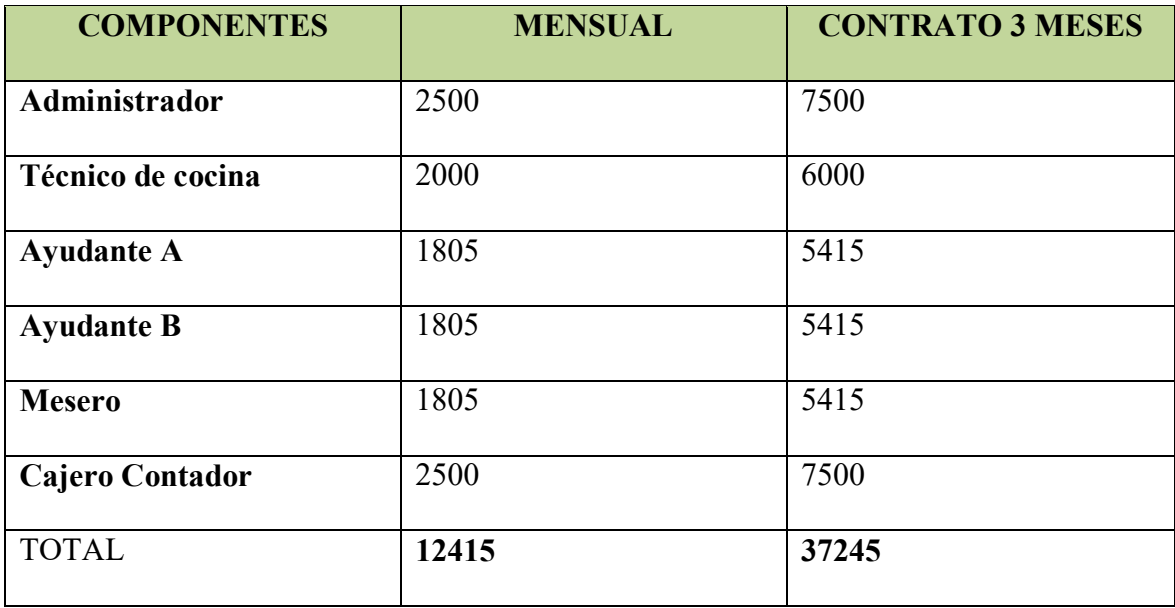

- **2. Procesos o campos en tiempo de operación,- empresa de operaciones**
- **2.1.Tabla Nº 14 Campos de actividad reducidos en el proyecto "LA EXQUISITA S.R.L."**

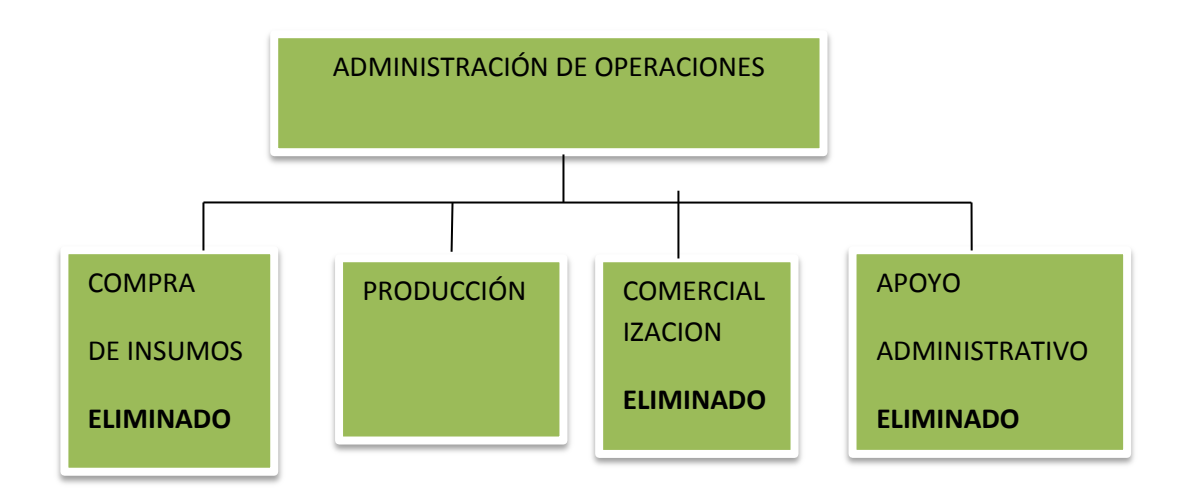

### **COMENTARIO**

Compra suministros.- realizar la compra de pollos, papas, arroz y suministros necesarios. ELIMINADO

Comercialización.- llevar el producto acabado al cliente. ELIMINADO

Apoyo administrativo.- nombrar a una persona para apoyo administrativo. ELIMINADO

Se contratara a un gerente de operaciones que se encargue de estos aspecto excepto para la elaboración del pollo que debe ser un experto.

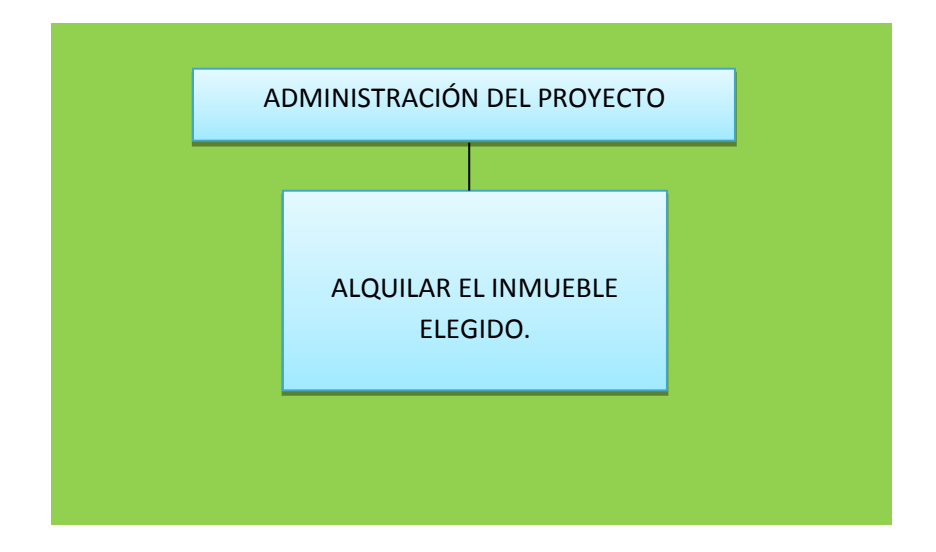

### **2.2. Reglamento de funciones y organigrama de tiempo de ejecución.**

Funciones del administrador del proyecto.-

- Campo de actividad.- alquilar el inmueble respectivo, tiempo 1 semana.
- Campo de actividad.- contratar a un especialista para que realiza los trámites legales requeridos, para iniciar con la actividad, 2 dias.
- Campo de actividad.- comprar toda la maquinaria necesaria, herramientas y muebles previo sondeo de mercado eligiendo la mejor opción, 2 semanas.
- Campo de actividad.- contratar personal adecuado para las áreas necesarias, 1 semana. Un bimestre de supervisión.
- \* Campo de actividad.- registros contables, una semana.
- $\div$  Remuneración Bs 1805 mes.

**Organigrama y reglamento de funciones de ciclo de operación - empresa de operaciones.** 

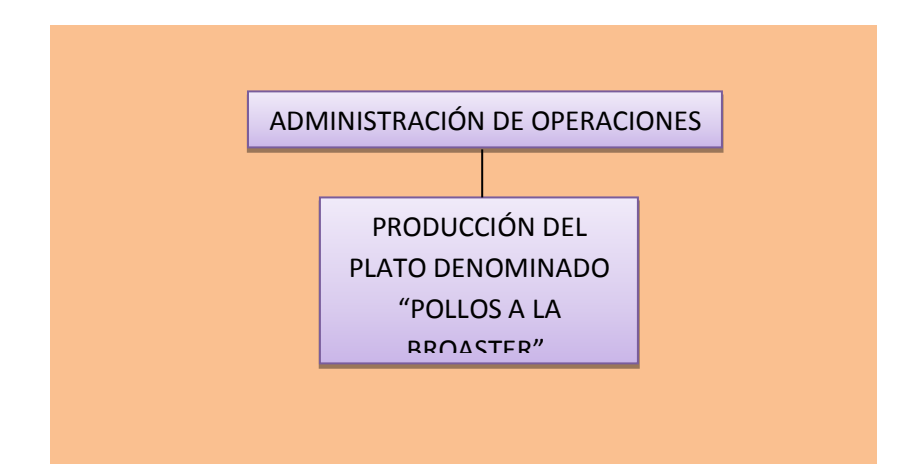

Funciones del administrador de operaciones.-

- Campo de actividad.- Realizar respectiva adquisición de suministros.
- Campo de actividad.- Coordinar actividad con empresas de entorno, transportistas de los suministros, comercializador de pollos, depósitos bancarios, realizar aportes a caja de seguros, administradora de fondo de pensiones.
- Campo de actividad.- Proceso administrativo, planificación, organización, dirección, estandarización, retro alimentación, evaluación de la empresa en operación llevando registro presupuestos, registros contables.
- Campo de actividad técnico,. Supervisar: la producción del alimento, su proceso, ayudar en las labores necesarias, mantenimiento y preparación de instalaciones.
- \* Remuneración Bs 1805 más cargas sociales.

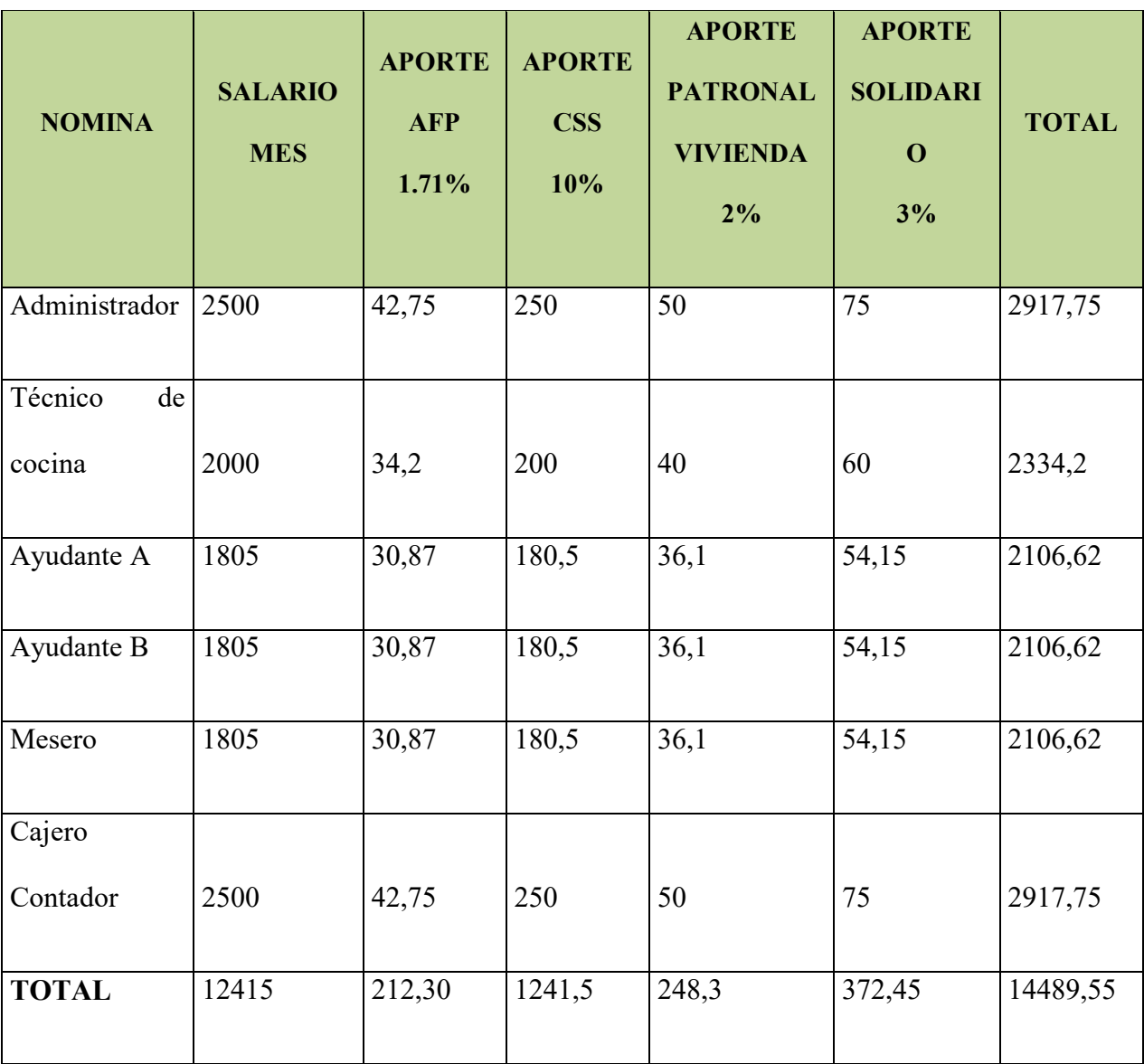

# **2.2.Tabla Nº 15 Costo Laboral de un mes "LA EXQUISITA S.R.L."**

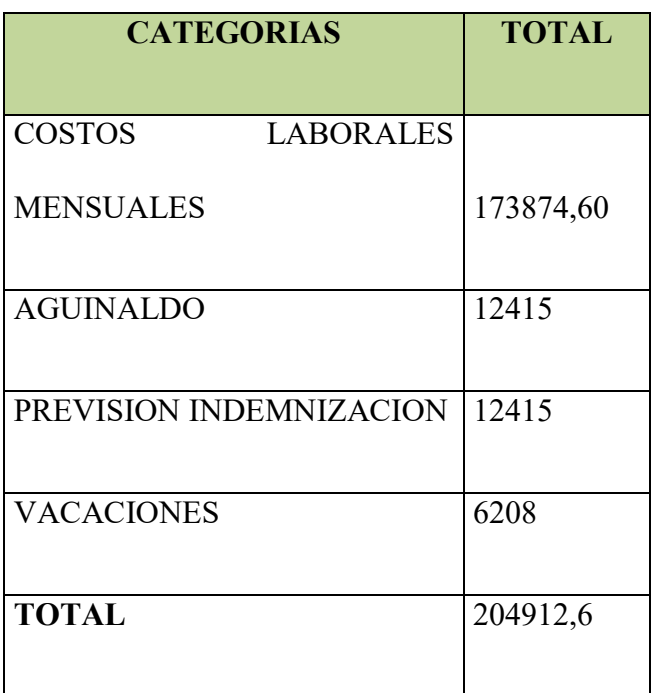

# **2.6. Tabla Nº 16 Costo laboral de un año "LA EXQUISITA S.R.L."**

# **CAPITULO QUINTO**

# **OBRAS CIVILES Y LOCALIZACION**

**1.1. Tabla Nº 17 Listado de obras civiles por proceso.-** 

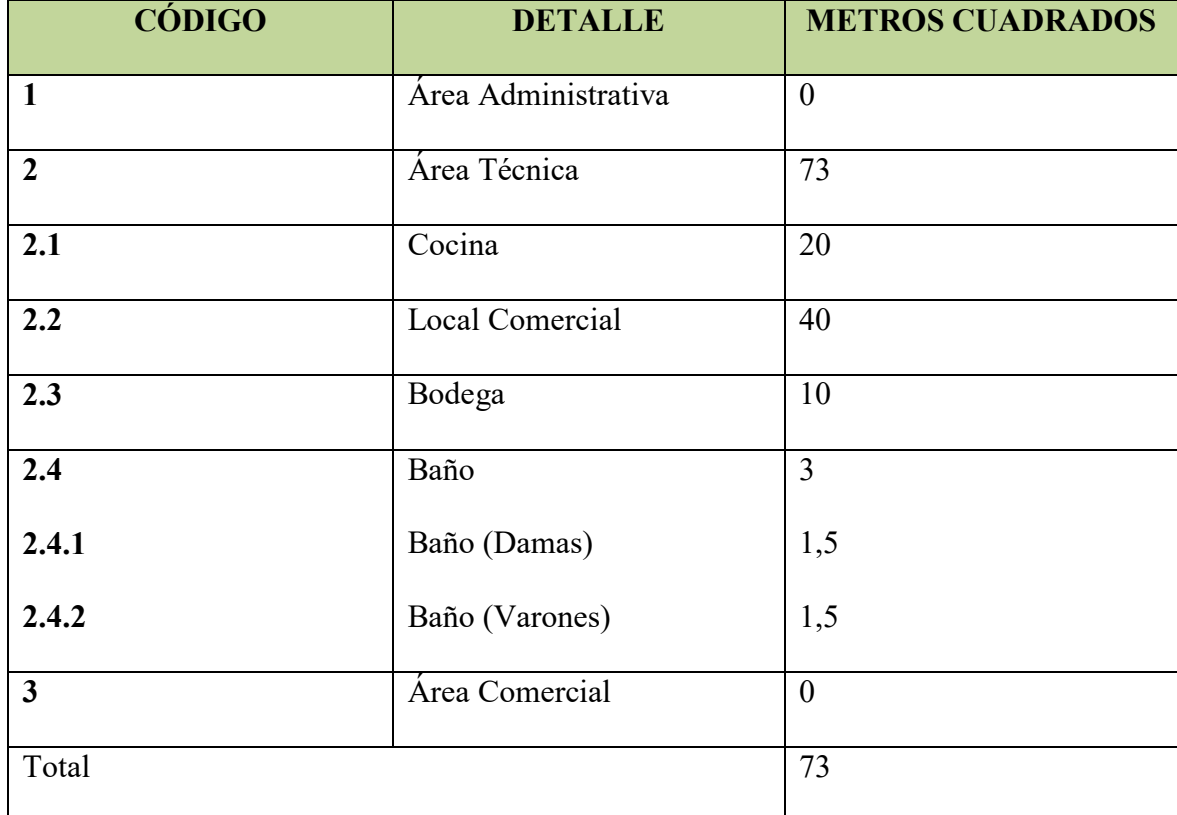

### **(En metros cuadrados)**

El requerimiento es de 73 metros para construir la obra necesaria para vender nuestro producto

#### **1.2 Tabla Nº 18 Método de puntaje en la micro localización.-**

Presentar variables del método de puntajes aplicables a su diseño, importancia relativa. (Entre ellas costo de alquiles, o de anticrético o compra de inmueble)

#### **Las variables que utilizaremos son:**

- Costo de alquileres
- Proximidad a los clientes
- Estética

#### **Asignación de importancia relativa**

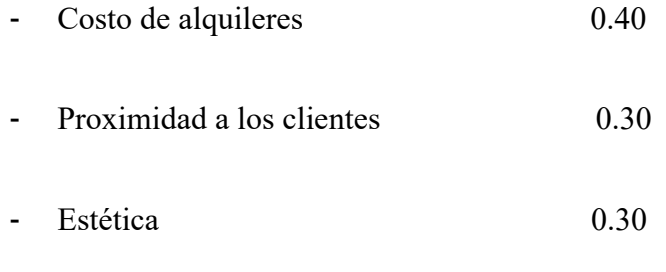

### **Calificación a las alternativas**

- Reprobado 1
- Aprobado 2

Aplicar el método de puntaje, a dos alternativas de micro localización luego de haber realizado sondeo de mercado sobre el alquiler o anticrético y ratificado al nicho o sitio estratégico.

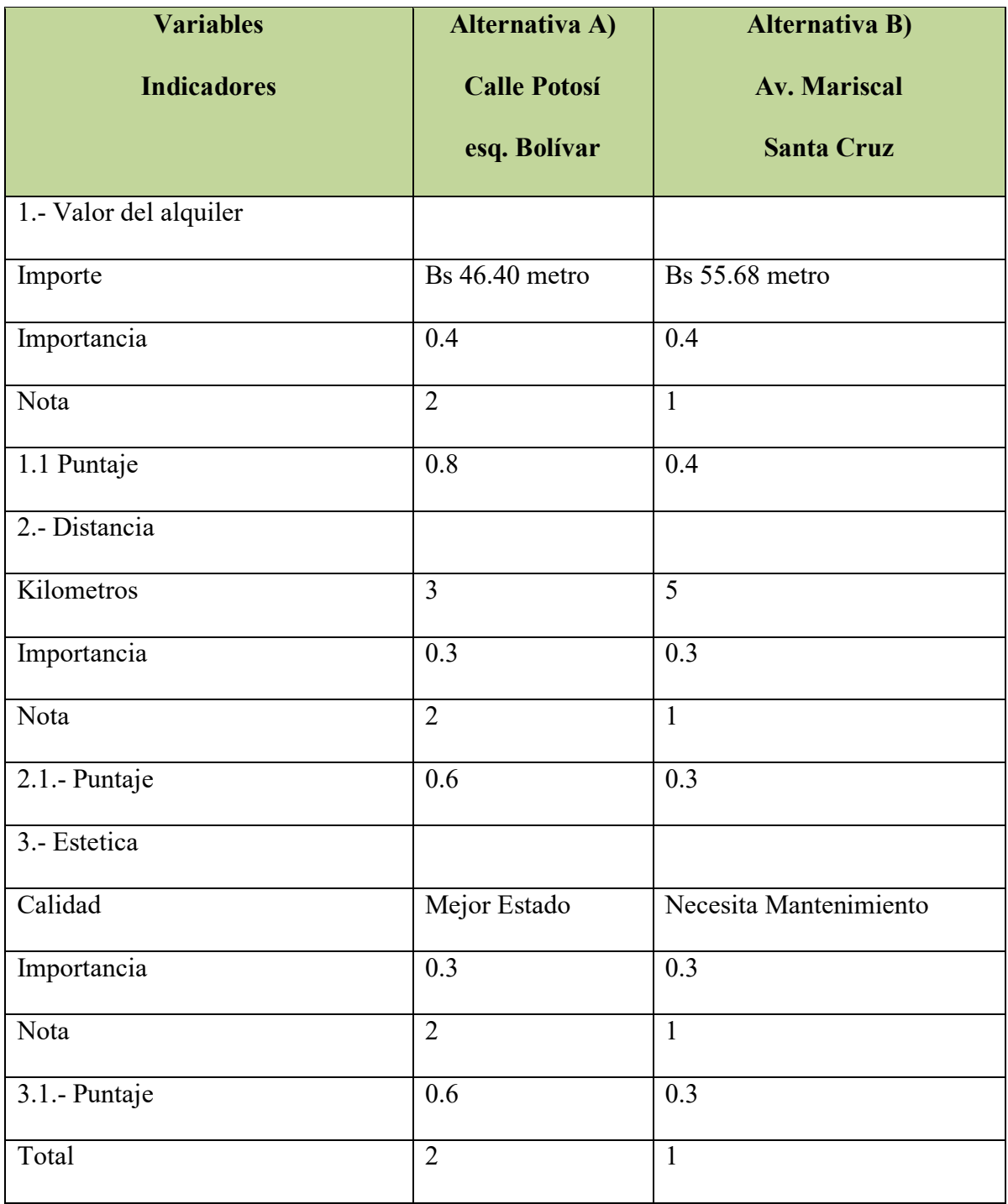

La alternativa de la calle potosí esq. Bolívar obtuvo el mayor puntaje.

# **CAPITULO SEXTO**

# **COSTOS**

### **1. Tabla Nº 19 Tabla de costo variable de la brosteria "LA EXQUISITA" para**

### **una producción de 28800 platos**

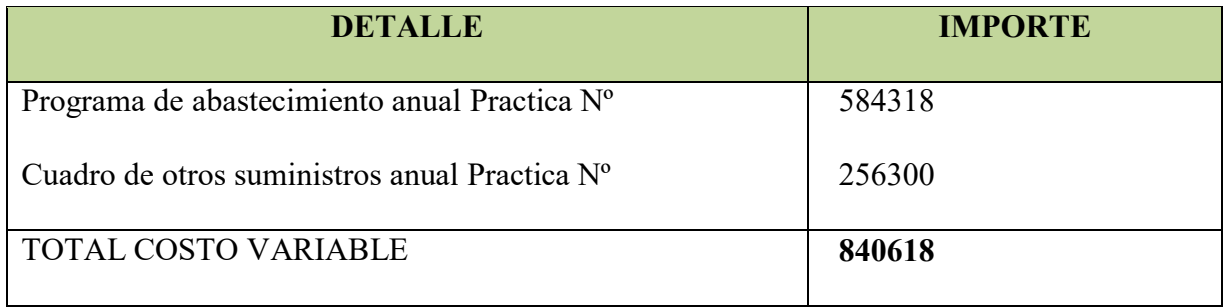

#### **GRAFICO DEL COSTO VARIABLE DE 86400 PLATOS**

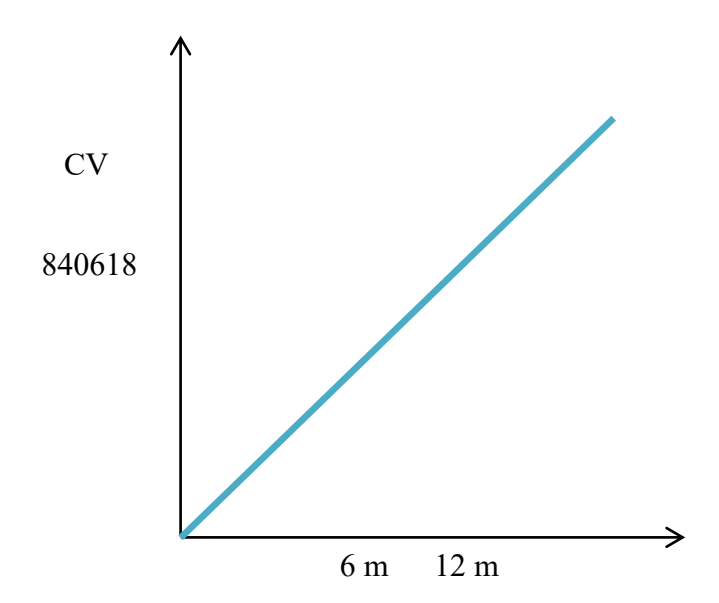
#### **Comentario**

En esta práctica podemos presentar gastos incorporados de la producción, elaboración e insumos que se necesitan durante un año.

#### **2. Tabla Nº 20 Costo Medio Variable.-**

 $\mathcal C$  $\mathcal{C}_{0}$ Producción con organización compleja

$$
CMV = \frac{840618}{86400}
$$

 $CMV = Bs 9,729375$ 

 $CMV = Bs 9,73$ 

**Cuadro de costo medio variable para la producción normal de 28800 platos de** 

#### **pollos a la Broaster "LA EXQUISITA S.R.L."**

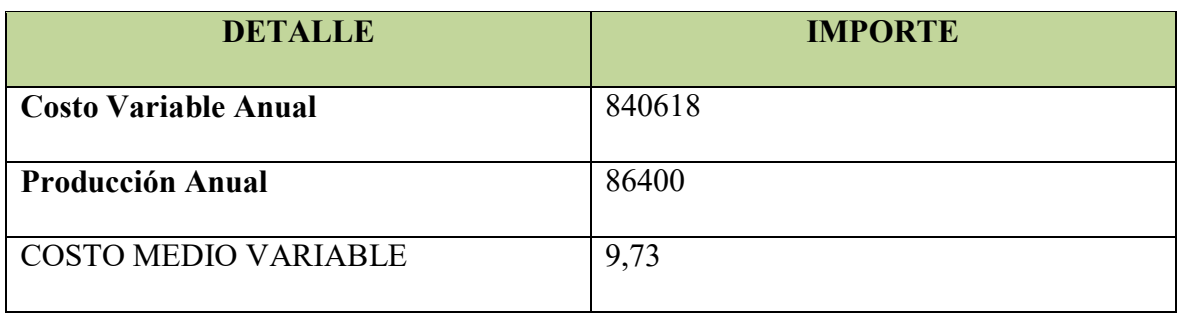

# **3. Tabla de costo fijo "LA EXQUISITA S.R.L."**

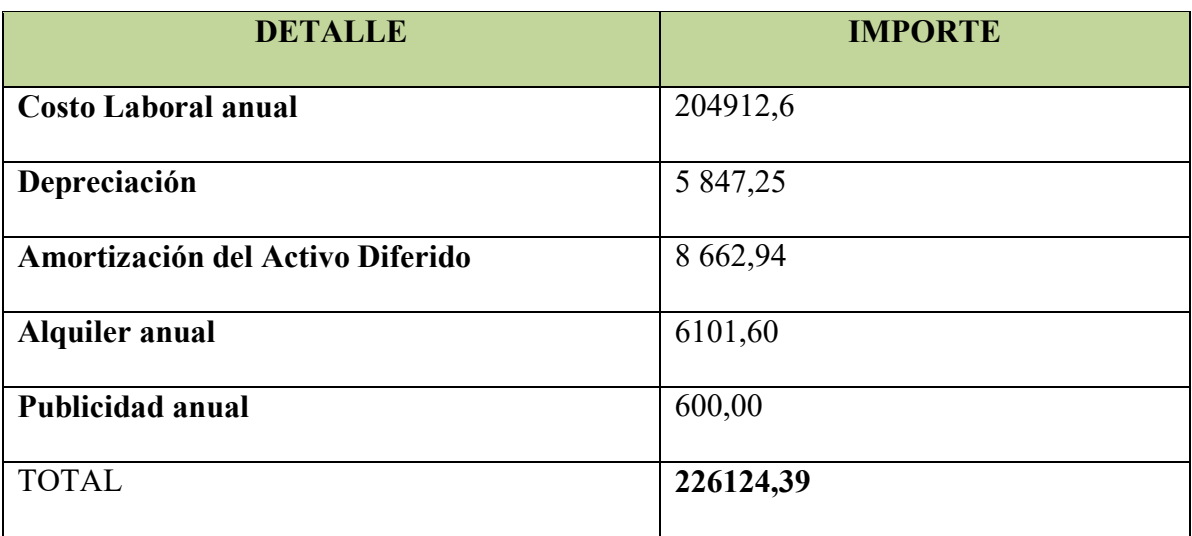

# **3.1 Tabla Nº 22 Tabla de activo diferido "LA EXQUISITA S.R.L."**

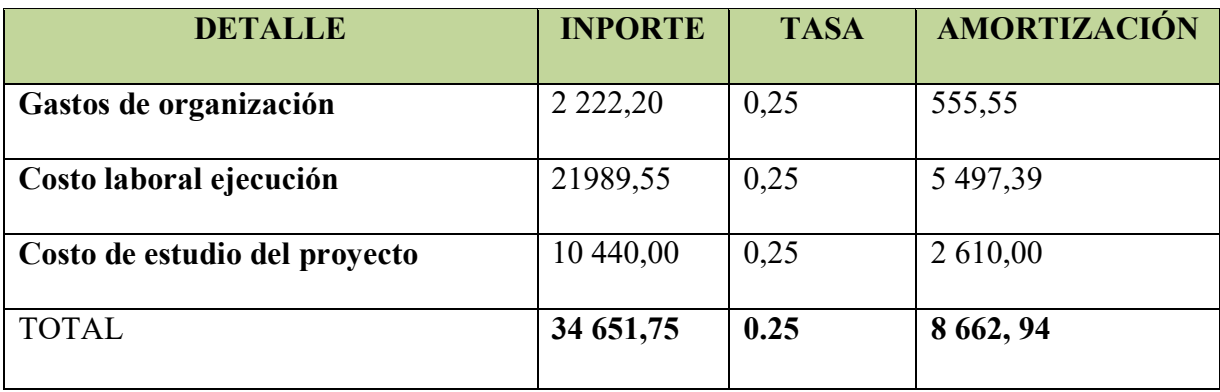

# **TABLA DE GASTOS DE ORGANIZACIÓN "LA EXQUISITA SRL"**

#### **(En Bolivianos)**

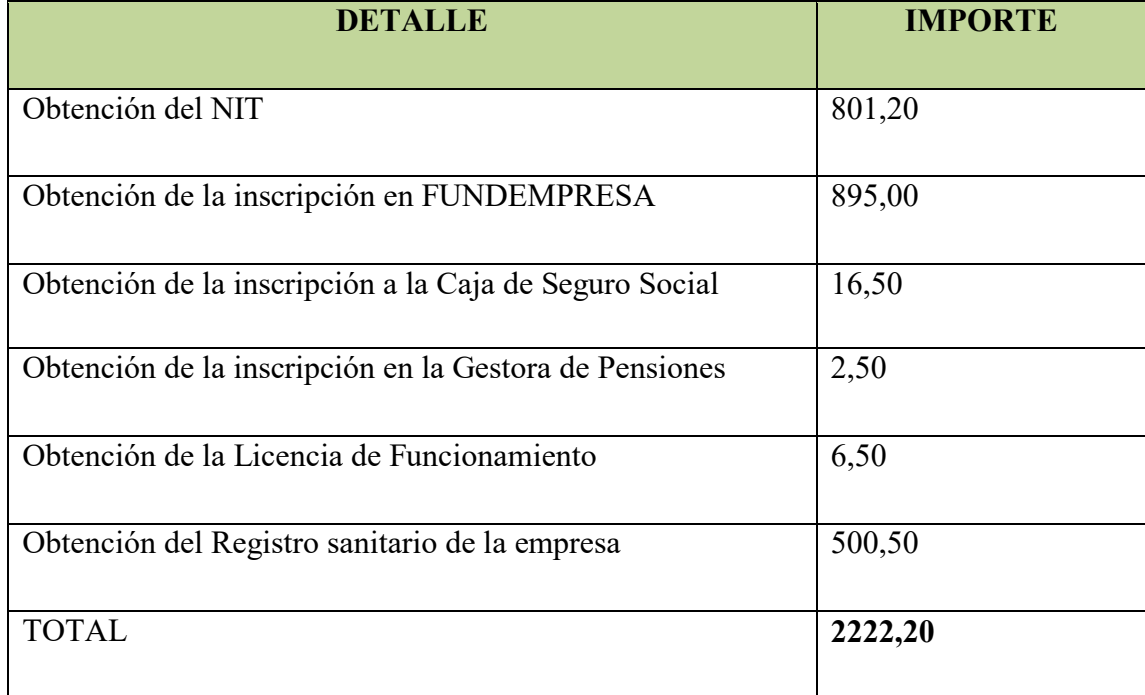

#### **COMENTARIO**

Los datos de la presenta práctica se encuentran en relación a la respectiva elaboración de las Primeras prácticas, que están en relación a la apertura de una empresa, en este caso la Apertura de una empresa que tiene como fin de lucro la Elaboración de "Pollos a la Broaster".

#### **3.2. Tabla Nº 23 Equipos o Maquinas Tabla de gasto:**

- 1. Sondeo de mercado de maquinas
- 2. Sondeo de mercado de equipos

#### **Sondeo de mercado de maquinas**

#### MAQUINAS BROASTERAS DE POLLO

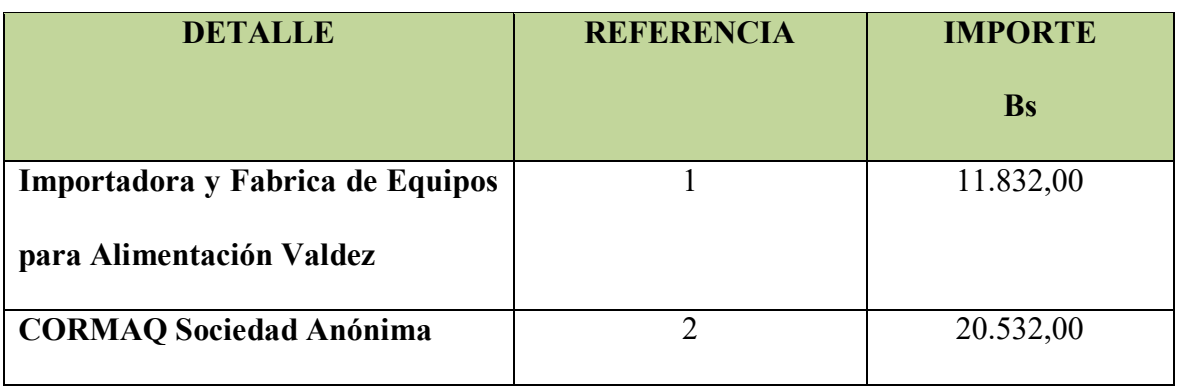

# MAQUINAS FRITADORAS DE PAPA

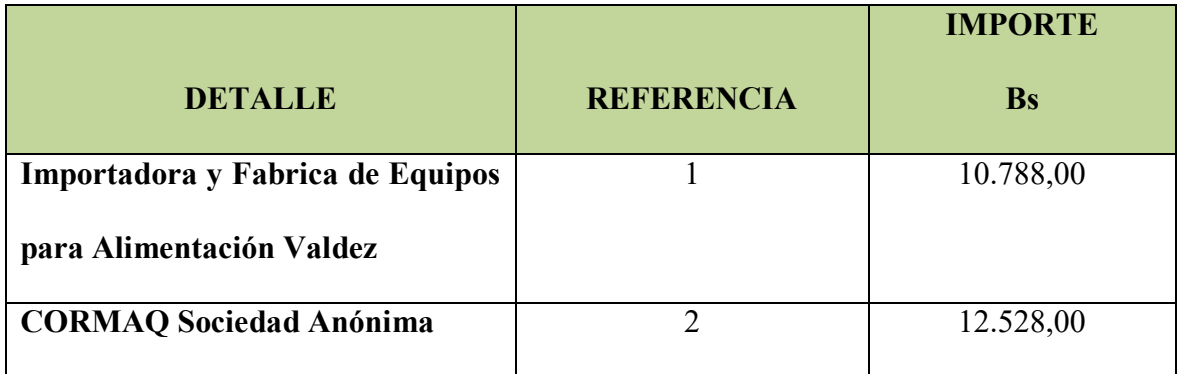

# MAQUINA PELADORA DE PAPA

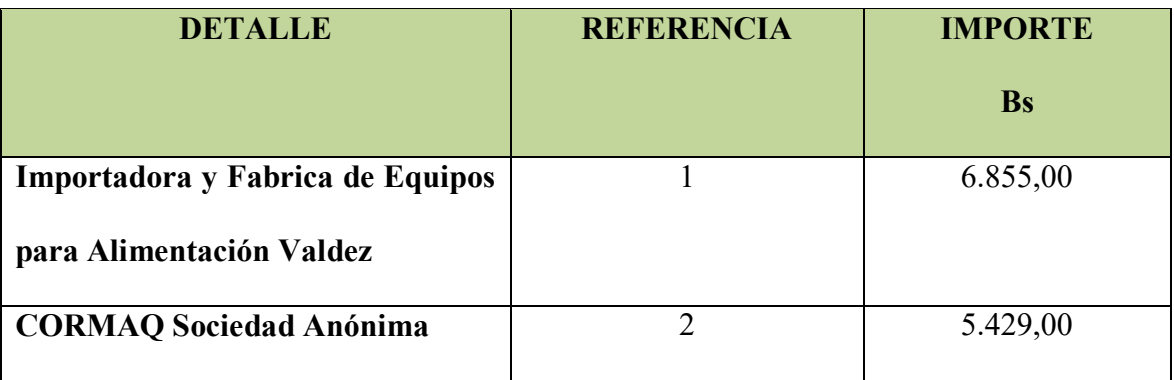

# ESTUFA 3 QUEMADORES

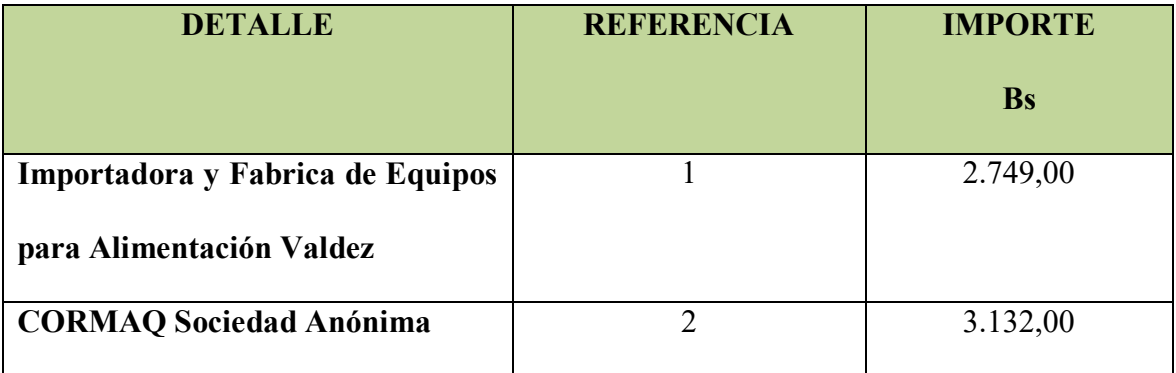

# **Tabla N º 23.1 Sondeo de Mercado de Equipos**

#### **CONSERVADORA**

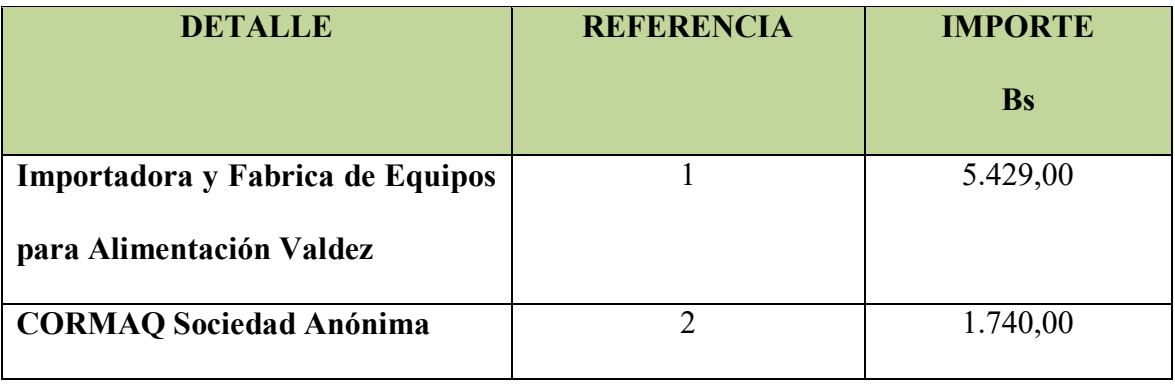

# REFRIGERADOR

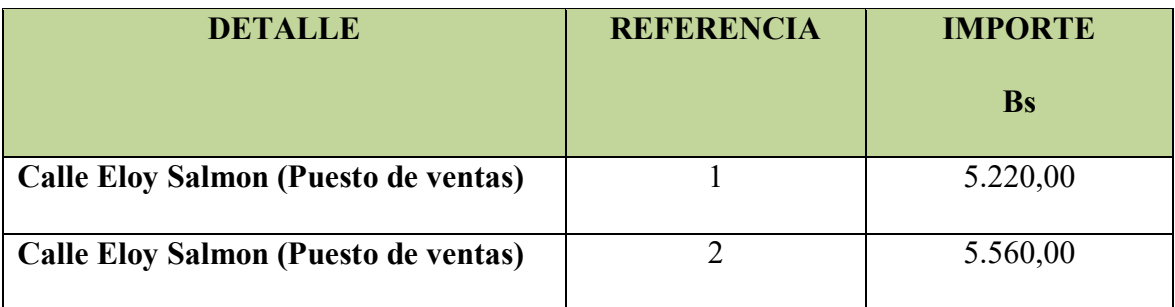

# MOSTRADORES

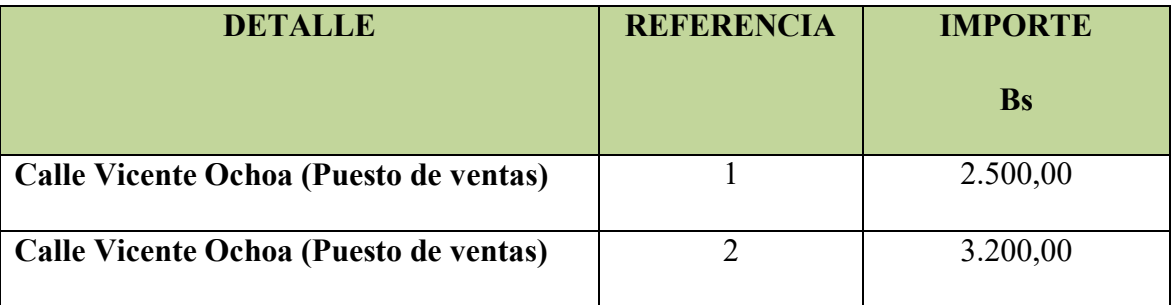

# EQUIPO DE COMPUTACIÓN

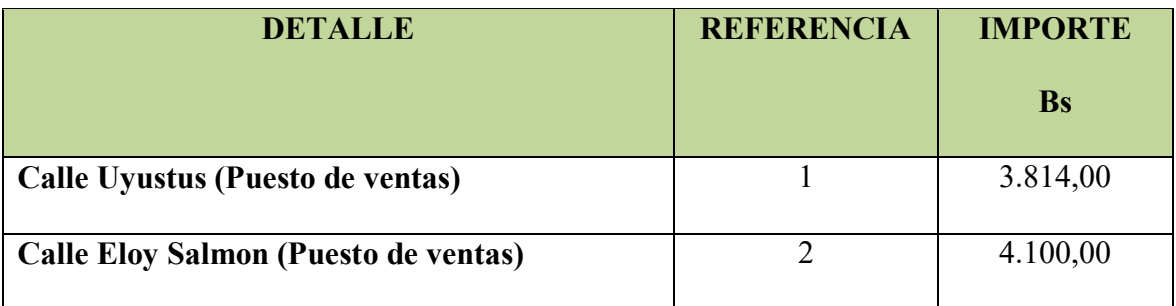

## TELEFONO

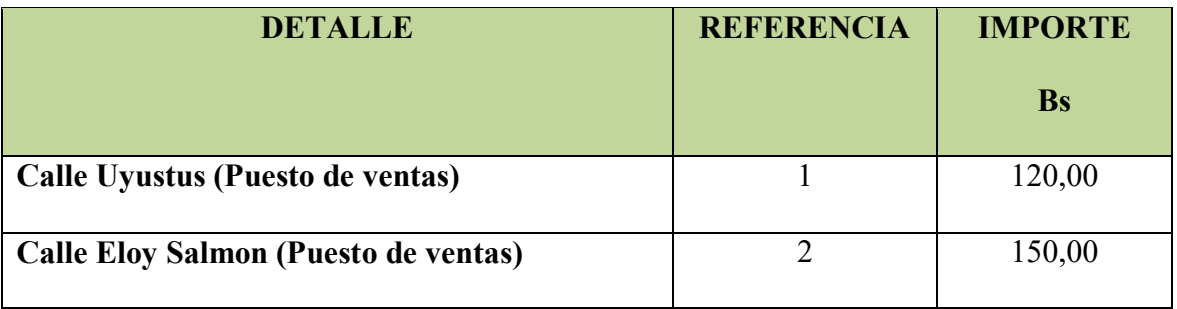

#### TELEVISOR

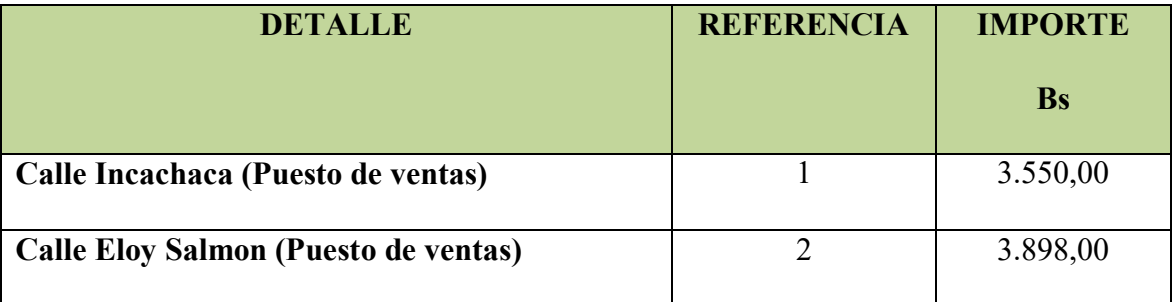

# **3.2 Tabla Nº 24 Muebles**

Tabla de gasto en muebles y fotos, si corresponde vehículos y otros con sondeos de

mercado

Sondeo de mercado de Muebles

# **Tabla Nº 24 A Sondeo de mercado Nº 1 Mesas**

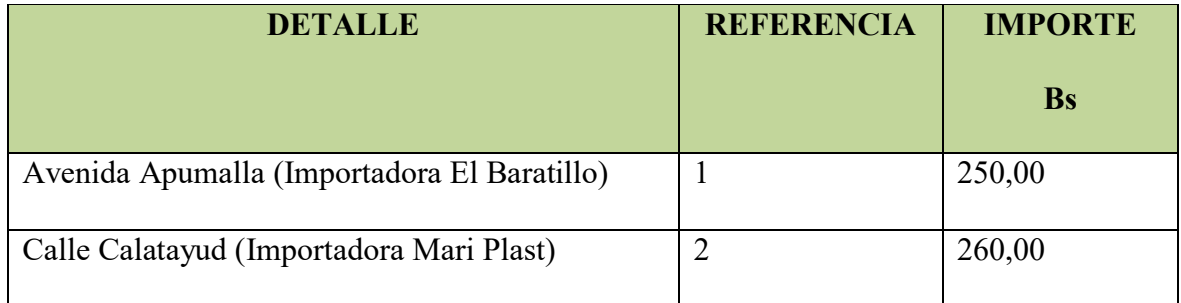

# **Tabla Nº 24. B Sondeo de mercado Nº 2 Sillas**

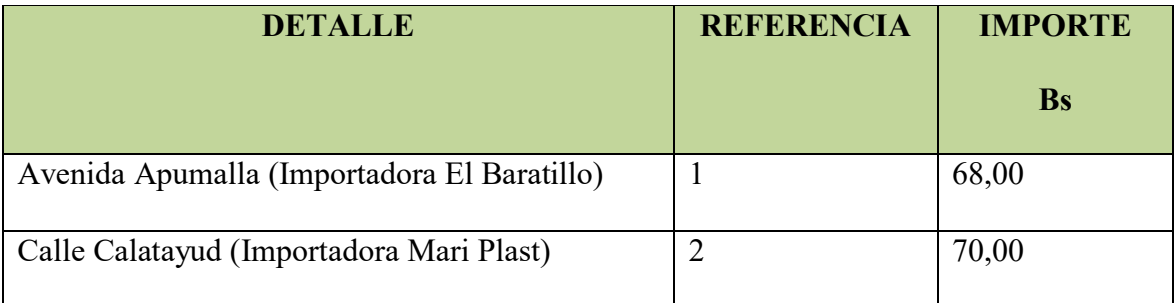

# 1. Tabla para justificar el Costo Laboral

# **Tabla de costo laboral de un mes "LA EXQUISITA S.R.L."**

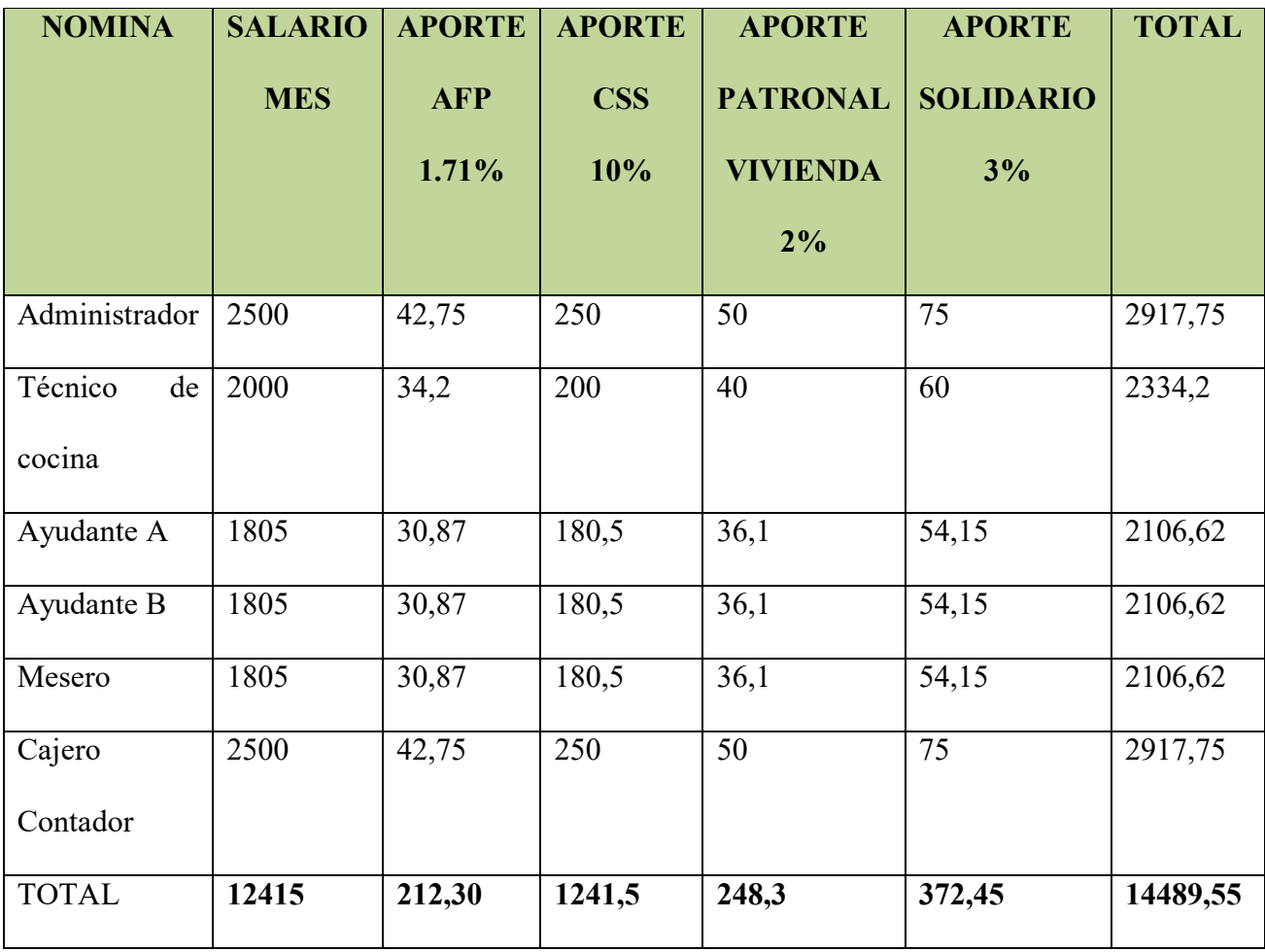

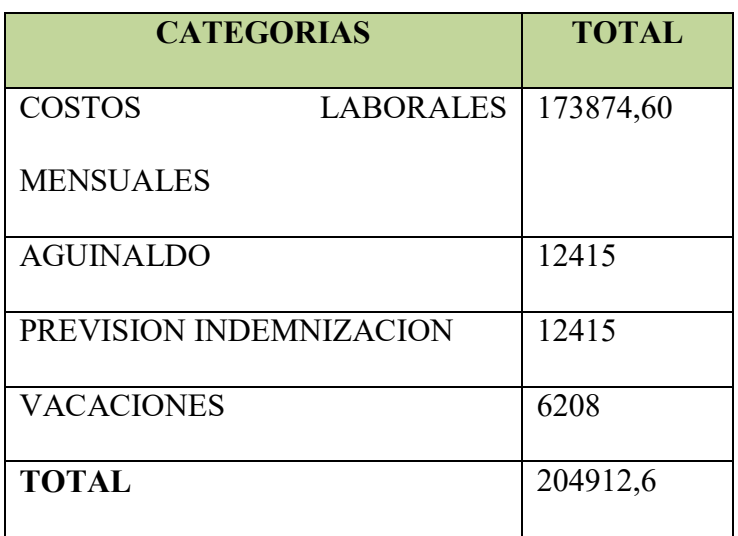

#### **Costo laboral de un año "LA EXQUISITA S.R.L."**

# **1.3.Tabla Nº 25 de justificación de la depreciación de activo fijo**

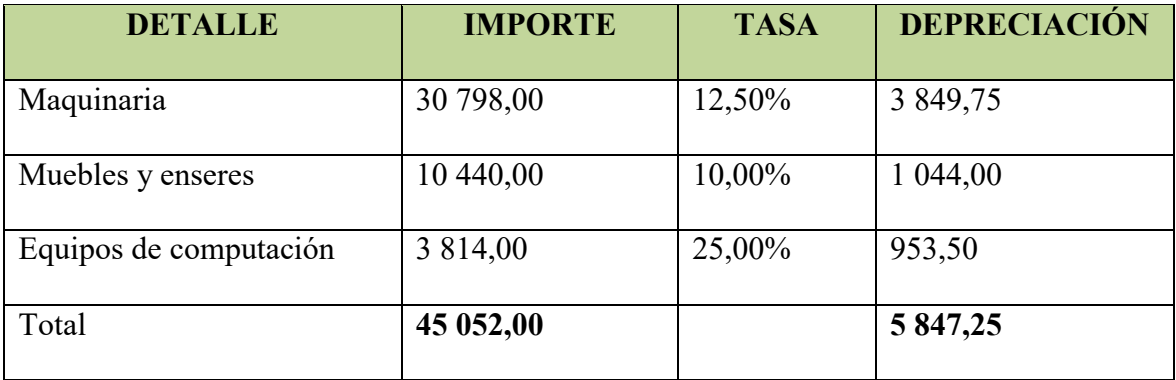

#### **Comentario**

**Para el desglose de los datos sobre los Muebles y Enseres se consideró lo siguiente:** 

Precio por mesa Bs. 250 x 20 u = Bs.5000,00

Precio por silla Bs. 68 x 80 u = Bs. 5440,00

TOTAL 10440,00

# **GRAFICO COSTO FIJO**

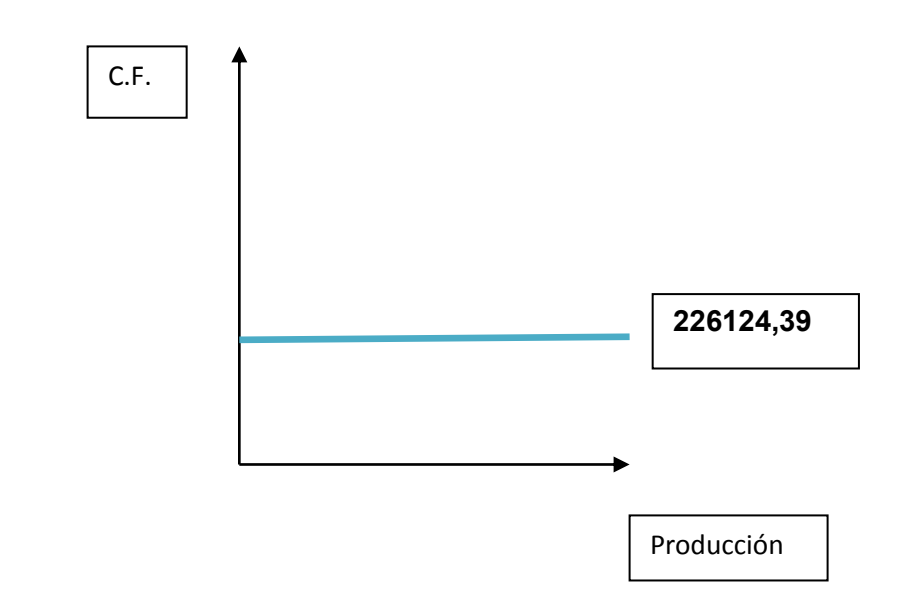

**3.3. Tabla Nº 26 Costo Medio Fijo de la producción de unidades y la capacidad mensual de la empresa "LA EXQUISITA S.R.L."** 

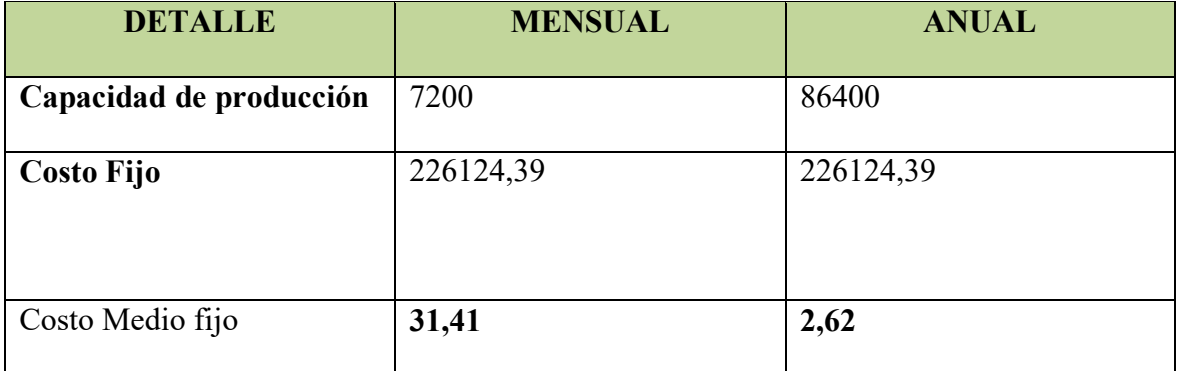

#### **2. Tabla Nº 27 de Costo Total "LA EXQUISITA S.R.L."**

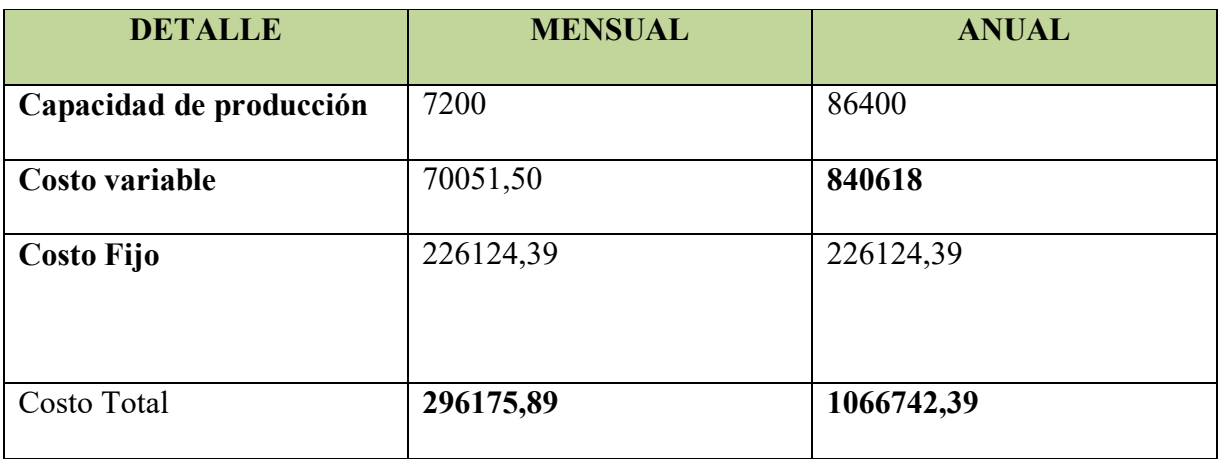

**Grafico** 

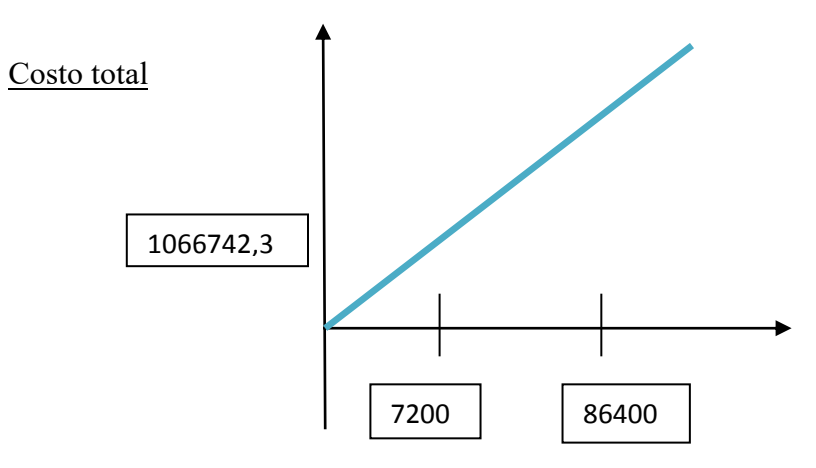

# **3. Tabla Nº 28 Costo Unitario.-**

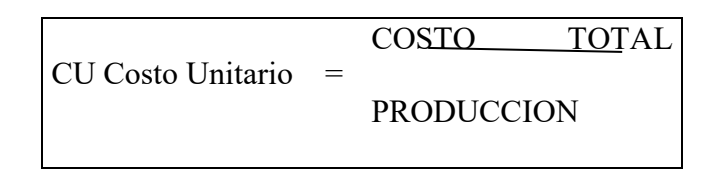

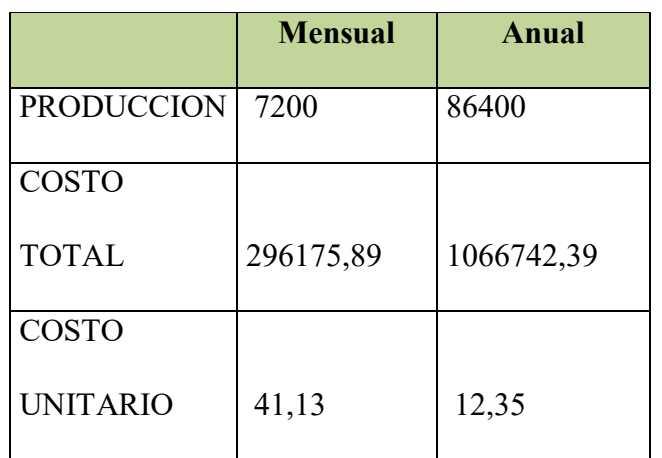

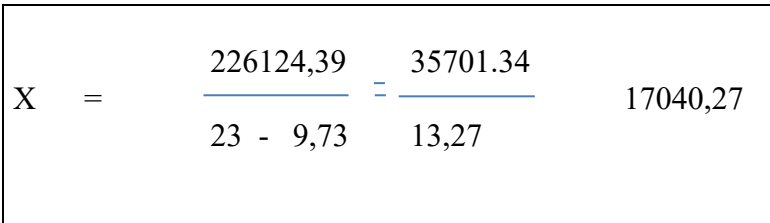

# **4. Punto de equilibrio Umbral de Rentabilidad.-**

Determinación funcional del umbral de rentabilidad y establecer el porcentaje de la capacidad de producción a la que corresponde.

$$
X = \frac{CF}{PRECIO-CMV}
$$

#### **1.1.Determinación funcional.-**

#### PORCENTAJE DE LA CAPACIDAD DE PRODUCCION:

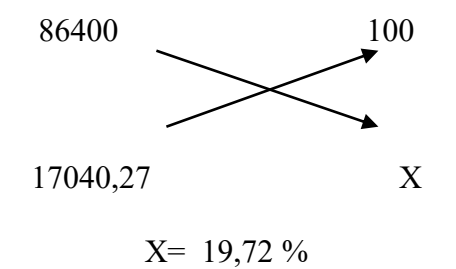

#### **COMENTARIO:**

Para la producción de 17040,27 platos de pollo a la broaster, se iguala el ingreso con el egreso en el contexto de una gestión anual, considerando un precio de venta de Bs 23 el plato del sustituto perfecto. El punto de equilibrio corresponde al 19,72 % de la capacidad anual de 86400 platos correspondientes de pollos a la broaster.

**6.2 Tabla N º 29 Determinación tabular umbral de rentabilidad de pollos a la Broaster** 

| <b>TIEMPO</b>     | <b>ENERO</b> | <b>FEBRERO</b> | <b>DICIEMBRE</b> |
|-------------------|--------------|----------------|------------------|
| <b>PRODUCCION</b> | 7200         | 17040,27       | 86400            |
| COSTO             | 70051,5      | 165791,18      | 840618           |
| <b>VARIABLE</b>   |              |                |                  |
|                   |              |                |                  |

#### PREPARACION Y EVALUACION DE PROYECTOS

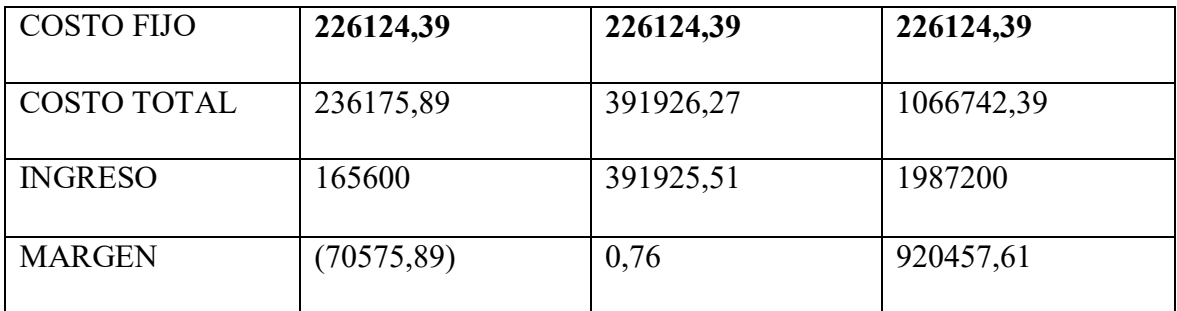

# **6.3 Determinación Grafica.-**

#### **GRAFICO DE UMBRAL DE RENTABILIDAD**

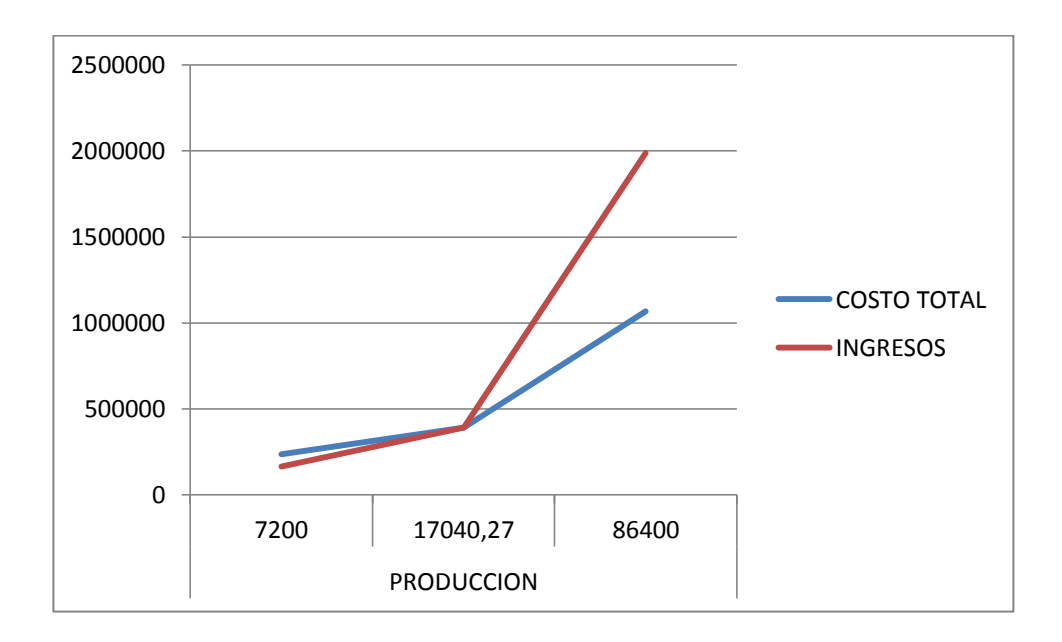

#### **6.4. Comentario Umbral de rentabilidad porcentaje de capacidad de**

#### **Producción.**

Según lo que podemos apreciar el porcentaje de rentabilidad en la producción de pollos a la Broaster es mayor por lo que podemos ver que se puede comercializar fácilmente ya que nuestros ingresos estan por encima de nuestro costo total.

# **CAPITULO SEPTIMO**

# **INVERSION**

# **1. Tabla Nº 29 Presupuesto de Inversión.-**

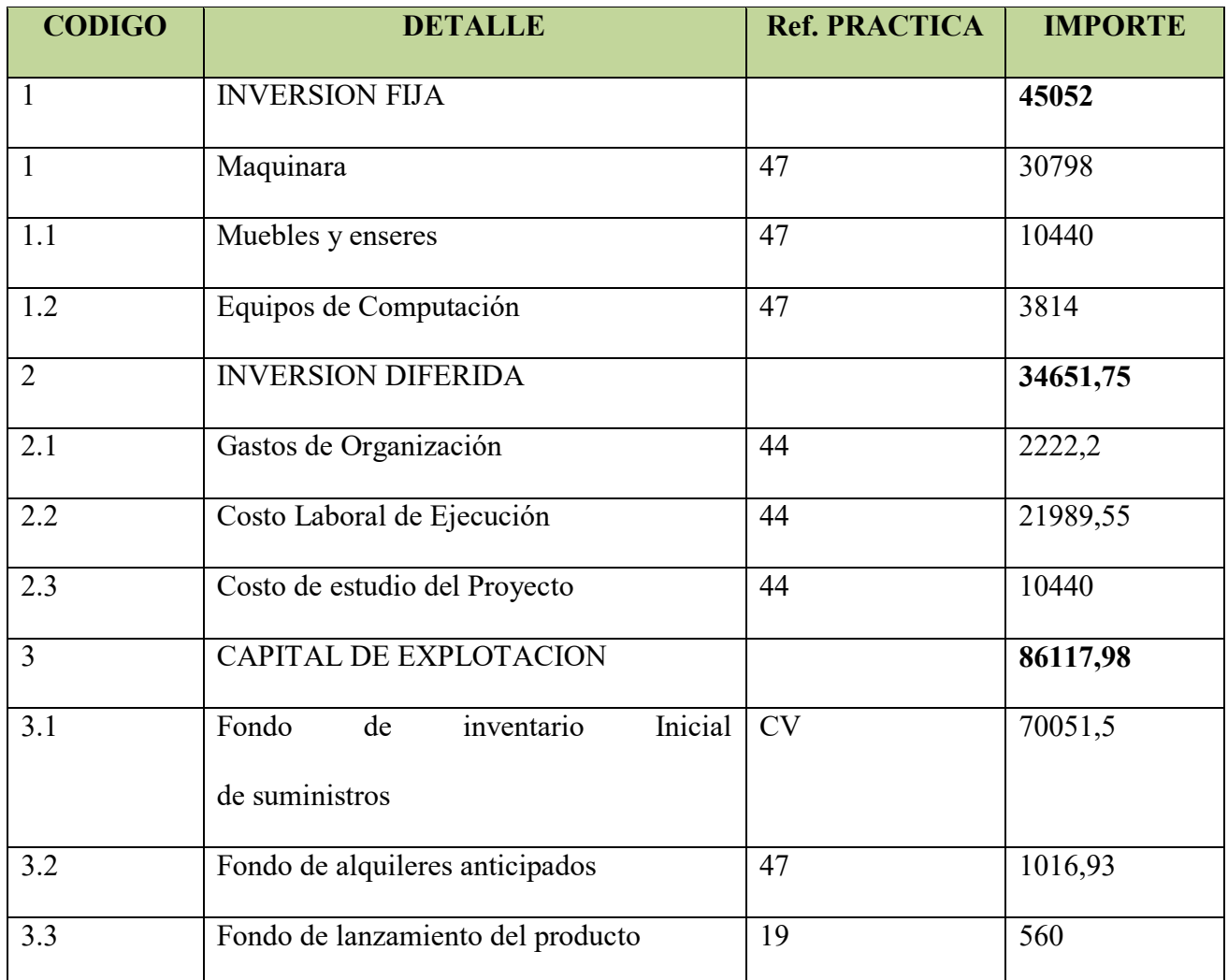

#### **"LA EXQUISITA" S.R.L."**

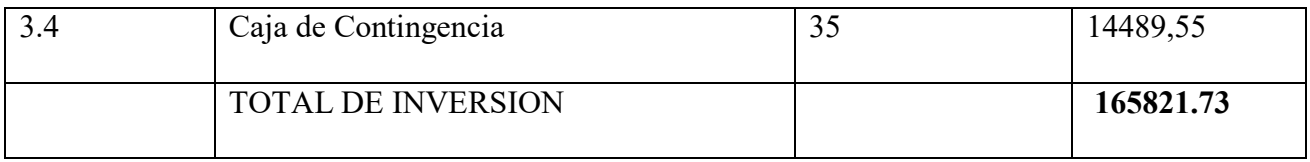

Diseñar la Tabla del Capital de Explotación

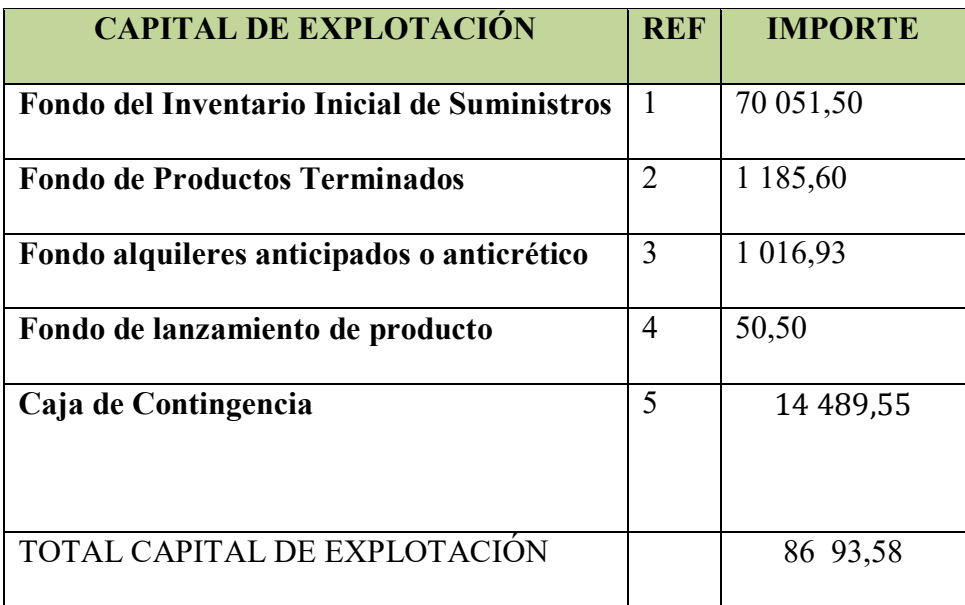

#### **2. Notas al cuadro**

# **2.1 Procedimiento de determinación de Inventario inicial de suministros.**

Para el siguiente procedimiento determinamos que la oferta de nuestro producto se encuentra ubicado en una "oferta permanente" por tal motivo nos avocamos al siguiente procedimiento:

#### **2.1.1 SUMINISTRO DE OFERTA PERMANENTE**

- Importe de programa de abastecimiento= 584 318 DATO OBTENIDO DE "PRACTICA 27"
- Cuadro de otros suministros variable= 256 300

DATO OBTENIDO DE "PRACTICA 28"

F I  $\overline{12}$ 

$$
FIS = \frac{584\ 318 + 256\ 300}{12}
$$

$$
FIS = \frac{840\ 618}{12}
$$

$$
FIS = 70\ 051,50
$$

#### **2.1. Justificación del inventario de productos de la muestra de exposición.**

• Producción de "n" días  $= 96$ 

En este dato tenemos 28800 de producción anual, obtenido de la "PRACTICA 41" deducimos los 12 meses del año y los 25 días por cada mes. Por tal motivo dividimos la producción anual por 300 días al año.

• Costo unitario de producción =  $12,35$ 

Dato obtenido de la "PRACTICA 50"

 $FPT = PRODUCCIÓN$  DE N DIAS  $*$  COSTO UNITARIO DE PRODUCCIÓN

$$
FPT = 96 * 12,35
$$

$$
FPT = 1185,60
$$

**2.2.Tabla de cálculo del fondo de alquileres para dos meses uno de garantía y otro de adelanto de un mes pagado-Considerar la fuente, método de puntaje.** 

Alquiler 46,40 metro, método puntaje "PRACTICA 40" Costo anual de la "PRACTICA 47" 6 101,60/ 12 meses = 508,47 Alquiler mensual 508,47 \* 2 meses = 1 016,93

**2.3.Justificar con cita del dato de la tabla de lanzamiento de producto.** 

El lanzamiento del producto tiene un costo de 600 anual  $/12 = 50$ 

Dato obtenido de la "PRACTICA 47 "

#### **2.4.Exponer la tabla de cálculo de costo laboral de un mes**

CAJA DE CONTINGENCIA = COSTO LABORAL DE UN MES CAJA DE CONTINGENCIAS = 14 489,55

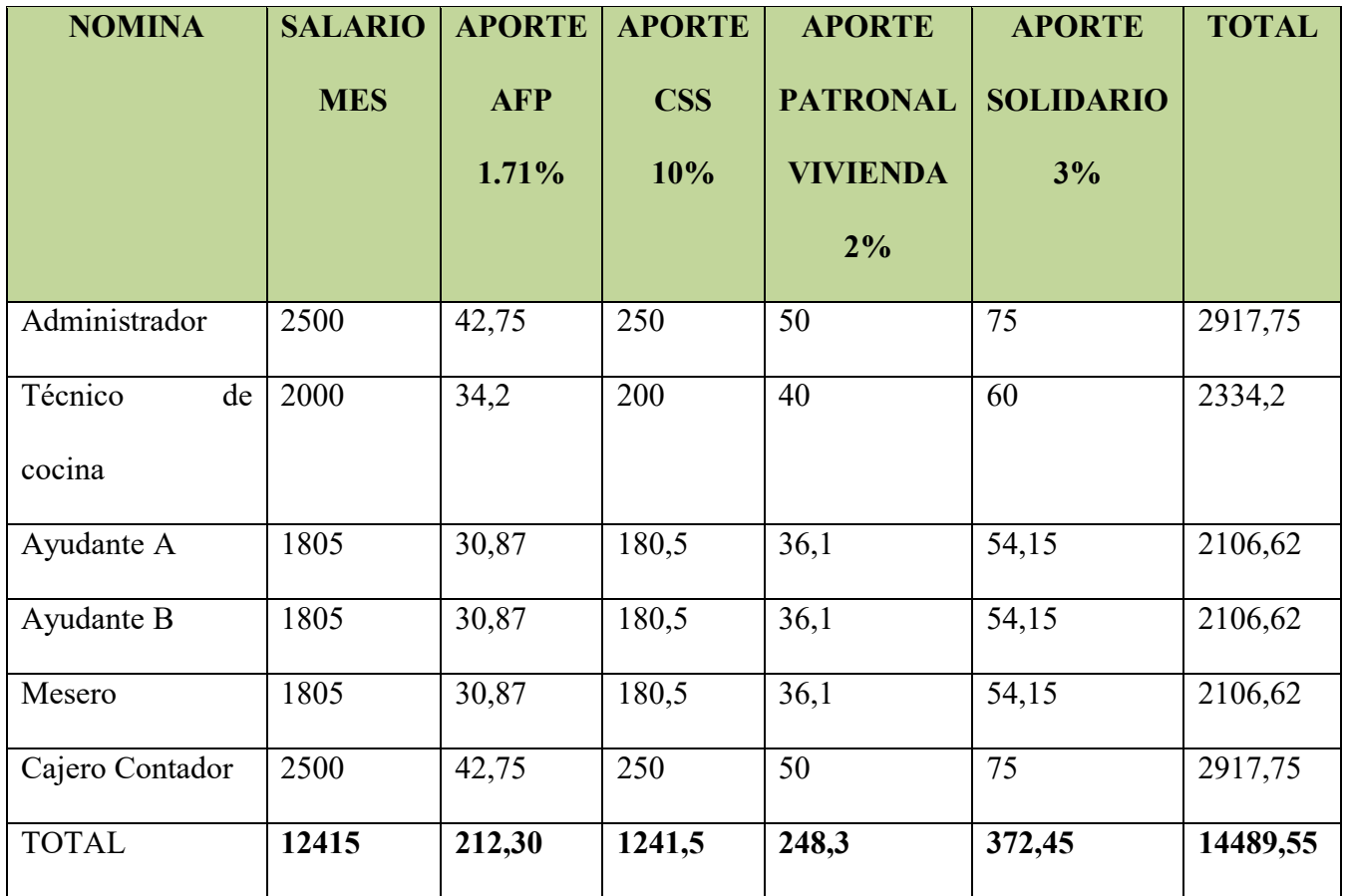

# **3. BALANCE DE APERTURA DE EVALUACION ECONOMICA**

# **"LA EXQUISITA S.R.L."**

# Expresado en Bolivianos

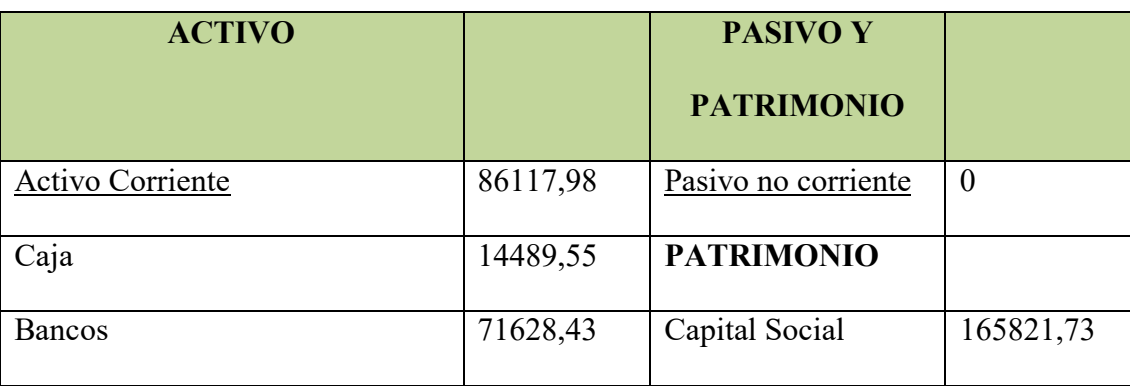

#### PREPARACION Y EVALUACION DE PROYECTOS

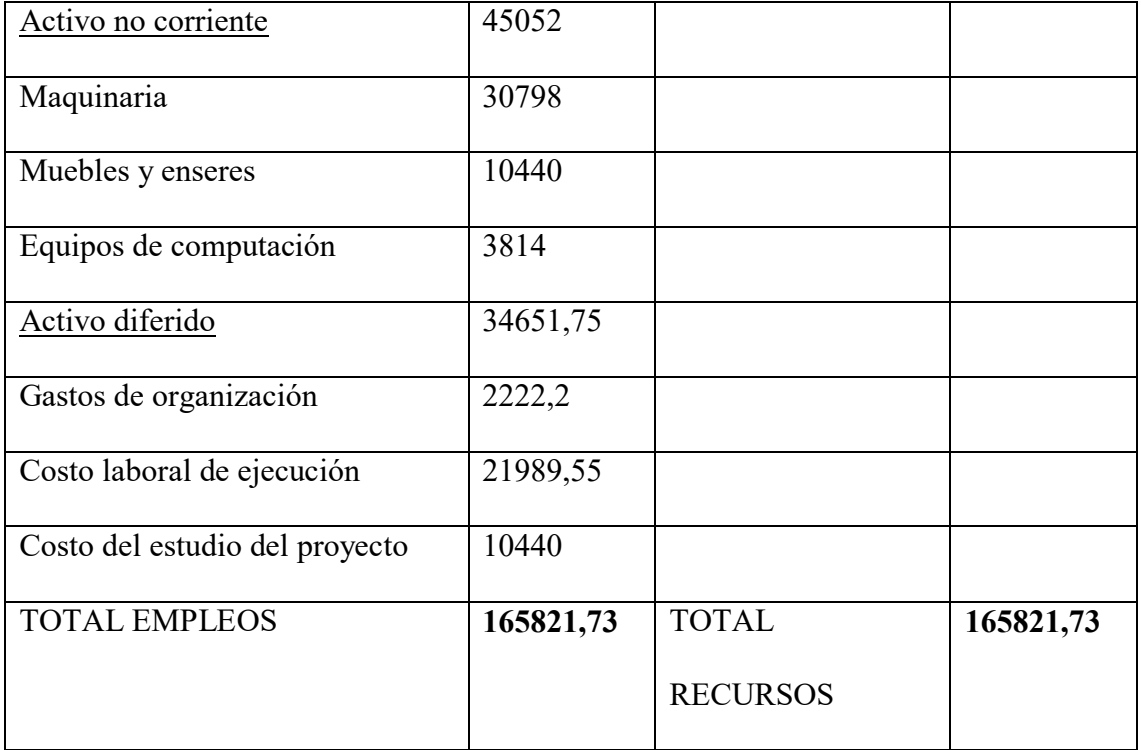

# **CAPITULO OCTAVO**

# **ESTUDIO DE EVALUACION ECONOMICA**

# **1. Proyección de estados financieros en UFV**

#### Realizando la conversión de Bolivianos a UFV, tipo de cambio UFV =2,14

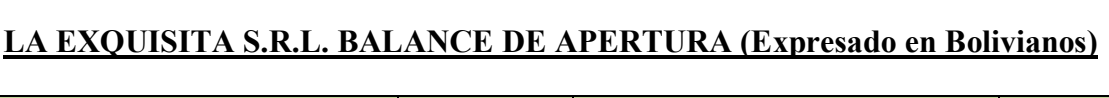

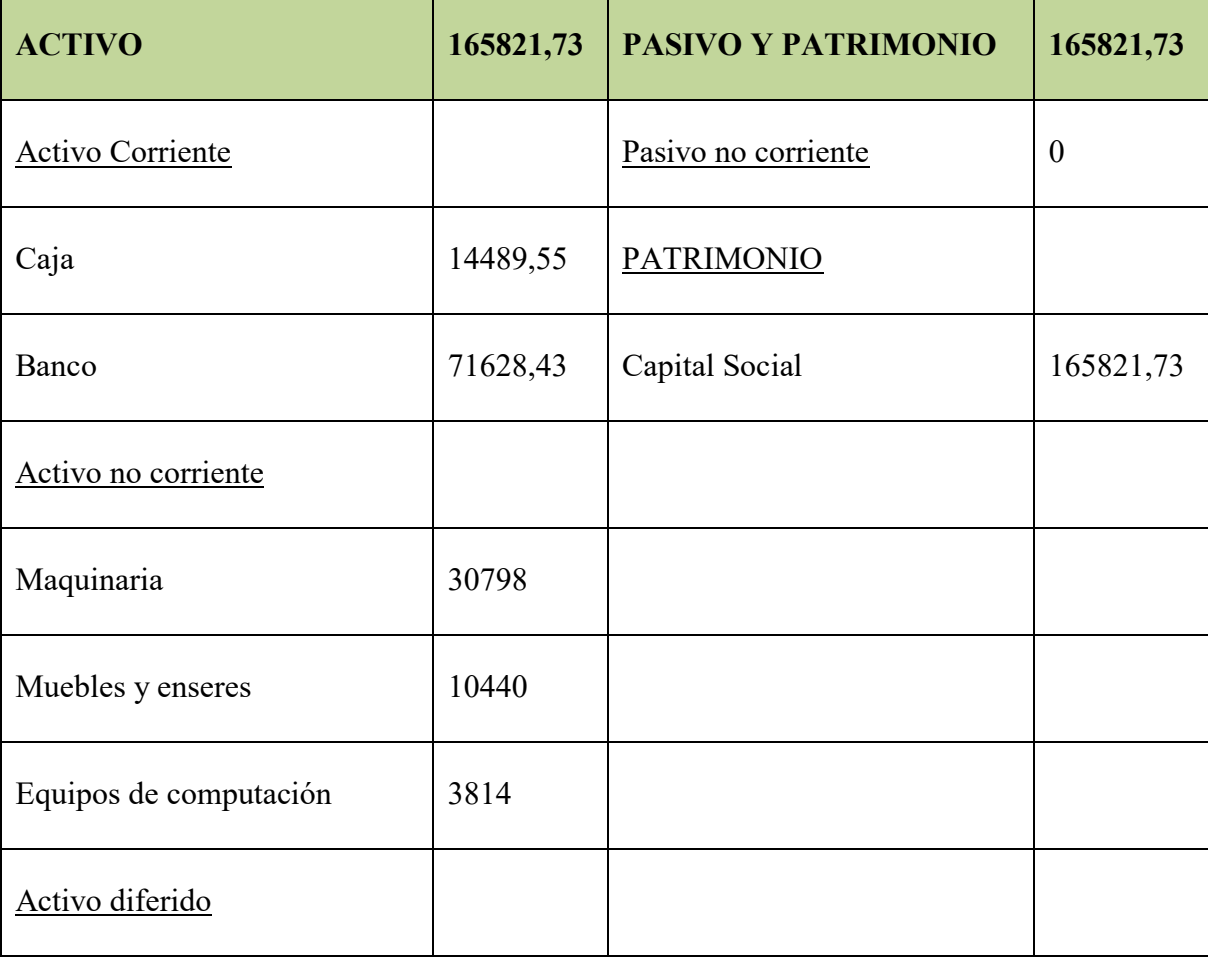

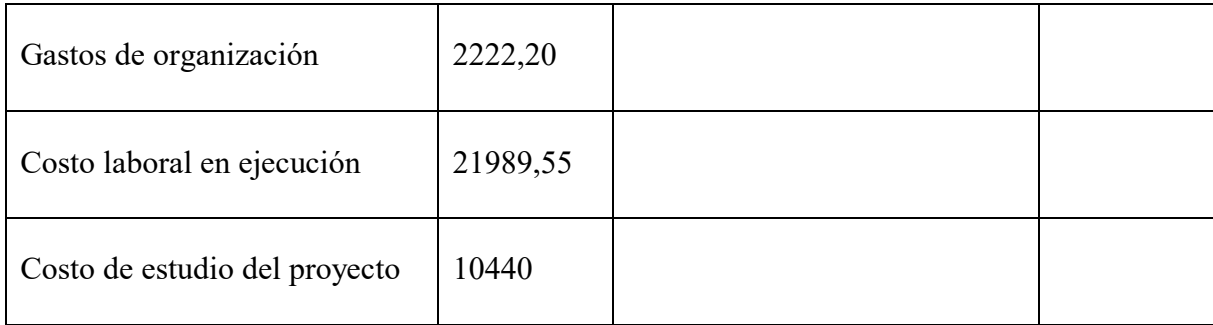

# **LA EXQUISITA S.R.L.**

# **VERSION ECONOMICA DEL BALANCE DE APERTURA** Expresado en UFVS = 2,14

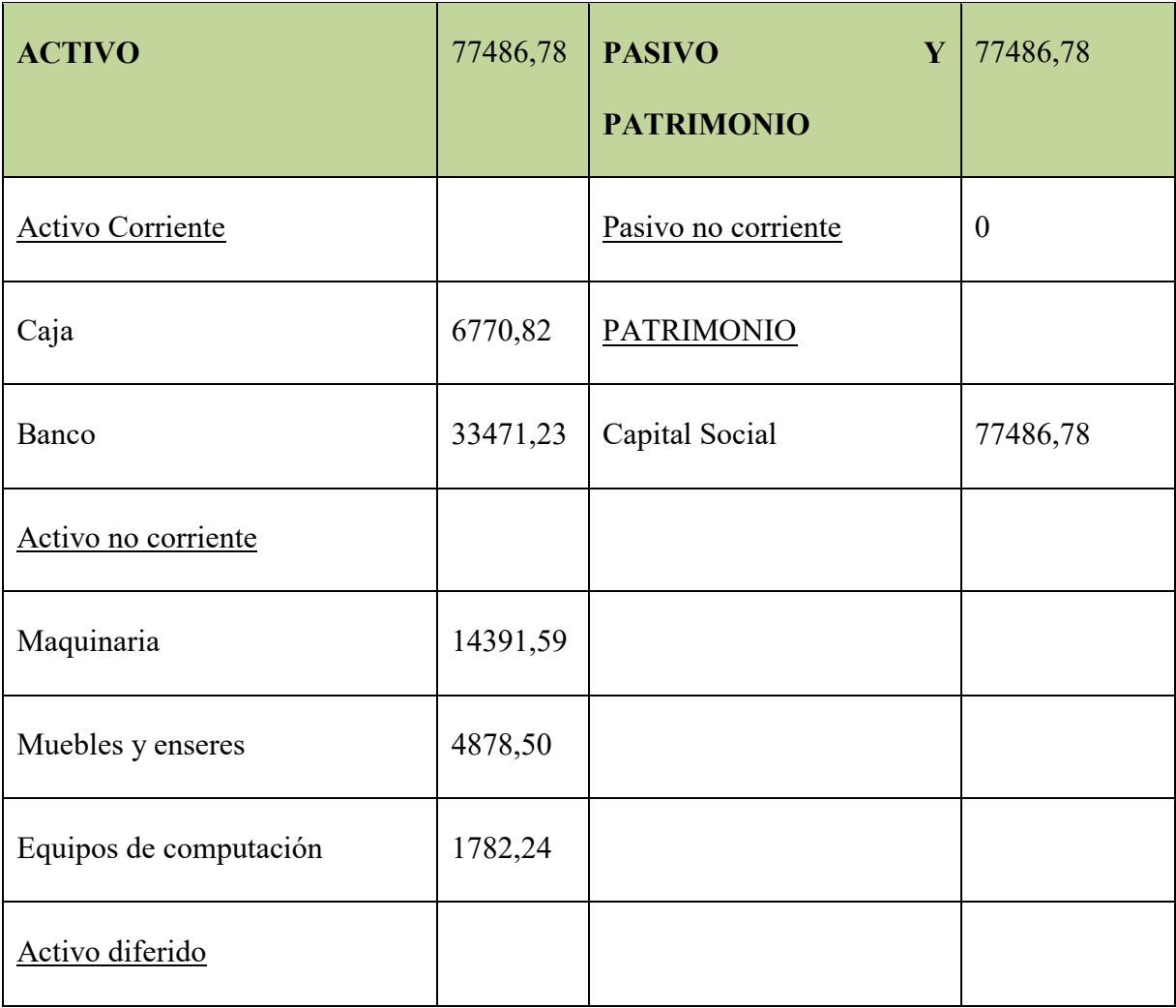

#### PREPARACION Y EVALUACION DE PROYECTOS

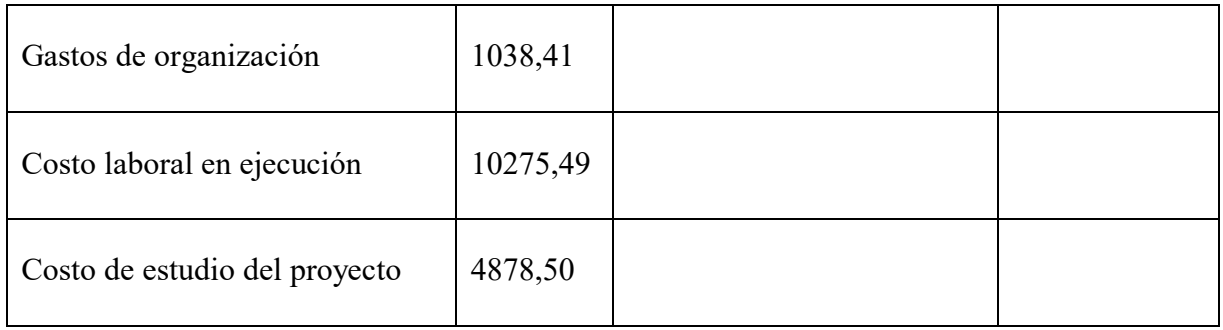

# **1.1. Ejercicio 1 Asientos con respaldo de datos con tablas de ingeniería y**

#### **de movimiento de kardex**

# FECHA DETALLE DEBE HABER 31.12.2016 **1**  $\frac{\text{Caja}}{\text{6770,82}}$ Banco 33471,23 Maquinaria 14391,59 Muebles y enseres 4878,50 Equipos de computación 1782,24 Gastos de organización (1038,41 Costo laboral de ejecución (10275,49) Costo de estudio del proyecto (4878,50) Capital Social 277486,78 77486,78 77486,78

#### **ASIENTO DE APERTURA**

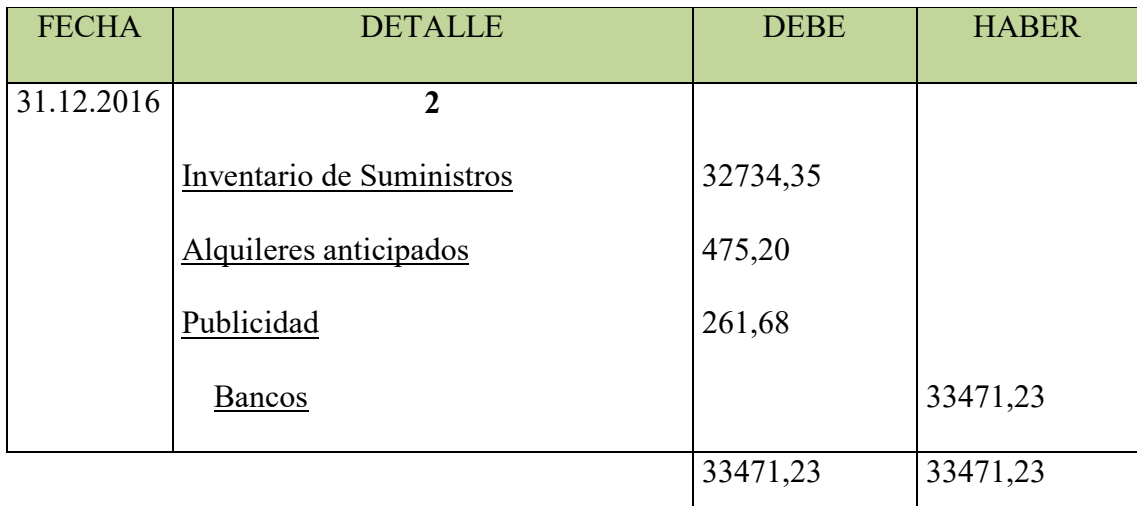

# **FUENTE: PRACTICA 47**

# **TABLA DECOSTO FIJO "LA EXQUISITA"**

# **(En Bolivianos y en UFV)**

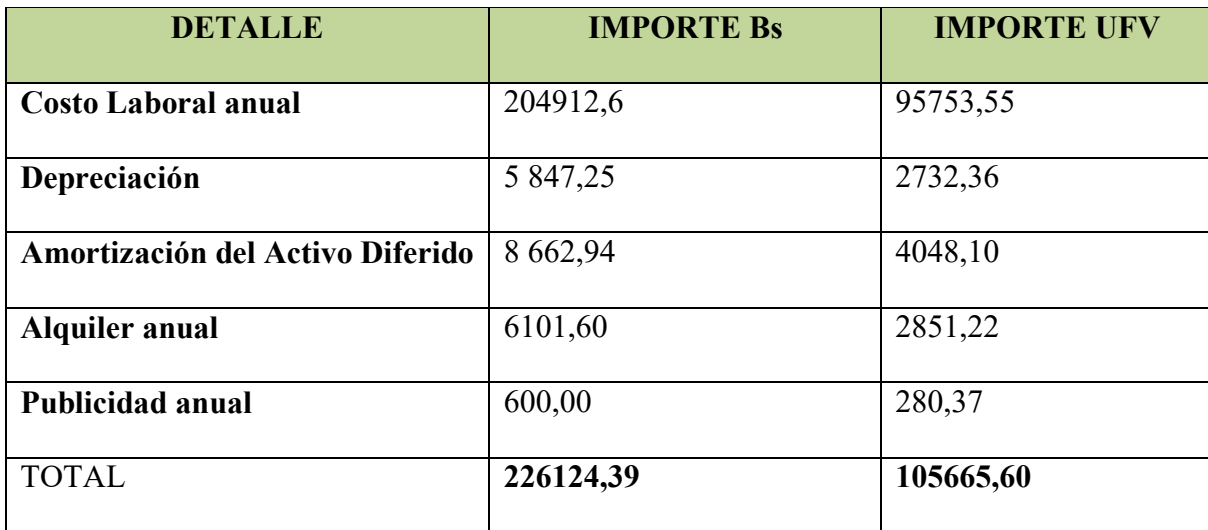

# **Costo laboral de un año "LA EXQUISITA S.R.L."**

# **(En bolivianos y UFV)**

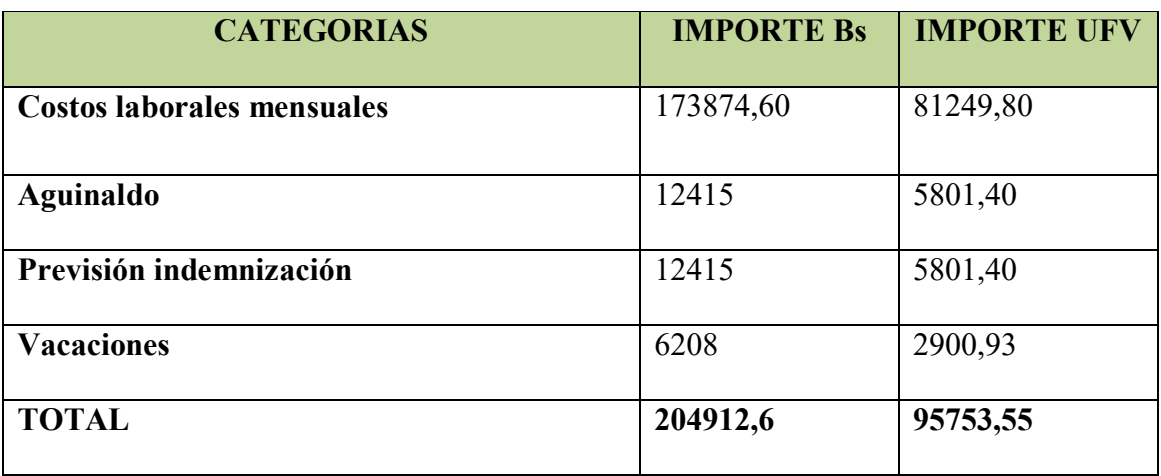

# **ASIENTO DE COSTO FIJO**

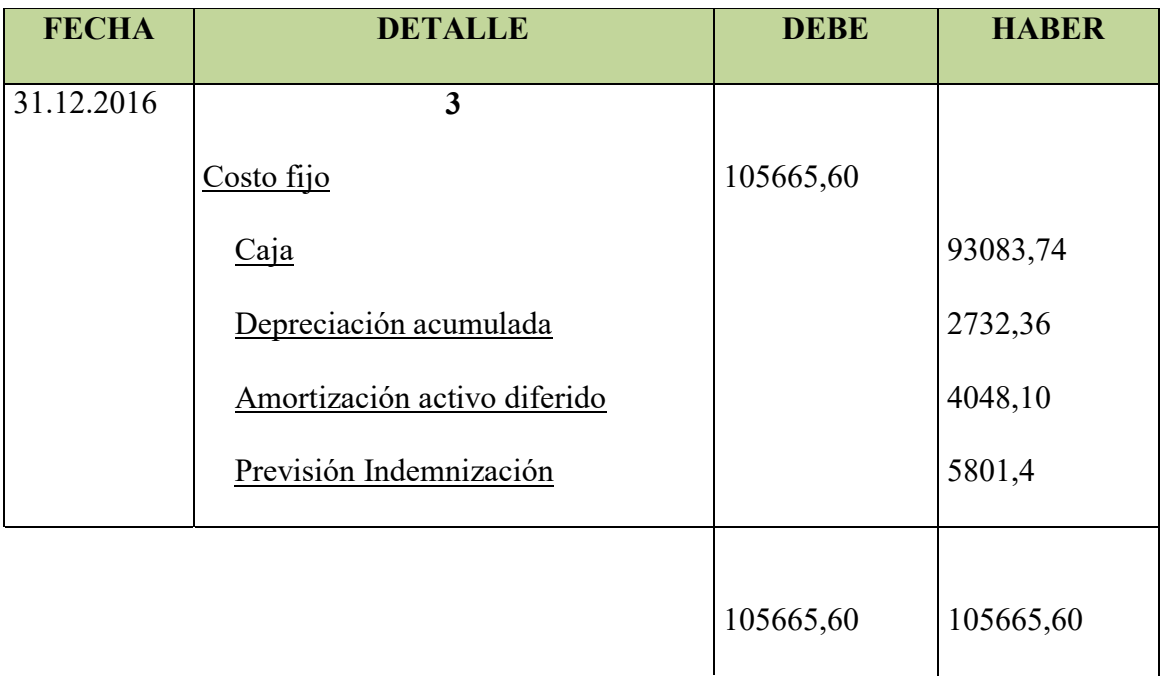

# **FUENTE: PRACTICA 41**

#### **TABLA DE COSTO VARIABLE "LA EXQUISITA"**

**Tabla de costo variable de la brosteria "LA EXQUISITA "para una producción de** 

**28800 platos En Bolivianos y en Ufv**

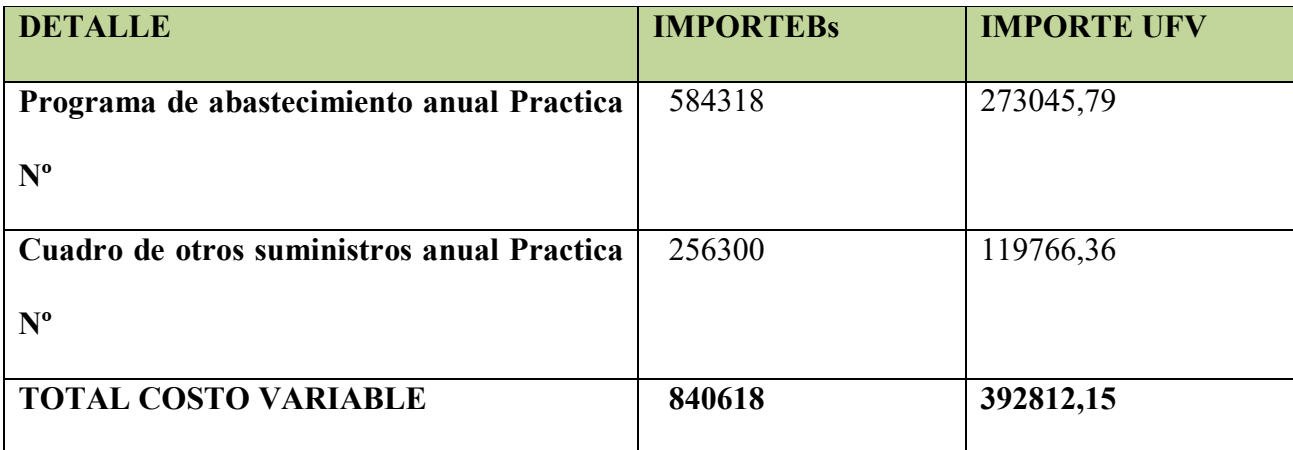

#### **ASIENTO COSTO VARIABLE**

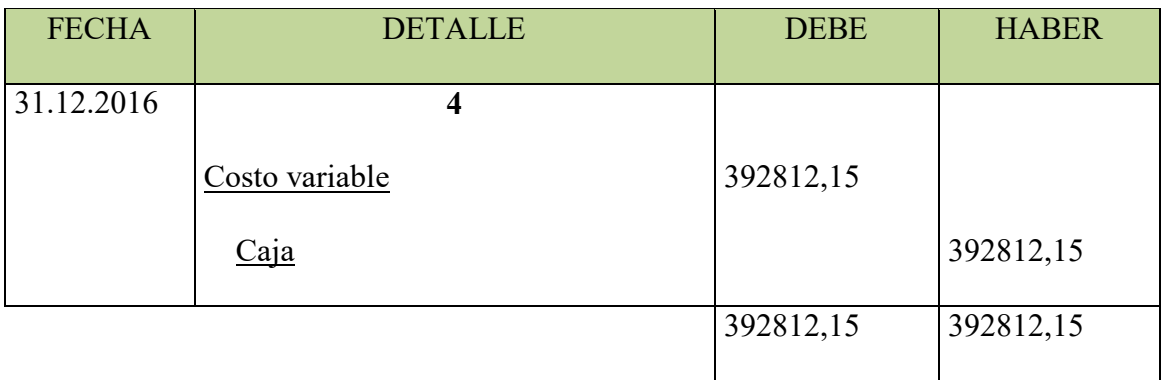

**Tabla de producción del precio del sustituto perfecto** 

**Dato "Practica 8"** 

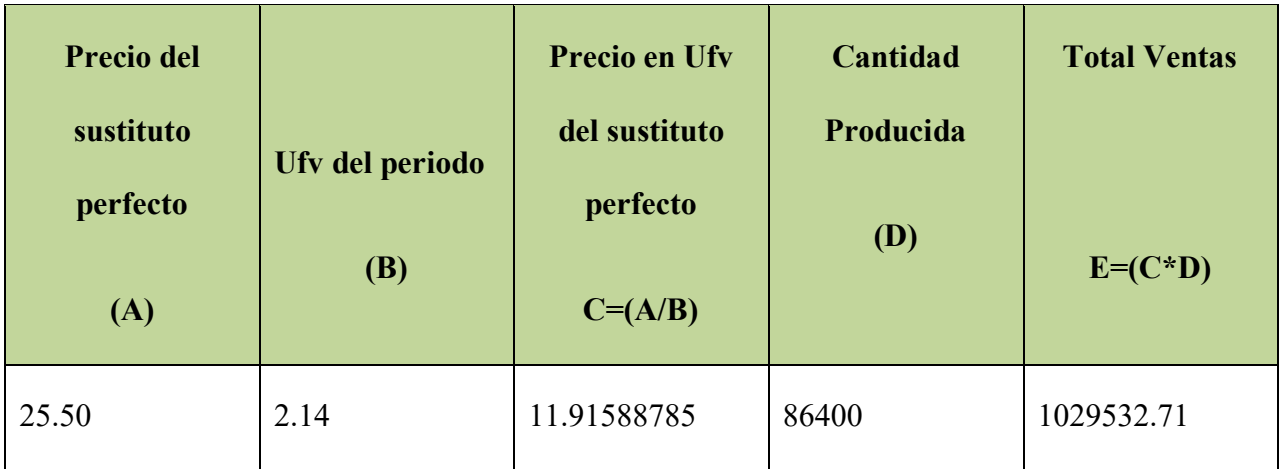

# **ASIENTO DE VENTAS**

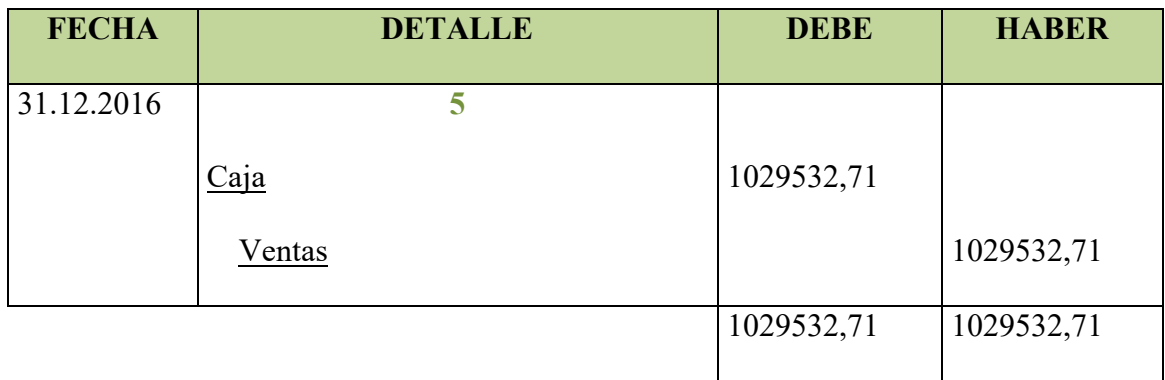

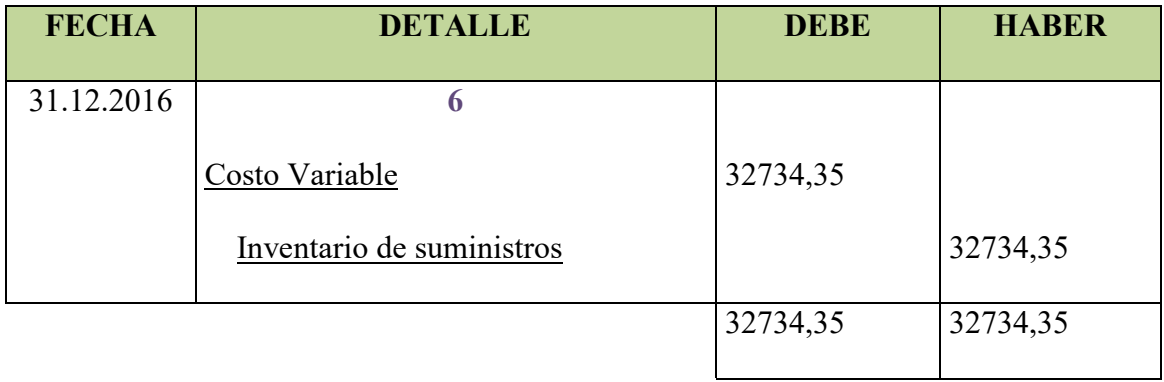

# **ASIENTO DE INGRESO A INVENTARIO FINAL**

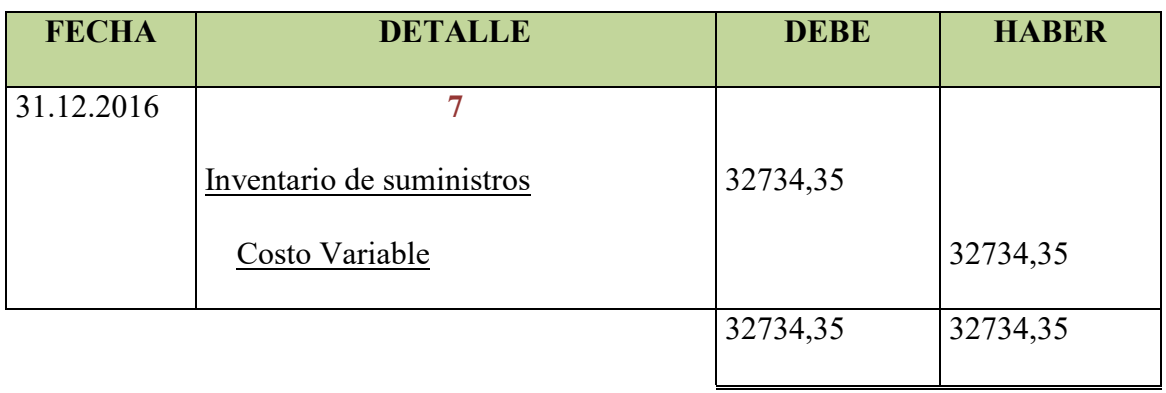

# **MAYOR DE CAJA EJERCICIO 1**

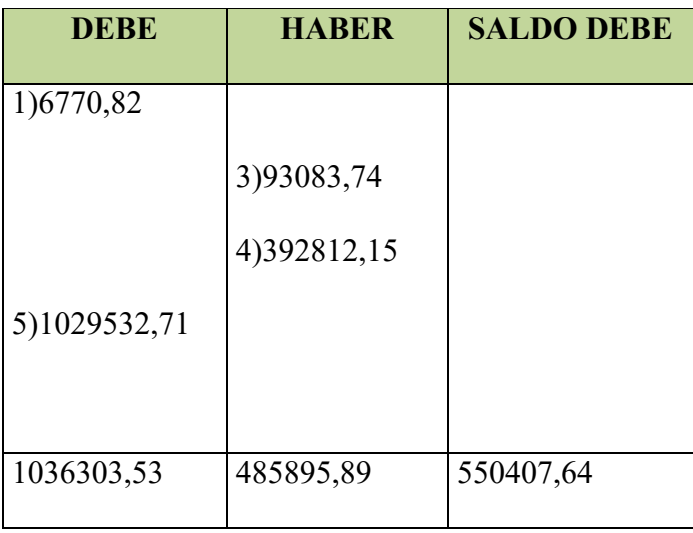

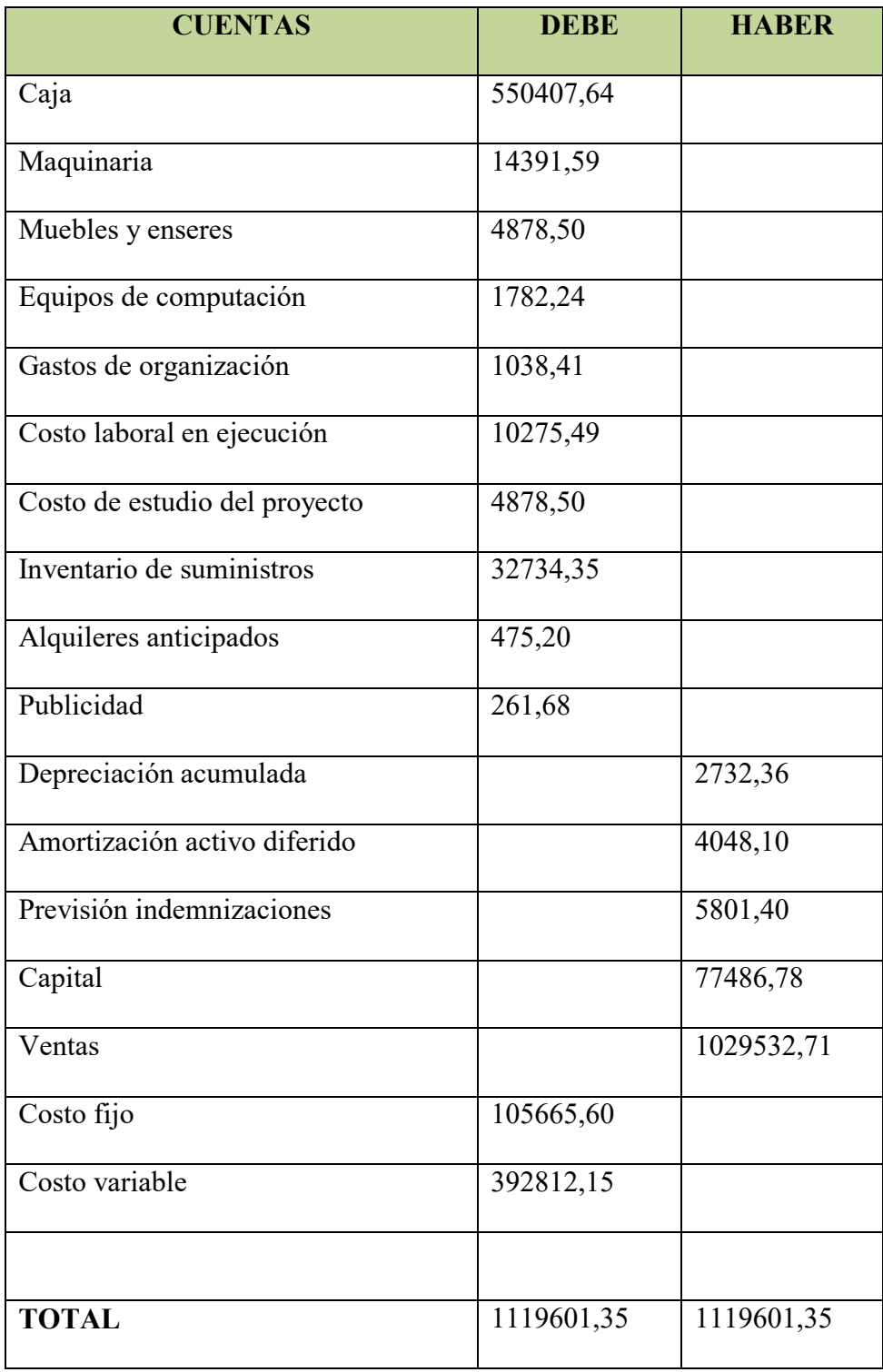

#### **HOJA DE COMPROBACION DE SUMAS Y SALDOS**

# **ESTADO DE RESULTADOS**

# **AL FINALIZAR EL EJERCICIO** (Expresado en UFV´s)

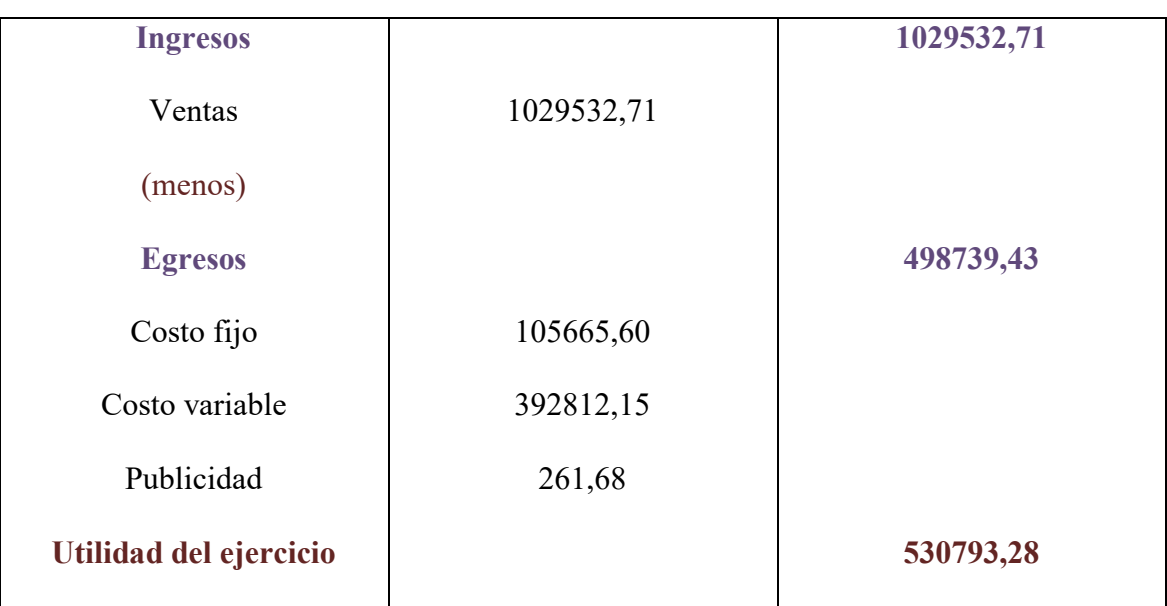

#### **ASIENTO DE CIERRE DE COSTOS**

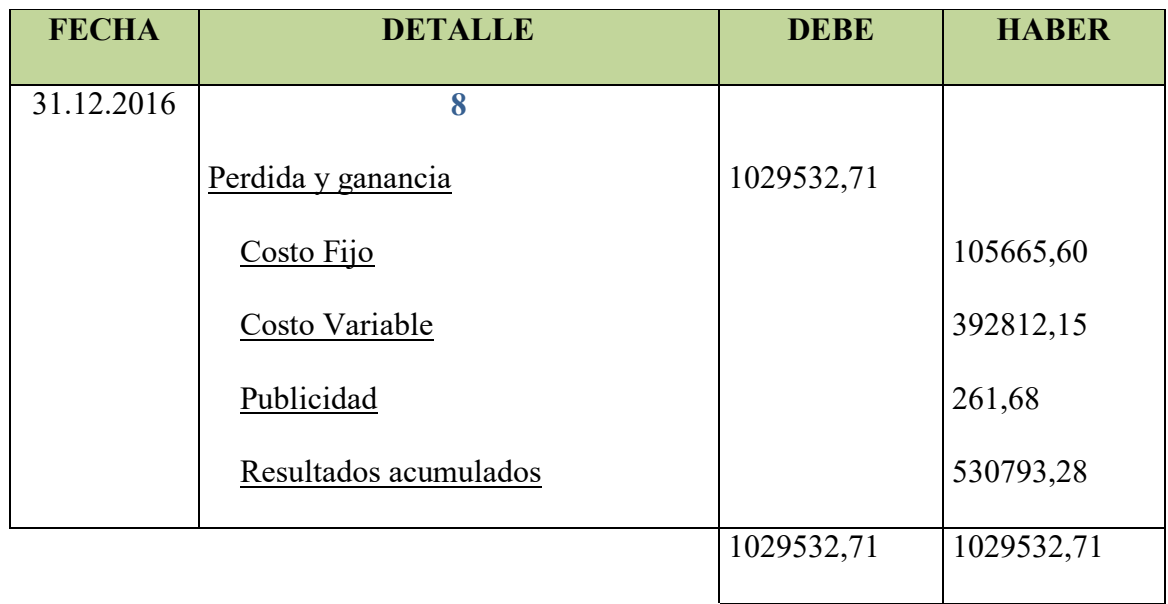

# **ASIENTO DE CIERRE DE COSTOS**

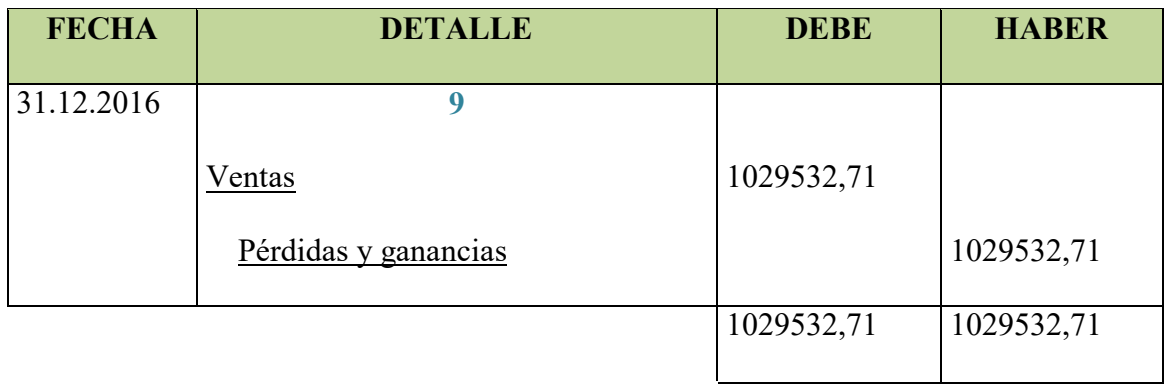

# **BALANCE GENERAL EJERCICIO 1**

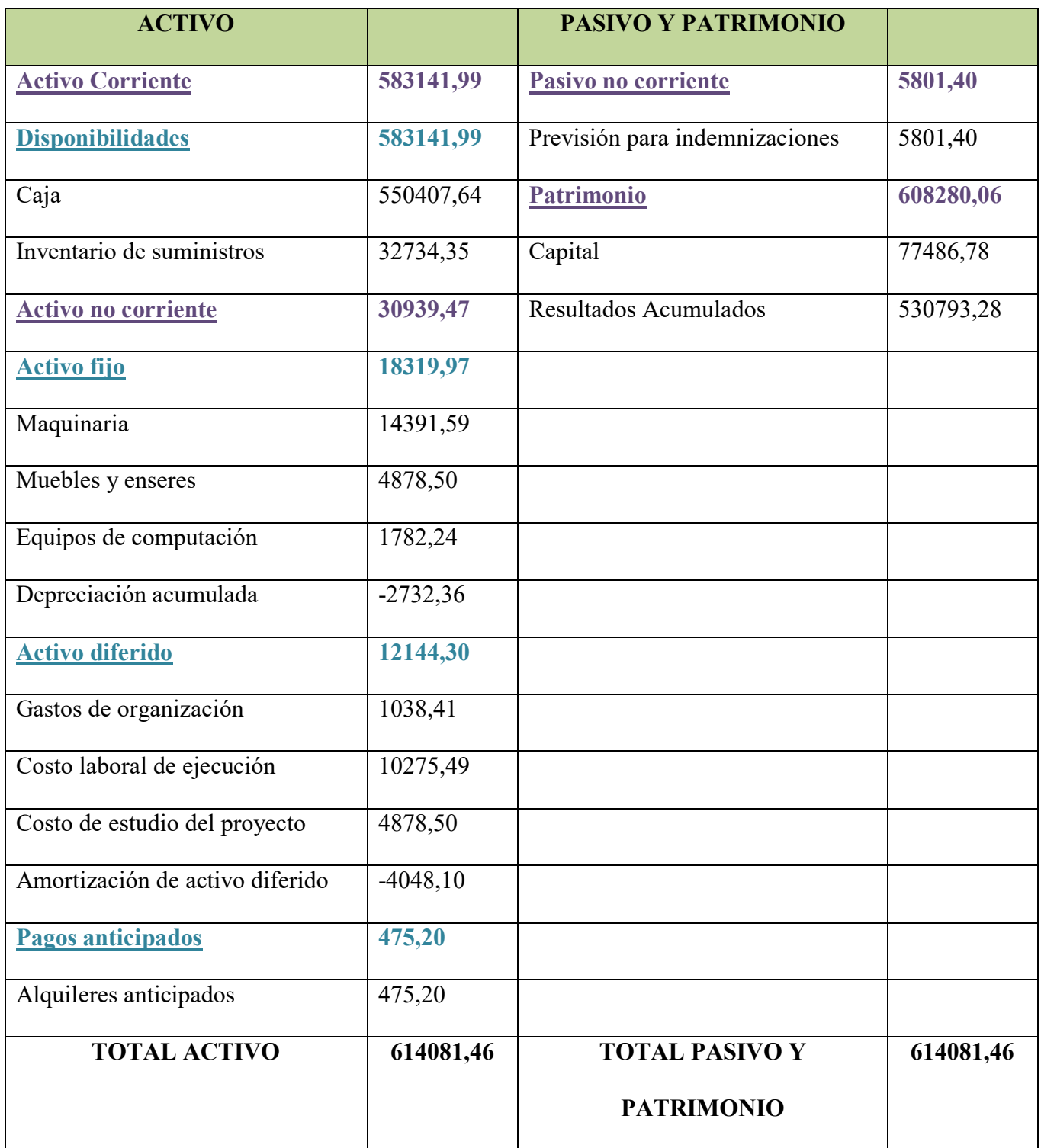

# **1.1 Ejercicio 2**

# **ASIENTO DE APERTURA - EJERCICIO DOS**

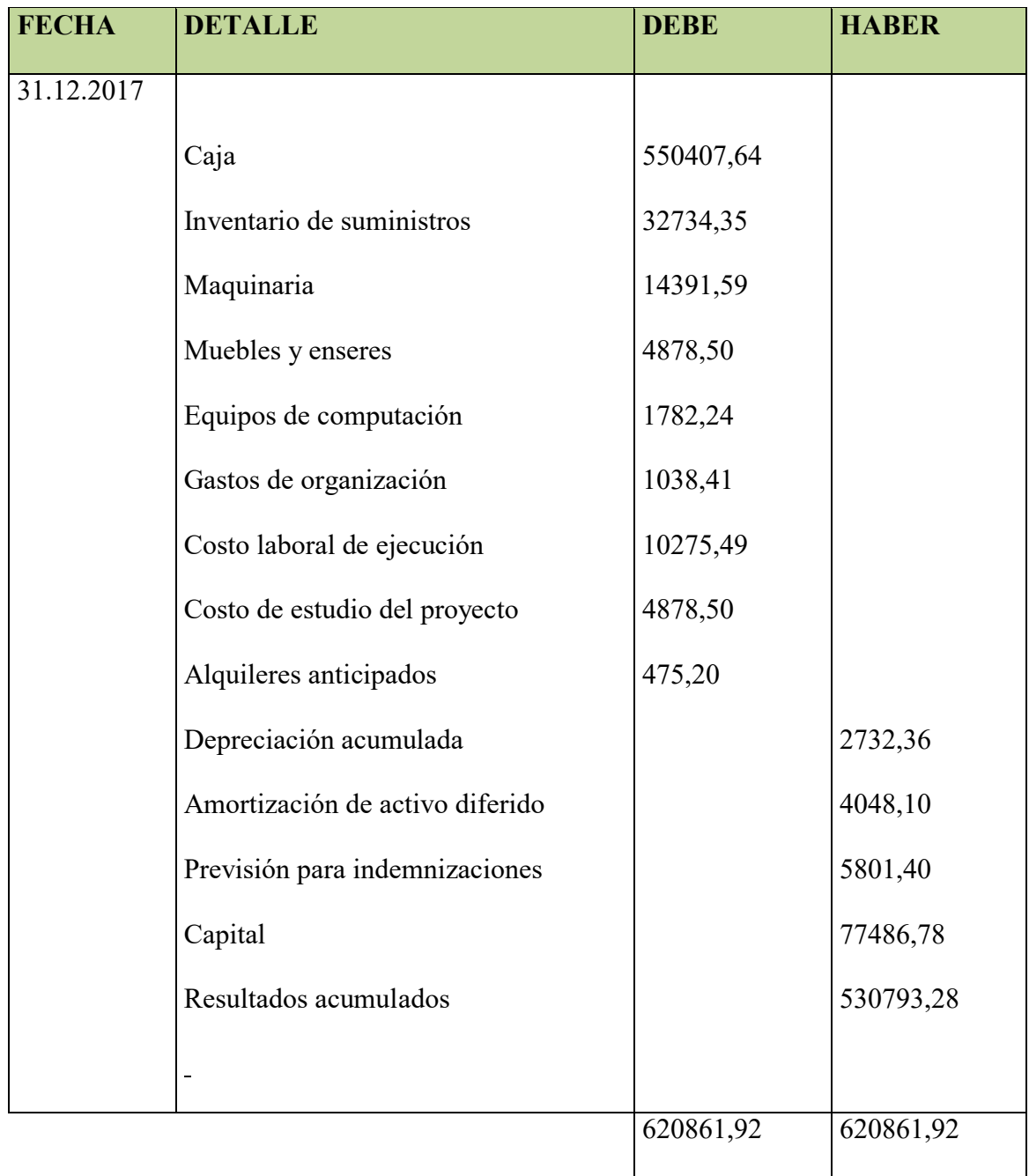

# **ASIENTO DE COSTO FIJO**

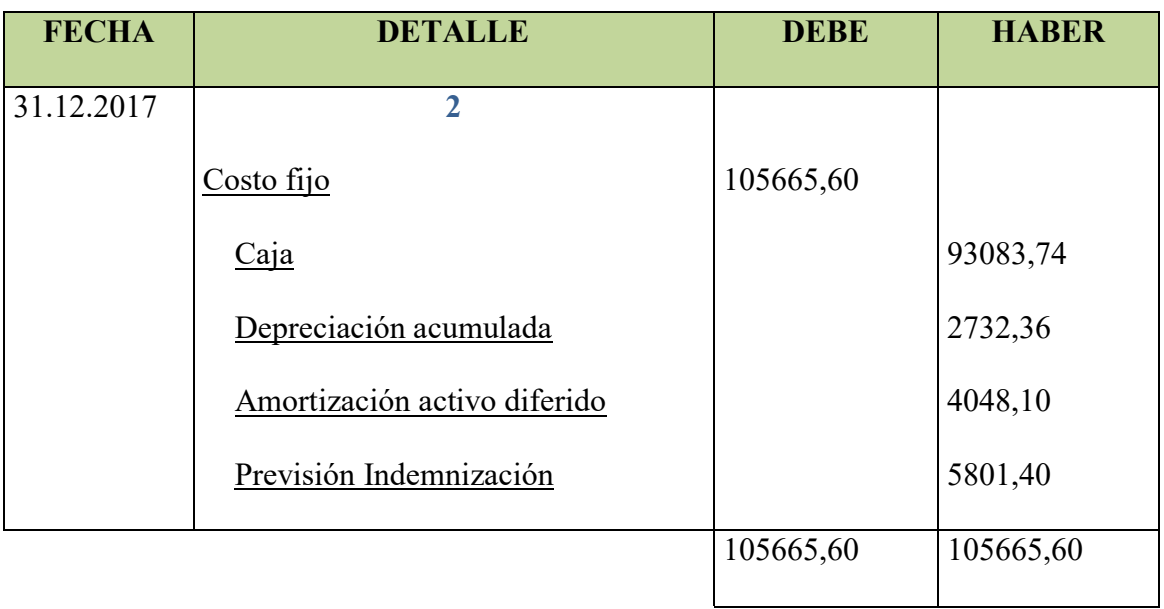

# **ASIENTO COSTO VARIABLE**

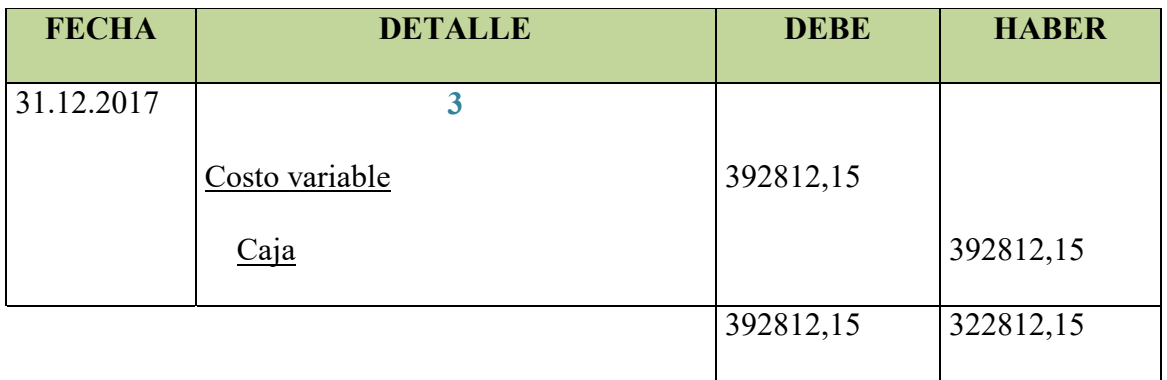
#### **Tabla de producción del precio del sustituto perfecto**

#### **Dato "Practica 8"**

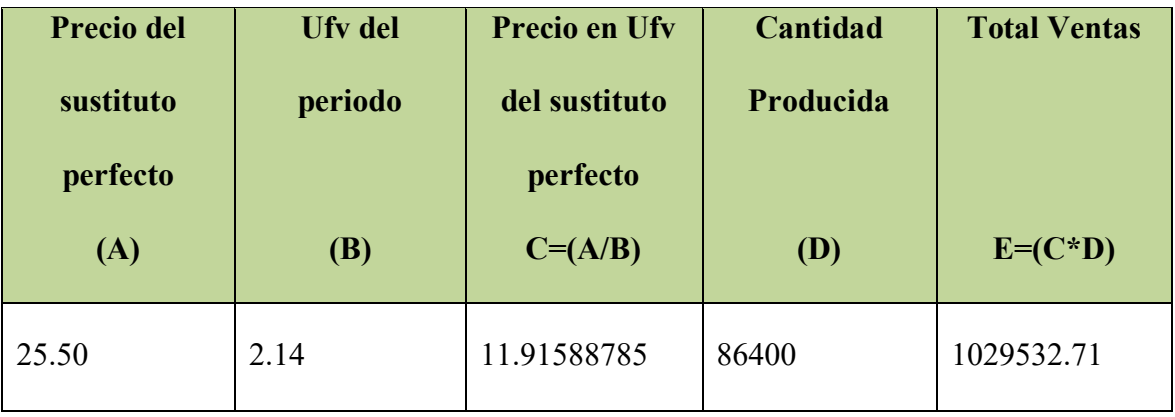

#### **ASIENTO DE VENTAS**

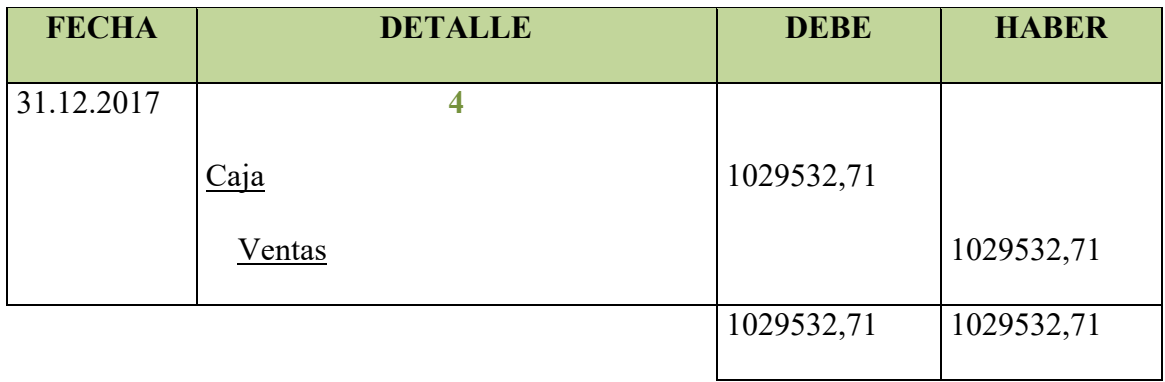

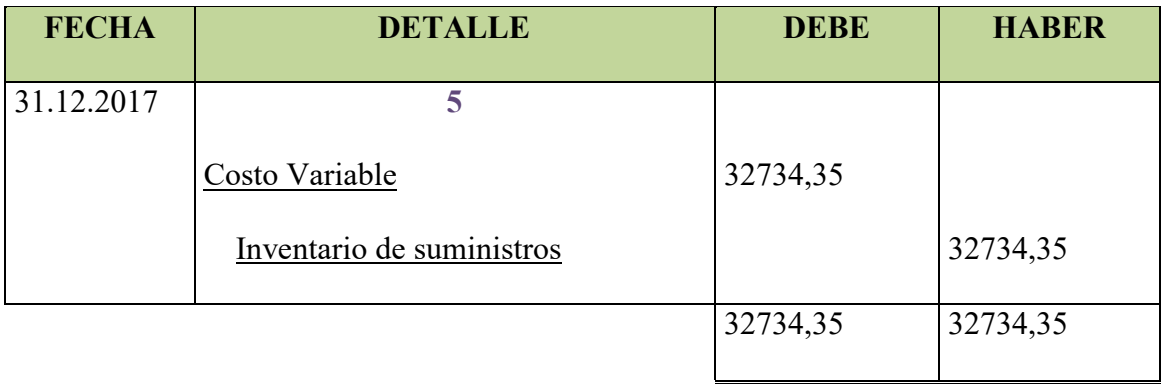

#### **ASIENTO DE INGRESO A INVENTARIO FINAL**

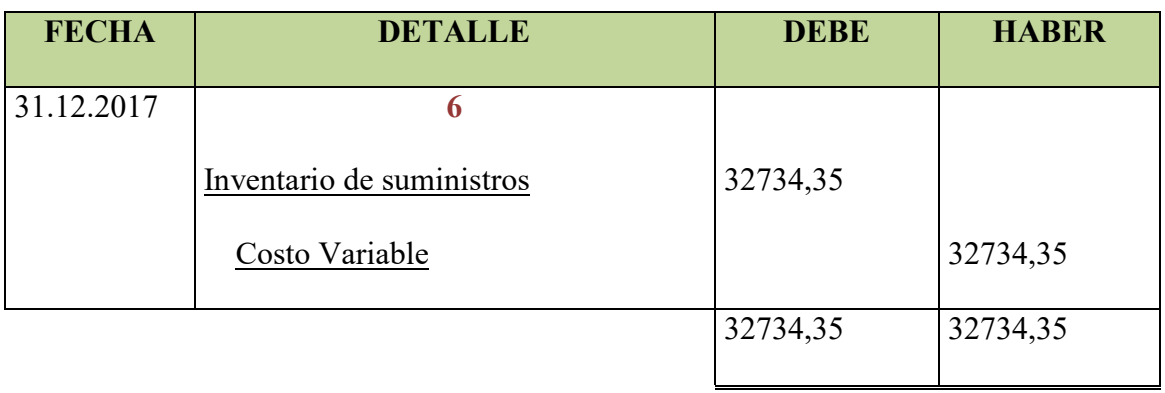

## **MAYOR DE CAJA EJERCICIO 2**

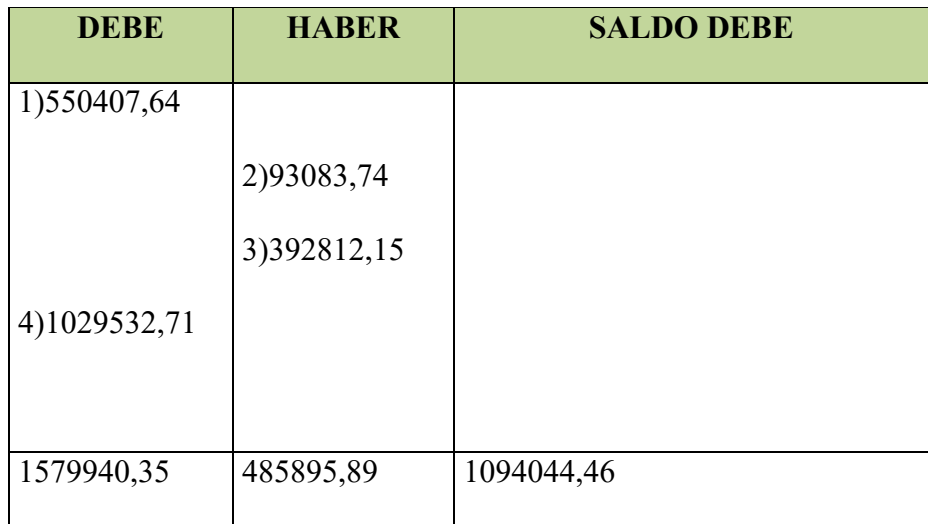

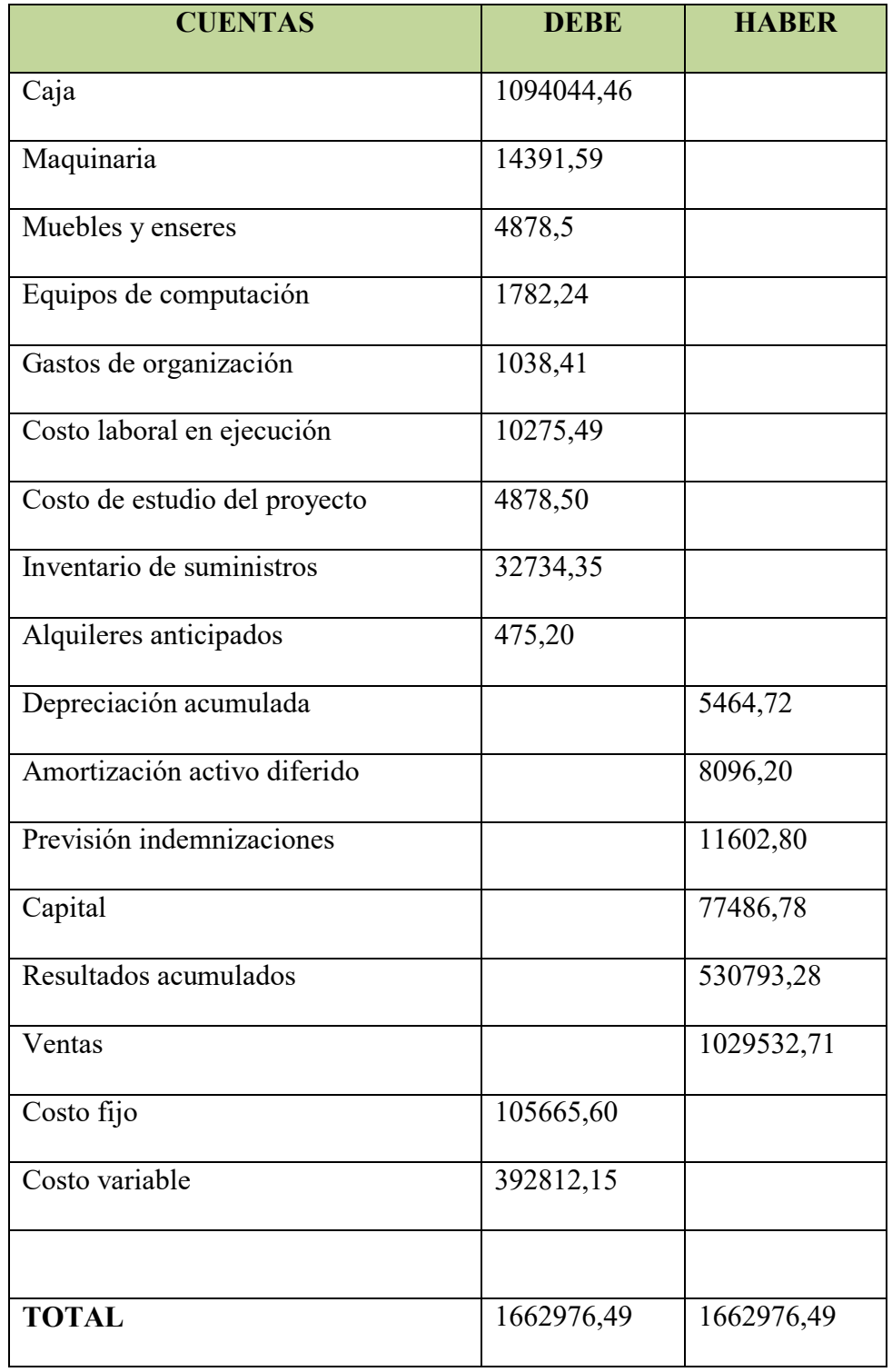

## **HOJA DE COMPROBACION DE SUMAS Y SALDOS**

#### **ESTADO DE RESULTADOS**

## **AL FINALIZAR EL EJERCICIO** (Expresado en UFV´s)

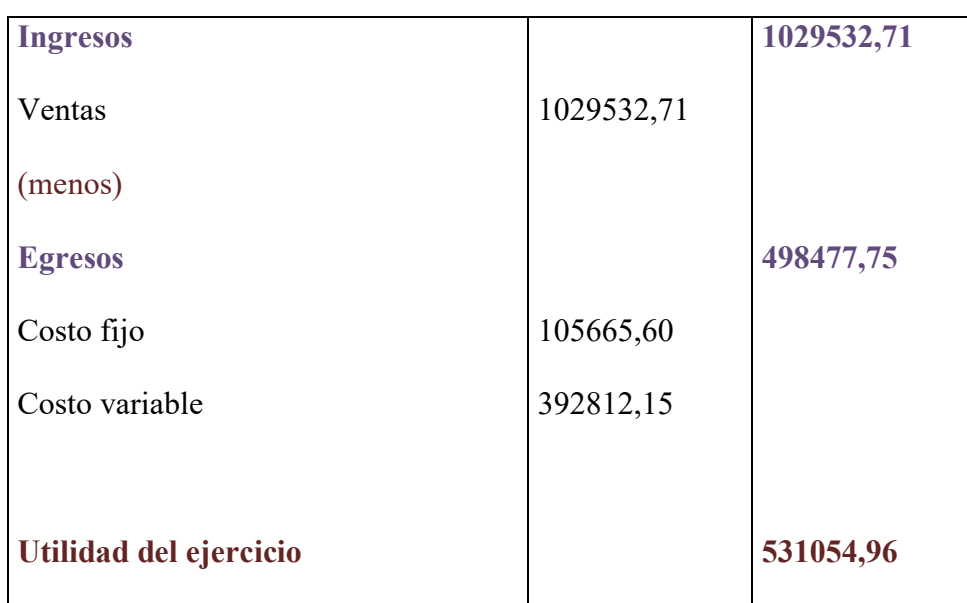

#### **ASIENTO DE CIERRE DE COSTOS**

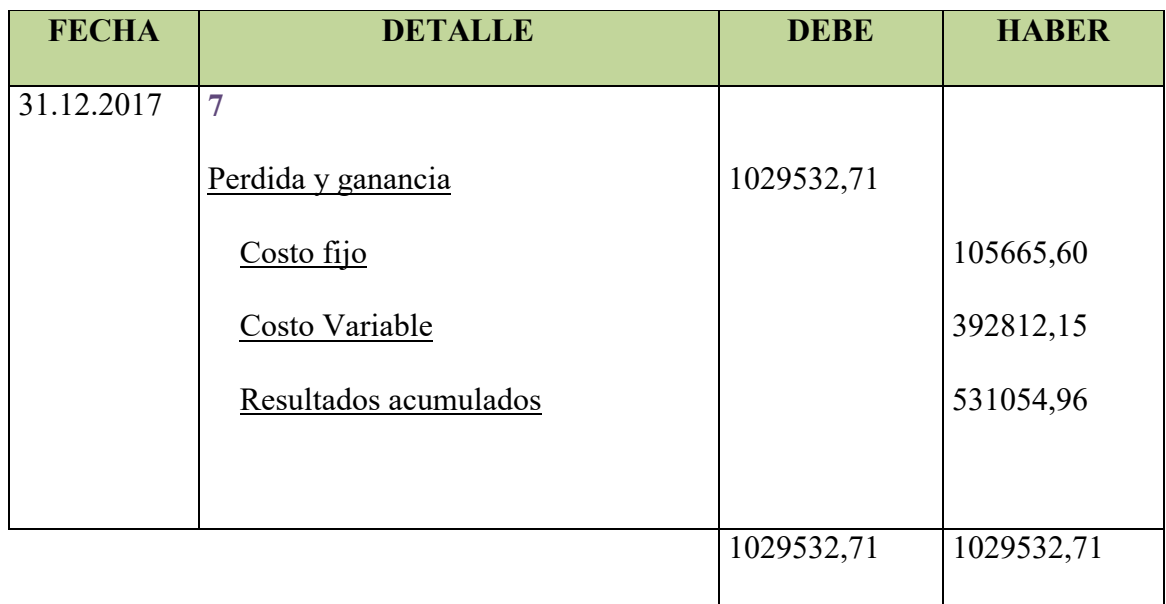

#### **ASIENTO DE CIERRE DE COSTOS**

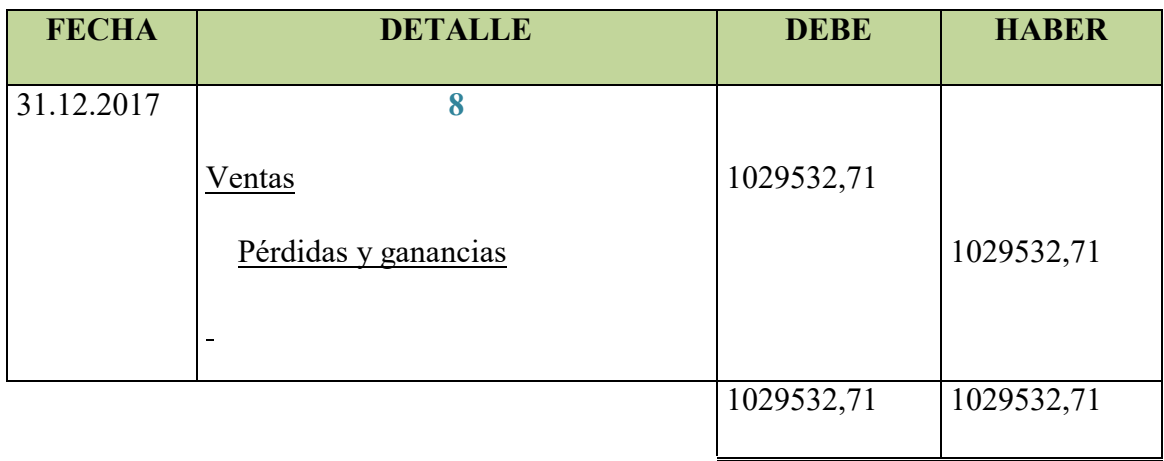

### **BALANCE GENERAL - EJERCICIO 2**

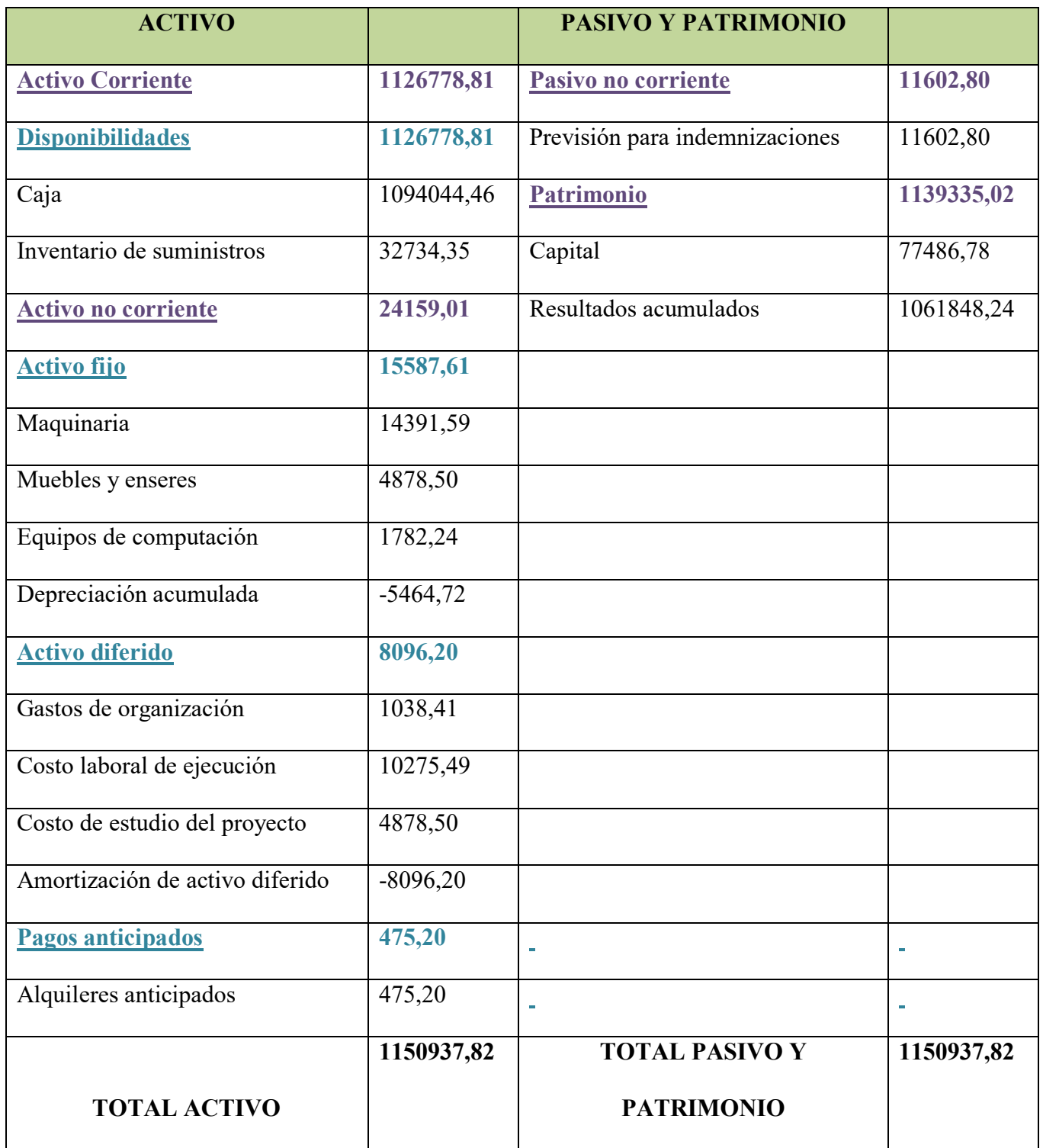

## **1.3 Ejercicio 3**

#### **ASIENTO DE APERTURA DE EJERCICIO TRES**

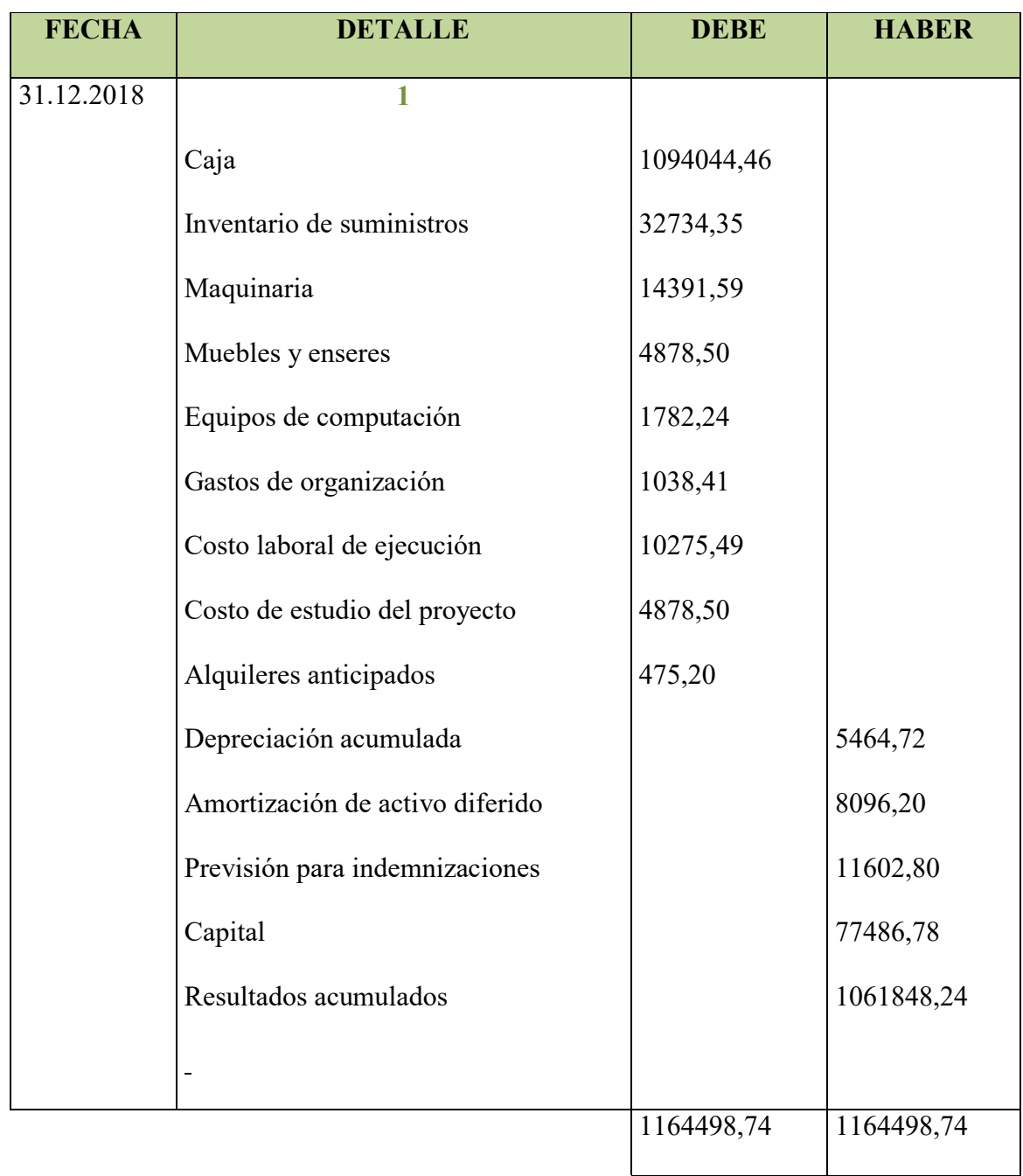

#### **ASIENTO DE COSTO FIJO**

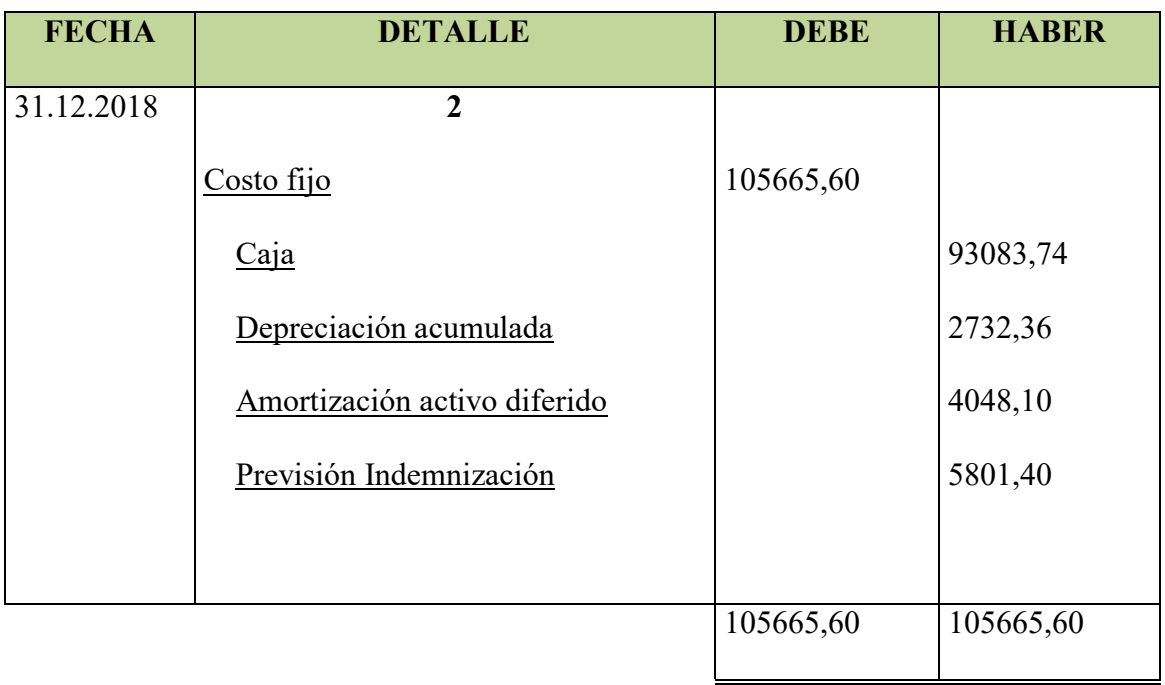

#### **ASIENTO COSTO VARIABLE**

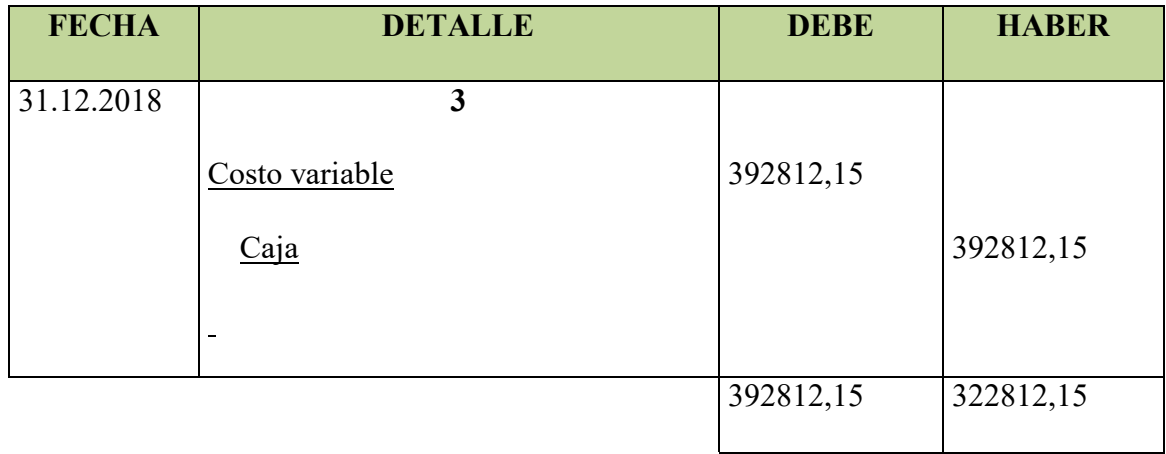

#### **Tabla de producción del precio del sustituto perfecto**

#### **Dato "Practica 8"**

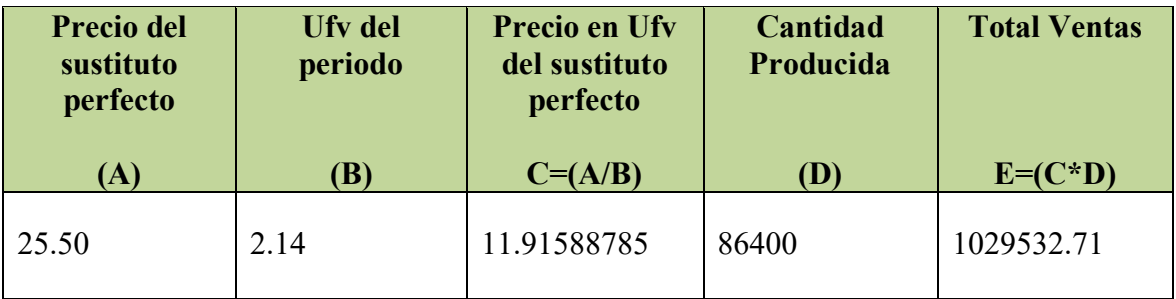

#### **ASIENTO DE VENTAS**

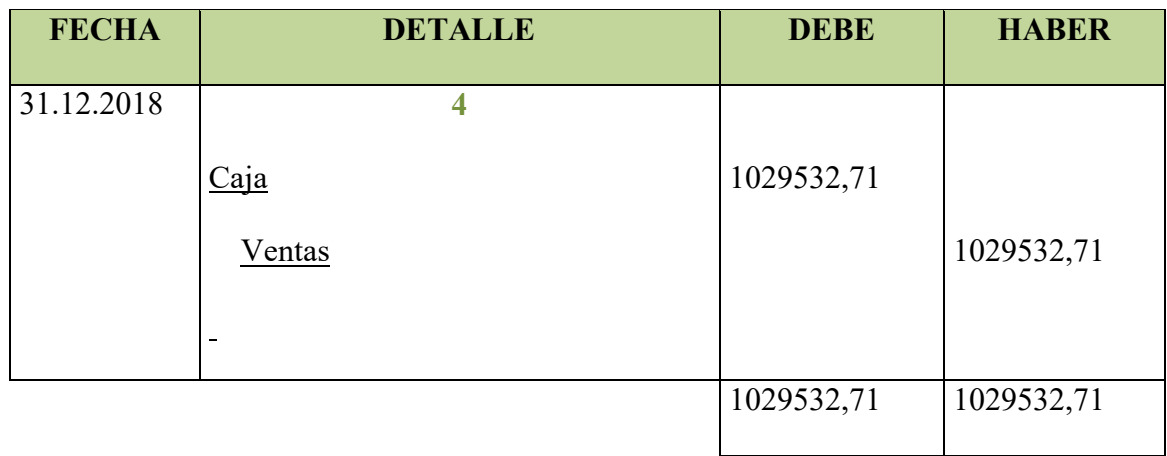

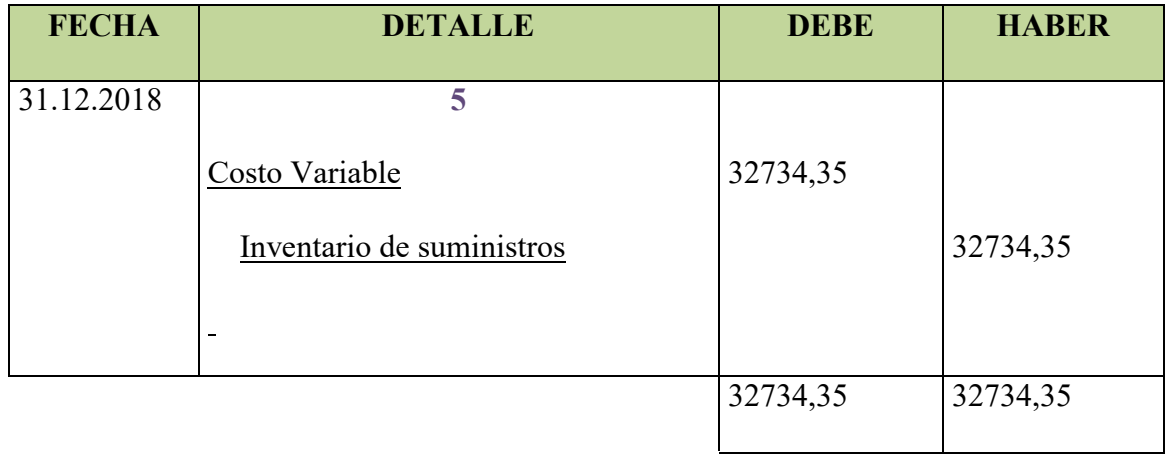

#### **ASIENTO DE INGRESO A INVENTARIO FINAL**

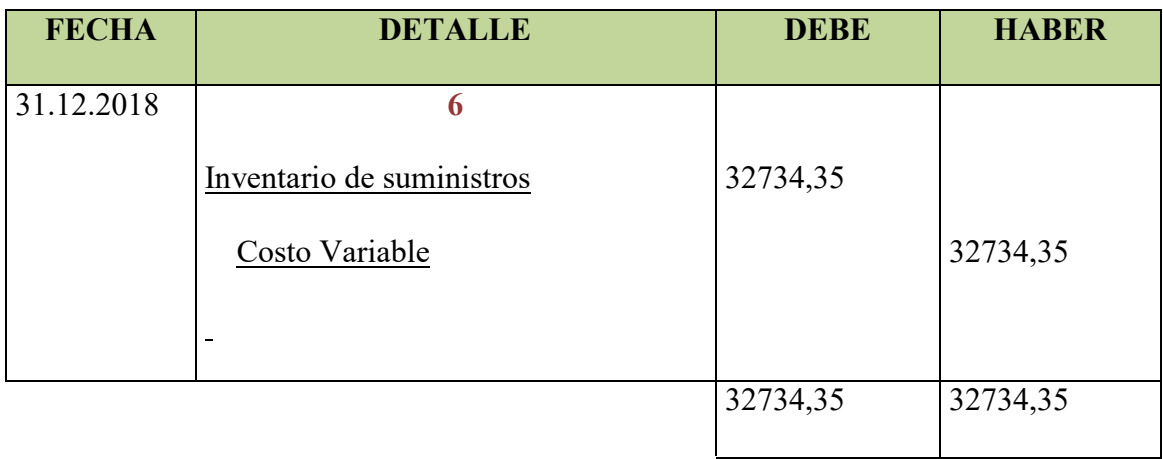

#### **MAYOR DE CAJA EJERCICIO 1**

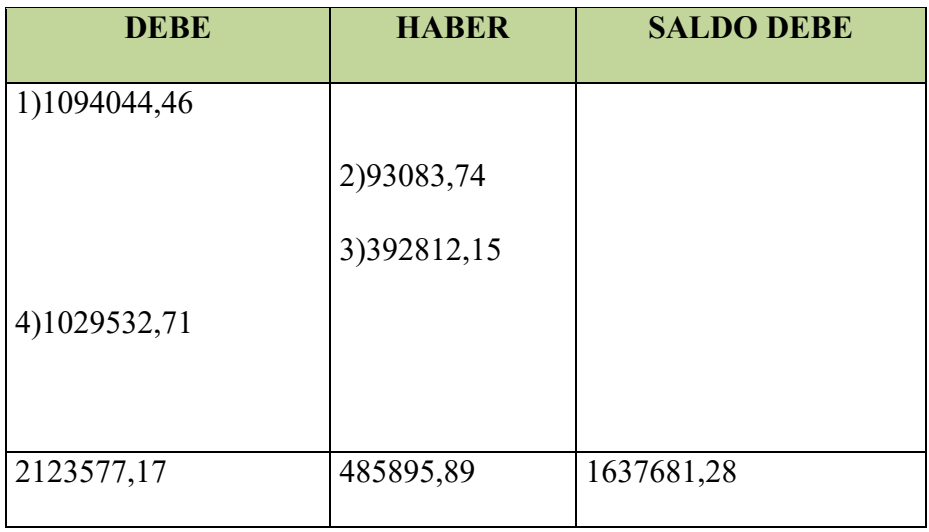

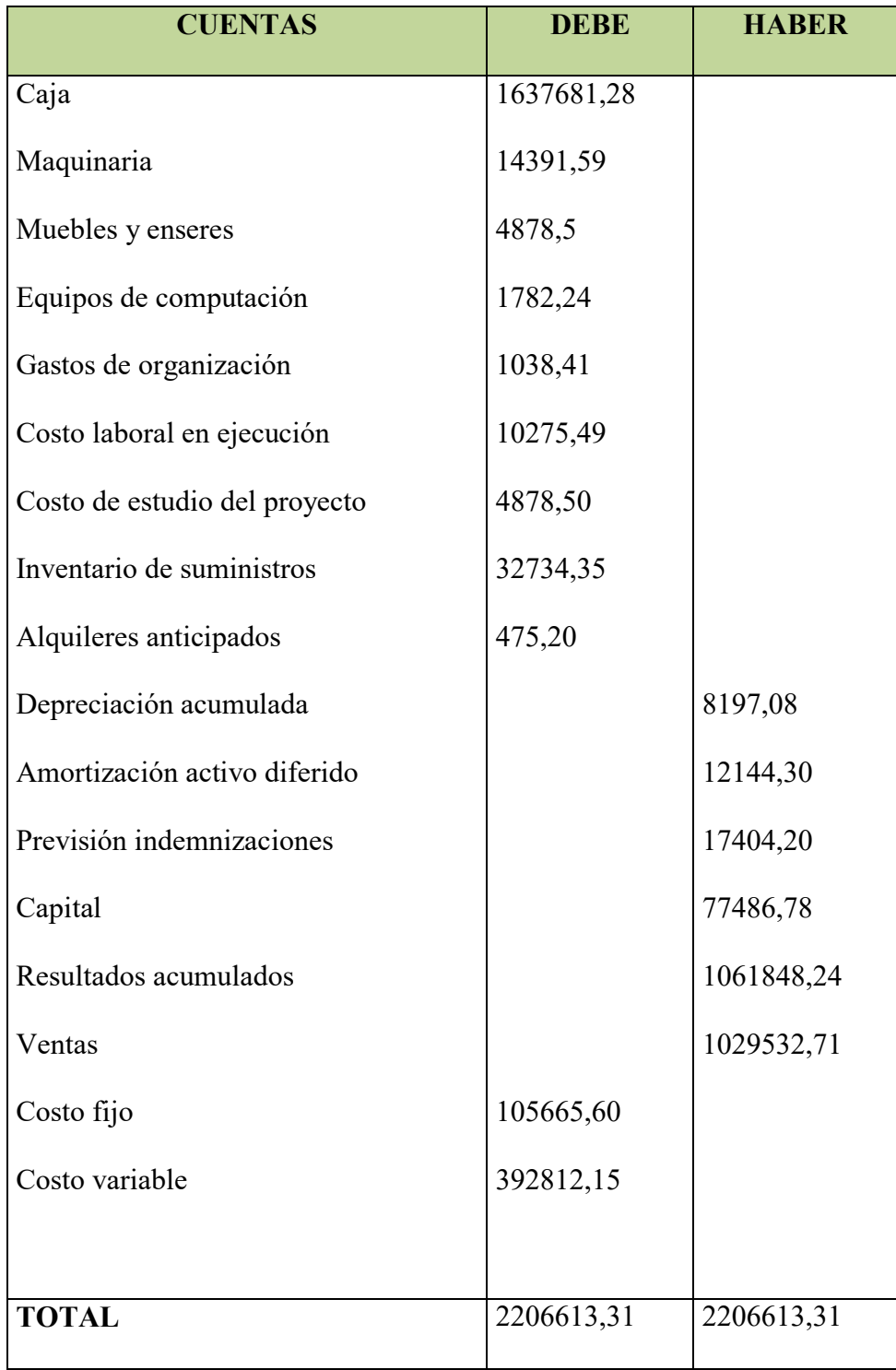

## **HOJA DE COMPROBACION DE SUMAS Y SALDOS**

#### **ESTADO DE RESULTADOS**

## **AL FINALIZAR EL EJERCICIO** (Expresado en UFV´s)

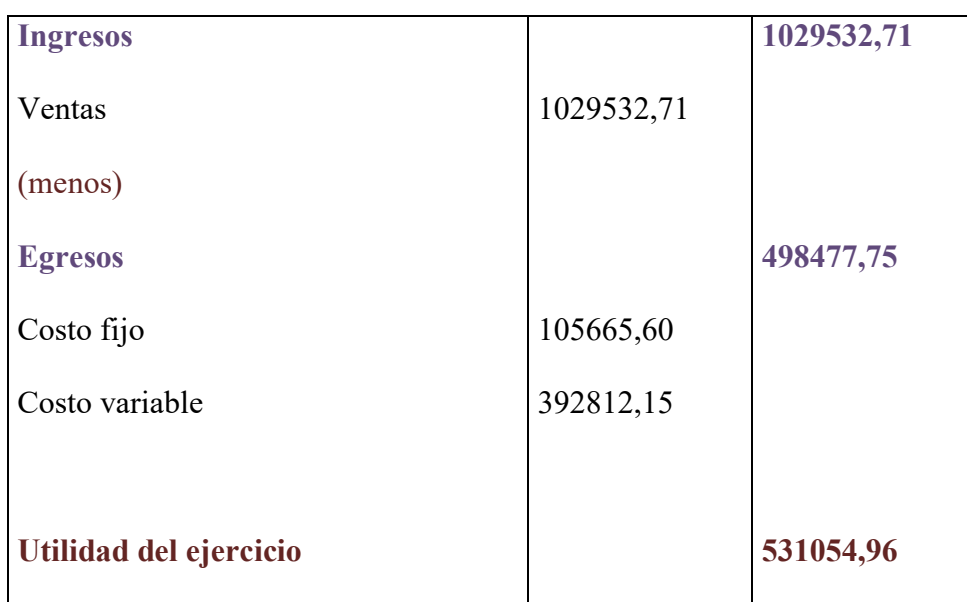

#### **ASIENTO DE CIERRE DE COSTOS**

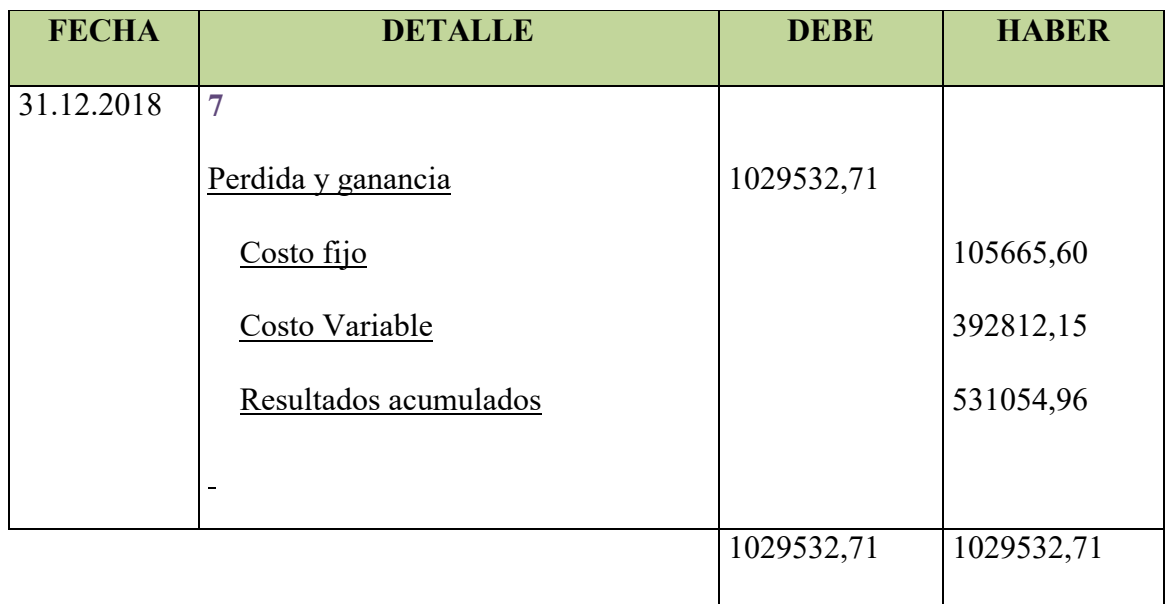

#### **ASIENTO DE CIERRE DE COSTOS**

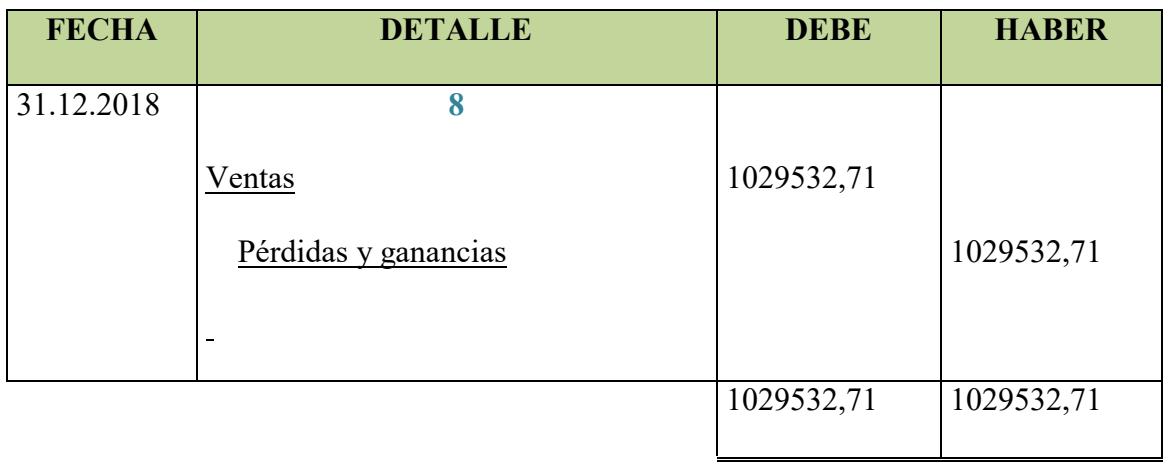

## **BALANCE GENERAL - EJERCICIO 3**

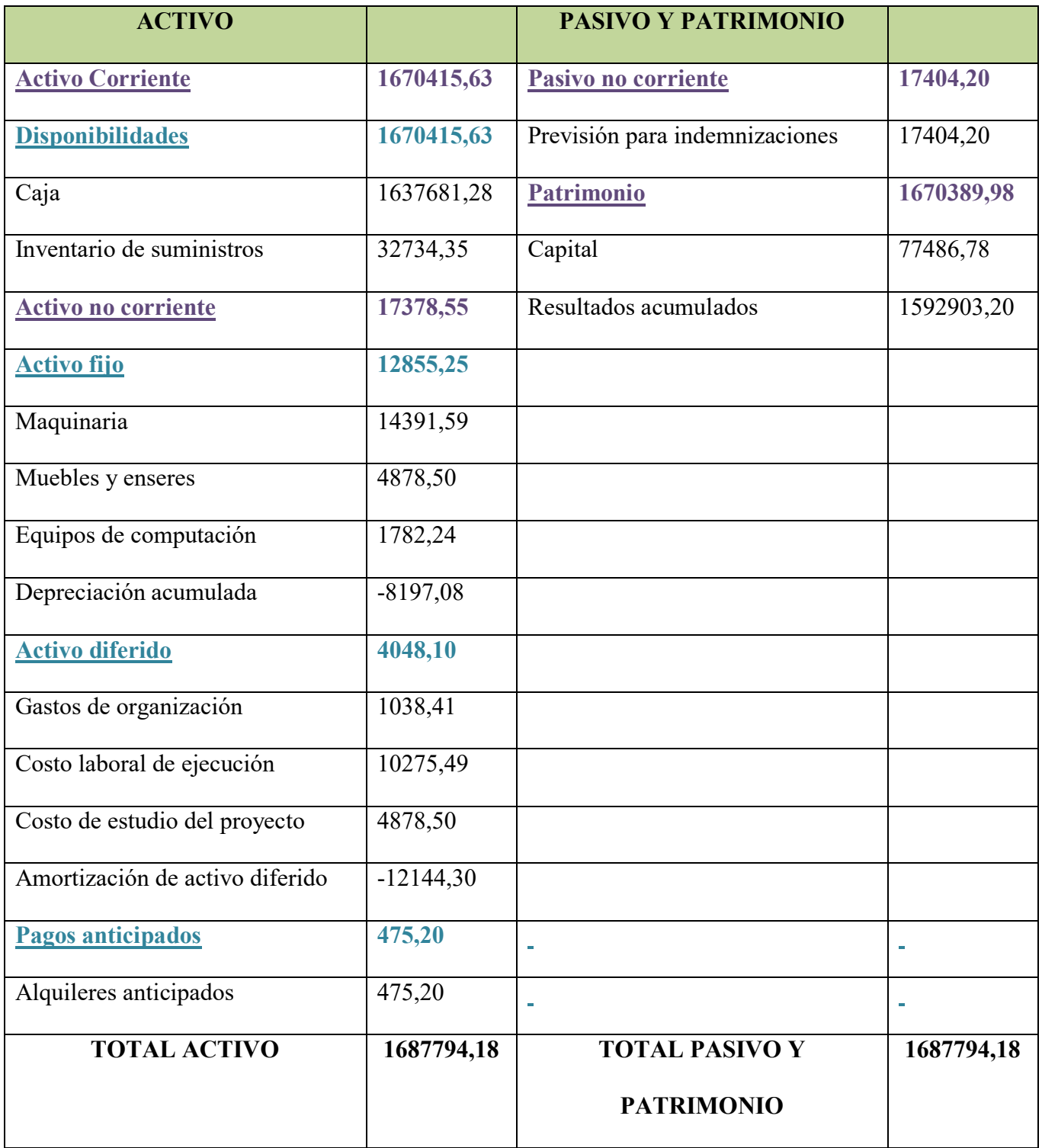

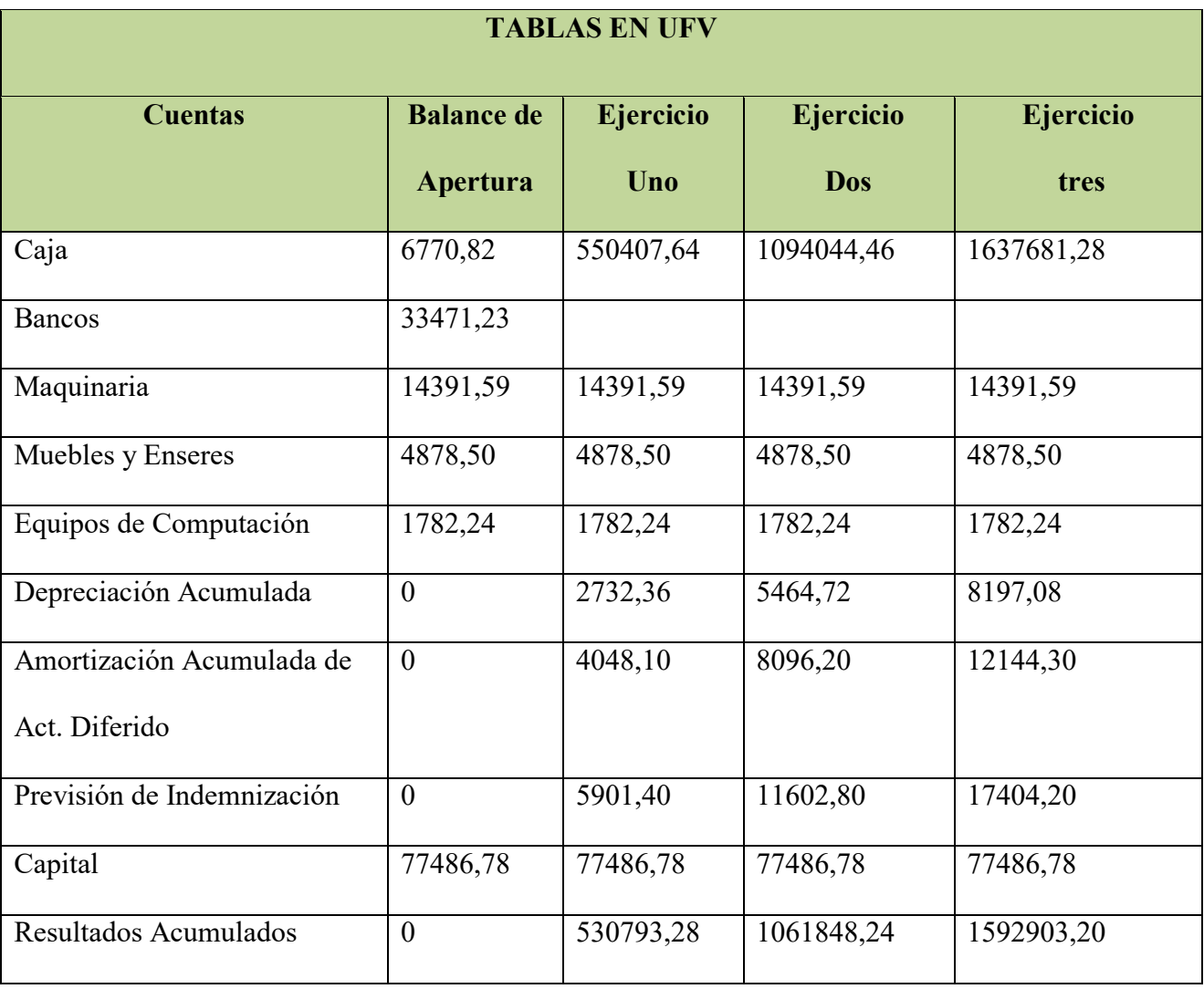

#### **1.4 Tabla de Balances Generales.-**

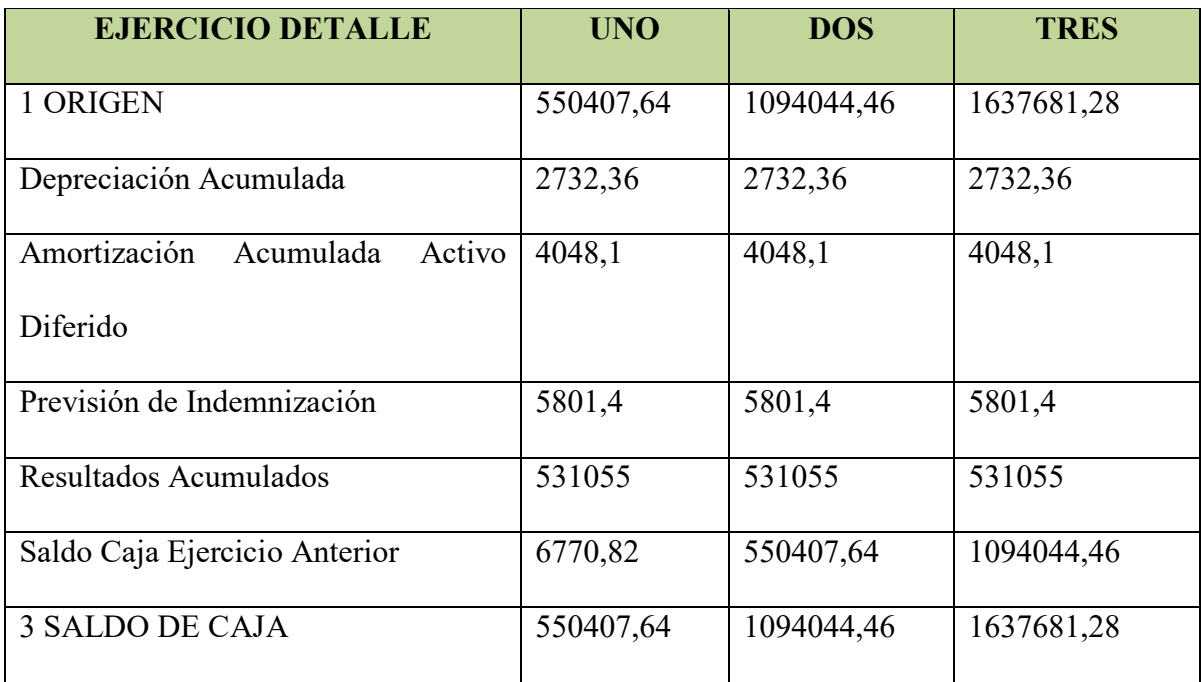

## **1.5. Tabla del cuadro de origen y uso de fondos**

### **1.6. Valor Actual Neto VAN.-** Com**en**

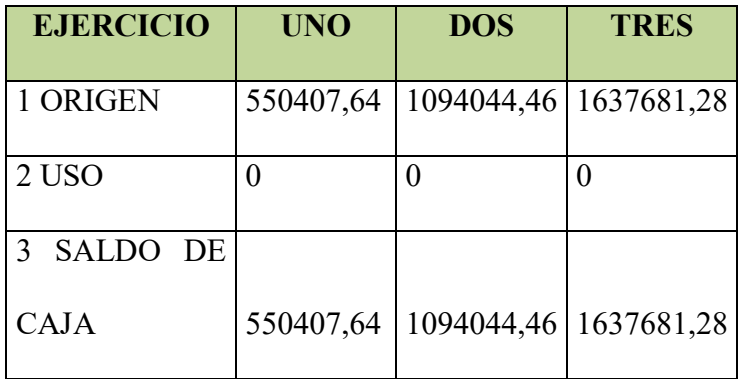

$$
VAN = \frac{550407.64}{1,1} + \frac{1094044.46}{1,21} + \frac{1637681.28}{1,331} - 77486.78
$$

 $VAN = 500370,58 + 904168,98 + 1230414,18 - 77486,78$ 

 $VAN = 2634953,74 - 77486,78$ 

 $VAN 10\% = 2557466,96$ 

#### **GRAFICO DEL VAN**

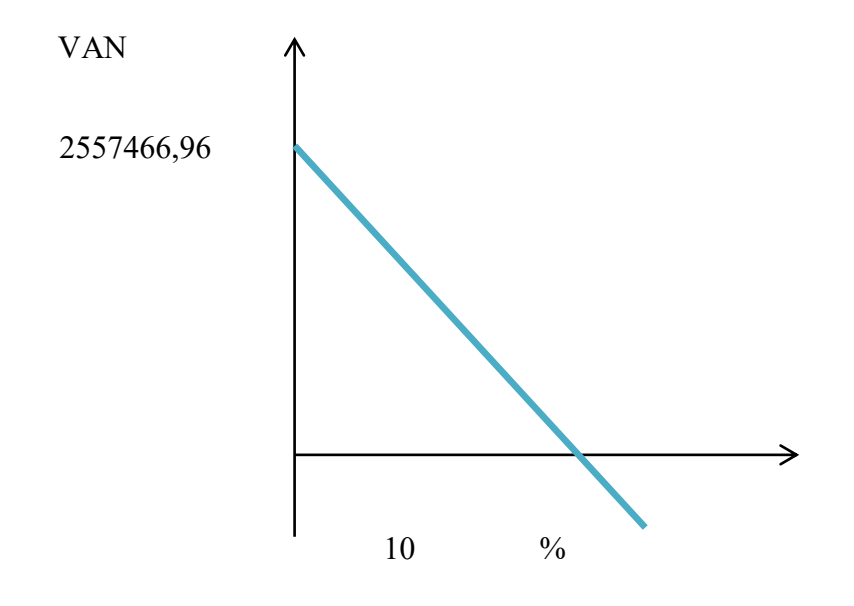

**Buscamos un Valor actual Neto negativo para establecer los límites triplicamos la tasa de interés al 30%** 

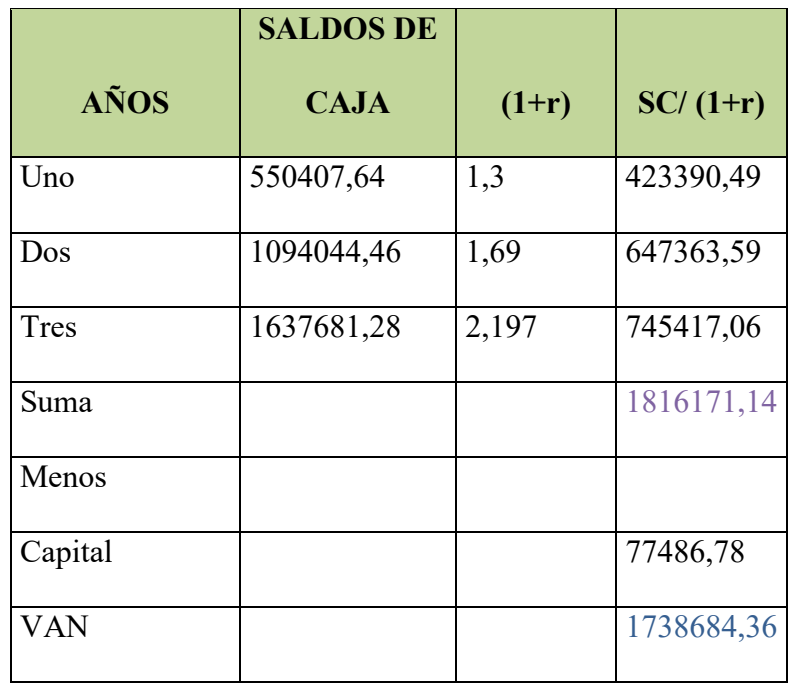

## **Buscamos un Valor actual Neto que tienda a 0 Tasa de interés del 25.652%**

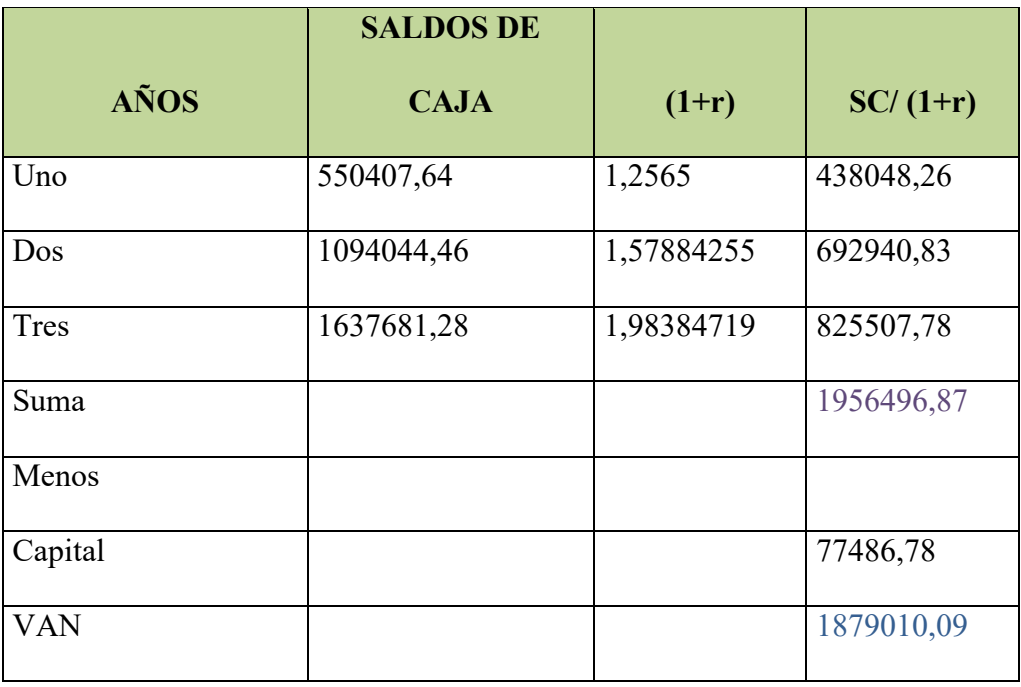

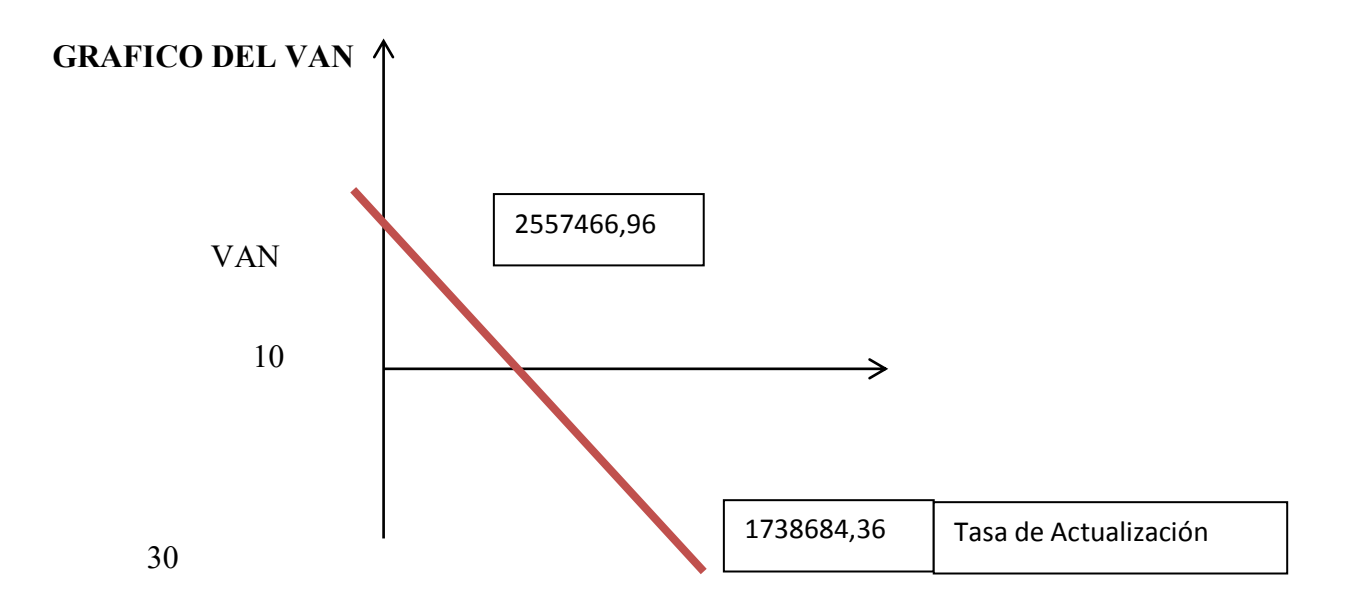

**Comentario .-** La tasa que le da un valor de 0 está entre el 10 y 30% y como vemos el VAN para el 30% no es negativo aún se mantiene en el punto de equilibrio

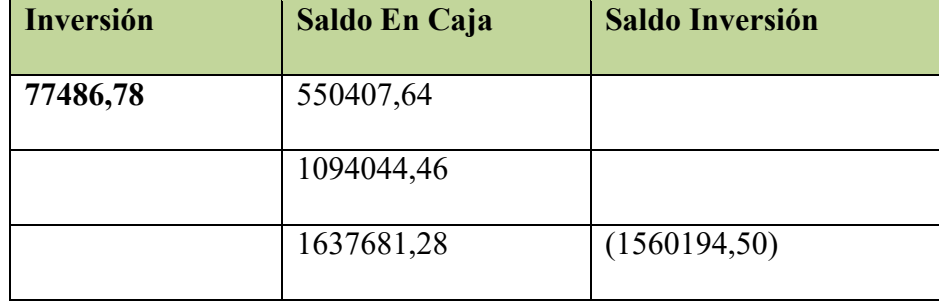

#### **1.7 Tasa Interna de Retorno.-**

**Comentarios:** En un periodo de 3 años Vemos que según la TIR tenemos una deficiencia en nuestra inversión por ser muy poco tenemos un saldo negativo en el tercer periodo eso nos hace pensar que debemos tener un mayor capital para realizar nuestras operaciones normalmente en la empresa.

# **CAPITULO NOVENO**

## **ESTUDIO DE EVALUACION FINANCIERA EN UFV**

## **1. Balance de apertura de evaluación financiera versión económica del balance**

**de apertura "LA EXQUISITA"** 

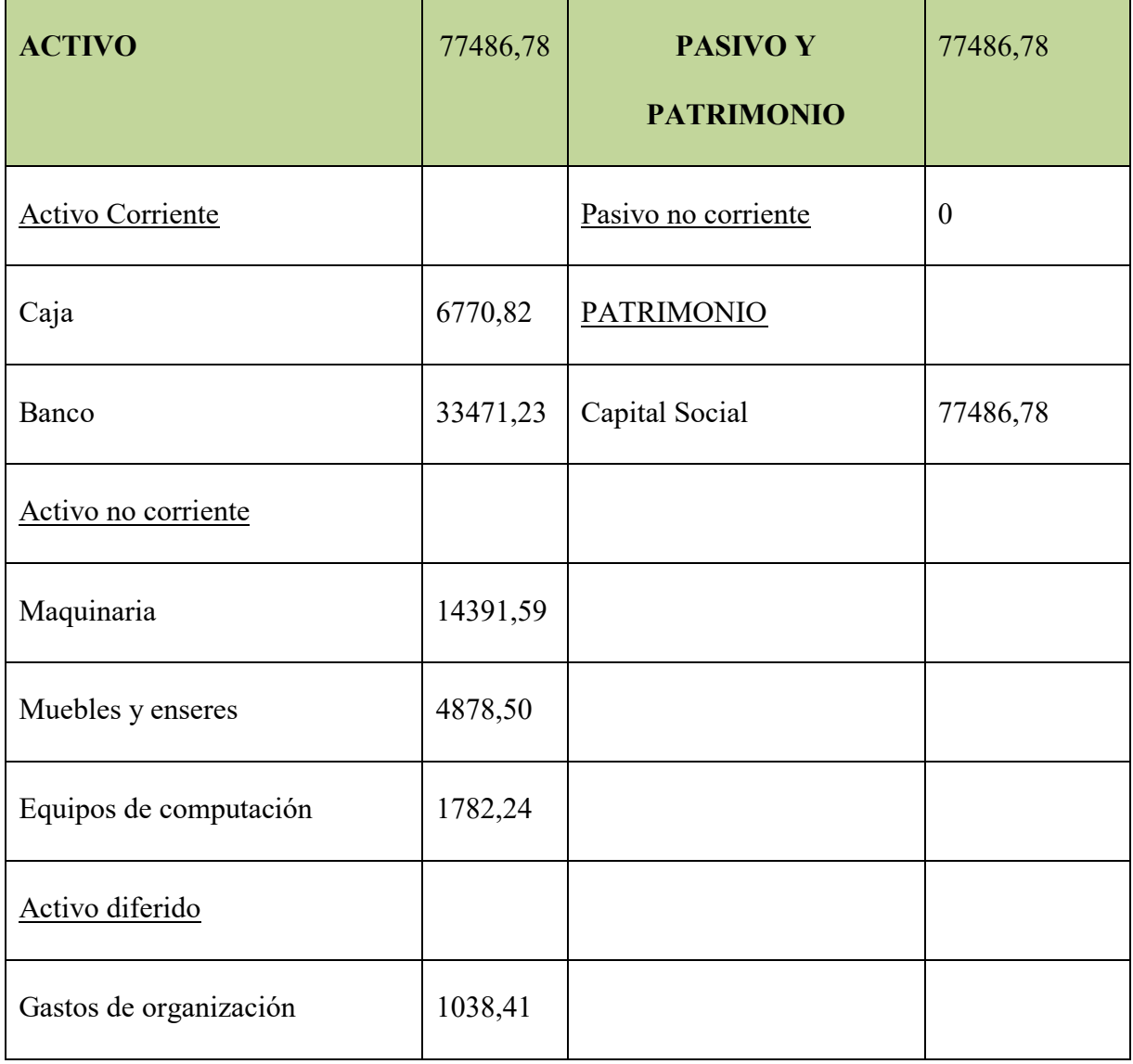

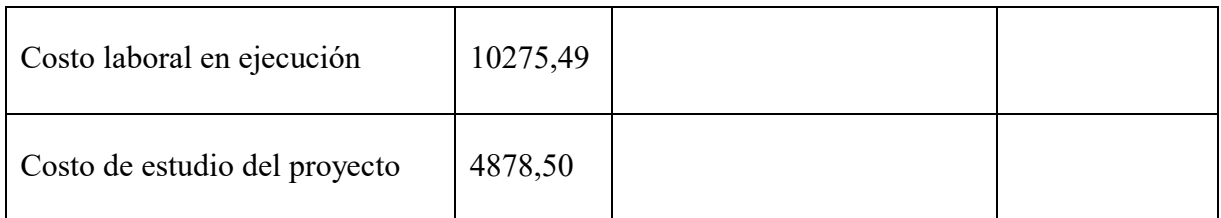

#### **LA EXQUISITA S.R.L.**

#### **VERSION ECONOMICA DEL BALANCE DE APERTURA**

Expresado en UFVS = 2,14

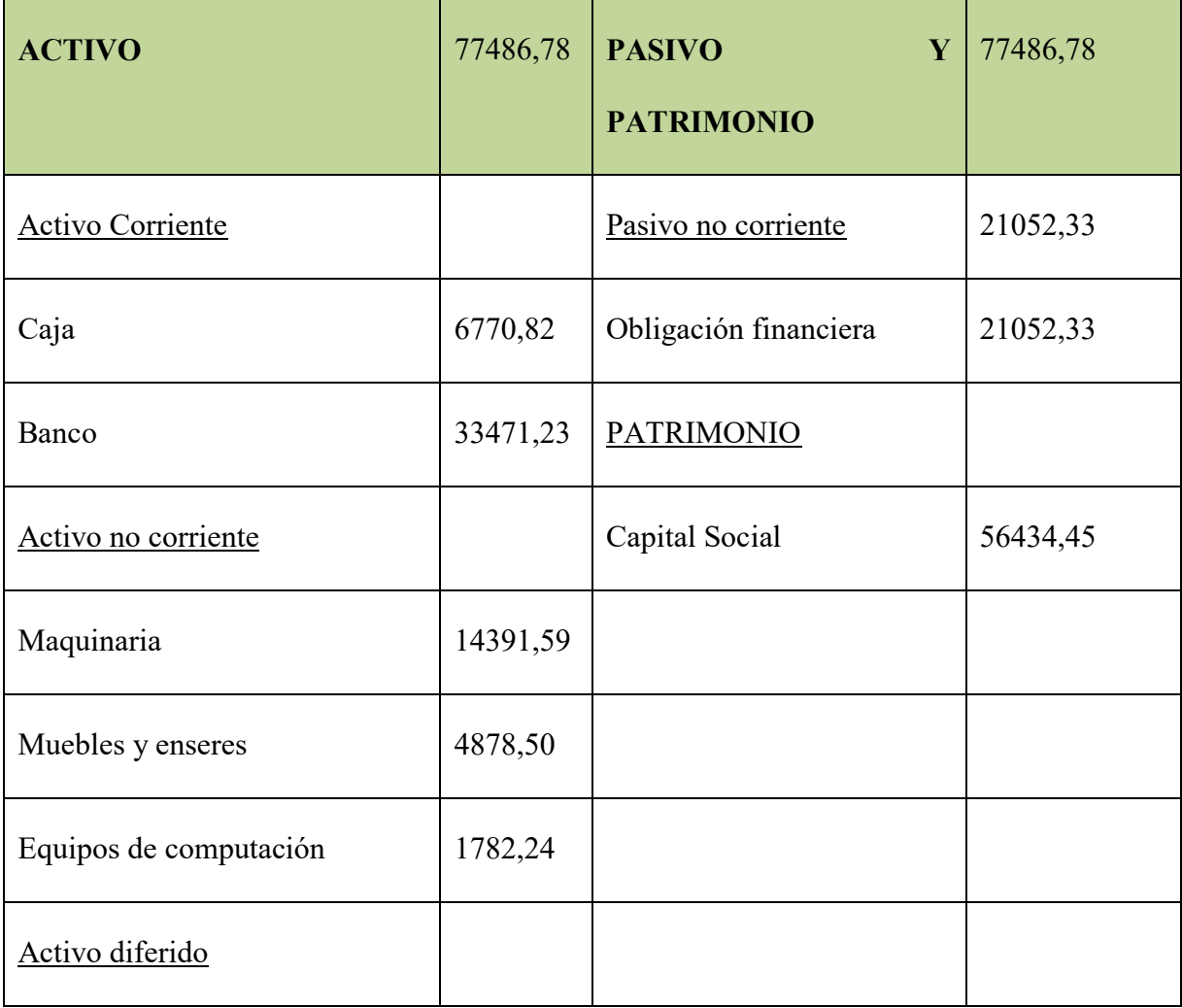

#### PREPARACION Y EVALUACION DE PROYECTOS

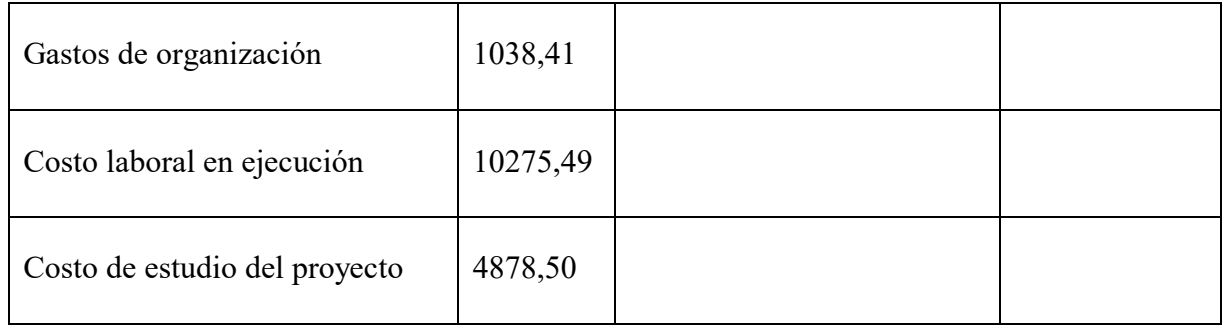

#### **2. Método de Servicio de deuda Constante.-**

$$
Ak = \frac{21052,33}{3} = 7017,44
$$

### **Condiciones**

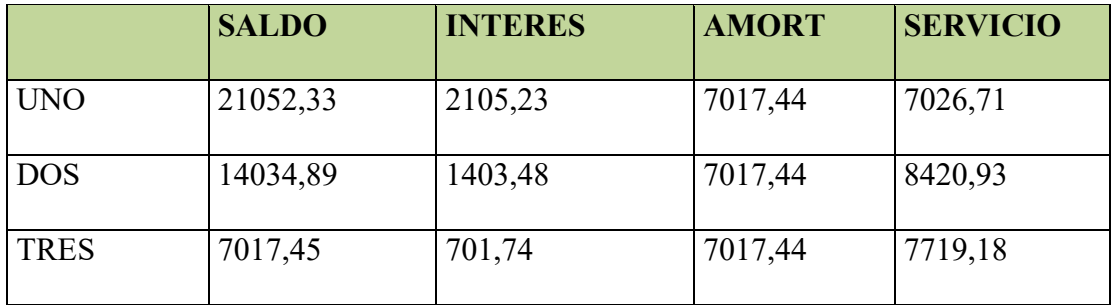

## **Obligación igual a activo Fijo**

Total Interés =  $4210,45$ 

$$
SC = \frac{OF i (1 + i)^n}{(1 + i)^n - 1}
$$

$$
SC = \frac{21052,33 * 0,10(1 * 0,10)^3}{(1 + 0,10)^3 - 1}
$$

 $SC = 8465,45$ 

#### **Plazo 3 Años tasa de interés del 10 %**

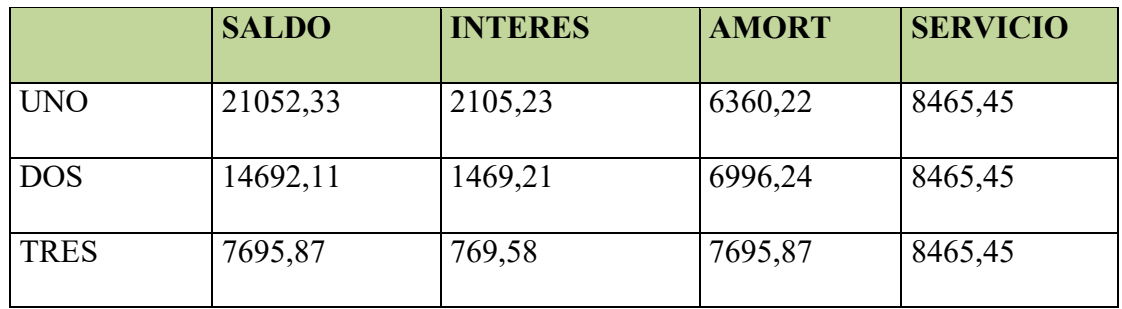

Total Interés = 4344,02 Mayor en 133,57 al método anterior

## **3. Efecto de Intereses sobre estado de resultados**

#### **CUADRO DE EFECTO DE INTERES SOBRE EL ESTADO DE RESULTADOS**

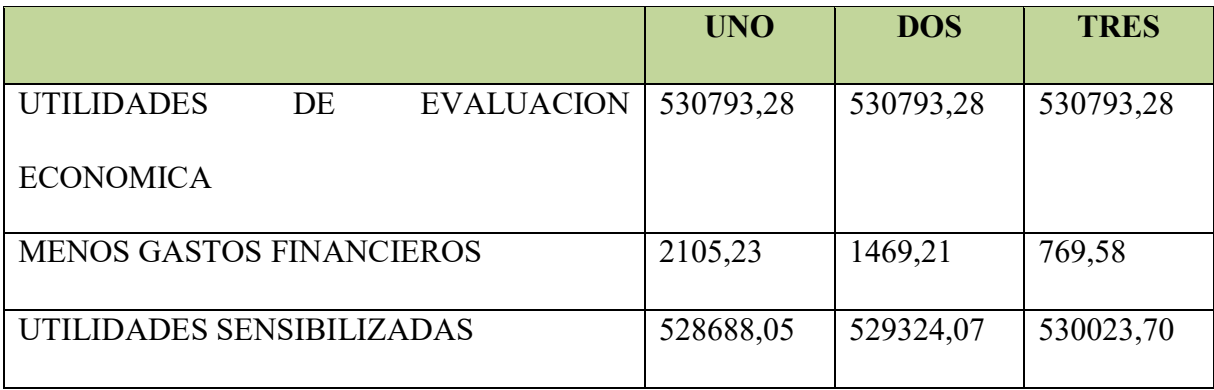

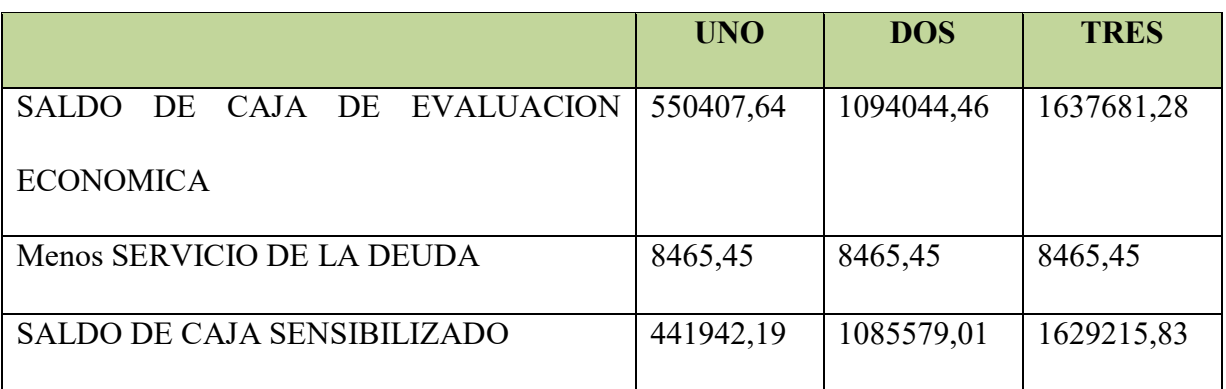

#### **4. Cuadro de efecto de la deuda sobre saldos de Caja**

#### **5. Valor Actual Neto Financiero**

Preparar gráfico del VAN, TIR e influencia de la obligación sobre el apalancamiento

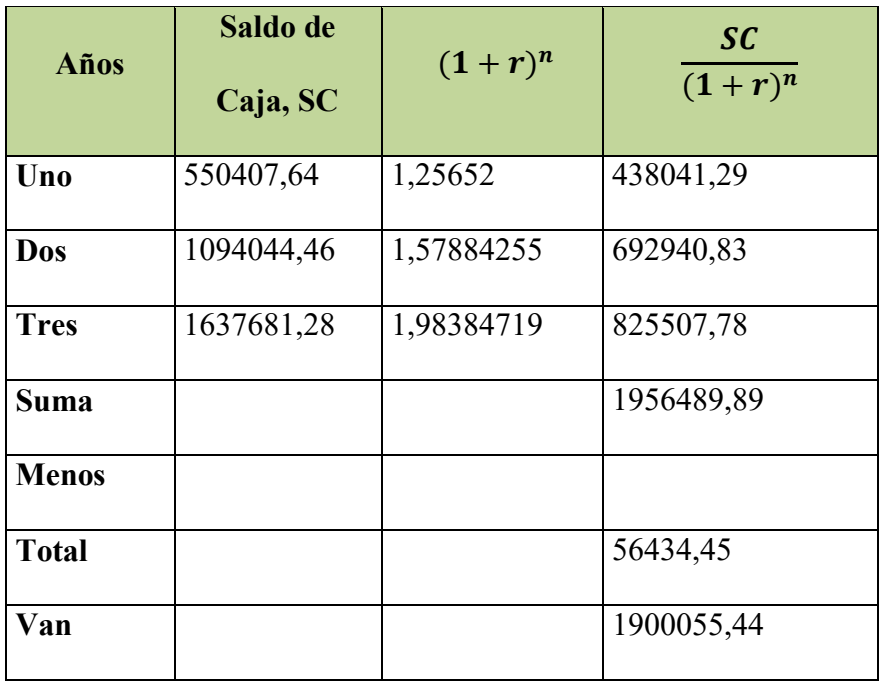

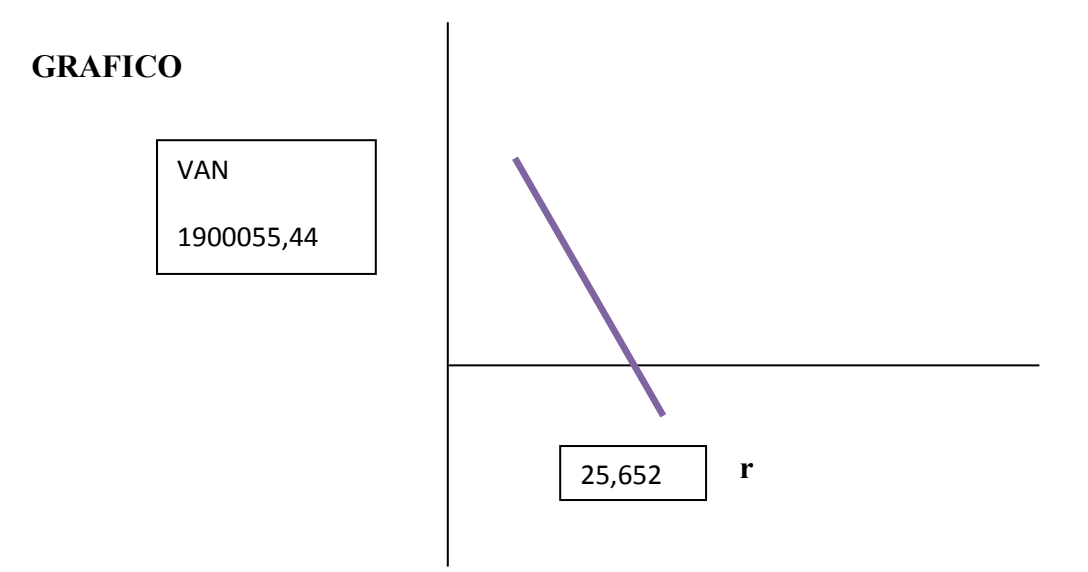

#### **6. Tasa interna de retorno Financiera**

TIRF =39,715 %

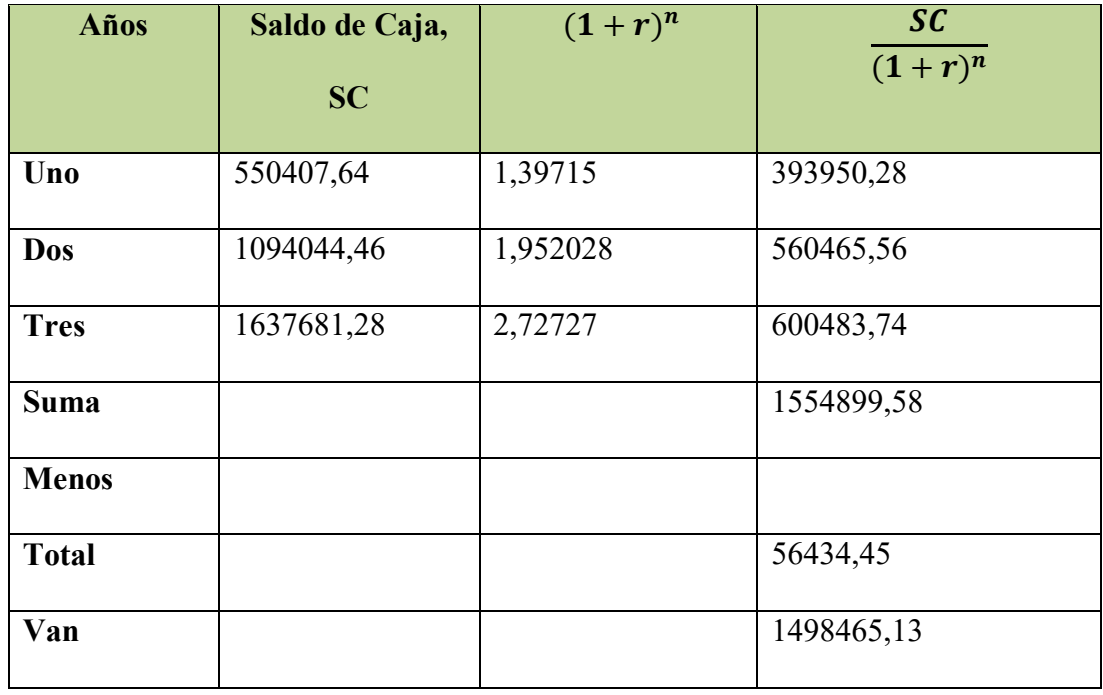

#### **7. Comentario Apalancamiento.-**

El comentario que podemos dar acerca del apalancamiento es que nuestra TIR es favorable para la empresa.

# **CAPITULO DECIMO**

# **EVALUACION SENSIBILIZADA DEL PROYECTO DE INVERSION CON INCORPORACION DE TRIBUTACION**

#### **1. Inclusión de impuestos con vigencia.-**

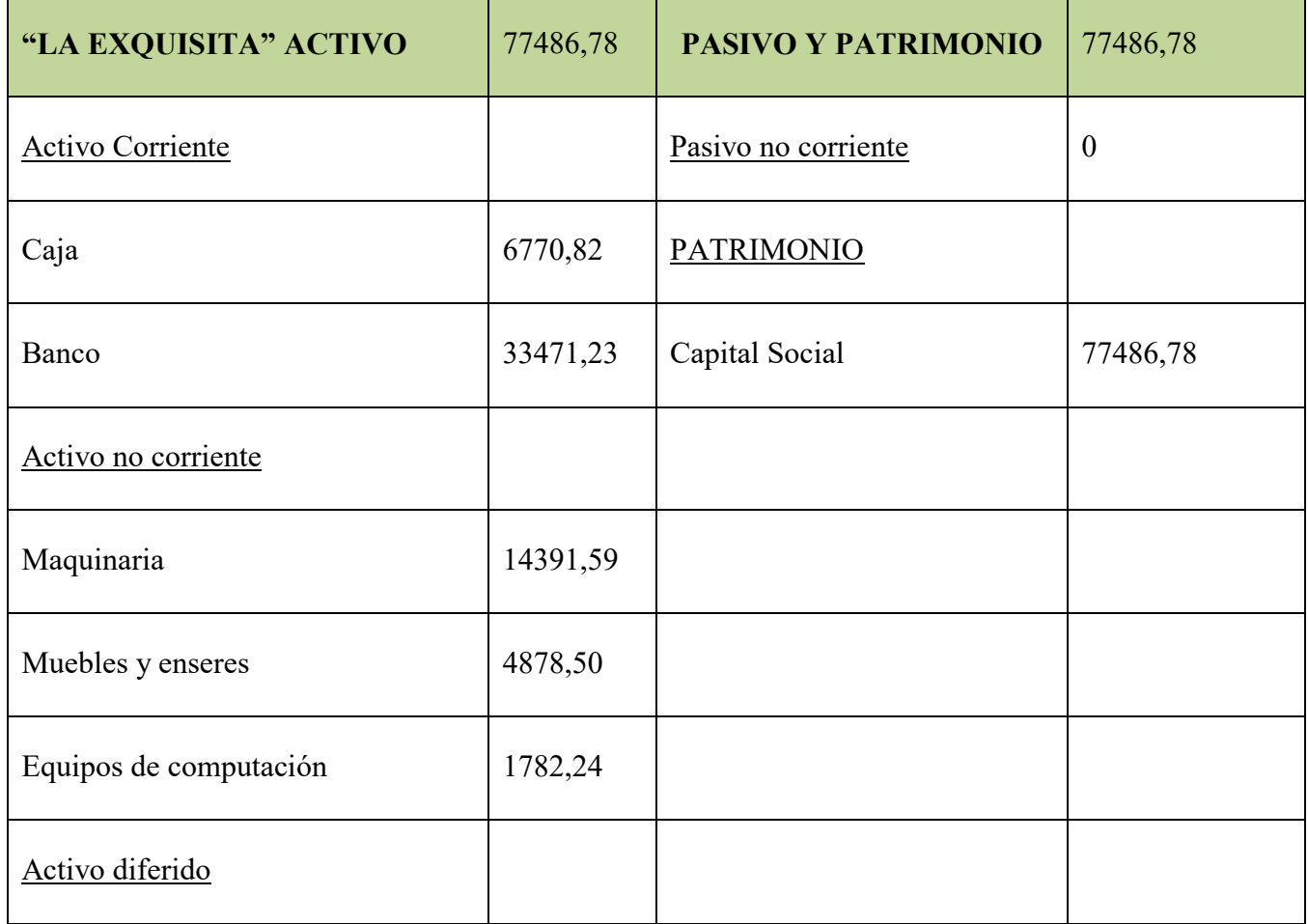

#### **Versión económica del Balance de apertura Expresado en UFV´s = 2.14**

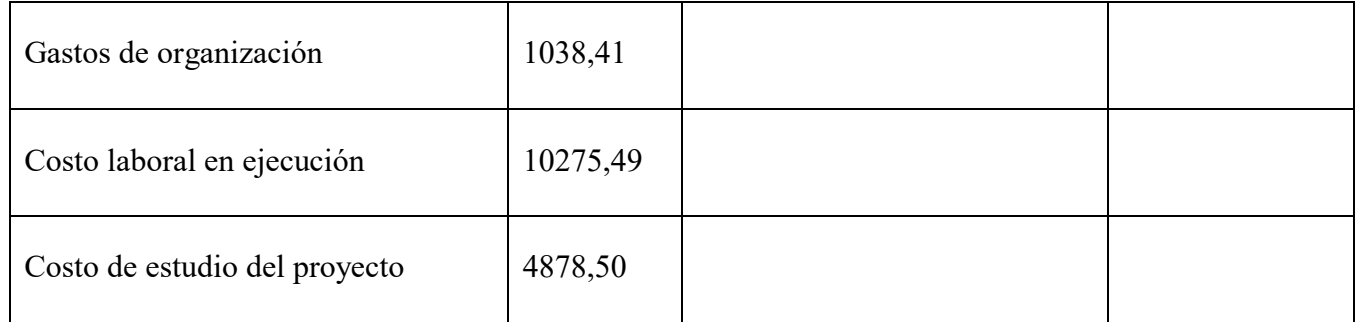

#### **2. Proyección de estados financieros.-**

#### **2.1 Ejercicio 1 Tablas de ingeniería y hojas de kardex**

#### **ASIENTO DE APERTURA**

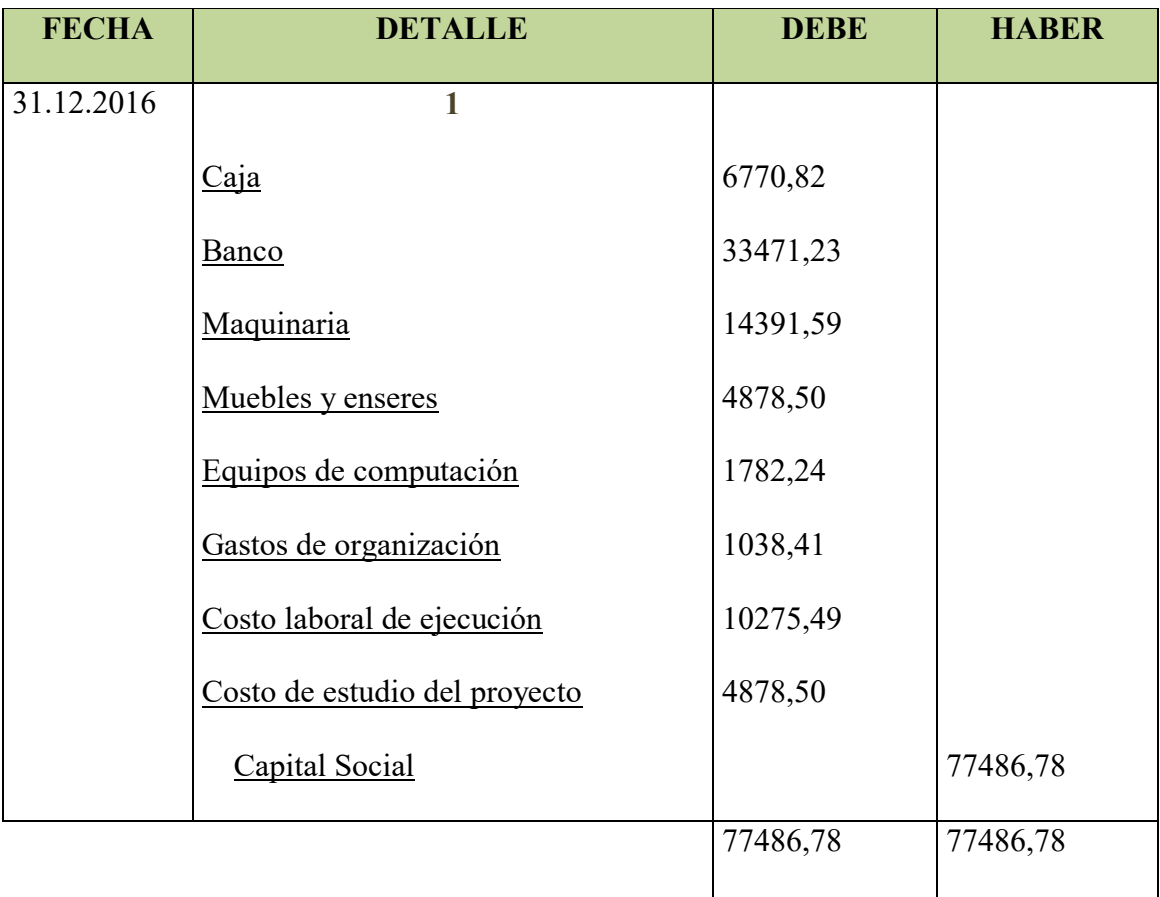

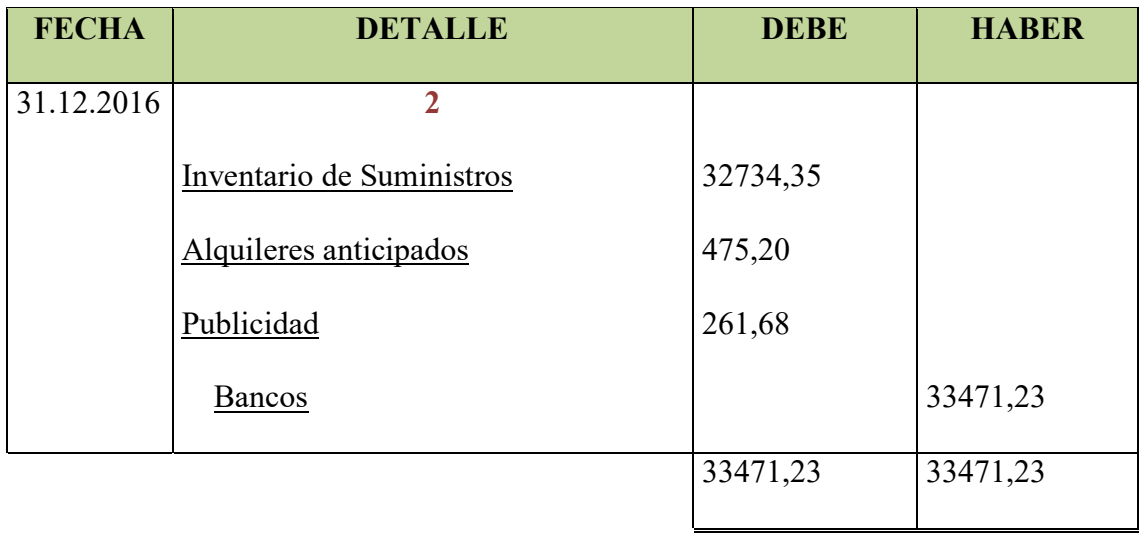

## **TABLA DECOSTO FIJO "LA EXQUISITA" En Bolivianos y en ufv**

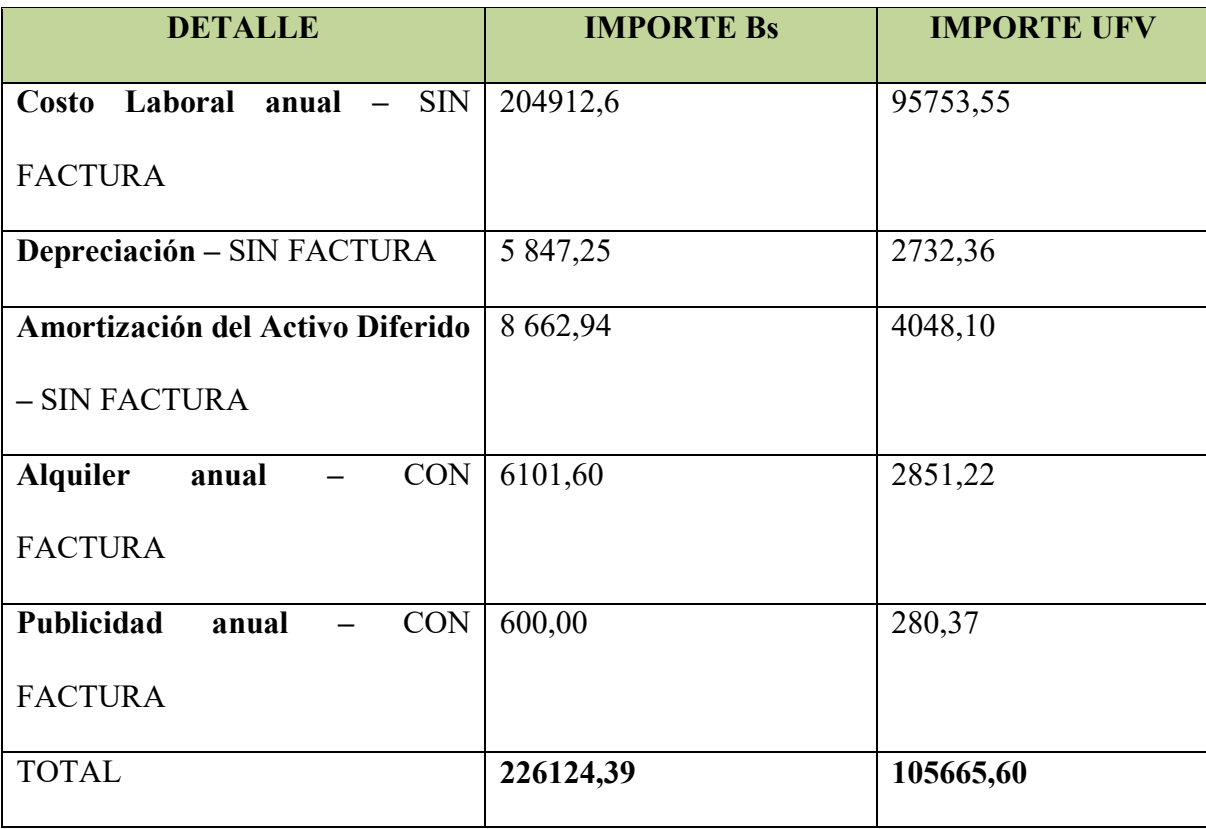

#### **COSTO FIJO SIN FACTURA**

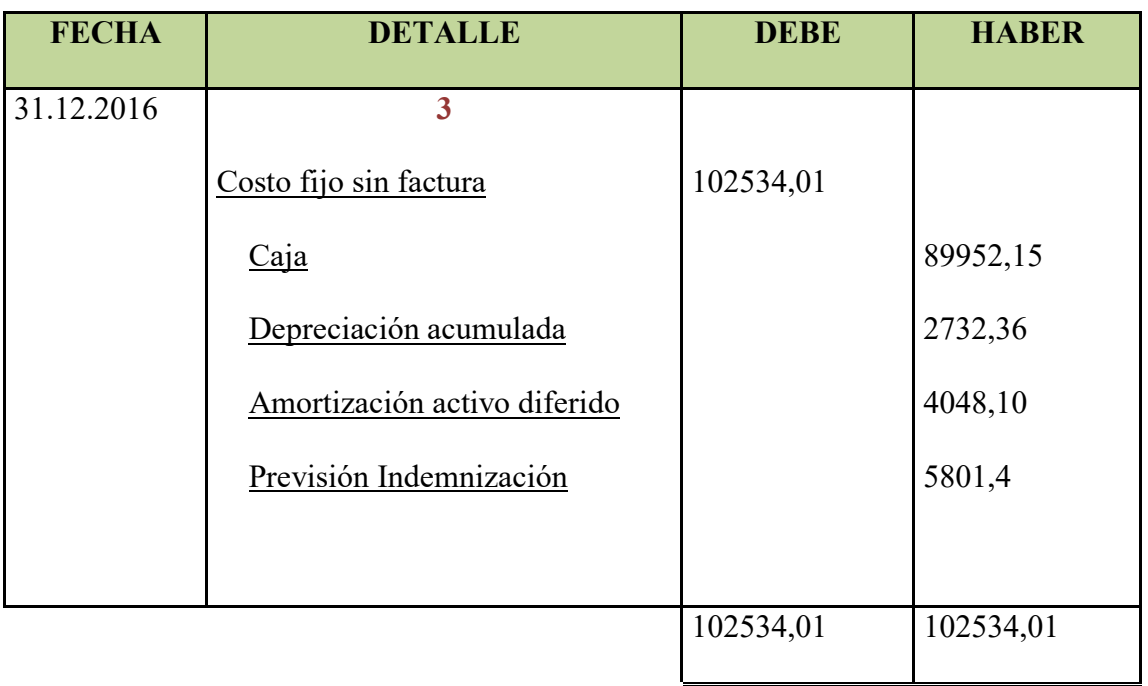

#### **COSTO FIJO CON FACTURA**

#### **(Publicidad y alquileres)**

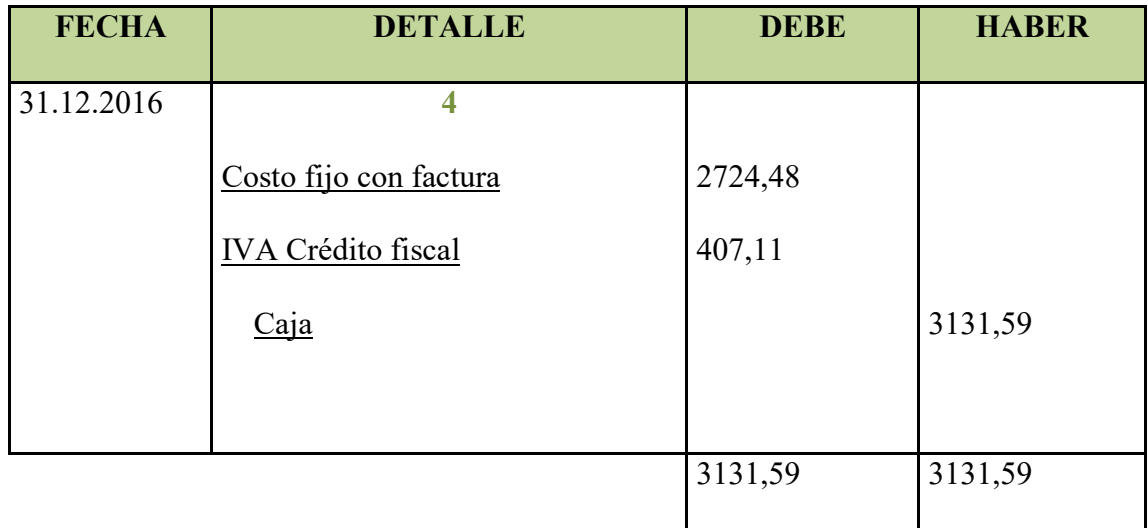

#### **CUADRO DETERMINACION DEL COSTO MEDIO FIJO**

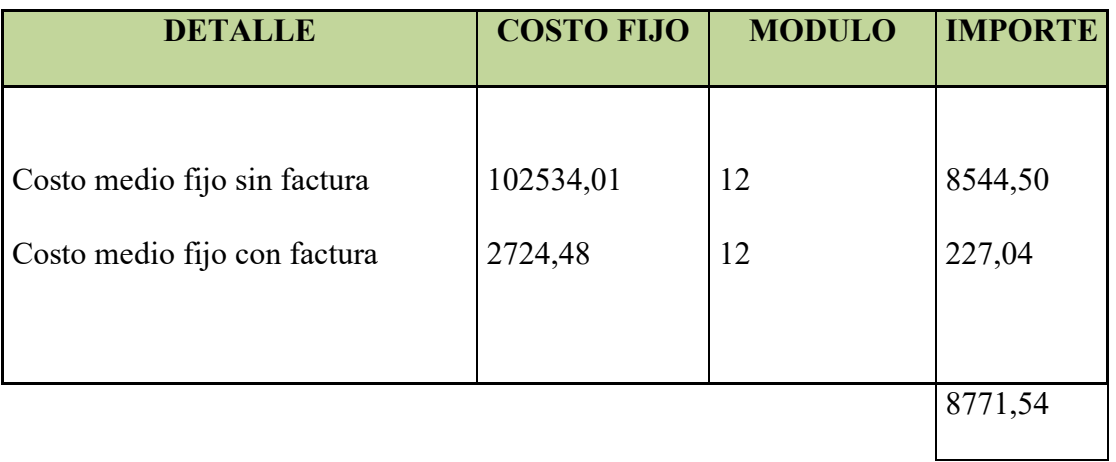

#### **TABLA DE COSTO VARIABLE "LA EXQUISITA"**

#### **TABLA DE COSTO VARIABLE DE LA BROSTERA "LA EXQUISITA"PARA**

#### **UNA PRODUCCION DE 28800 PLATOS**

#### **En Bolivianos y en UFV's**

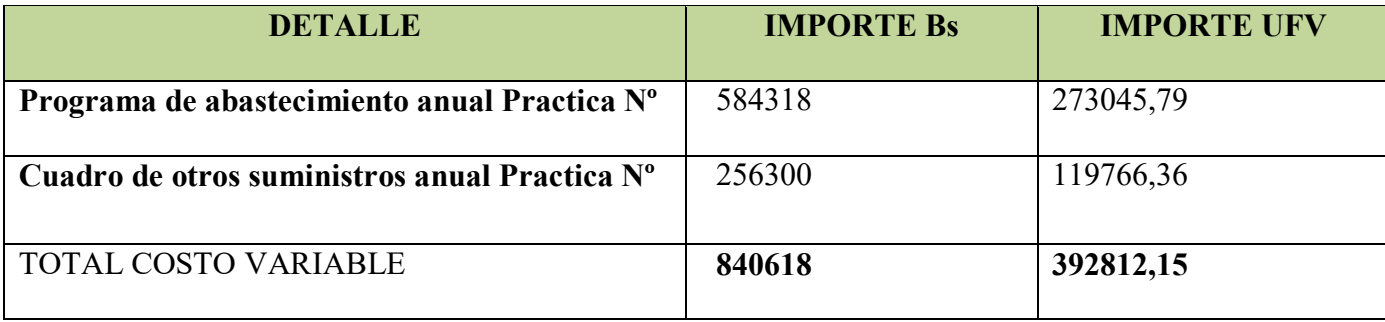

#### **ASIENTO COSTO VARIABLE**

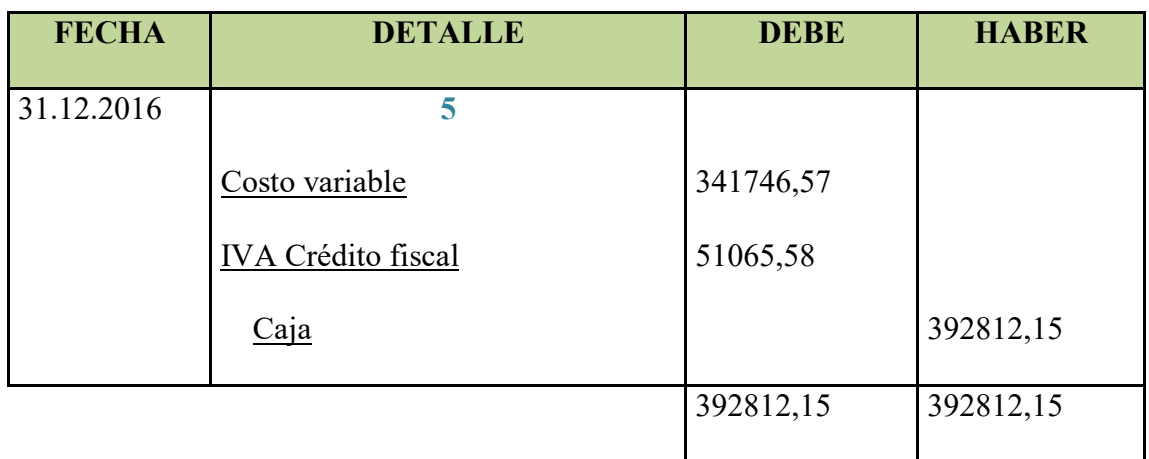

## **CUADRO DETERMINACION DEL COSTO MEDIO FIJO**

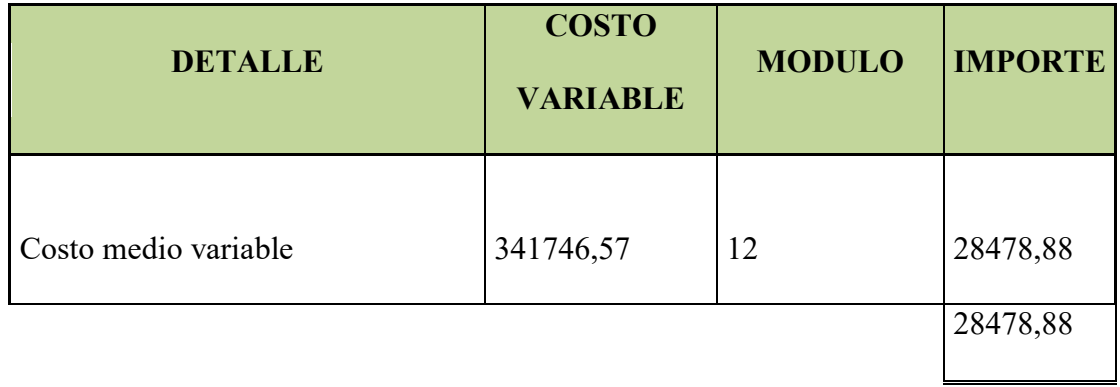

**Tabla de producción del precio del sustituto perfecto** 

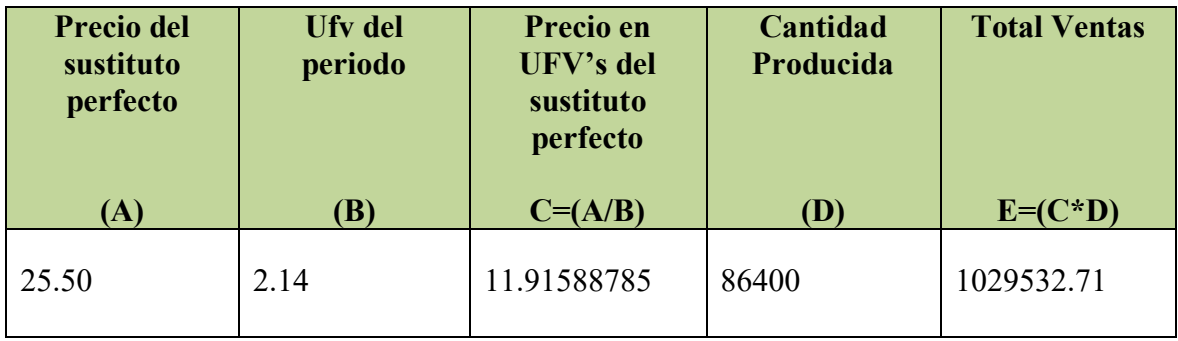

#### **ASIENTO DE VENTAS**

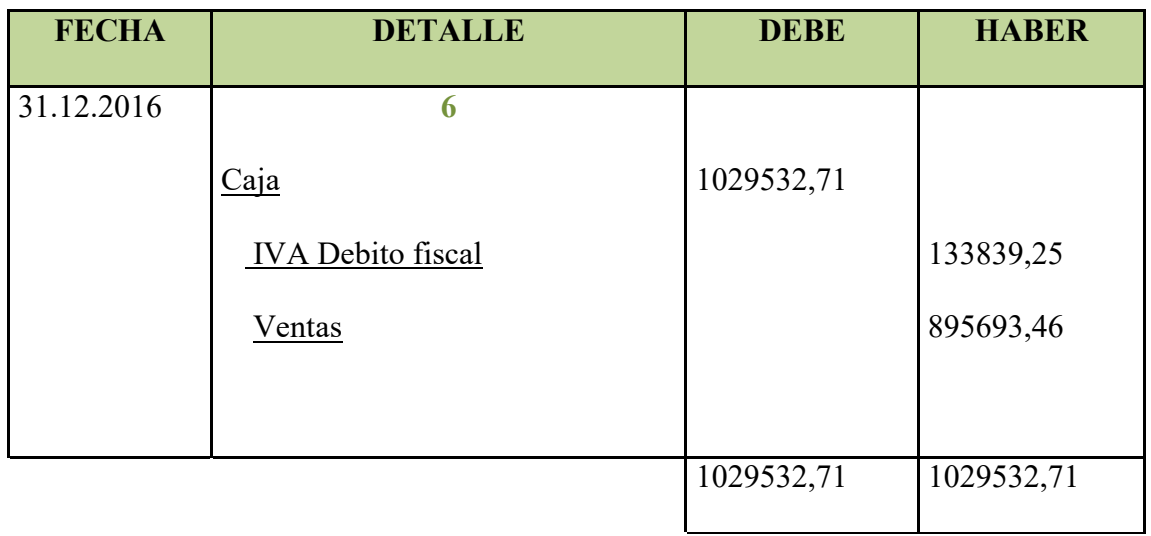

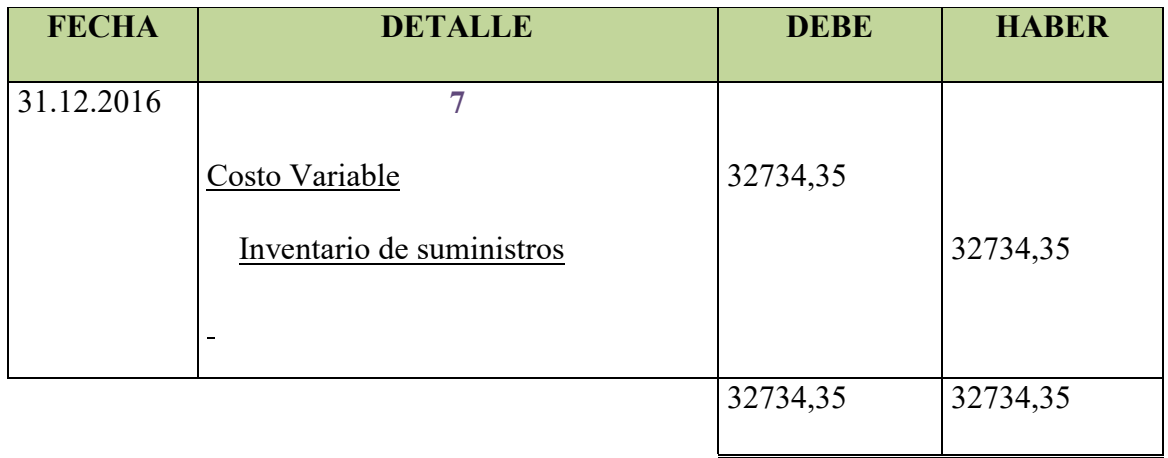

#### **ASIENTO DE INGRESO A INVENTARIO FINAL**

Costo variable de un módulo= 28478,88 \* 1 = 28478,88

Costo fijo de un módulo= 8771,54 \* 1 = 8771,54

Costo total del inventario= 37250,42

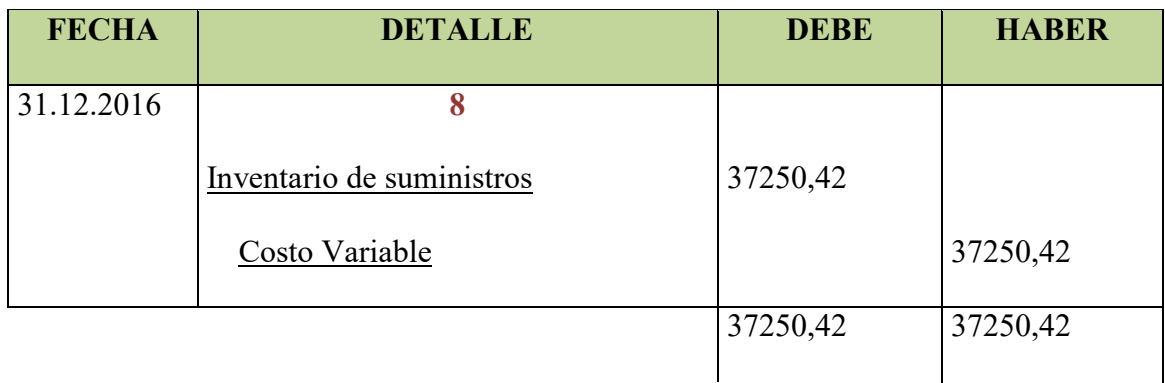

#### **REGISTO DE IVA A PAGAR, CON PAGO A LA GESTION PARA**

#### **SIMPLIFICAR**

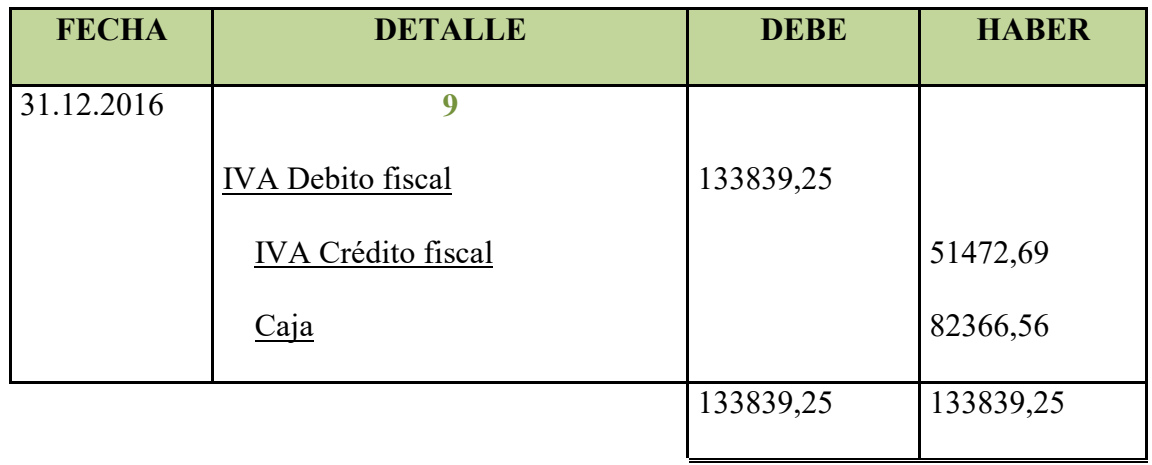

#### **REGISTRO DEL IMPUESTO A LAS TRANSACCIONES**

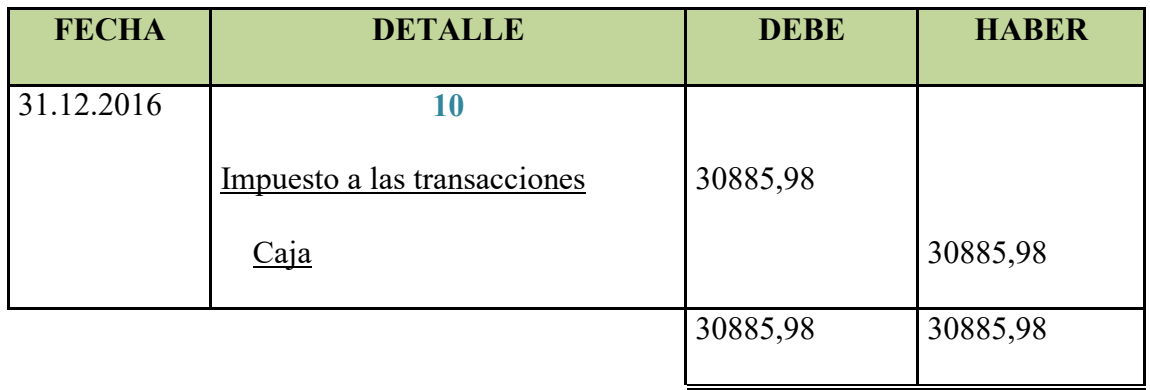

#### **MAYOR DE CAJA EJERCICIO 1**

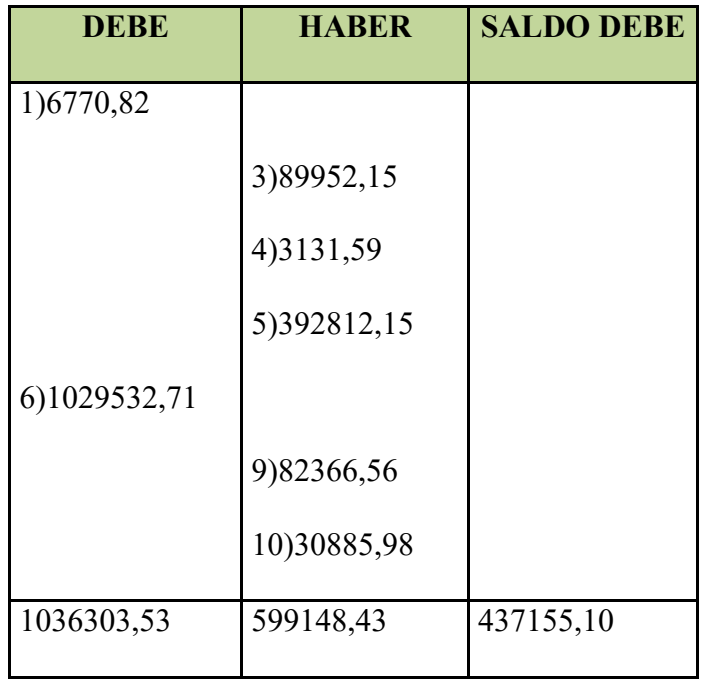

#### **HOJA DE COMPROBACION DE SUMAS Y SALDOS**

#### PREPARACION Y EVALUACION DE PROYECTOS

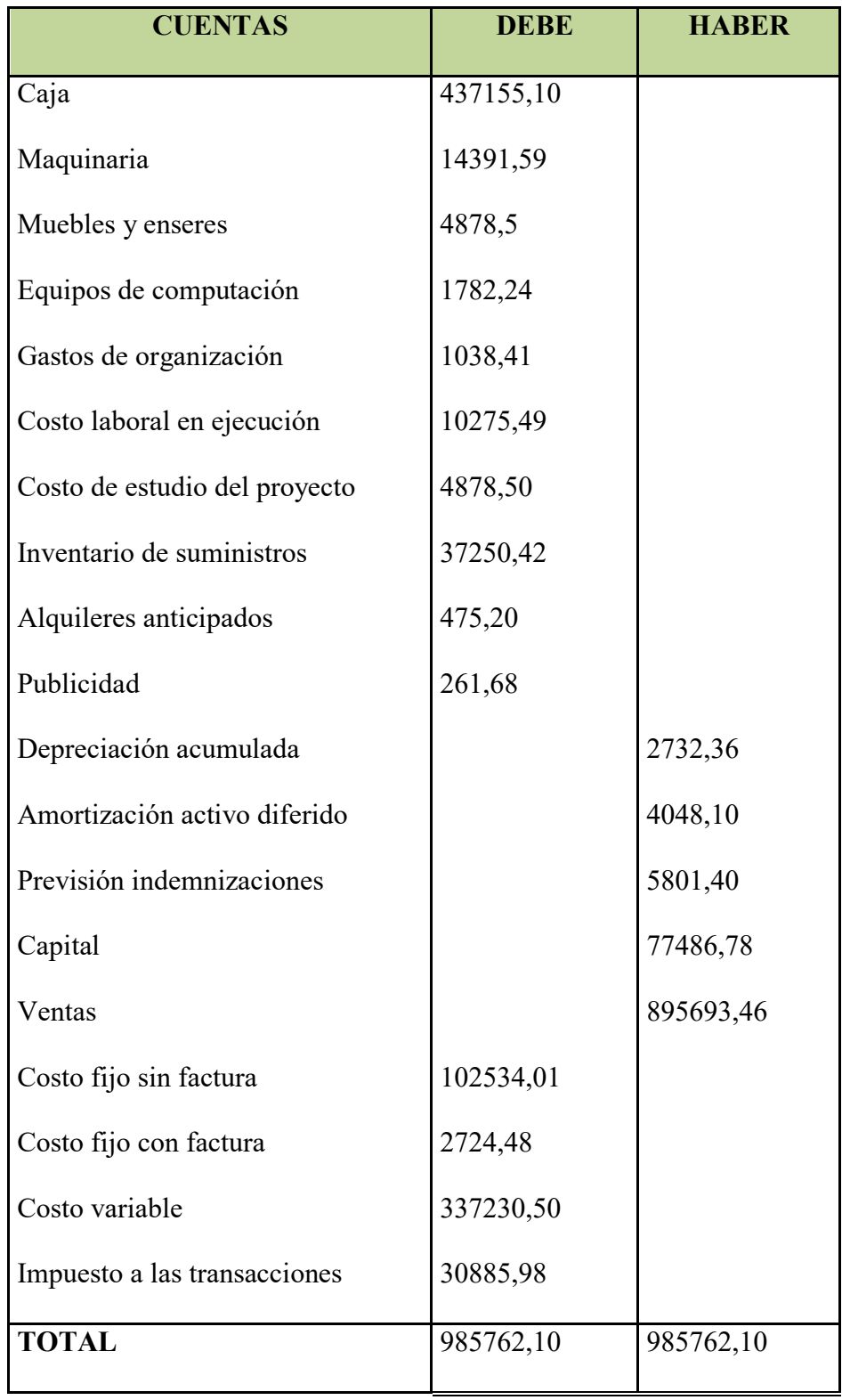

Presentar Estados Financieros ejercicio uno y cierre.

#### **ESTADO DE RESULTADOS**

#### **AL FINALIZAR EL EJERCICIO**

(Expresado en UFV´s)

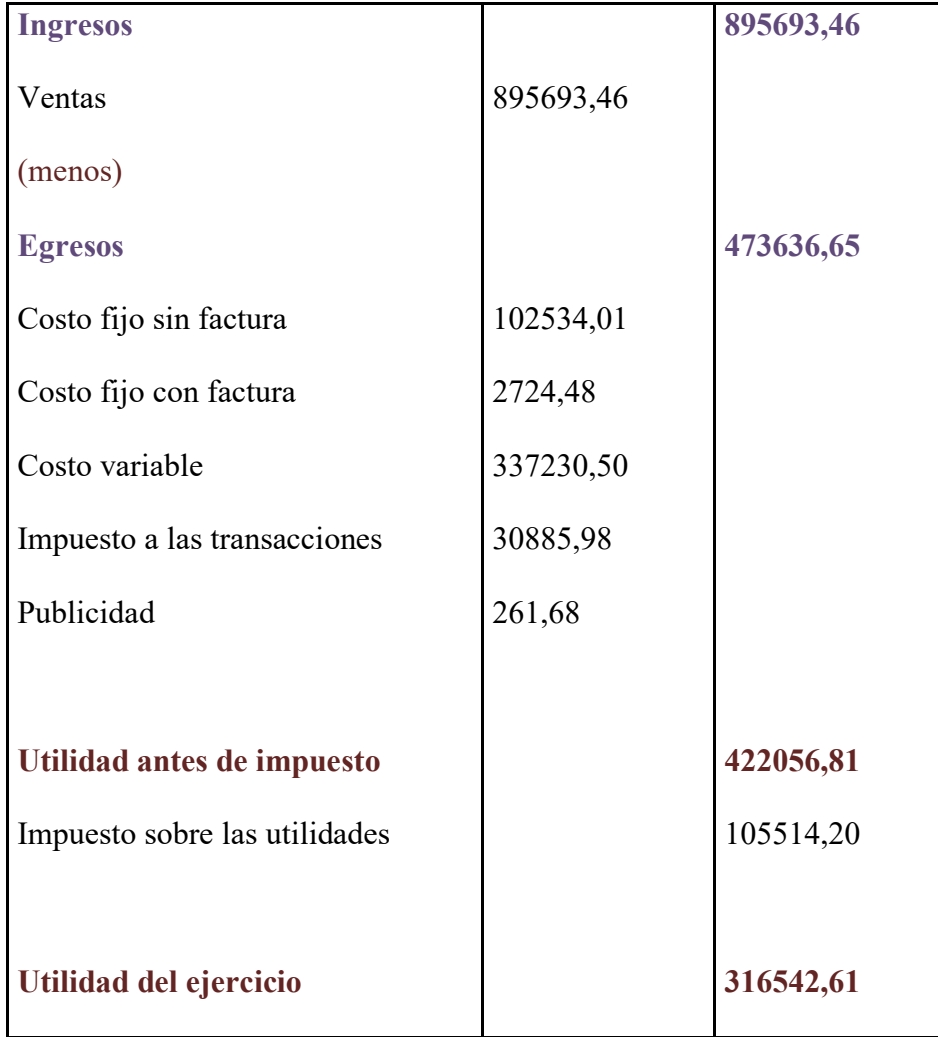
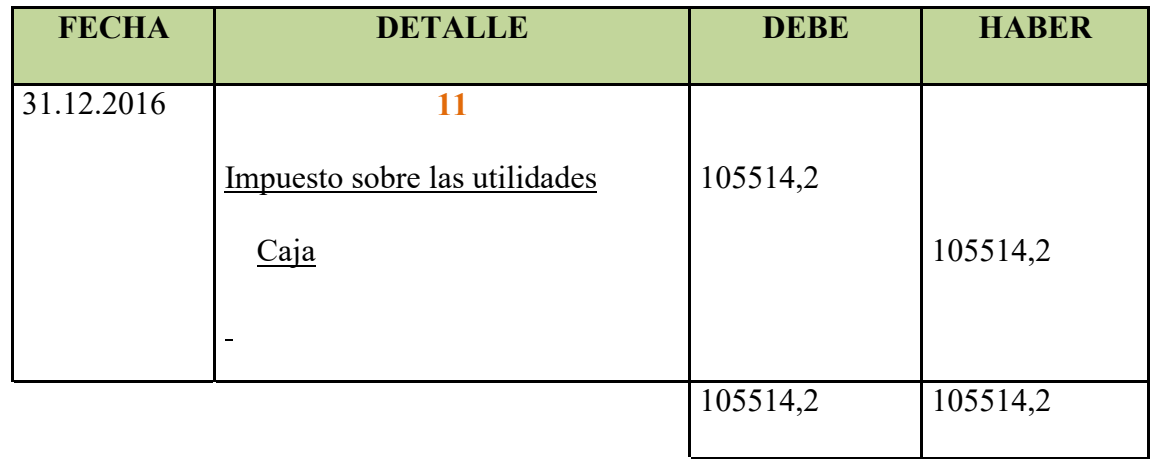

## **ASIENTO DE CIERRE DE COSTOS**

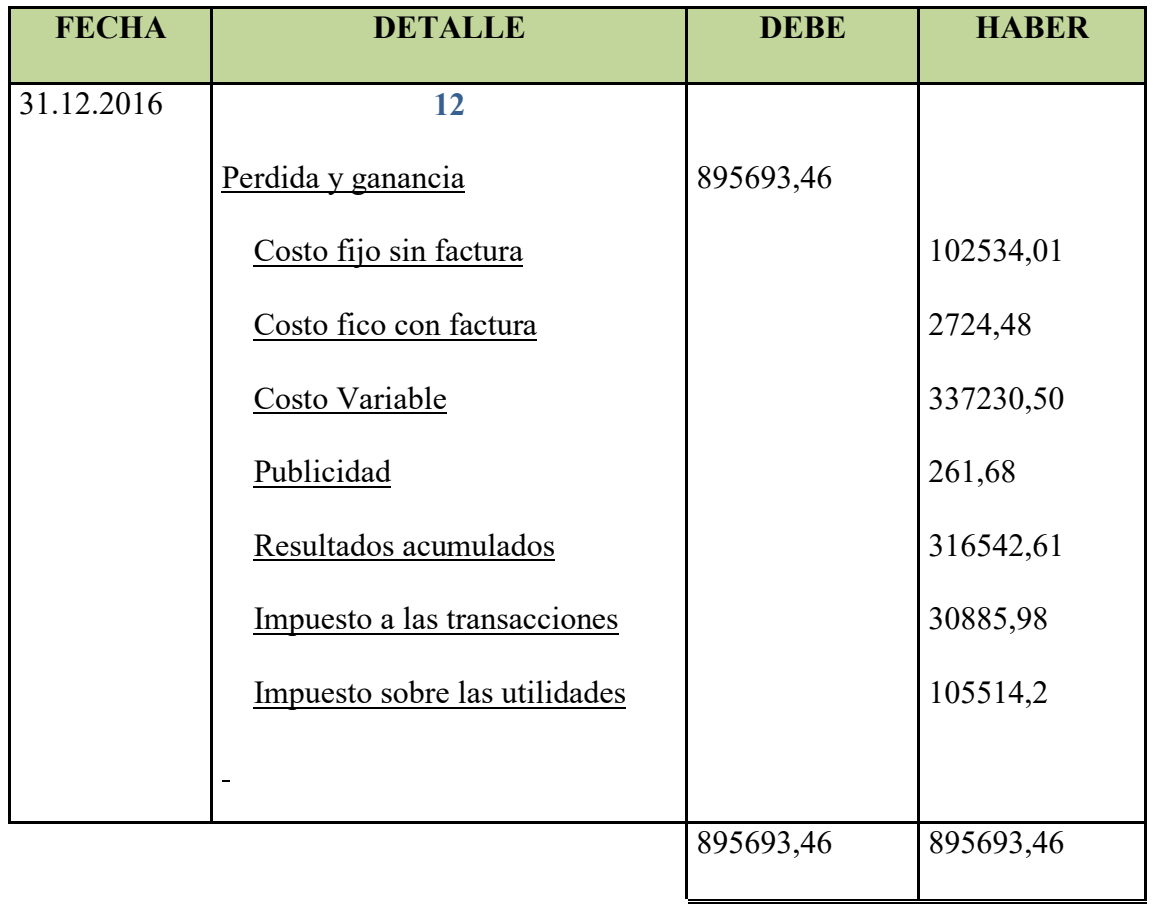

## **ASIENTO DE CIERRE DE COSTOS**

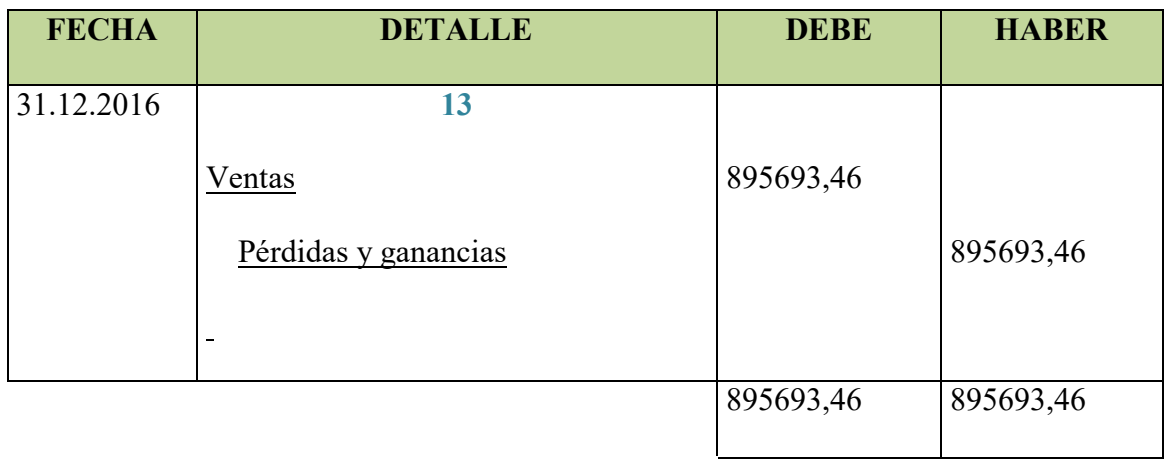

## **BALANCE GENERAL EJERCICIO 1**

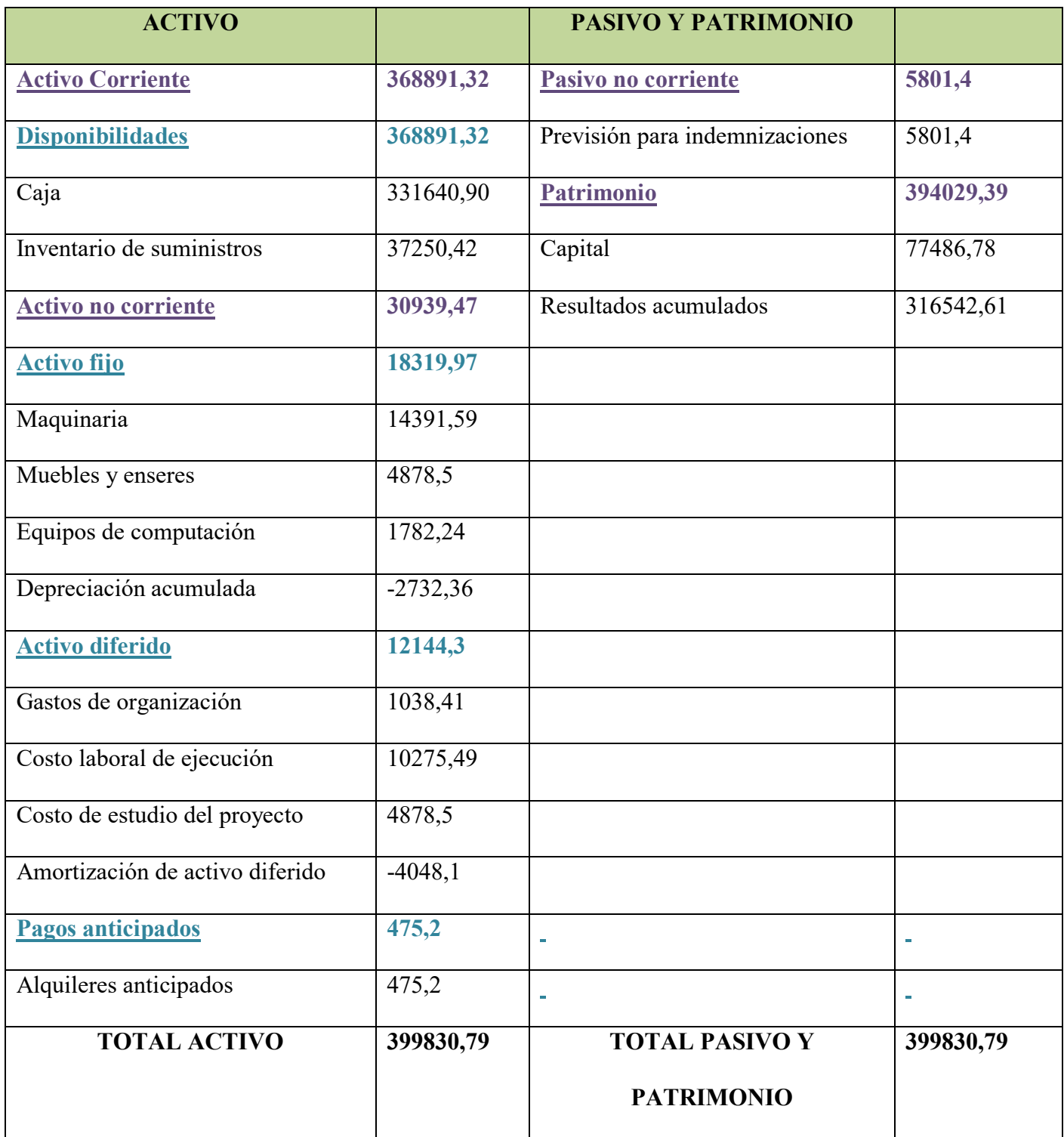

# **2.2 Ejercicio 2**

## **ASIENTO DE APERTURA - EJERCICIO DOS**

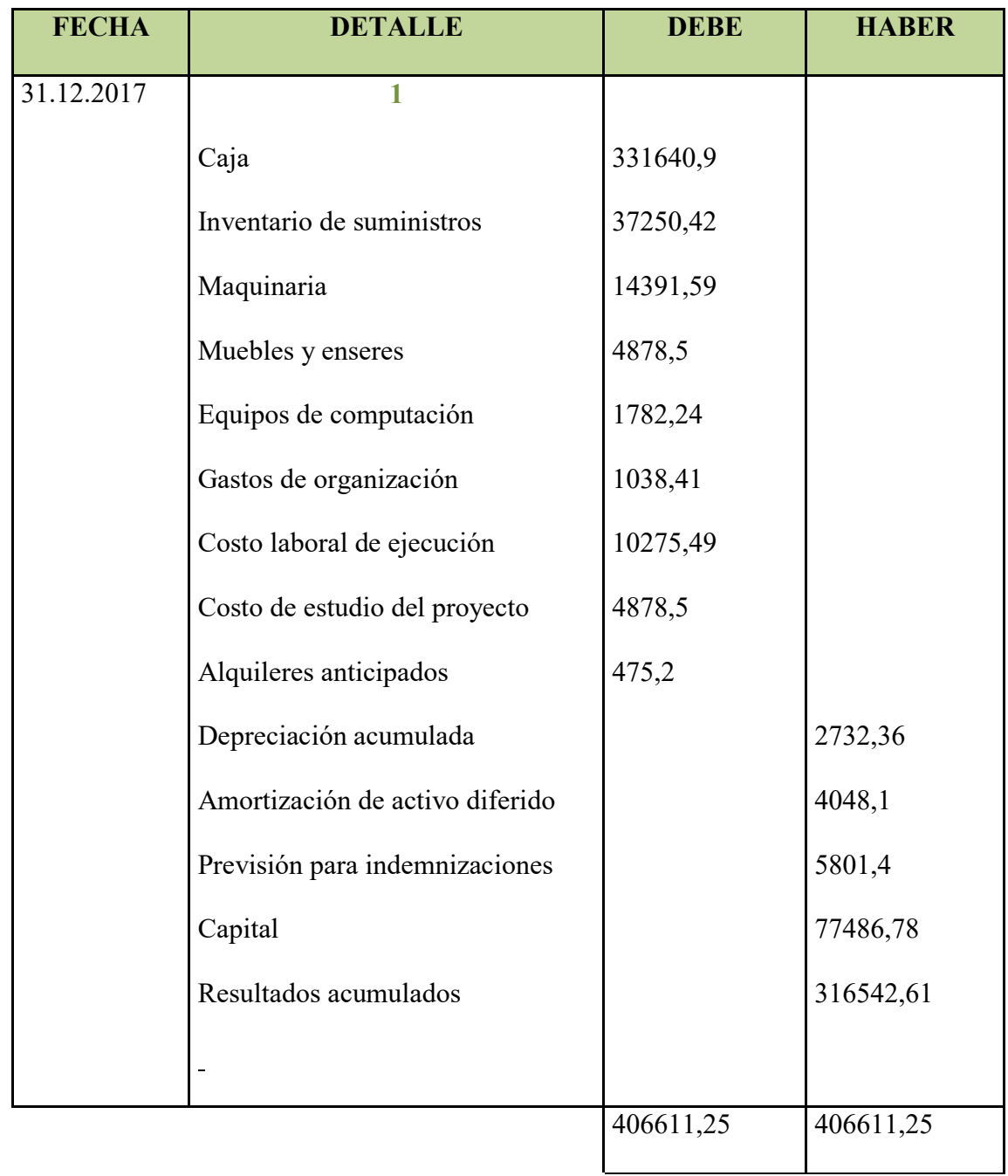

## **COSTO FIJO SIN FACTURA**

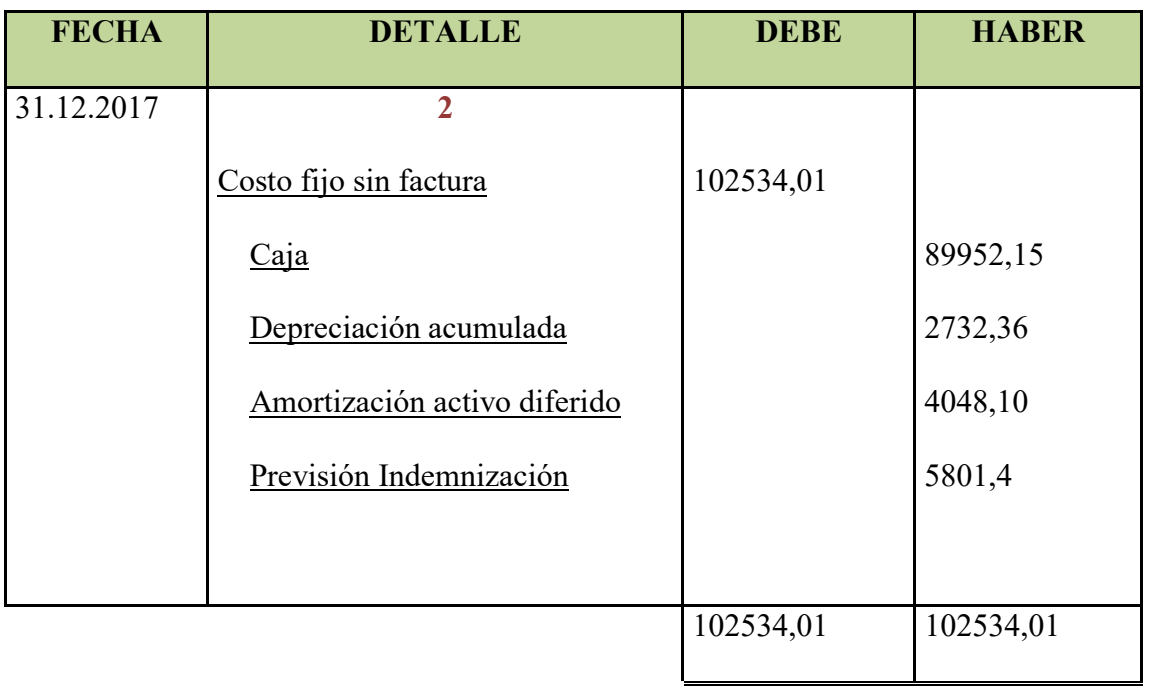

#### **COSTO FIJO CON FACTURA**

## **(Publicidad y alquileres)**

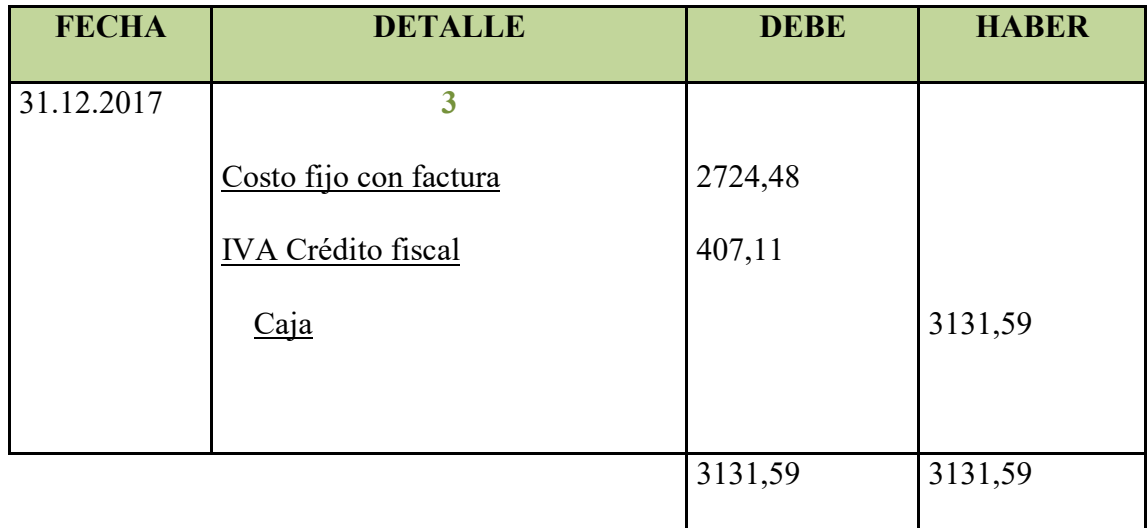

#### **ASIENTO COSTO VARIABLE**

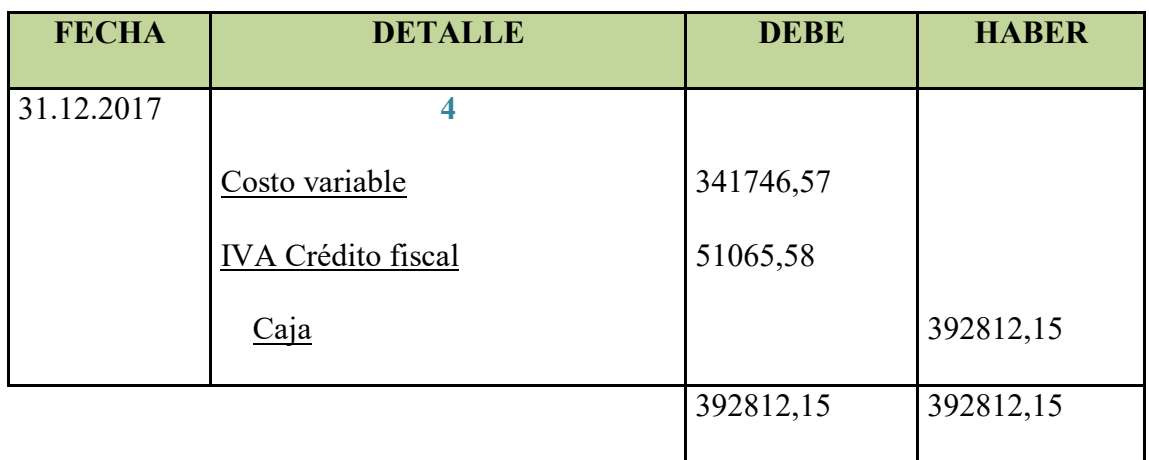

# **CUADRO DETERMINACION DEL COSTO MEDIO FIJO**

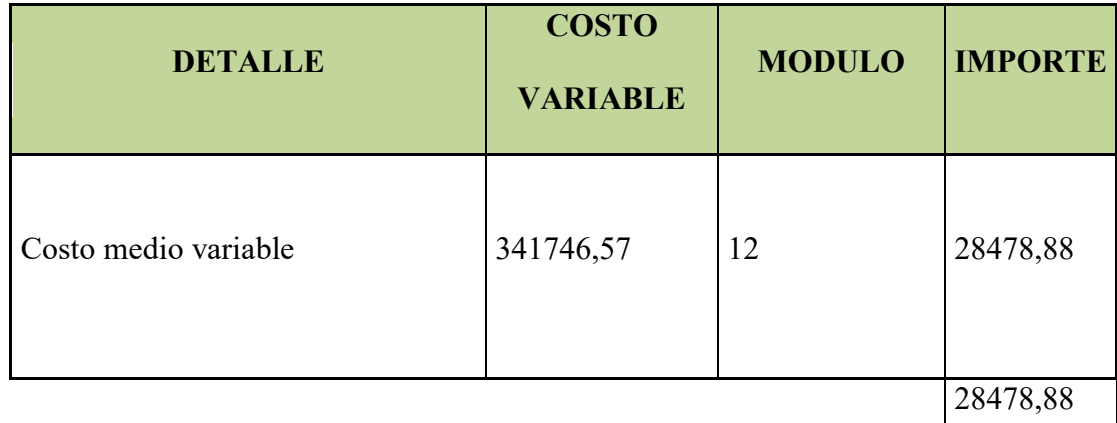

#### **Tabla de producción del precio del sustituto perfecto**

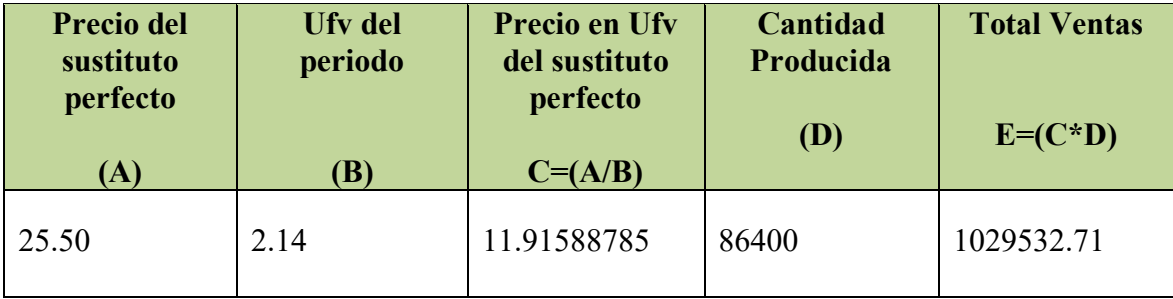

#### **ASIENTO DE VENTAS**

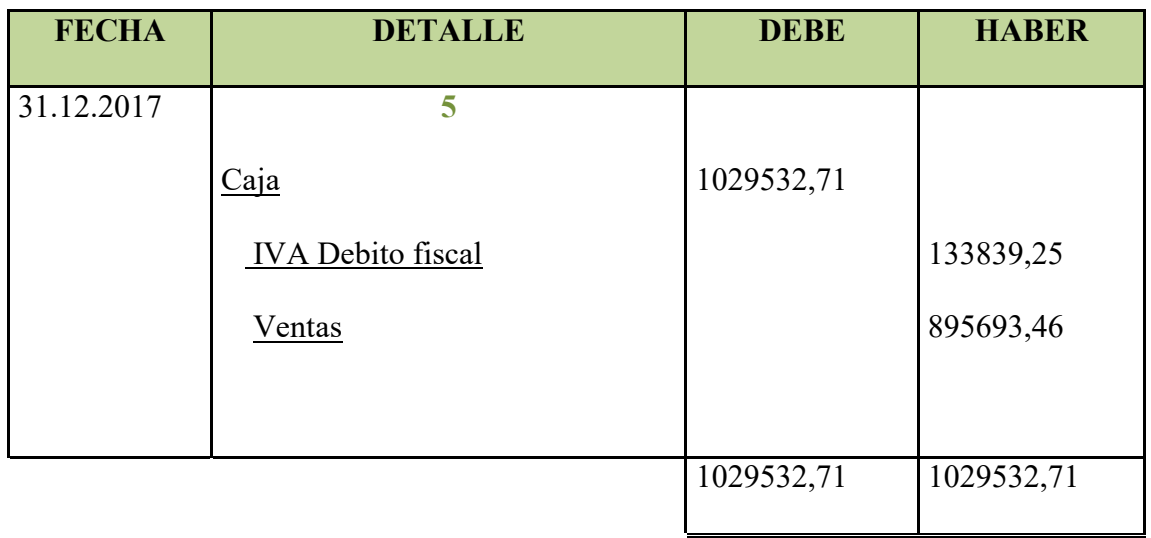

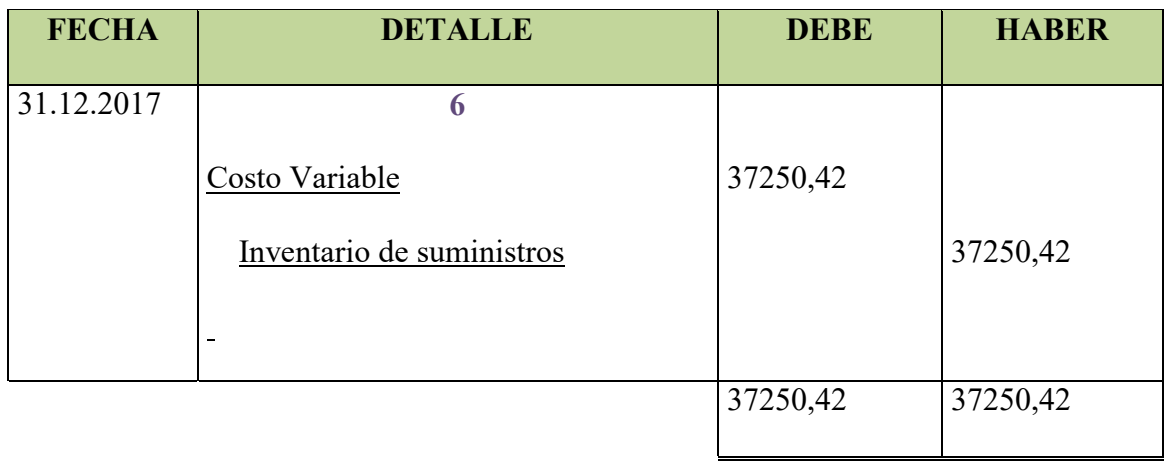

#### **ASIENTO DE INGRESO A INVENTARIO FINAL**

Costo variable de un módulo= 28478,88 \* 1 = 28478,88

Costo fijo de un módulo= 8771,54 \* 1 = 8771,54

Costo total del inventario= 37250,42

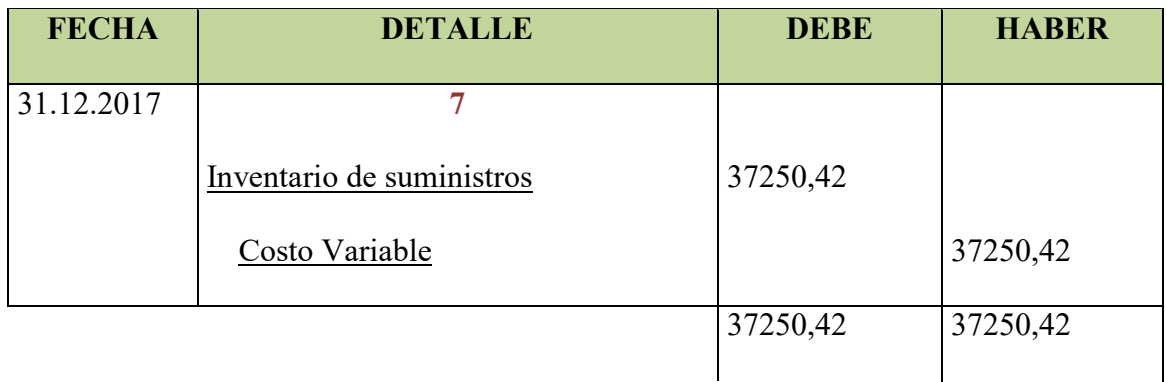

## **REGISTO DE IVA A PAGAR, CON PAGO A LA GESTION PARA**

#### **SIMPLIFICAR**

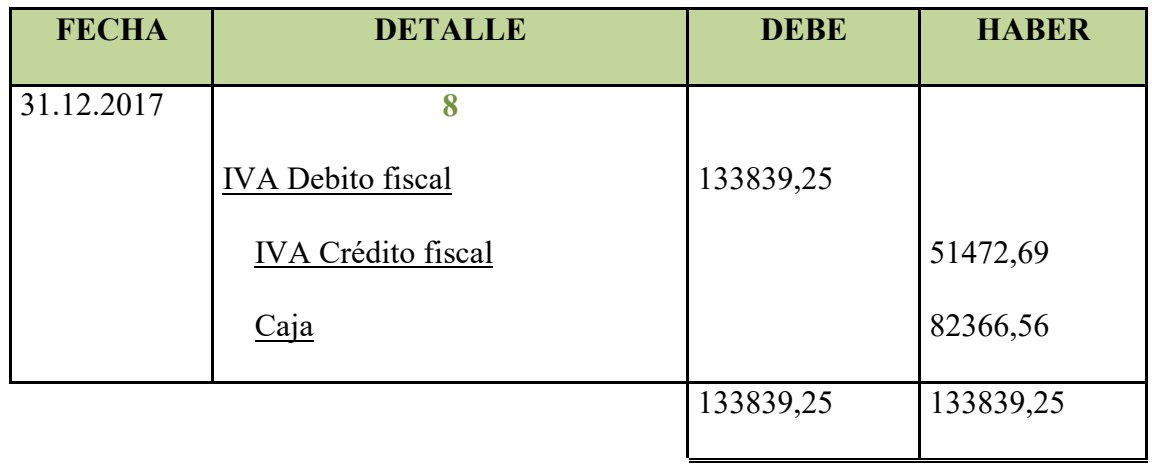

### **REGISTRO DEL IMPUESTO A LAS TRANSACCIONES**

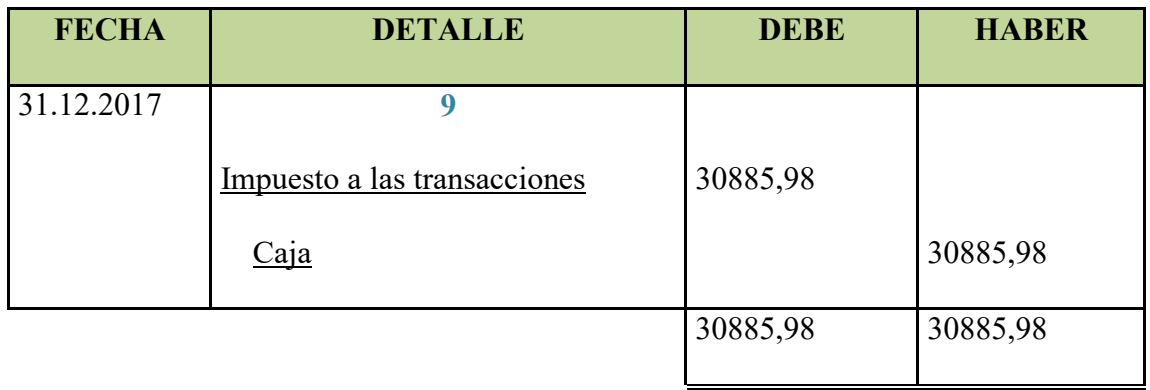

#### **MAYOR DE CAJA EJERCICIO 2**

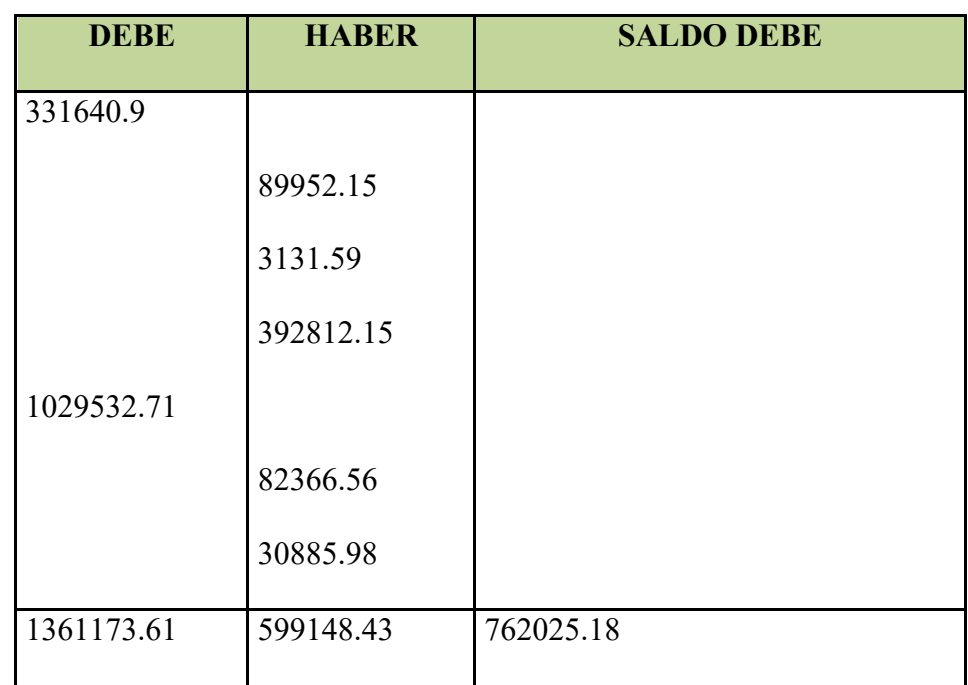

## **HOJA DE COMPROBACION DE SUMAS Y SALDOS**

#### PREPARACION Y EVALUACION DE PROYECTOS

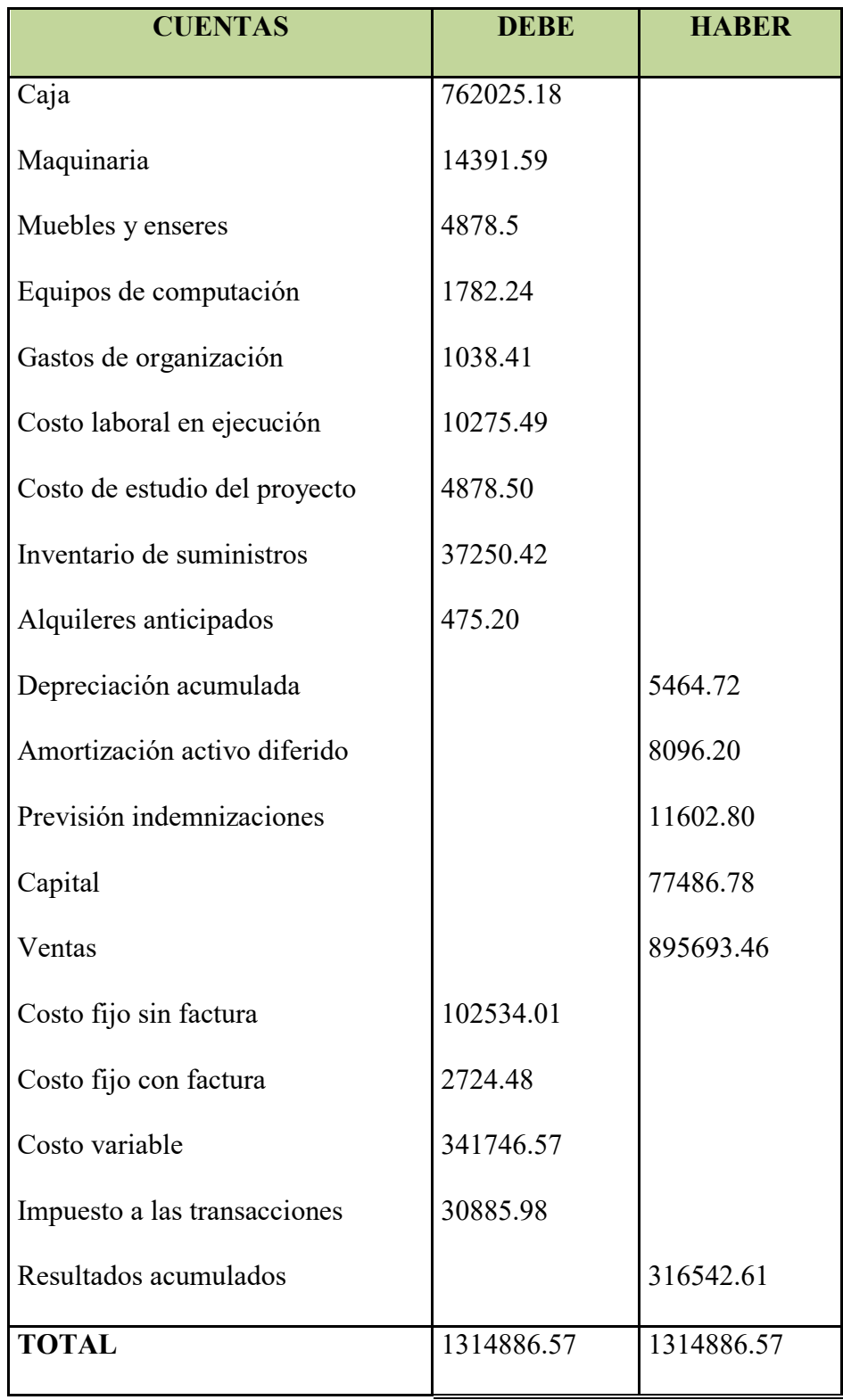

#### **ESTADO DE RESULTADOS**

## **AL FINALIZAR EL EJERCICIO**

(Expresado en UFV´s)

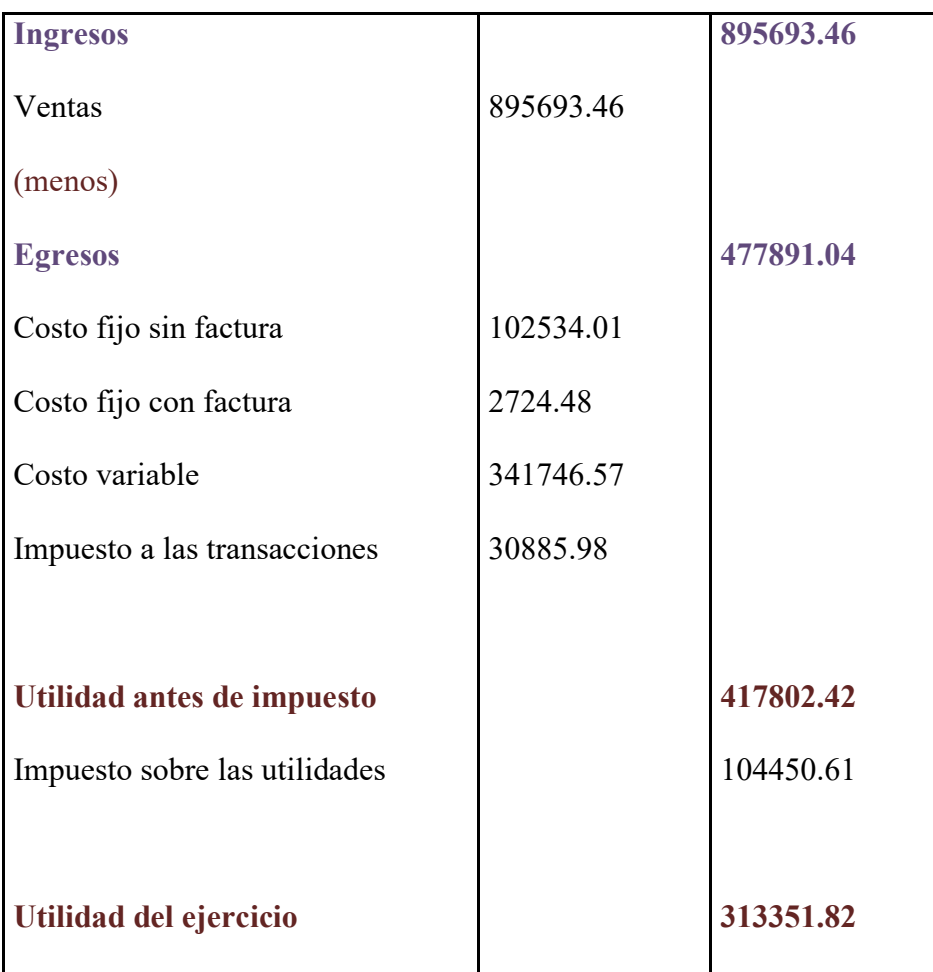

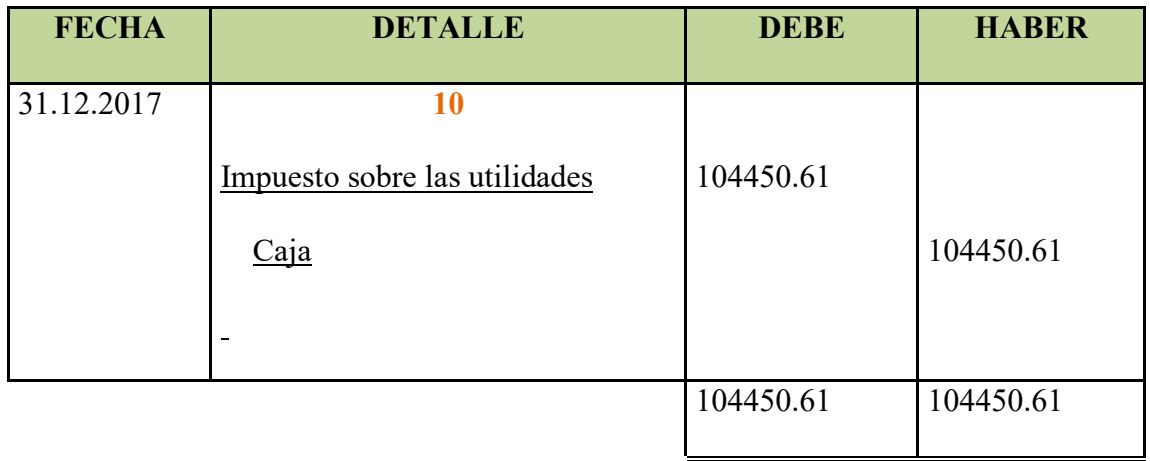

## **ASIENTO DE CIERRE DE COSTOS**

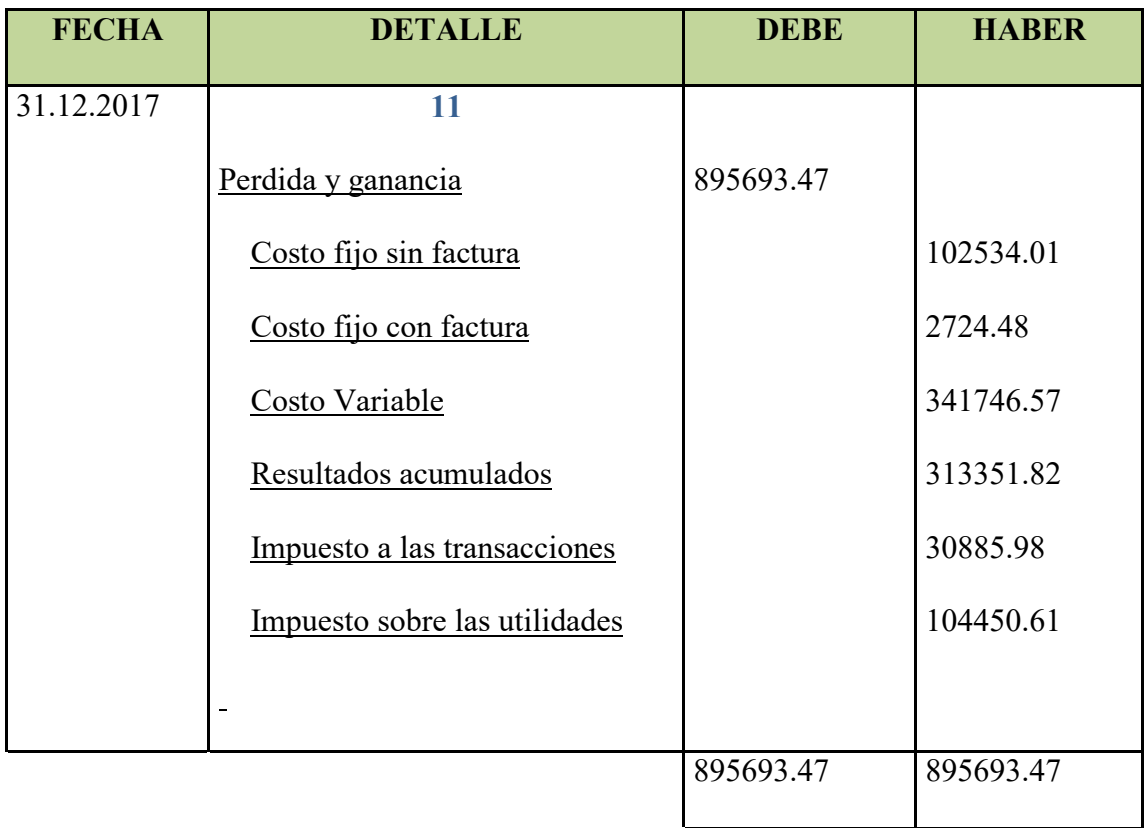

## **ASIENTO DE CIERRE DE COSTOS**

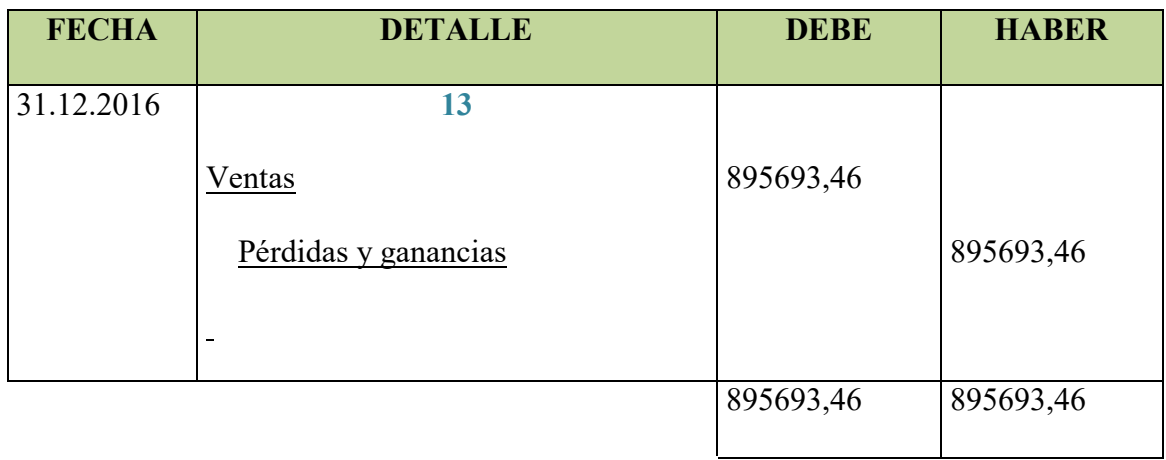

## **BALANCE GENERAL EJERCICIO 2**

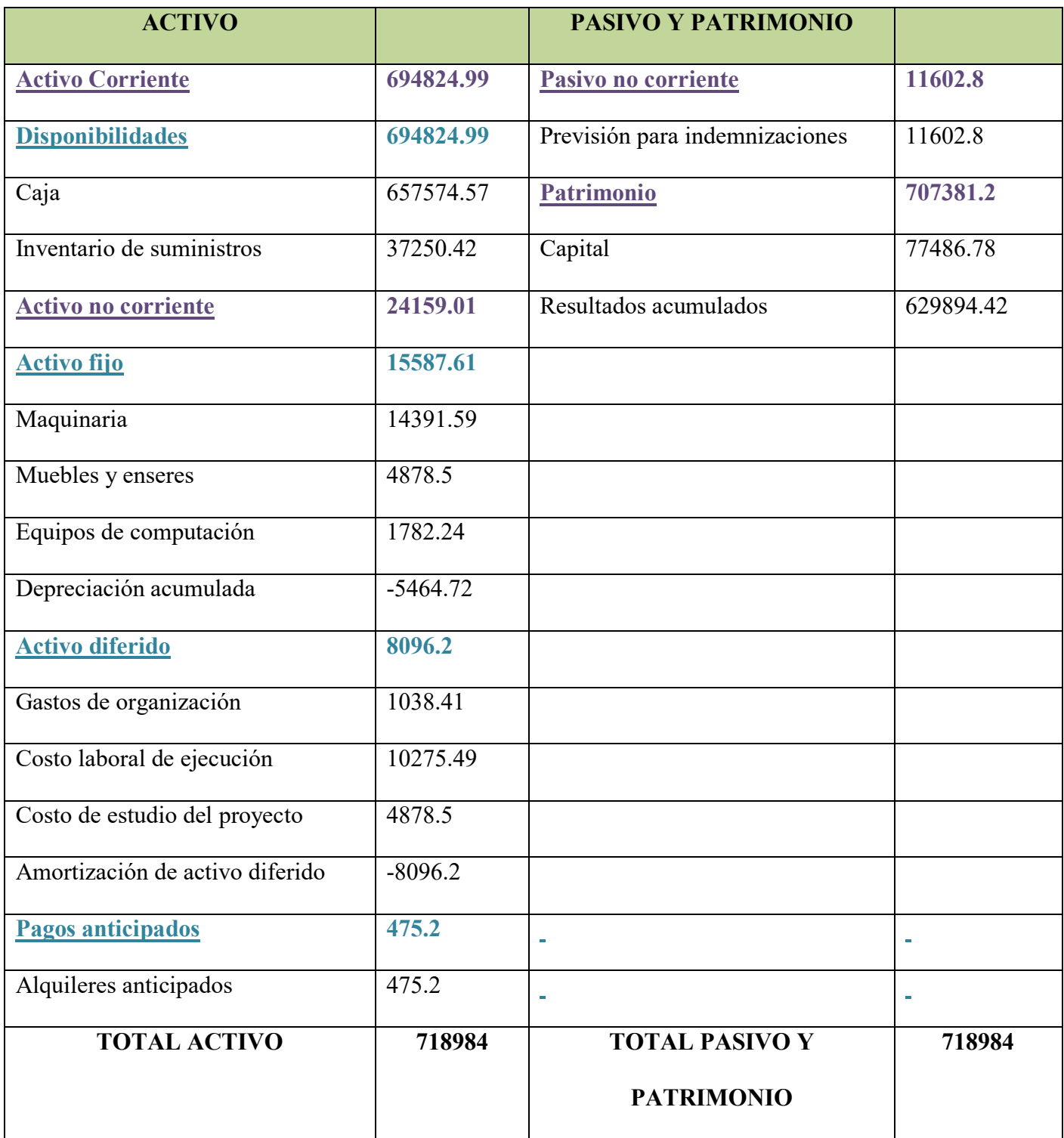

# **2.3 Ejercicio 3**

## **ASIENTO DE APERTURA - EJERCICIO DOS**

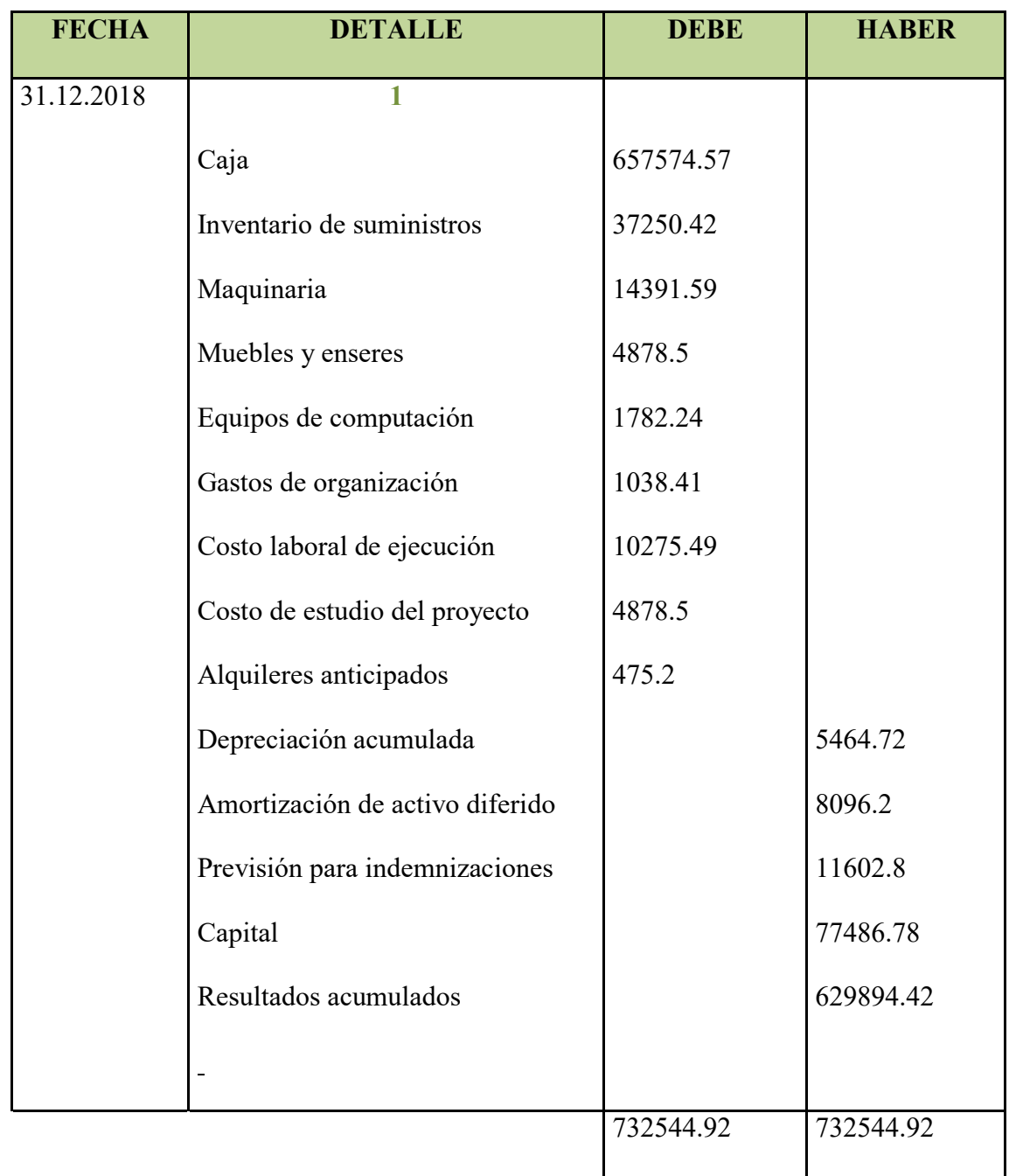

## **COSTO FIJO SIN FACTURA**

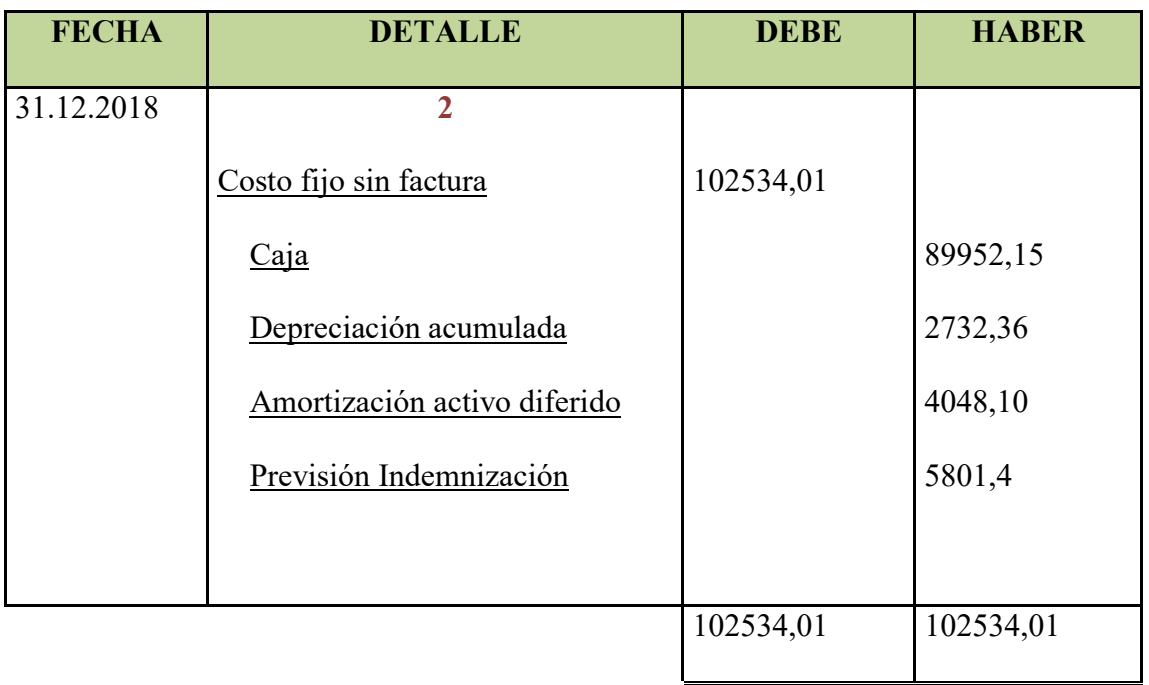

#### **COSTO FIJO CON FACTURA**

## **(Publicidad y alquileres)**

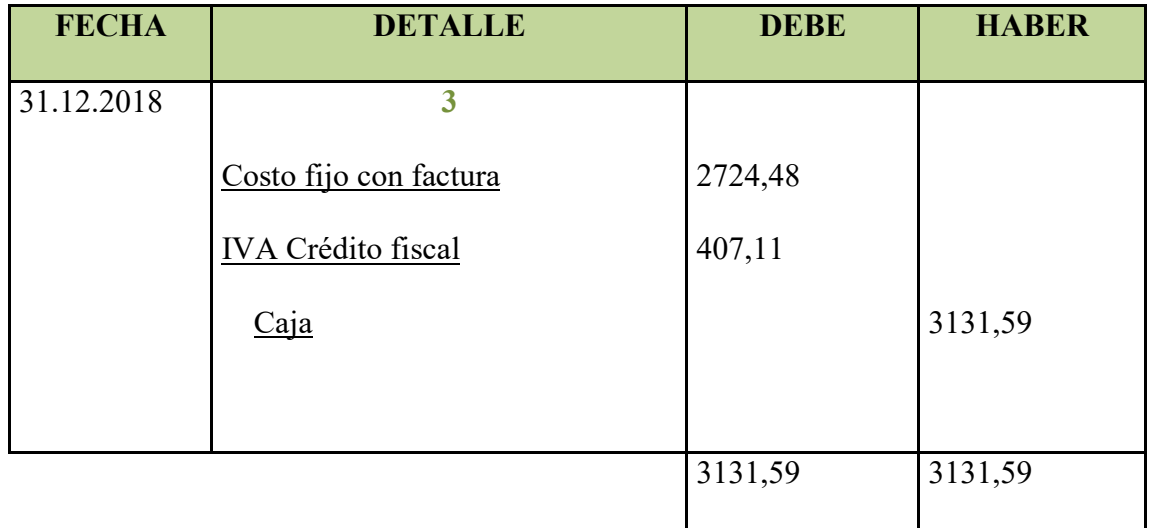

#### **ASIENTO COSTO VARIABLE**

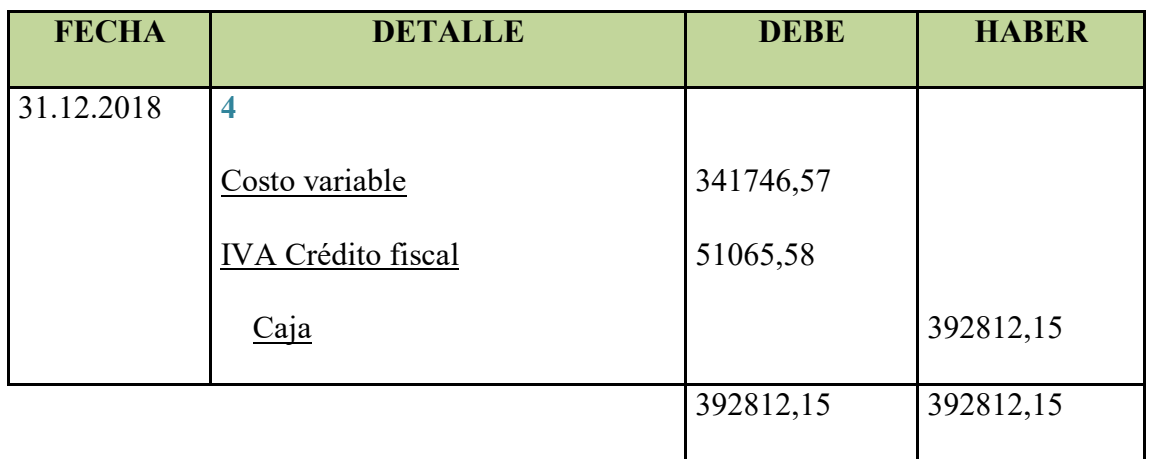

# **CUADRO DETERMINACION DEL COSTO MEDIO FIJO**

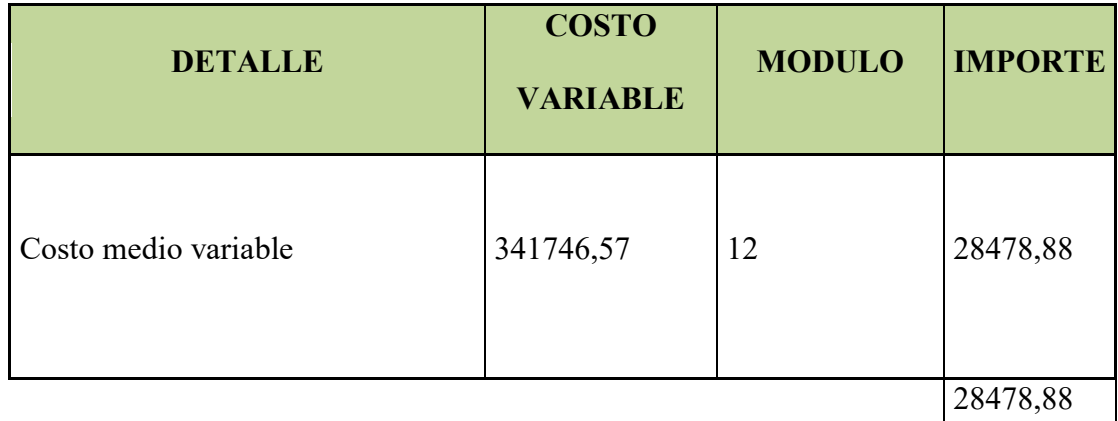

#### **Tabla de producción del precio del sustituto perfecto**

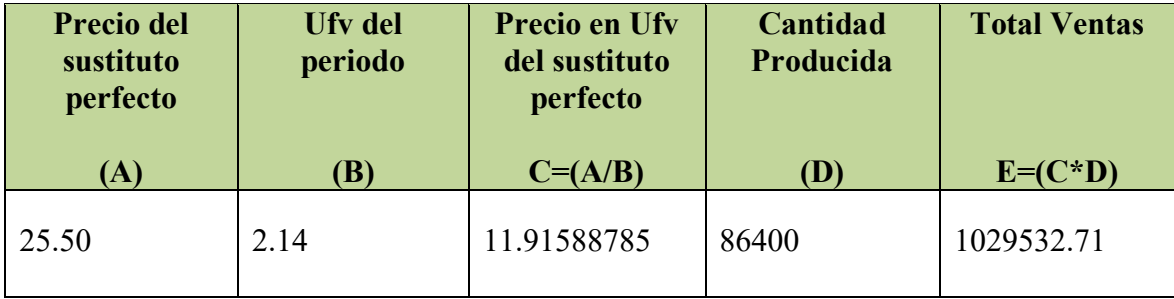

#### **ASIENTO DE VENTAS**

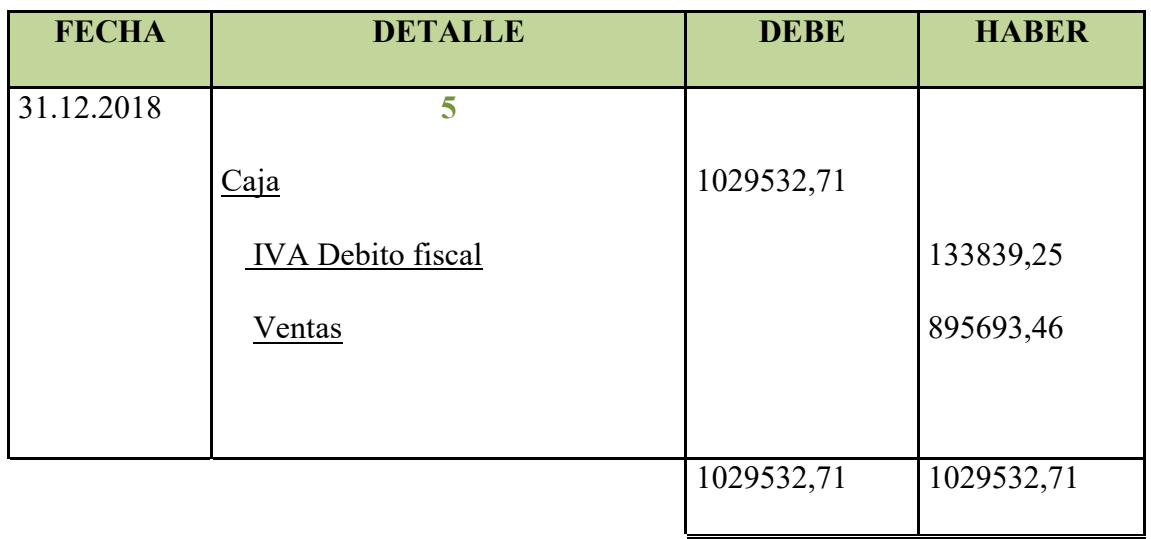

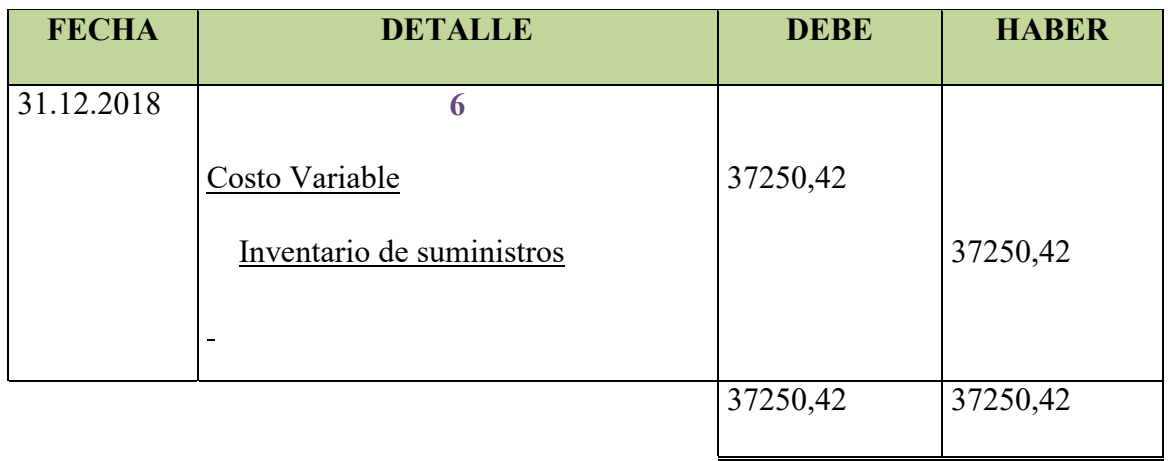

#### **ASIENTO DE INGRESO A INVENTARIO FINAL**

Costo variable de un módulo= 28478,88 \* 1 = 28478,88

Costo fijo de un módulo= 8771,54 \* 1 = 8771,54

Costo total del inventario= 37250,42

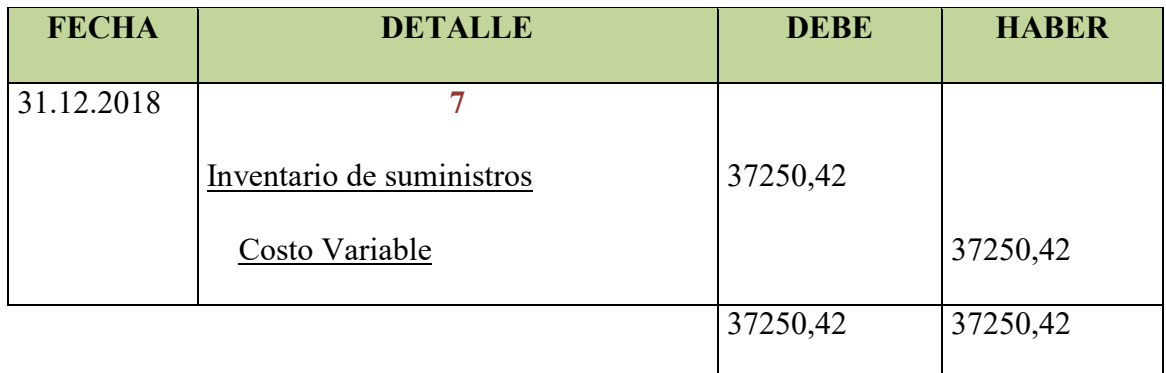

## **REGISTO DE IVA A PAGAR, CON PAGO A LA GESTION PARA**

#### **SIMPLIFICAR**

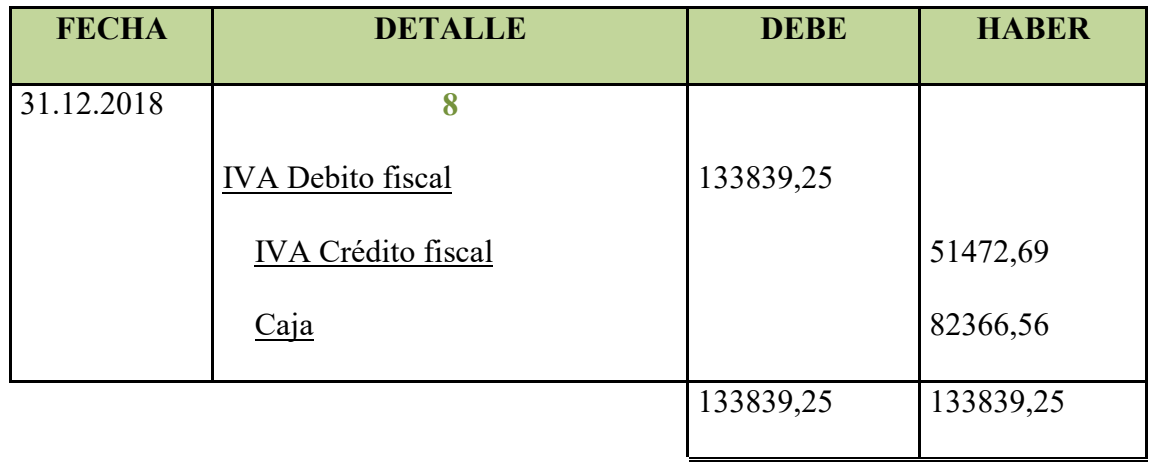

## **REGISTRO DEL IMPUESTO A LAS TRANSACCIONES**

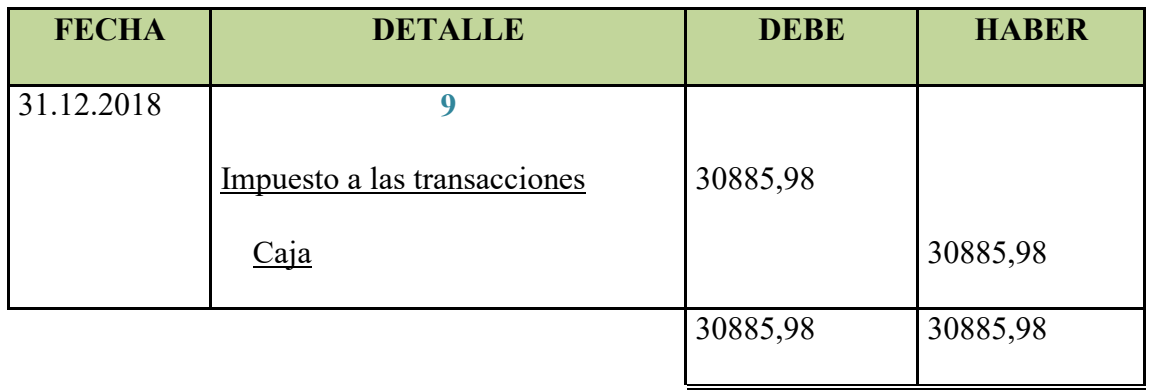

#### **MAYOR DE CAJA EJERCICIO 3**

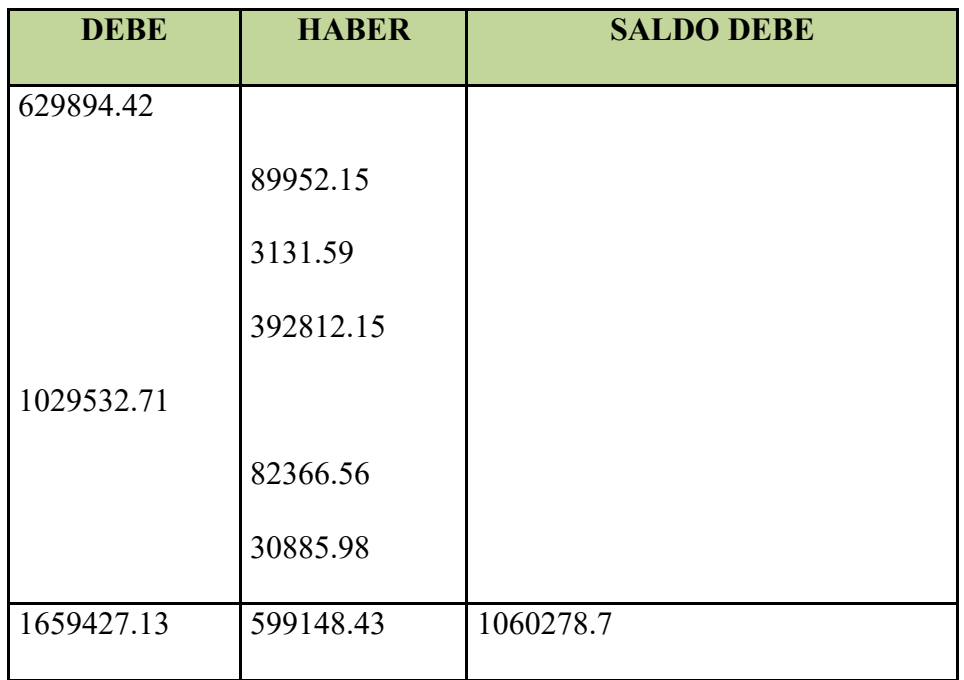

#### **HOJA DE COMPROBACION DE SUMAS Y SALDOS**

#### PREPARACION Y EVALUACION DE PROYECTOS

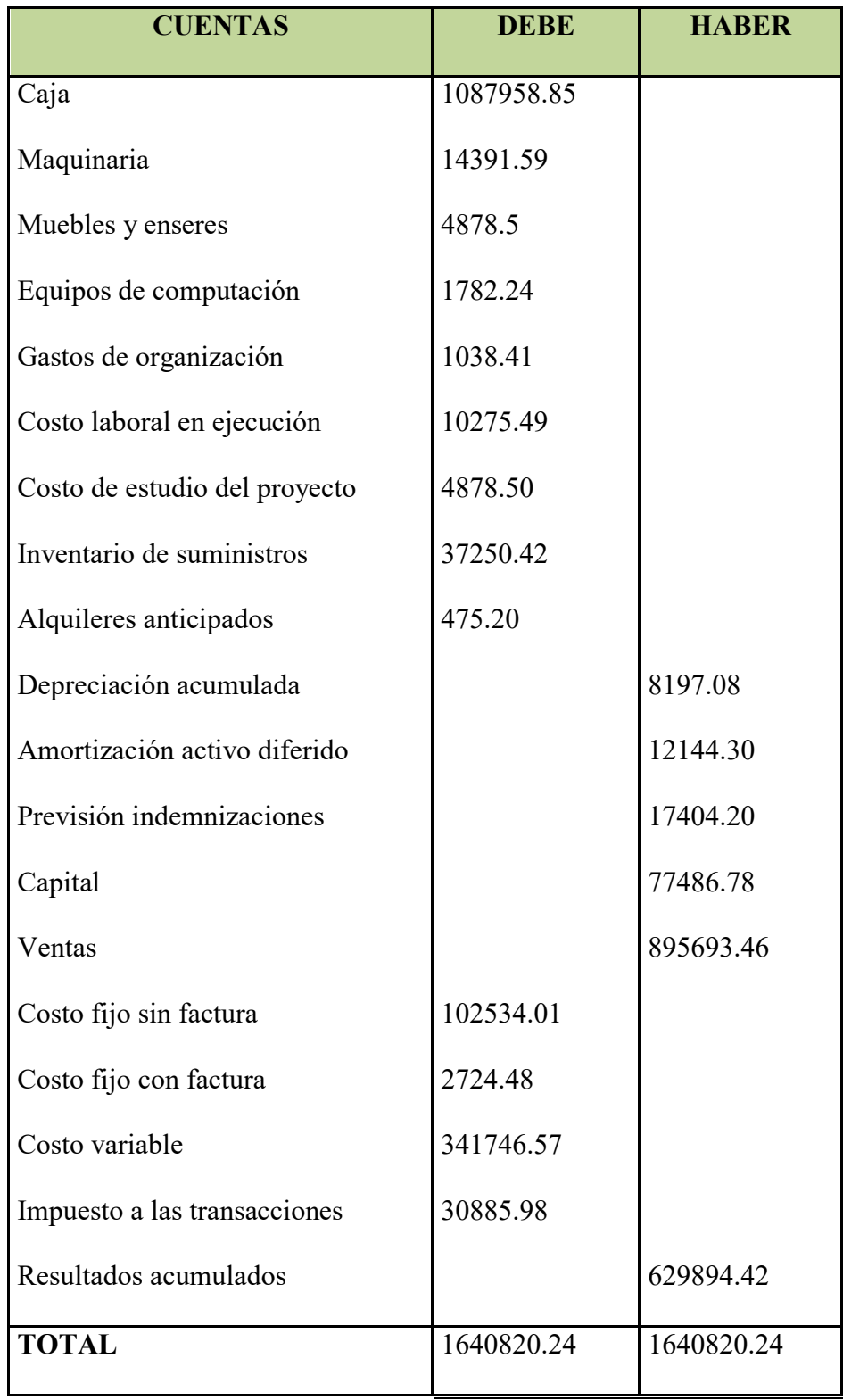

#### **ESTADO DE RESULTADOS**

## **AL FINALIZAR EL EJERCICIO**

(Expresado en UFV´s)

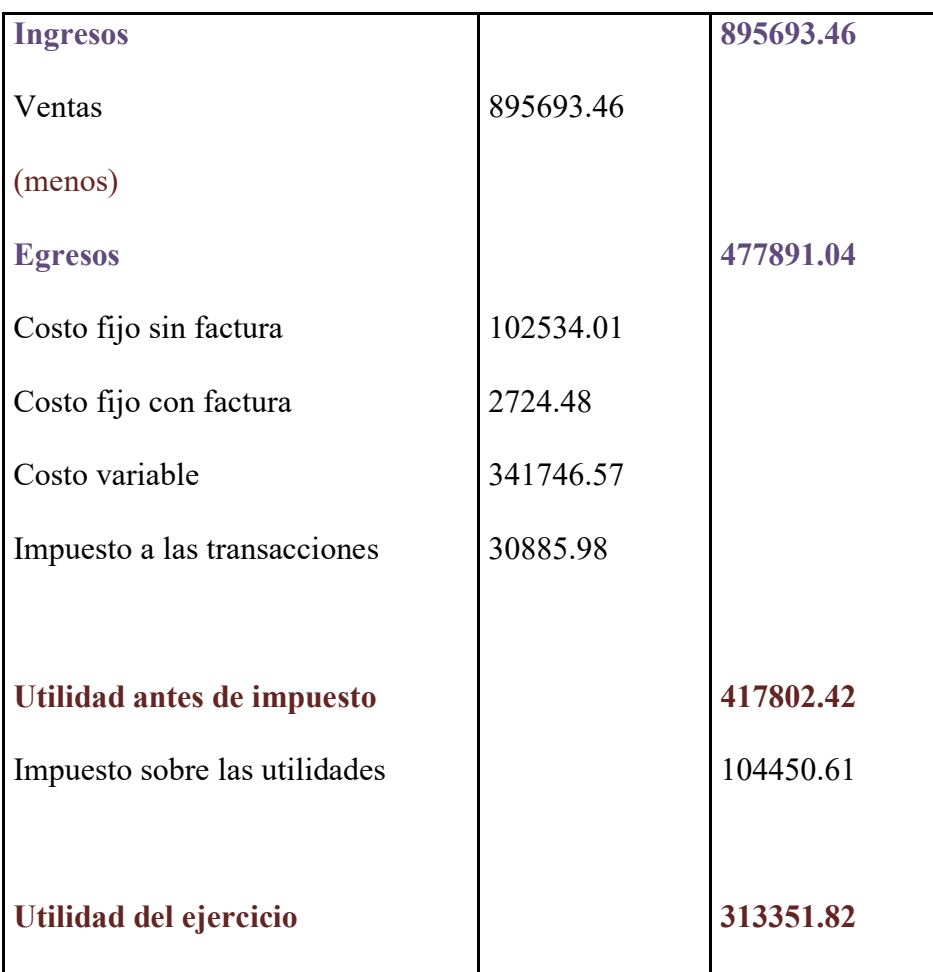

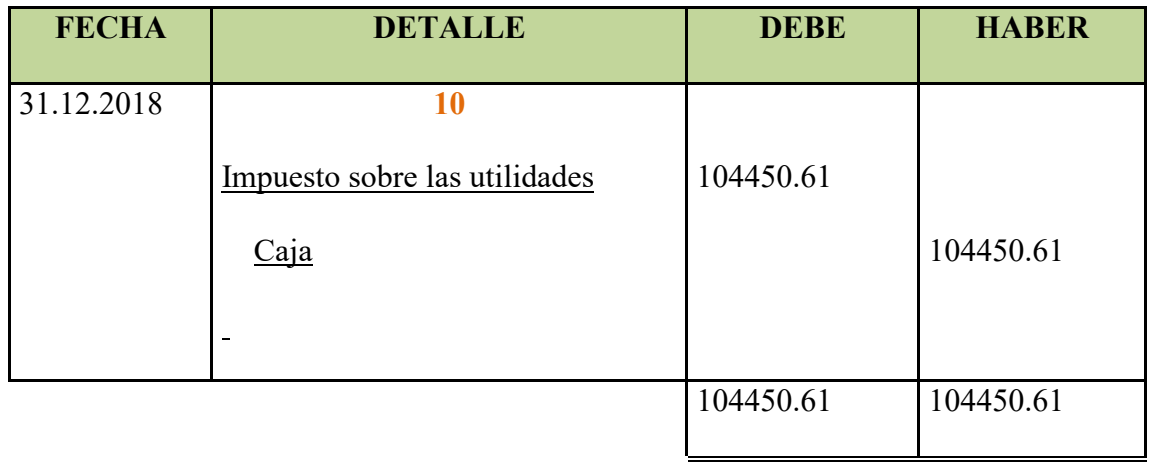

# **ASIENTO DE CIERRE DE COSTOS**

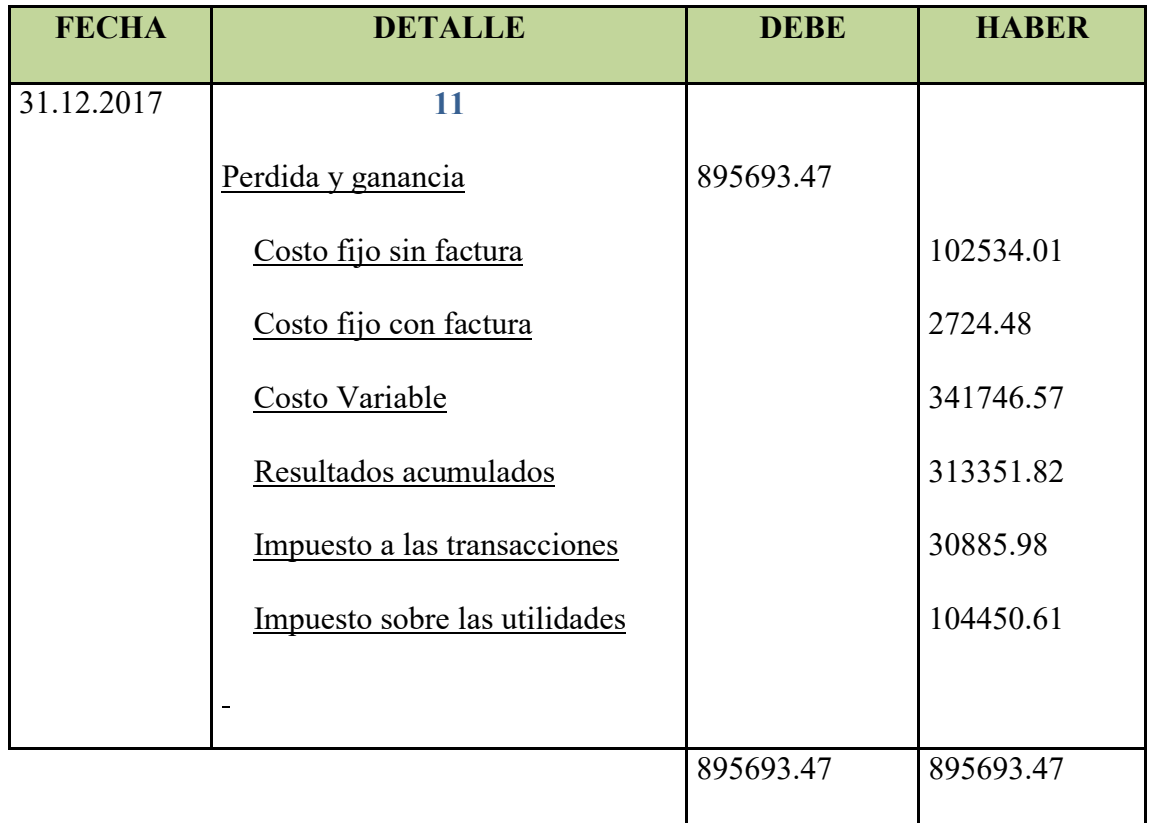

## **ASIENTO DE CIERRE DE COSTOS**

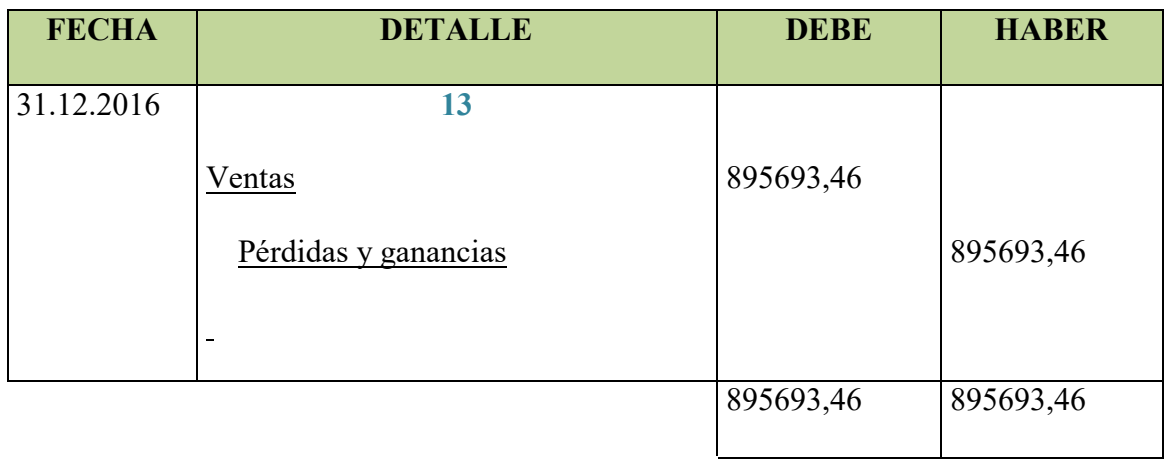

## **BALANCE GENERAL EJERCICIO 3**

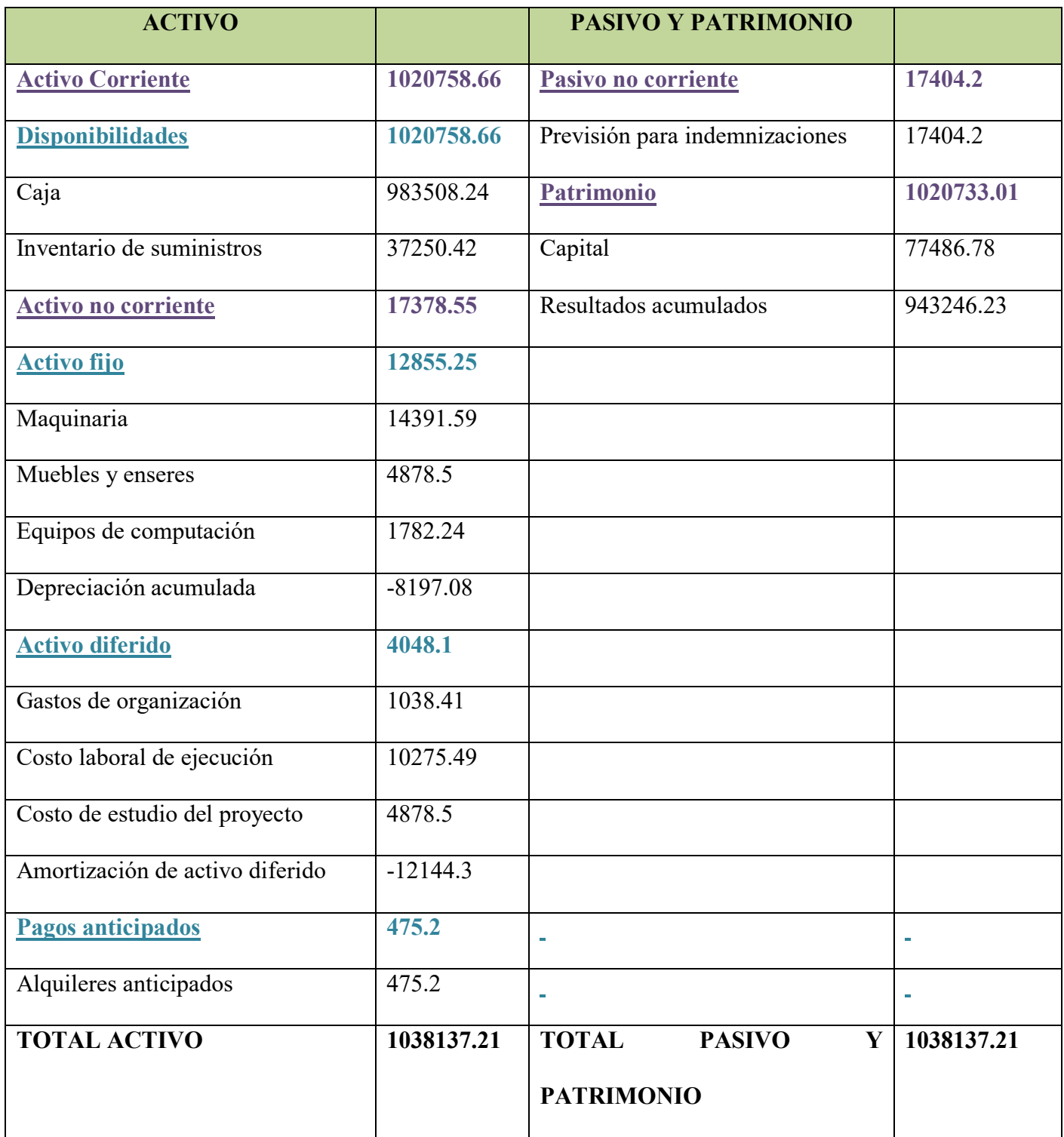

#### **3. Valor Actual Neto Sensibilizado**

**Gráfico del VAN, TIR e influencia de la obligación sobre el apalancamiento** 

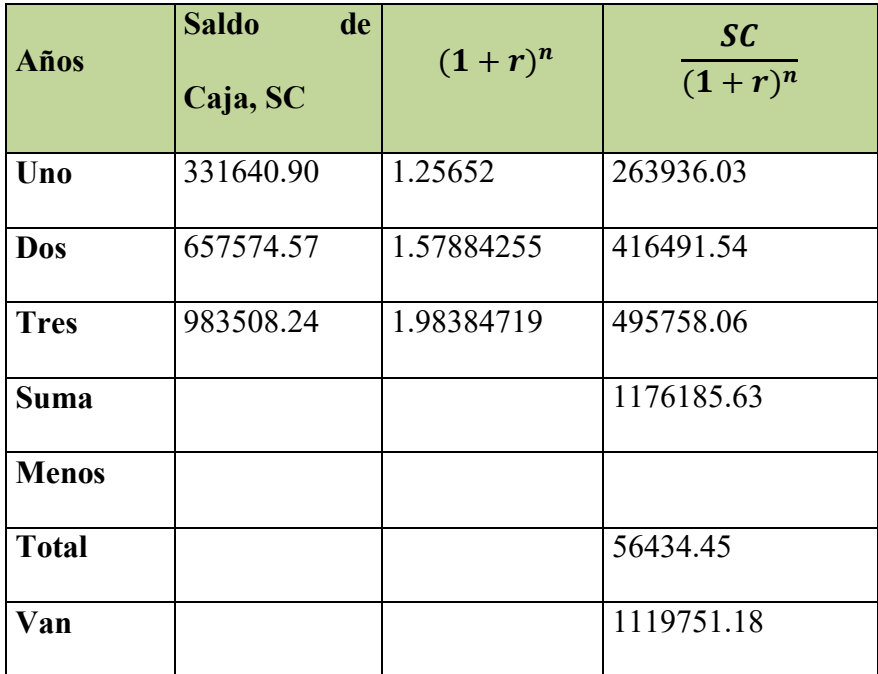

**GRAFICO** 

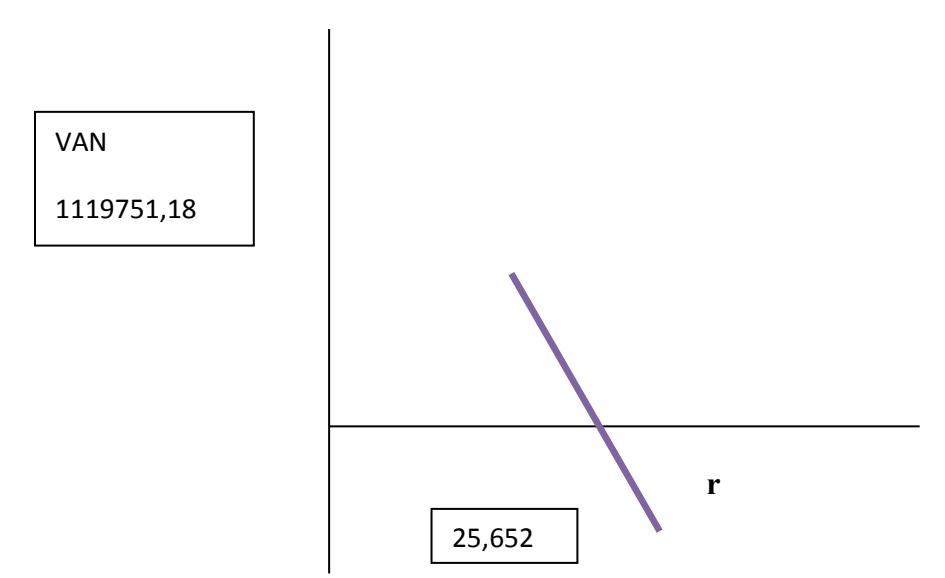

**Comentario:** Como podemos observar en el gráfico con impuestos nuestro TIR es mayor ya que la obligación de pagar impuestos incrementa nuestras obligaciones.

#### **4. Tasa Interna de Retorno Sensibilizada.-**

#### **Deducción de la tabla del TIRF**

TIRF =39,715 %

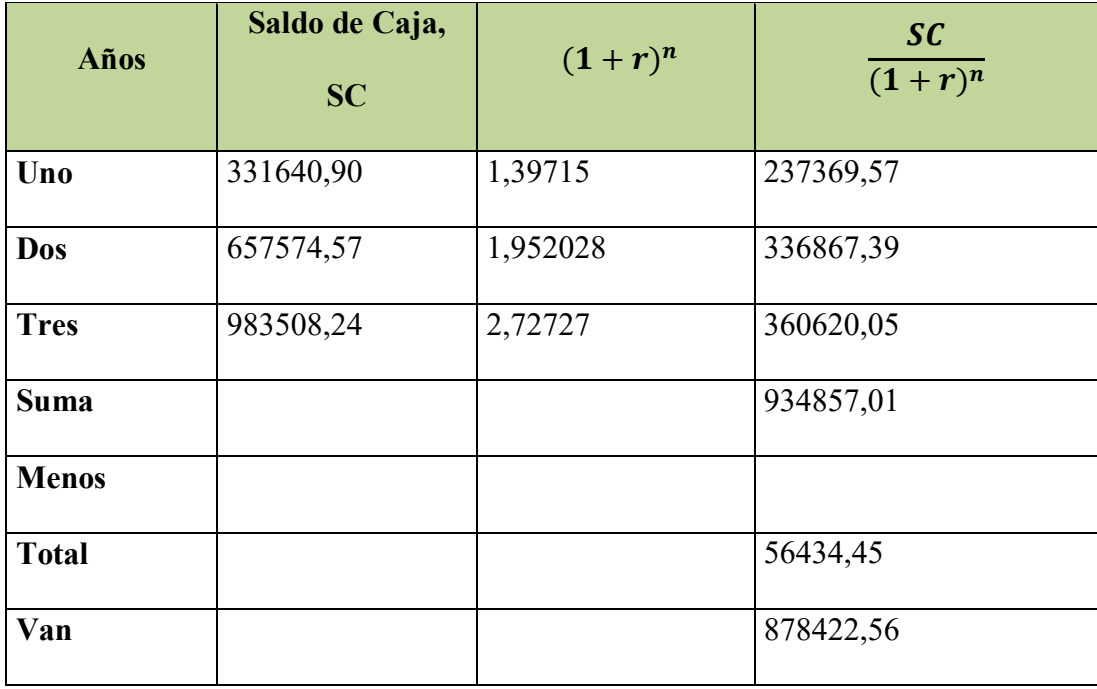

#### **Comentarios:**

Como podemos apreciar nuevamente la diferencia es muy grande con respecto al TIRF con impuestos al que no tiene impuestos y que si nosotros aplicamos diferentes tasas de TIRF podemos ver como la curva de la demanda puede irse más para la izquierda que para la derecha.

# **CAPITULO UNDECIMO**

# **PLAN DE ADMINISTRACION DEL PROYECTO**

**1. Campos de Actividad en tiempos de ejecución** 

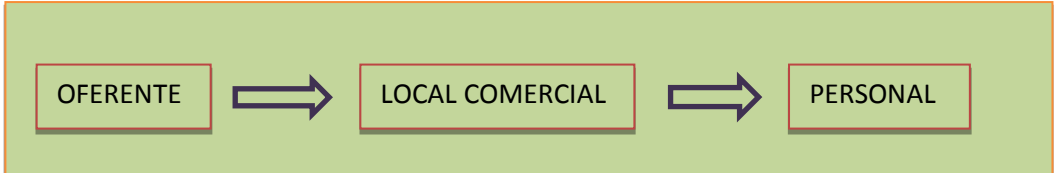

## **FUNCIONES DEL GERENTE**

**Campo de Actividad** Localizar un buen espacio para la comercialización del producto un lugar estratégico para desempeñar las funciones de producción.

**Campo de Actividad** Contrata personal experimentado para la elaboración de los pollos para ellos se necesitaría un cocinero y como máximo dos ayudantes de cocina a la vez tener un mesero para la distribución de la comida.

**Campo de Actividad** Comprar equipos e inventario inicial de suministros para una semana y todos los enseres necesarios para la producción.

## **FUNCIONES DEL PERSONAL**

**Campo de Actividad** Realizar la mano de obra es decir la elaboración de los pollos con los distintos tipos de ingredientes que se tiene para la elaboración del producto

**Campo de Actividad** Realizar la distribución del producto a los clientes en el local comercial y a la vez en las distintas partes de la ciudad

## **2. Cuadro de secuencia de actividades.-**

# *Tabla de secuencia de actividades*

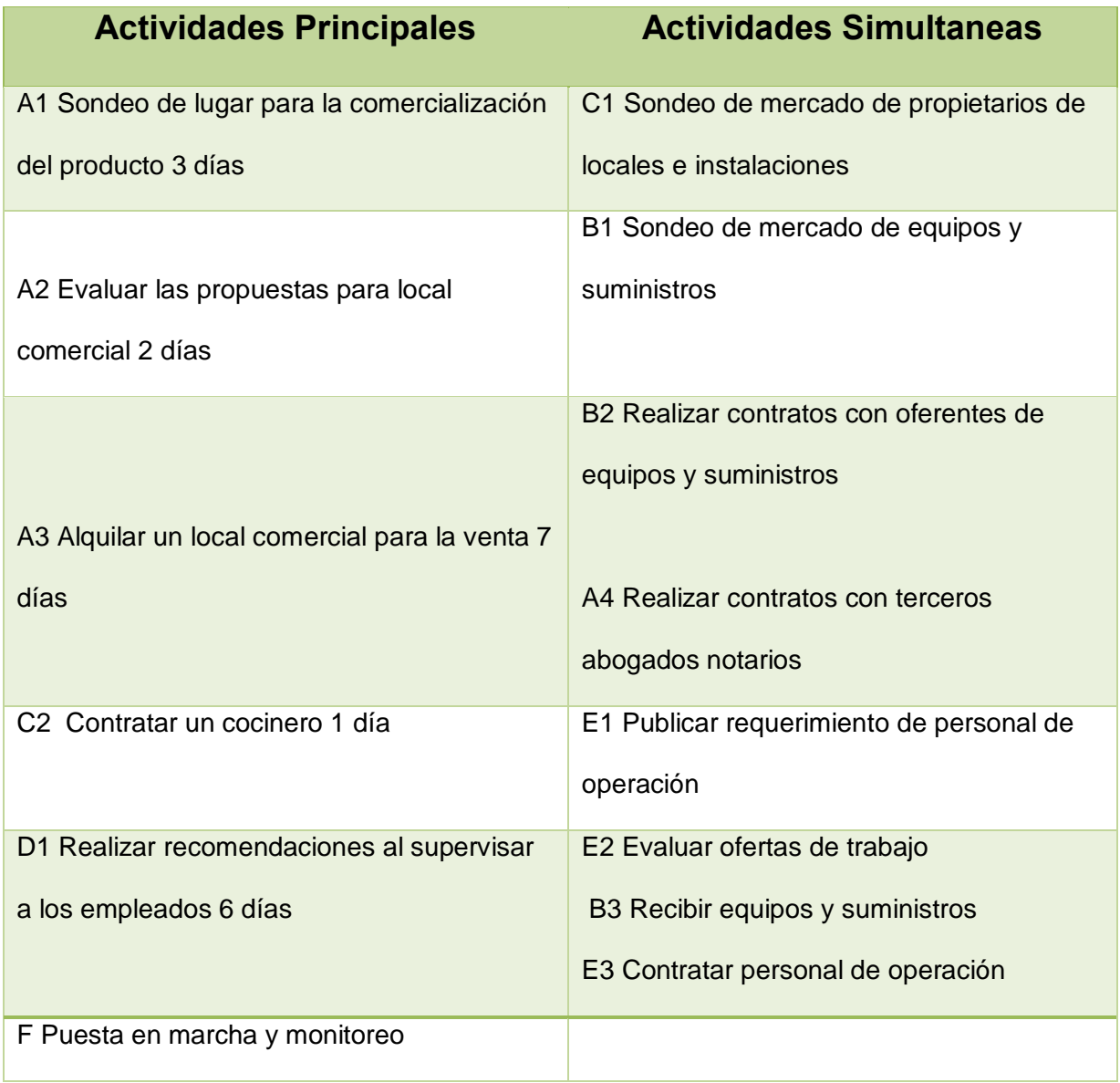

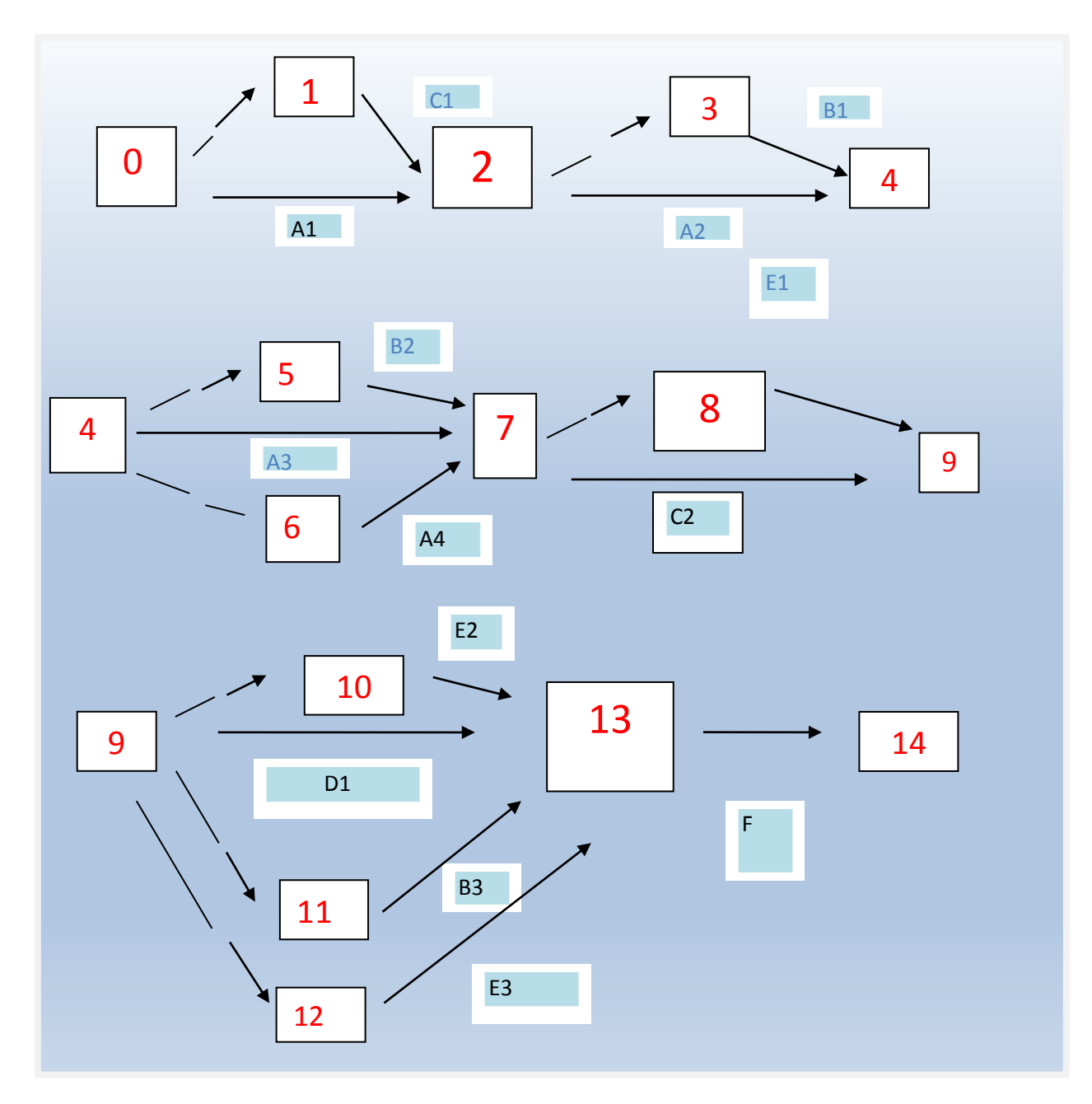

#### **3. Planificación con Red de Flechas**.-

**Conclusión.-** La explicación para el modelo de red de flechas es que la secuencia de actividades es muy rápida y sencilla para realizarse en pocos días.

# **4. Programación con Cuadro de secuencia de actividades**

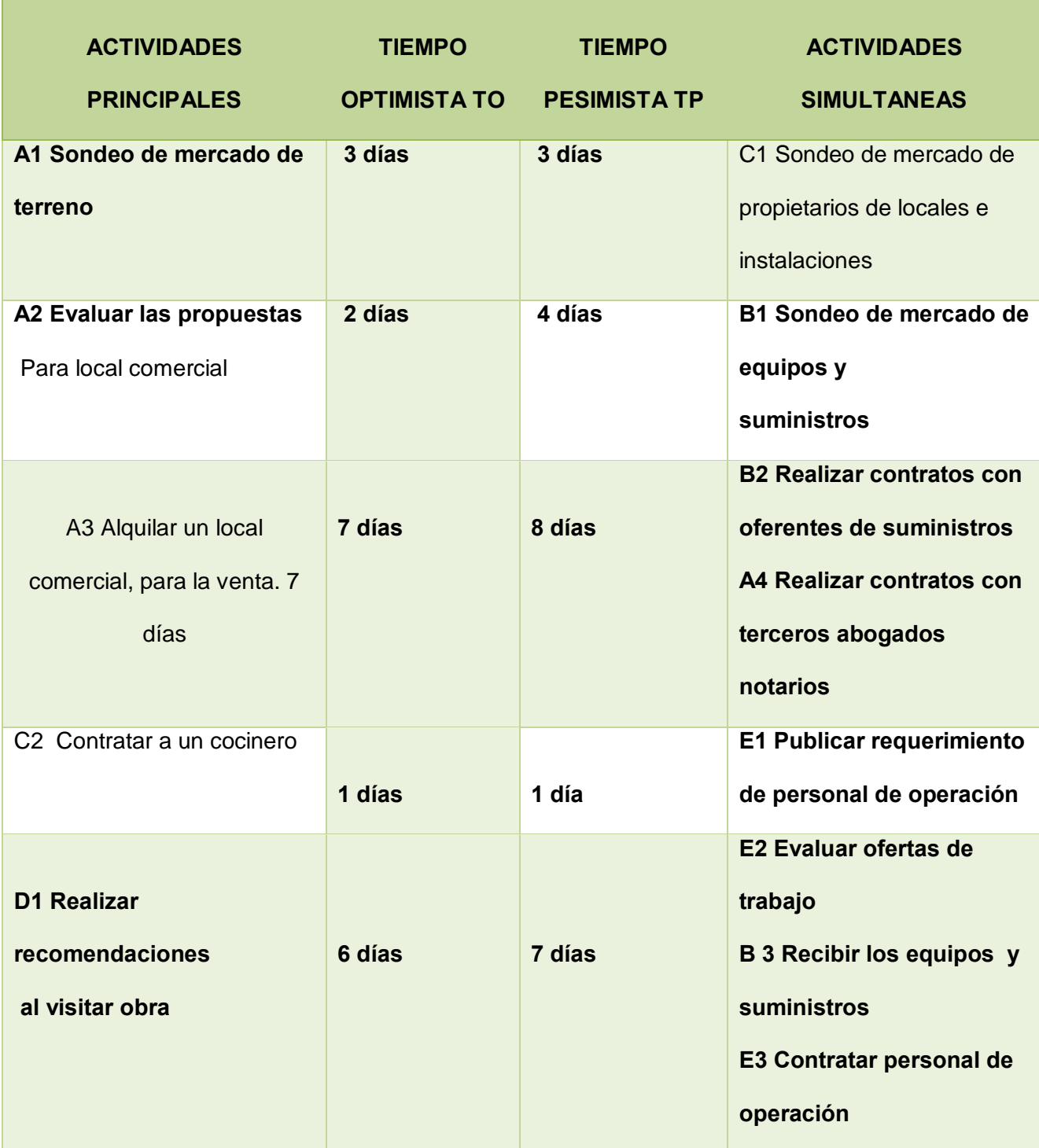

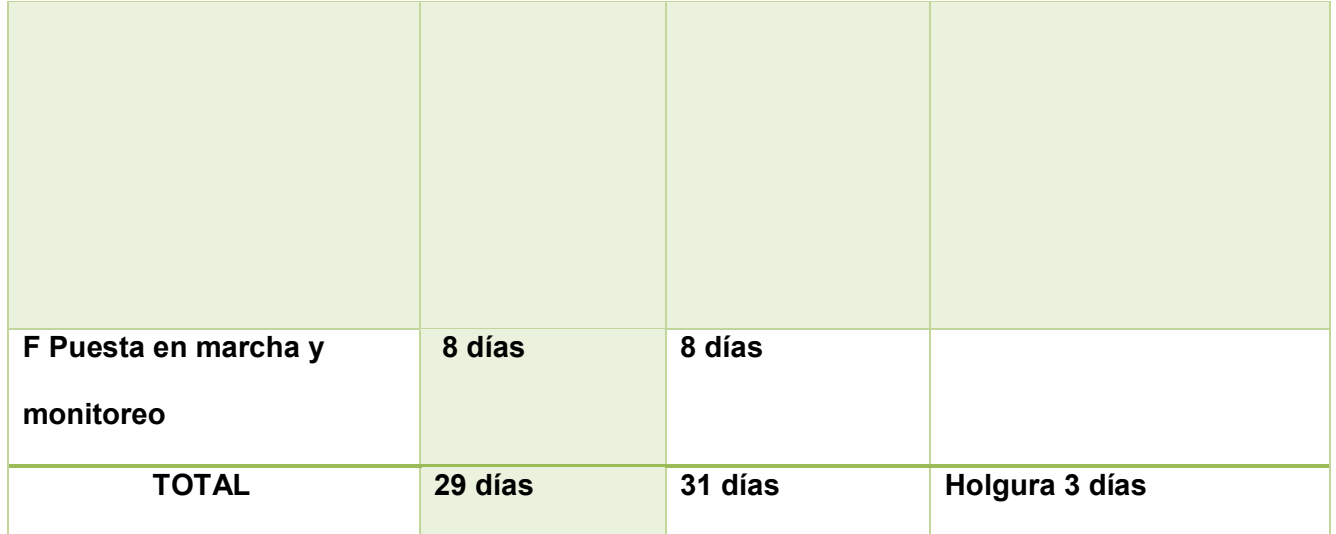

**Conclusiones.-** Como podemos observar en las actividades A1 y F no hay Holgura pero podemos observar que para el proyecto se necesitan 31 días pesimistas que es un mes.

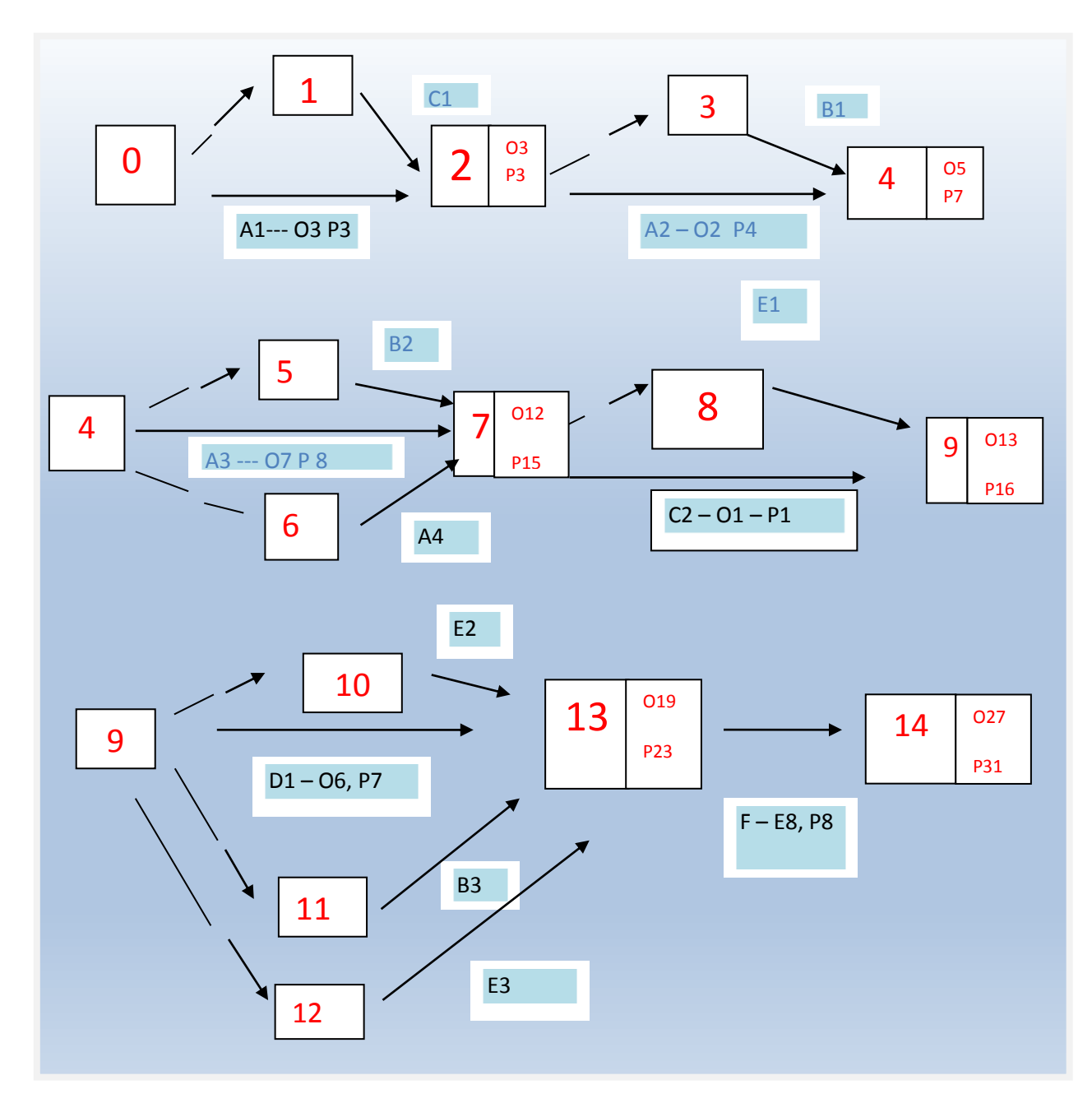

#### **5. Programación con red de flechas.-**

#### **Comentarios.-**

A diferencia de la anterior tabla en la que seguimos la programación mediante la red de flechas en la programación medido en base tiempos optimistas y tiempos pesimistas

podemos tener un dato exacto de cuánto tiempo os puede llevar tener los tiempos pesimistas y optimistas.

**6. Programación con cuadro de doble entrada- tiempo optimista y programación con cuadro de tiempo pesimista.** 

Cuadro de doble entrada., tiempo optimista.

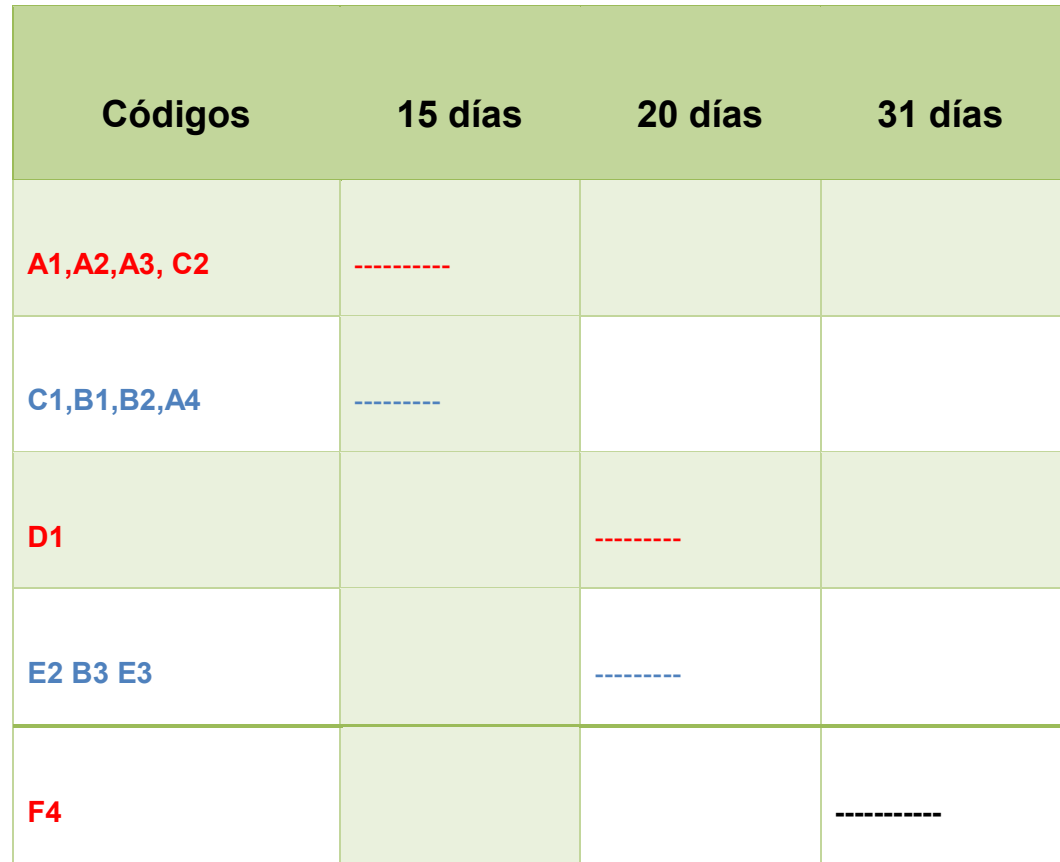

**Conclusión.-** El cuadro de doble entrada nos permite identificar actividades principales en rojo, simultaneas en azul y como vemos la tabla los tiempos estan equilibrados en periodos de 15 días para que se pueda ejecutar las actividades

# **CAPITULO DUODECIMO**

#### **ANEXOS**

**1. Anexo a Organización de ingreso a mercado – Tarjetas- Procedimientos.** 

#### **TARJETAS- PROCEDIMIENTOS**

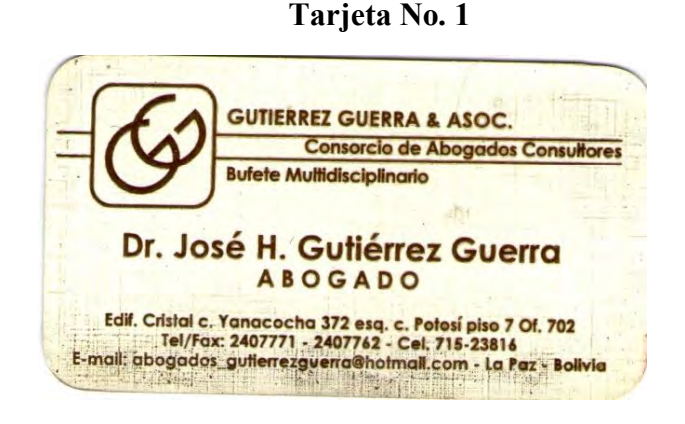

**Tarjeta No. 2** 

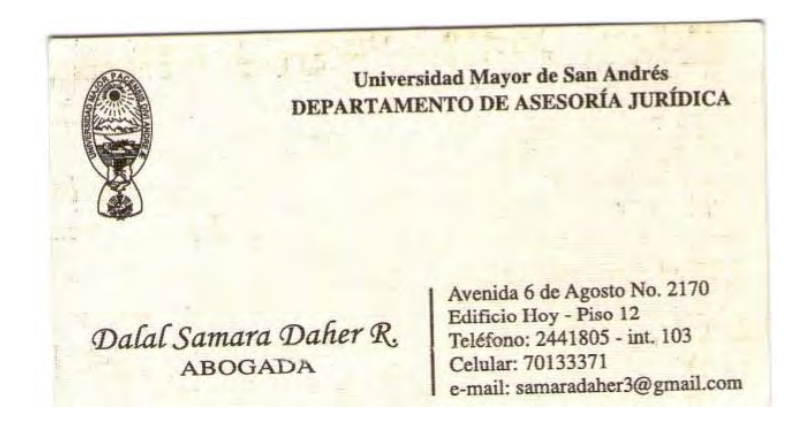
**Sello de contadora y los respectivos precios de elaboración** 

\* Dalance de guerrea.  $empsese$   $SRL$ .

200 Bs consolvencia

\* Planillo de Haberes

350 As. respectivos

Formylerio Messi

 $50R$ 

Cic. A. Lupe Ramos Crui<br>CONTADORA GENERAL<br>C.C.B. 9379 - C.C.L.P. 4821

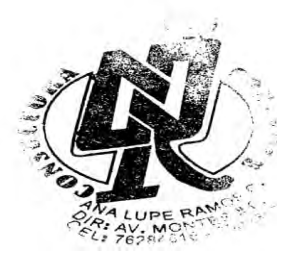

### **OBTENCION DEL NIT**

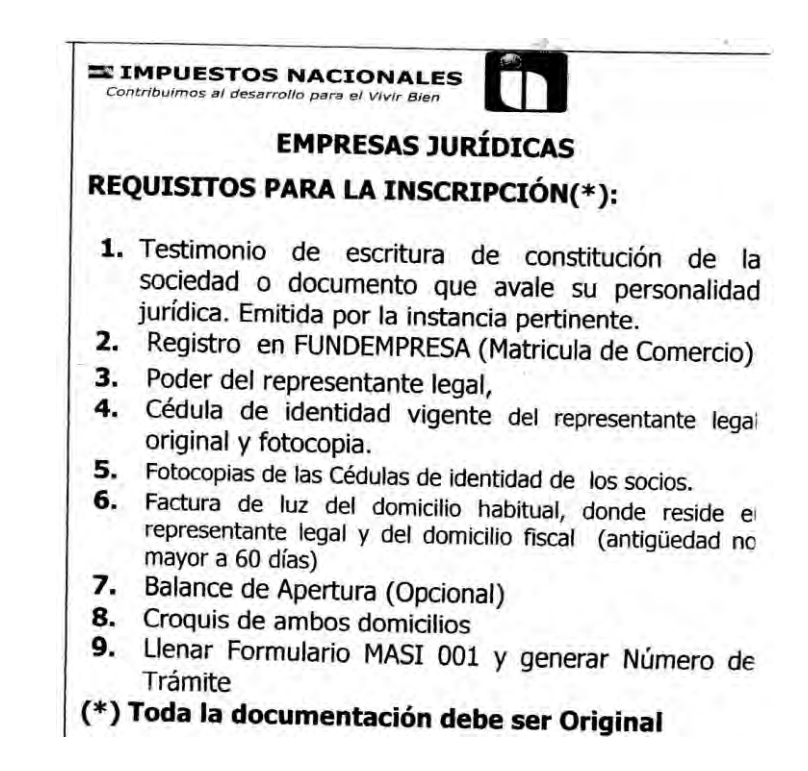

### **OBTENCION DE LA INSCRIPCIÓN EN FUNDEMPRESA**

Sociedad de Responsabilidad Limitada (S.R.L.), Sociedad<br>Colectiva o Sociedad en Comandita Simple

La sociedad de responsabilidad limitada, es aquella cuyo capital está integrado por cuotas de capital no representadas por títulos negociables, cuyo giro se efectúa bajo una razón social o denominación,<br>seguido del aditamento "Sociedad de Responsabilidad Limitada", o su<br>abreviatura" (a La palabra "Limitada" a la previatura" ("La dispuesta de la previa

La sociedad colectiva, es aquella en que los socios, actuando bajo una denominación responden de obligaciones sociales en forma solidaria e ilimitada.

La sociedad en comandita simple, es aquella constituida por uno o varios socios llamados gestores o colectivos que asumen la responsabilidad por las obligaciones en forma solidaria e ilimitada, mientras que otros socios llamados comanditarios responden exclusivamente con el capital que se han obligado a aportar en la sociedad.

#### **Requisitos:**

- 1. Formulario Nº 0020 de solicitud de Matrícula de Comercio con carácter de declaración jurada, debidamente llenado y firmado por el representante legal.
- 2. Balance de apertura firmado por el representante legal y el profesional que interviene, acompañando la respectiva solvencia profesional original otorgada por el Colegio de Contadores o Auditores
- 3. Testimonio de escritura pública de constitución social, en original o fotocopia legalizada legible. El mencionado instrumento debe contener los aspectos previstos en el Art. 127 del Código de Comercio y adecuarse a las normas correspondientes al tipo societario respectivo establecidas en el mismo cuerpo normativo.
- 4. Publicación del testimonio de constitución en un periódico de circulación nacional que contenga las partes pertinentes referidas a:
	- Introducción notarial de la escritura pública en laque conste el Nº a.
	- de instrumento, lugar, fecha, Notaria de Fe Públicay Distrito Judicial.<br>b. Transcripción in extenso y textual de las cláusulas establecidas en los incisos 1 al 7 del Art.127 del Código de Comercio.
	- Conclusión y concordancia de la intervención del Notario de Fe C.
- 5. Testimonio de poder del representante legal original o fotocopia legalizada legible, para el caso en el que la escritura pública de constitución no determine el nombramiento del mismo. No se<br>requiere la inclusión del acta de asamblea. Si el representante legal es extranjero debe presentar el documento original que acredite la radicatoria en el país (únicamente para verificación), debiendo constar en el mismo alternativamente: visa de objeto determinado, permanencia temporal de un año, permanencia temporal de dos<br>años, visa múltiple o permanencia indefinida, acompañando una fotocopia simple de dicho documento firmada por el titular. En su caso, puede también presentar certificación original o fotocopia legalizada extendida por el Servicio Nacional de Migración SENAMIG.

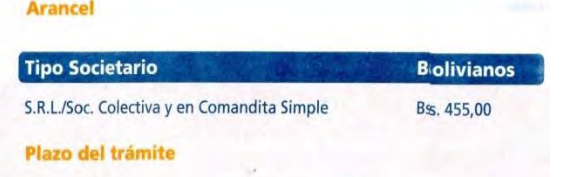

Dos días hábiles, computables a partir del día hábil siguitente al ingreso del trámite ante el Registro de Comercio

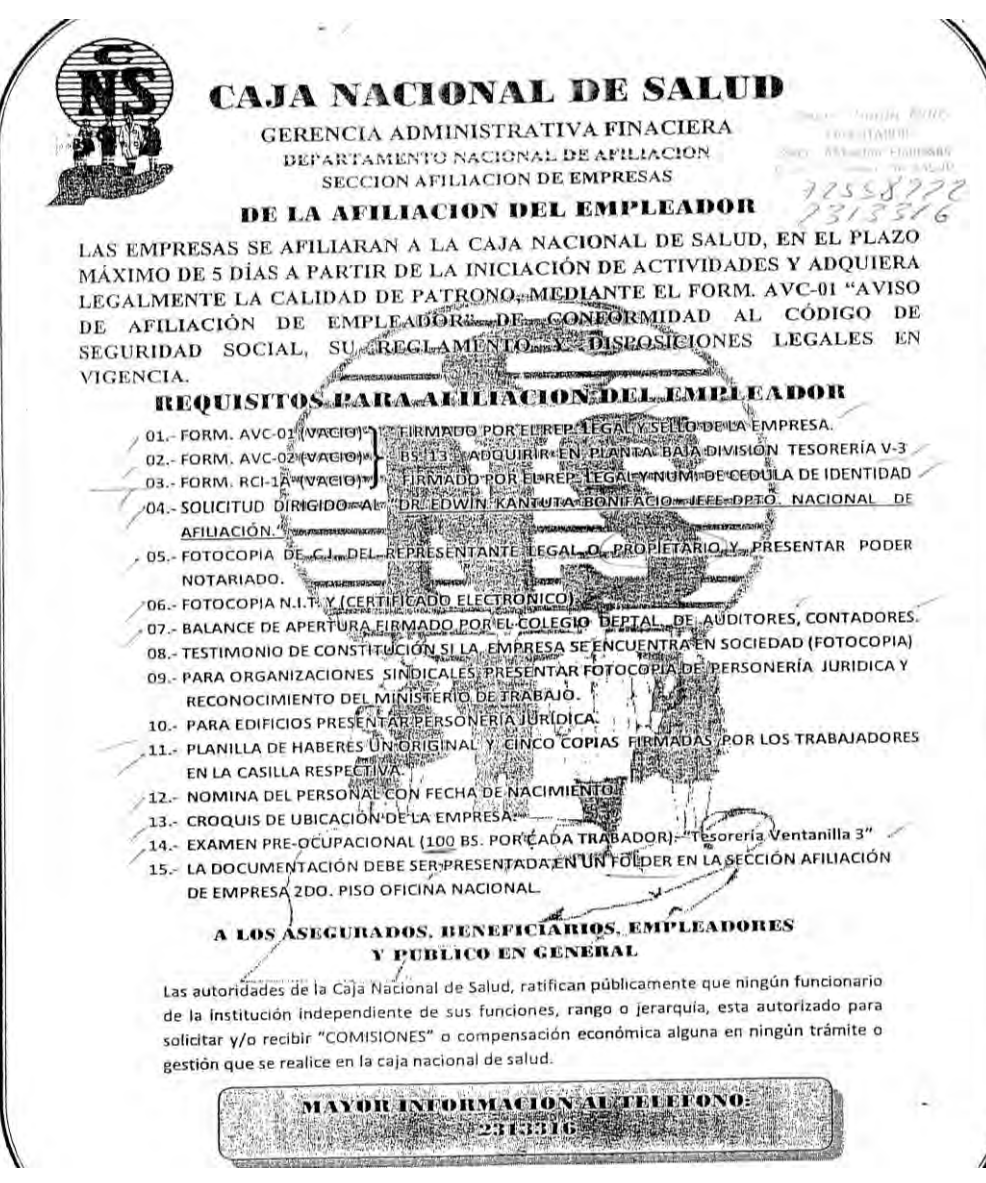

### **OBTENCION DE REGISTRO EN LAS AFPS**

# 'RIP TOI EMPRE. S.R.L./S.A./L.7 **FUNDA** Fotocopia del certificado NIT Fotocopia C.I. Representante Legal Fotocopia Poder Legal

### **OBTENCION DE LA LICENCIA DE FUNCIONAMIENTO**

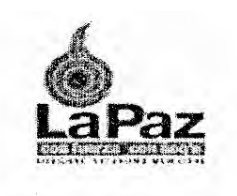

# **REQUISITOS PARA LICENCIA DE FUNCIONAMIENTO ACTIVIDAD ECONÓMICA GENERAL**

### PERSONA NATURAL

- $1.7$
- Félder amarillo con fastener.<br>Cédula de Identidad (original y fotocopia).  $2^{2}$ 
	- NITY certificado de inscripción (original y fotocopia)  $3.$
- Última factura de Luz del local (original y fotocopia anv. y rev.)  $4.$
- $5/$ Croquis de Ubicación claramente detallada.
- $6/$ Distribución de ambientes. Si la superficie cuenta con más de 150mts<sup>2</sup> presentar plano elaborado por arquitecto, caso contrario realizarlo a mano alzada.

### PERSONA JURÍDICA

- Fotocopia del testimonio de constitución de sociedad. 7.
- Fotocopia del poder del representante legal (remarcando los 8. nombres de los apoderados).

### NOTA.-

- · En caso de renovación adjuntar licencia original vencida.
- + En caso de extravió de la Licencia de funcionamiento, publicar en Prensa escrita (por un día).
- + Si el trámite es de una SUCURSAL, presentar "CONSULTA DE PADRÓN DOMICILIO o SUCURSALES" de Impuestos Nacionales

### PRESENTAR SU TRAMITE EN OFICINAS SITRAM- (ext) EL TRAMITE ES PERSONAL O CON PODER NOTARIADO

### **OBTENCION DEL REGISTRO SANITARIO DE LA EMPRESA**

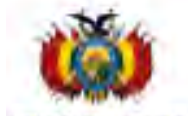

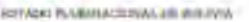

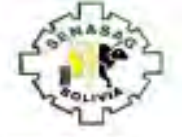

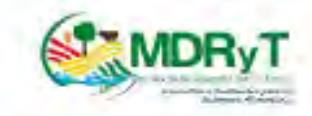

THE VICTOR CONTRACT OF A VICTOR ASSOCIATES &

#### REQUISITOS PARA LA OBTENCIÓN O RENOVACIÓN DE REGISTRO SANITARIO DE EMPRESAS PROCESADORAS DEL RUBRO AL MENTICIO

La persona natural o juridica que deseen obtener o renovar su certificado de "Registro Sanitario", deberá aproximarse a la oficina respectiva de la Jefatura Distrital del SENASAG presentando un expediente que contenga los siguientes documentos:

- 1. Carta de solicitud (se recomienda utilizar el formato establecido).
- 2. Fotocopia del NIT. (Certificado de Inscripción del Contribuyente).
- 3. Formulario de Solicitud y Formulario de relación de ingredientes y aditivos a utilizar debidamente llenado.
- 4. Carta de aprobación de efiguetas de acuerdo al formato establecido o en su paso, si aplicase, por única vez la carta de revisión de etiquetas junto con el formulario de uso de stock sobre las etiquetas observadas de los productos.
- 5. Flujograma de Proceso por producto (en caso de procesadoras de cámicos, lácteos incluyendo sus derivados y bebidas alcohólicas).
- 6. Croquis de distribución de ambientes en la planta de acuerdo al contenido minimo del formato establecido.
- 7. Croquis de lubicación de la plenta de acuerdo al contenido minimo del formato establecido.

8. En caso de empresas dedicadas a la elaboración, transformación y/o embotellado de agua y bebidas, se deberá presentar además, una memoria descriptive del proceso utilizado para el tretamiento del egua que utiliza como materia prima, sujeta e verificación.

9. Encaso de que la empresa procesadora fraccione algunos productos deberá presentar una copia del certificado de RS SENASAG vigente del proveedor del producto de origen nacional o de importación y carta o cualquier otro documento que acredite el aprovisionamiento de la materia prima o productos que serán fraccionados o envasados, si son de producción nacional.

En casos excepcionales y dependiendo de la naturaleza y origen de elaboración del producto se aceptaran los resultados de los análisis fisicoquimicos y/o microbiológicos de las muestras correspondientes a estas produdos a ser fraccionados, que serán tomados por técnicos del SENASAG el momento de la inspección, las cuales deberán ser previamente autorizadas por el Responsable del Area.

10. Si la empresa importadora importa sus materias primas o insumos deberá presentar el Certificado Sanitario de Origen del producto a importar y/o los resultados de los análisis fisicoquimicos y microbiológico del producto (s) a ser importado (s) emitidos por un laboratorio oficial si amenta, para el caso de aditivos y auxiliares alimenticios deberá presentar también ficha técnica de los productos a registrar.

11. Si la empresa elabora productos bajo la denominación de ecológico, orgánico o biológico, se deberá adjuntar copia de la documentación que acredite que la materia prima y la empresa cuenten con la certificación emitida por Organismo de Certificación (De tercera parte o a través de los Sistemas Participativos de Garantia) registrados ante el Sistema Nacional de Control de la Producción Ecológica del SENASAG, que respelde que los productos con tal denominación responden a ese sistema de producción.

12. En el caso de que sea una empresa procesadora de carne y productos derivados y/o bebidas alcoholicas deberá adjuntar copia de Certificado de Registro Sanitario SENASAG del proveedor de materia prima (came y alcohol respectivamente) y carla o cualquier otro. documento que acredite el aprovisionamiento de materia prima

13. Depósito bancario a la cuenta del SENASAG de acuerdo a las tasas aplicables vigentes

Los documentos deberán ser presentados en fólder Amarillo robulado con el nombre de la empresa postulante, persona de contacto y el teléfono, en doble ejemplar.

#### Tasas Aplicables R.S. Area de Inocuidad Almentaria

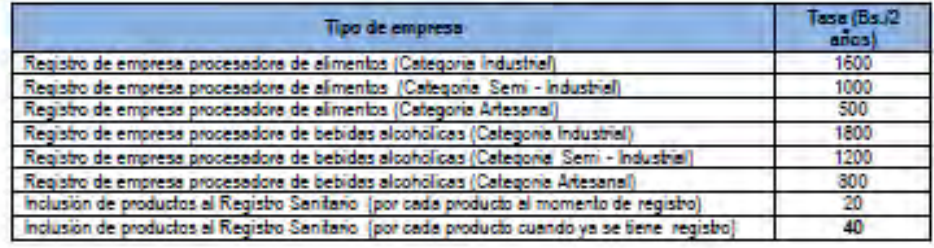

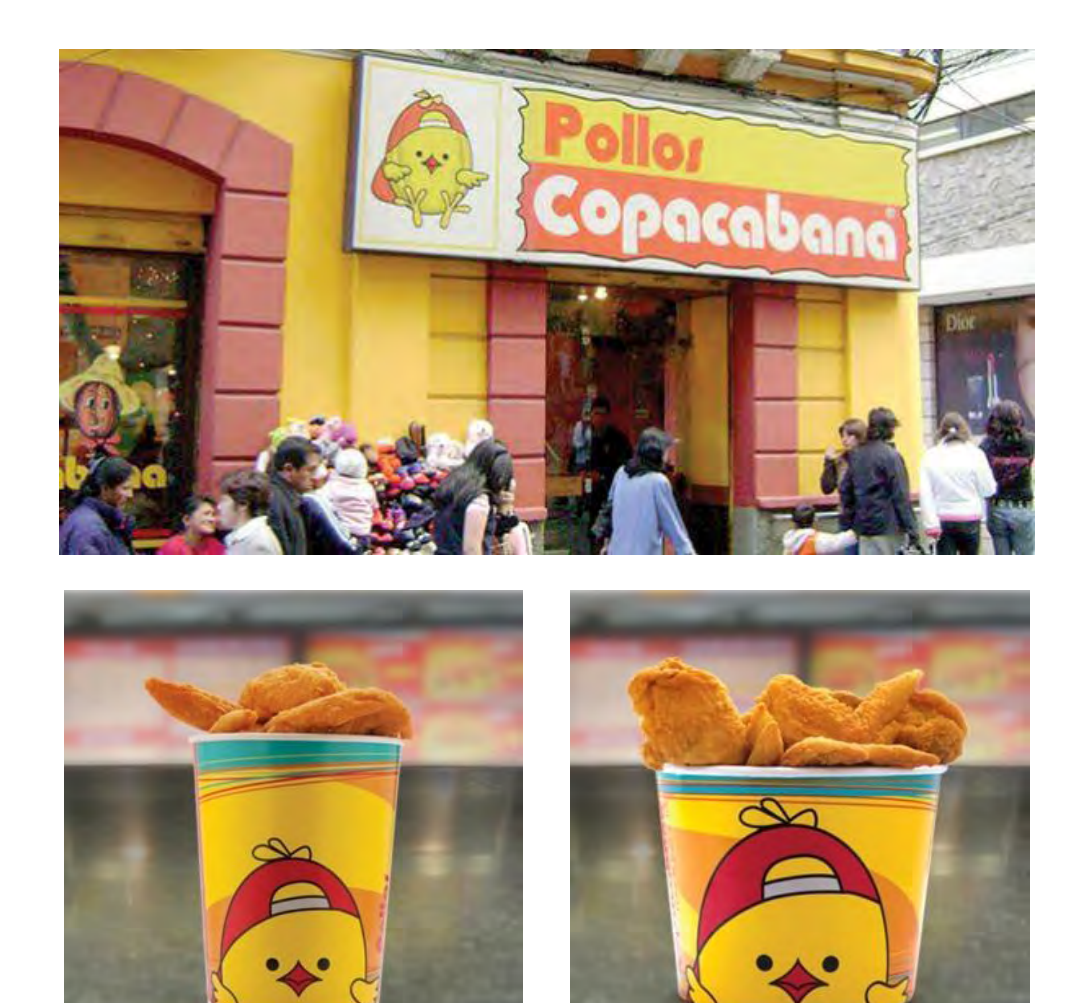

**2. Anexo de estudio de mercado. Fotos de sustituto principal** 

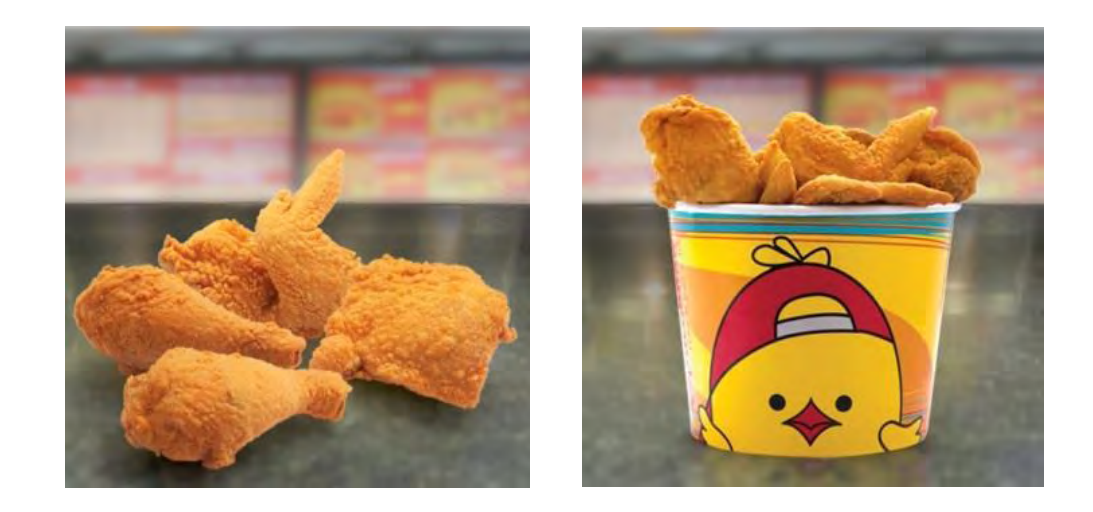

# **3. Anexo de Proceso de Transformación**

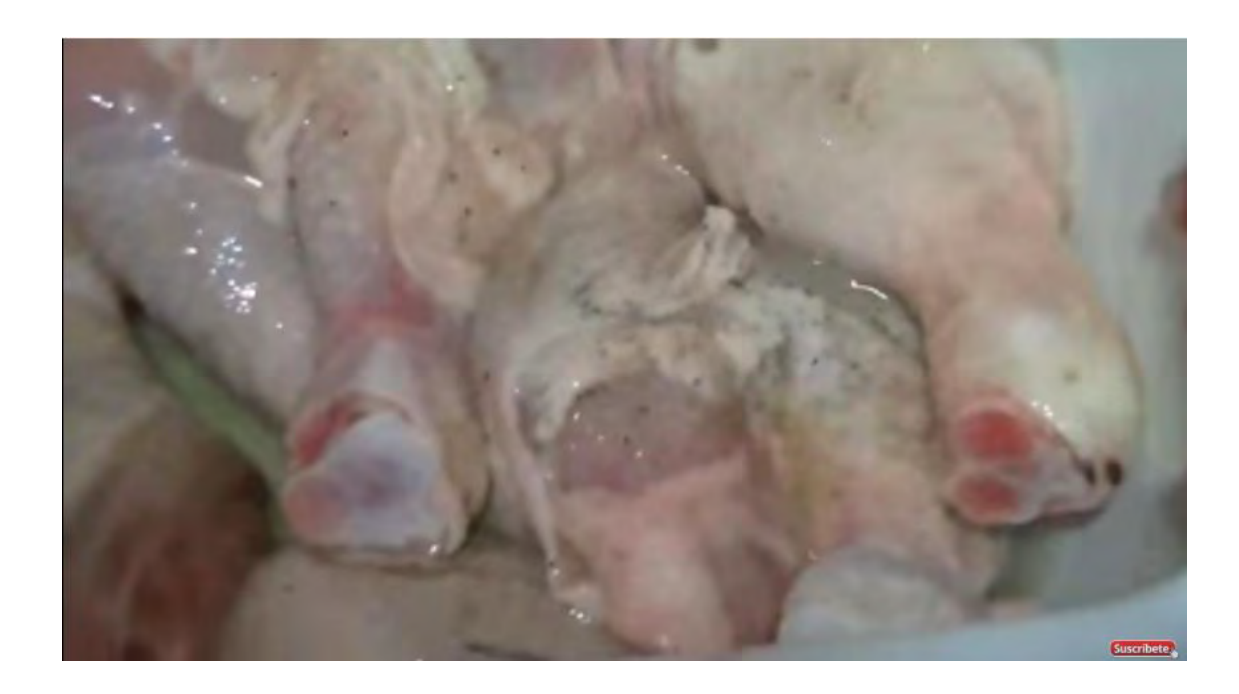

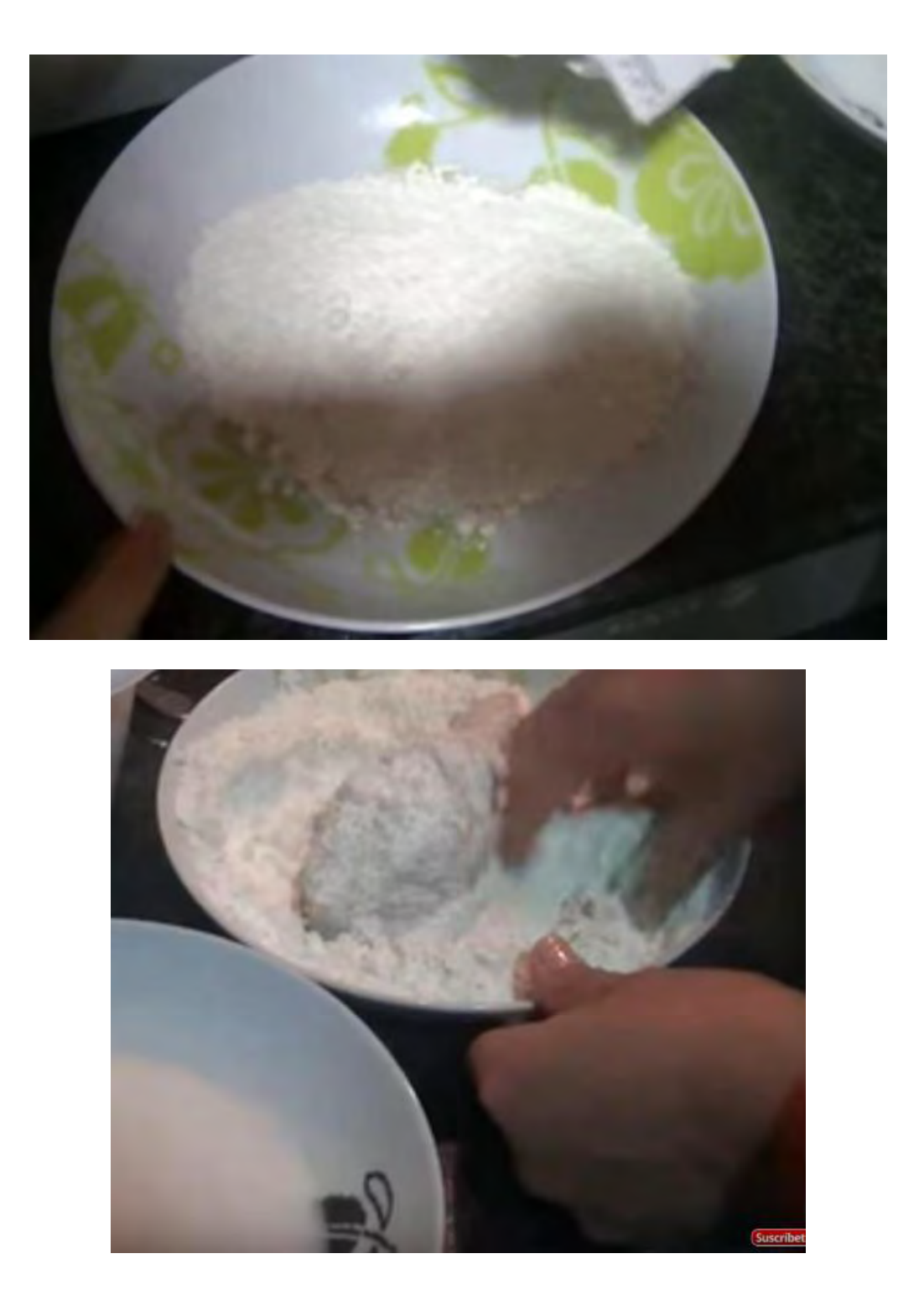

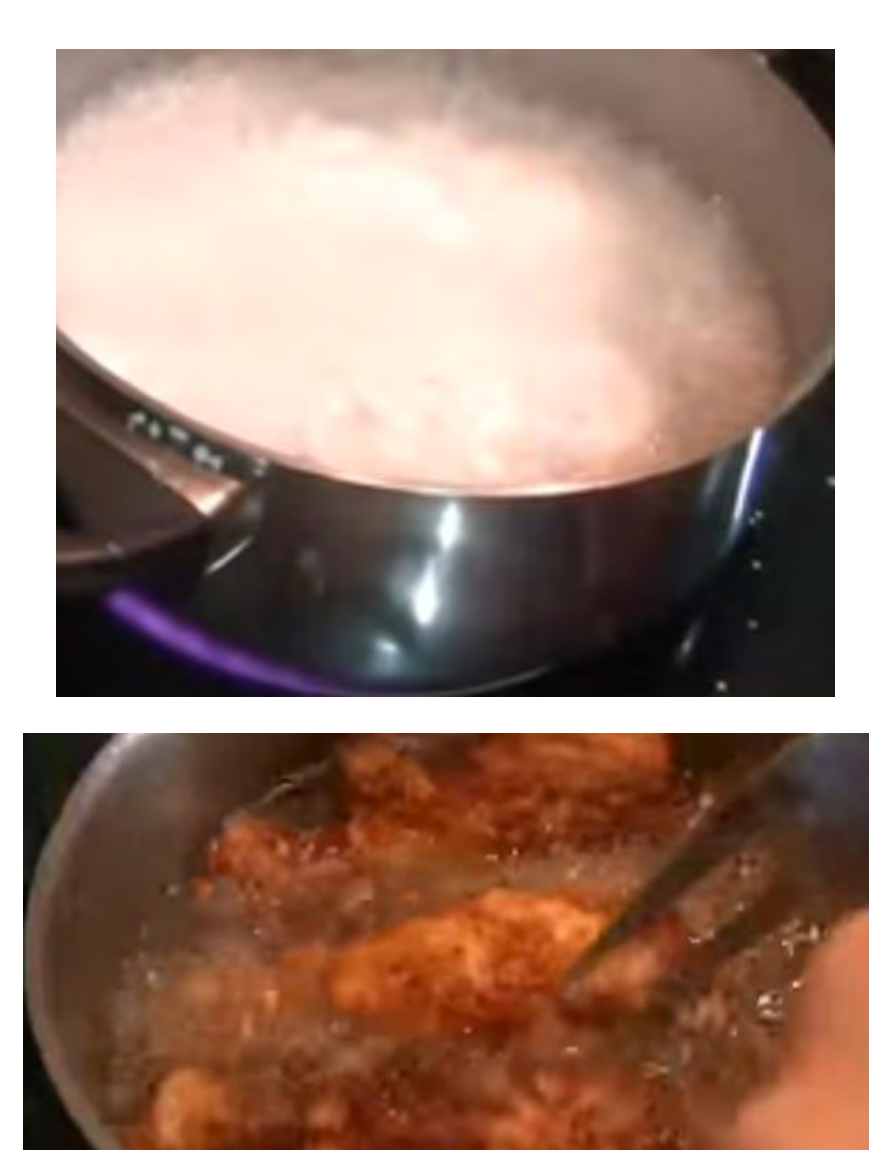

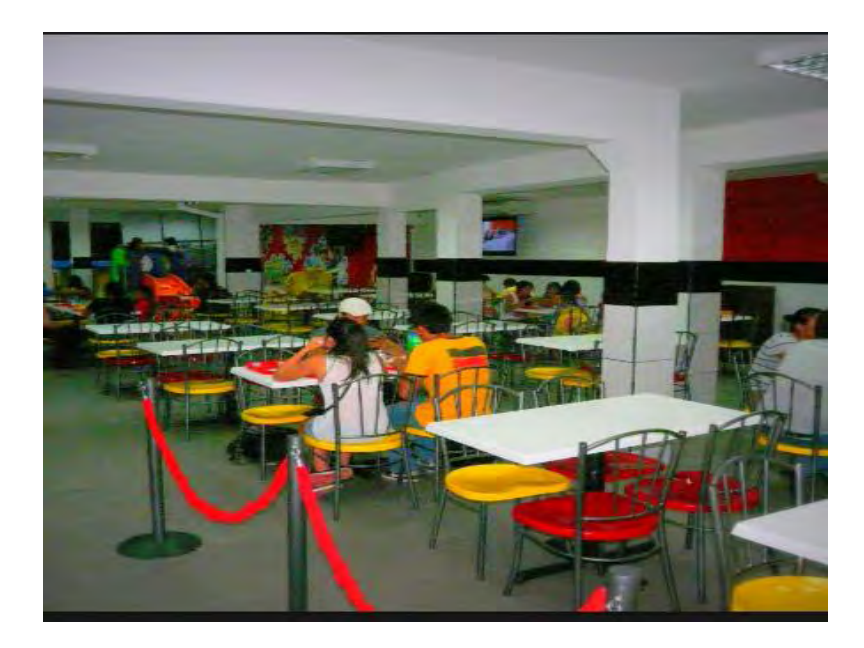

**4. Anexo de Obras civiles** 

**5. Anexo de Inversión. Fotos máquinas , equipos** 

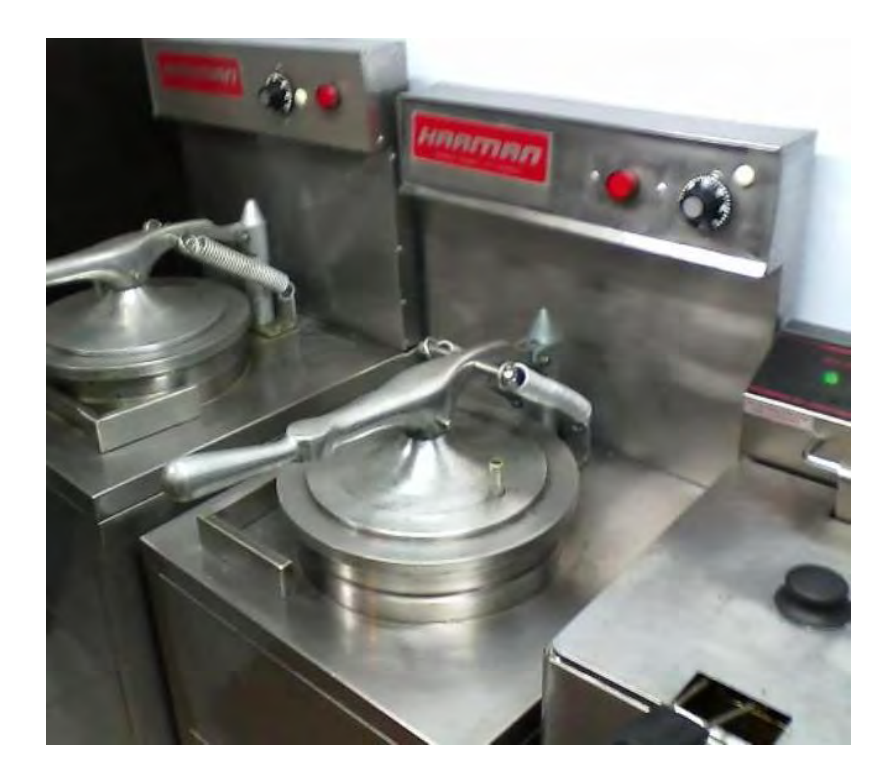

# **MAQUINA FREIDORA DE PAPA**

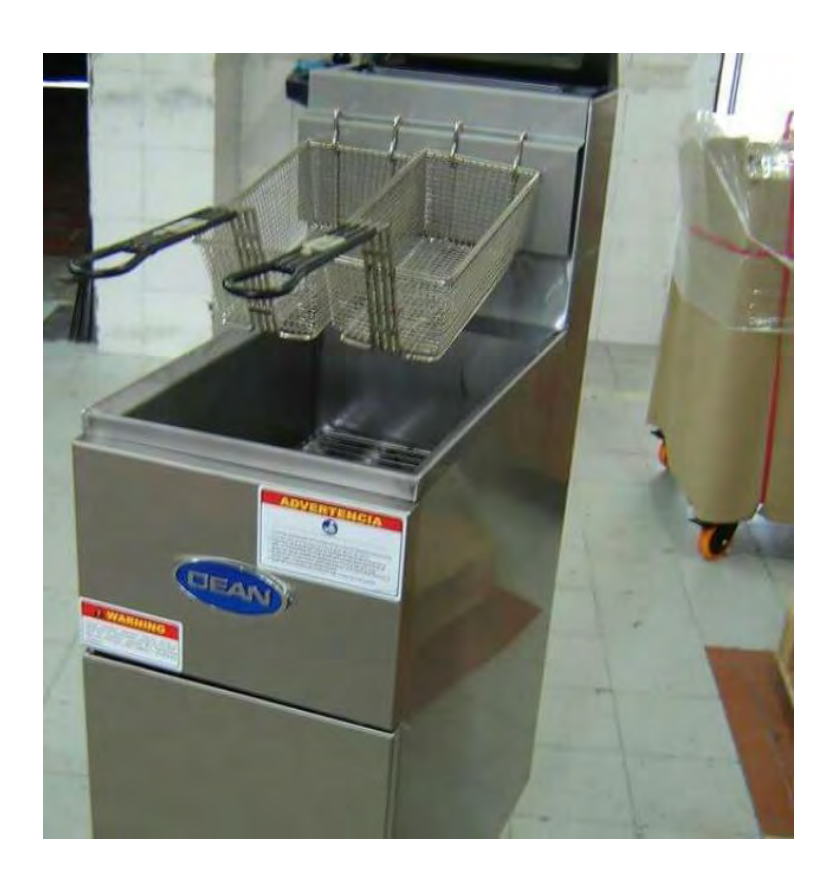

**MAQUINA PELADORA DE PAPAS** 

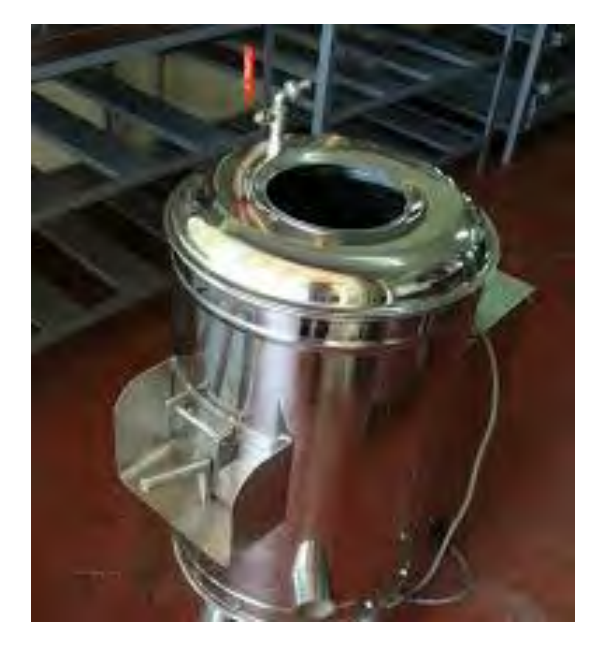

# **EQUIPO DE COMPUTACION**

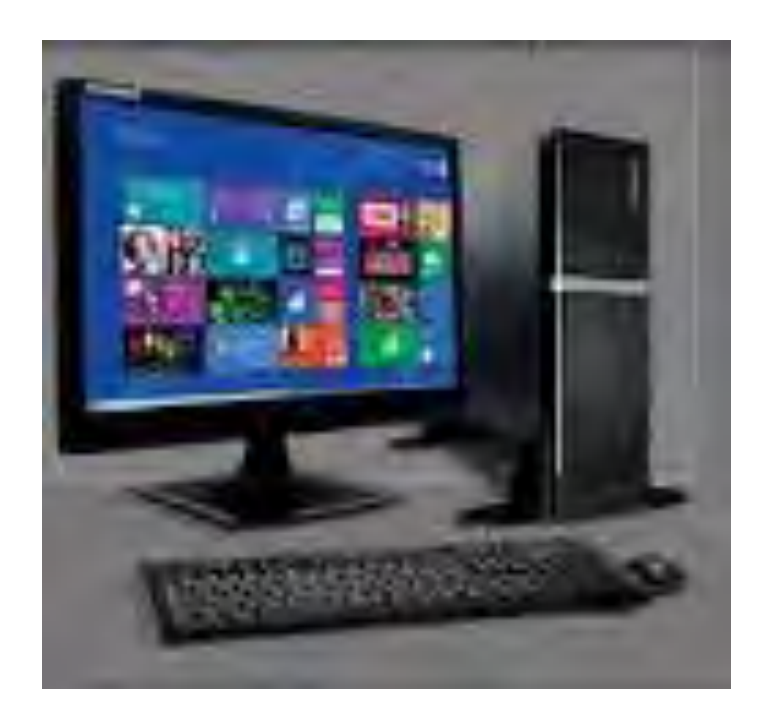

**TELEFONO** 

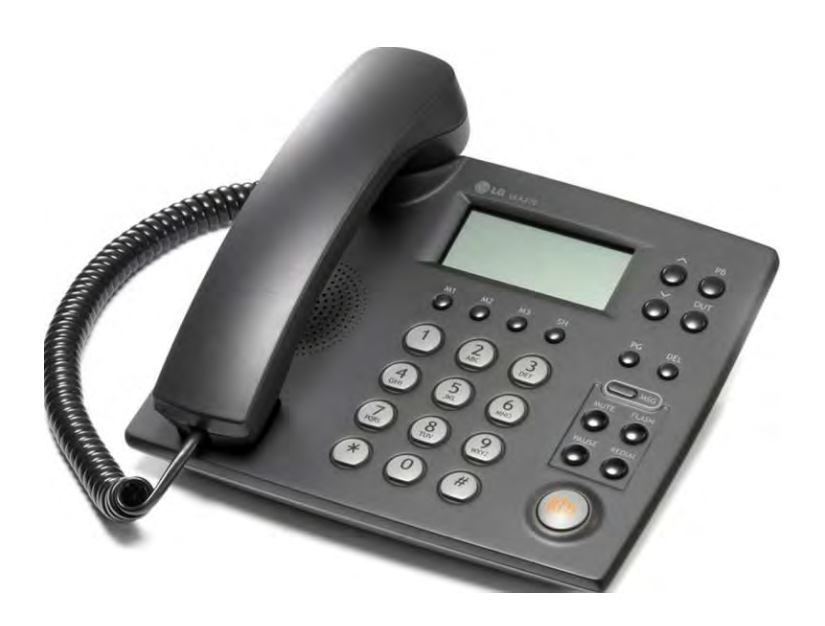

# **TELEVISOR**

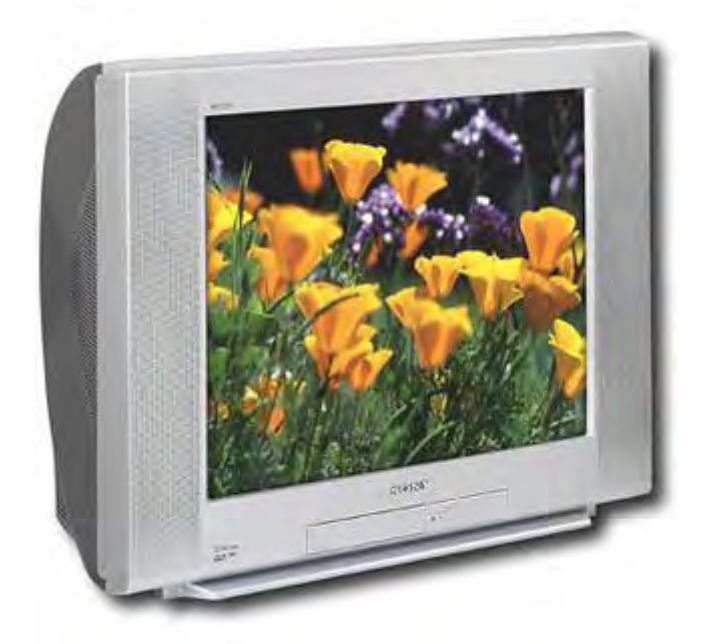